# Synchronization: Implementing Barriers Promises + Futures

Chris Rossbach CS378

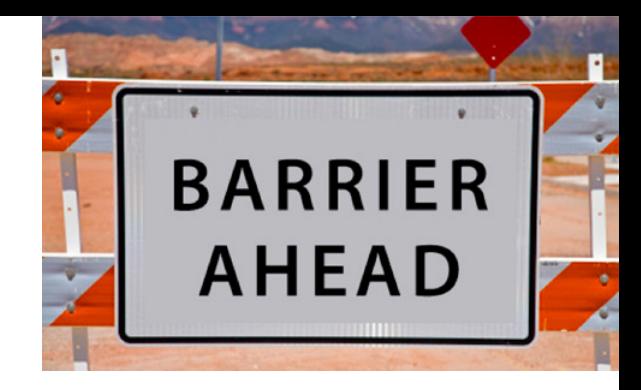

# Today

- Questions?
- Administrivia
	- Lab 2 due sooner than you'd like
- Material for the day
	- Barrier implementation
	- Promises & Futures
- Acknowledgements
	- Thanks to Gadi Taubenfield: I borrowed from some of his slides on barriers

### $Faux$  Quiz (answer any N, 5 min)

• How are promises and futures related? Since there is disagreement on the nomenclature, don't worry about which is which—just describe what the different objects are and how they function.

### Barriers

### Barriers

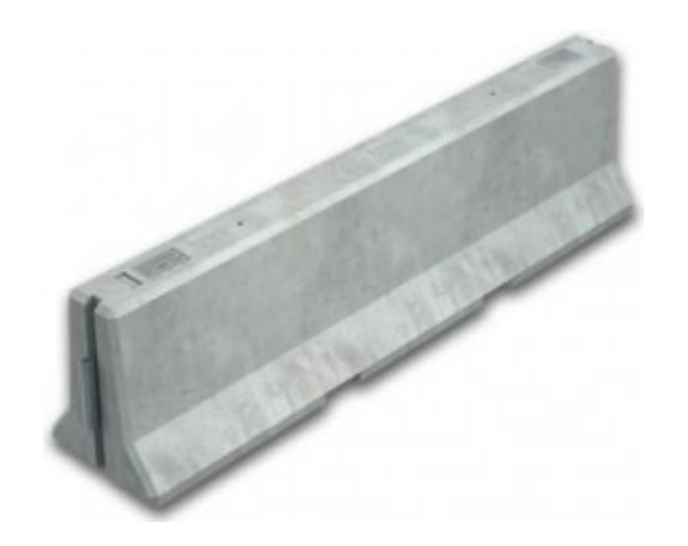

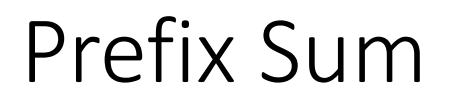

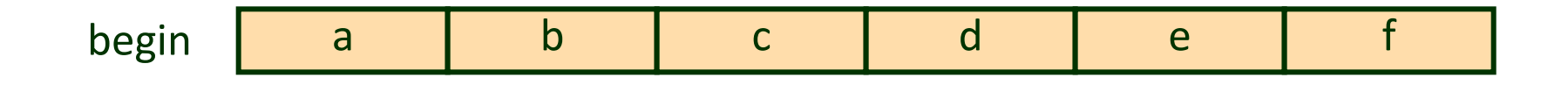

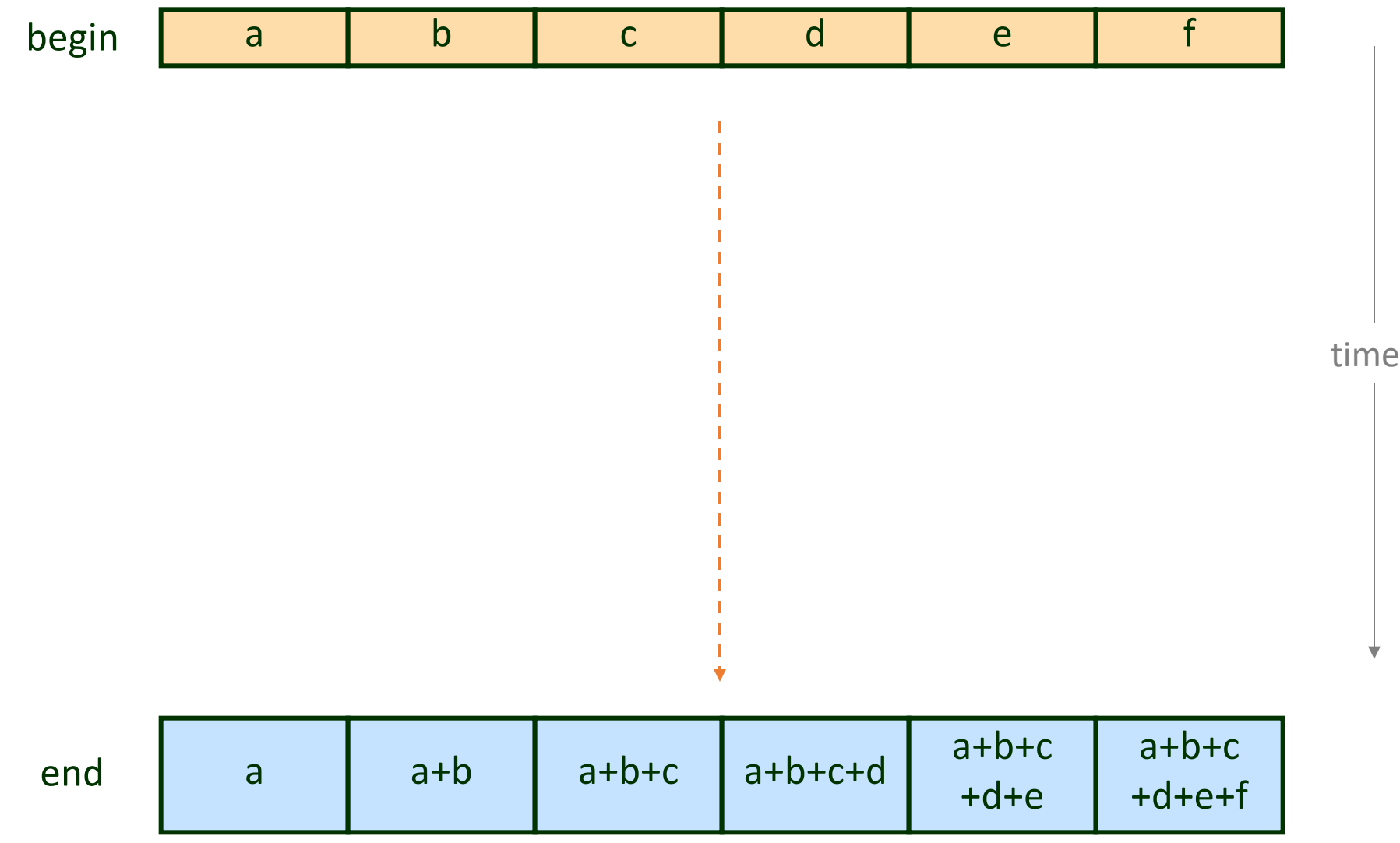

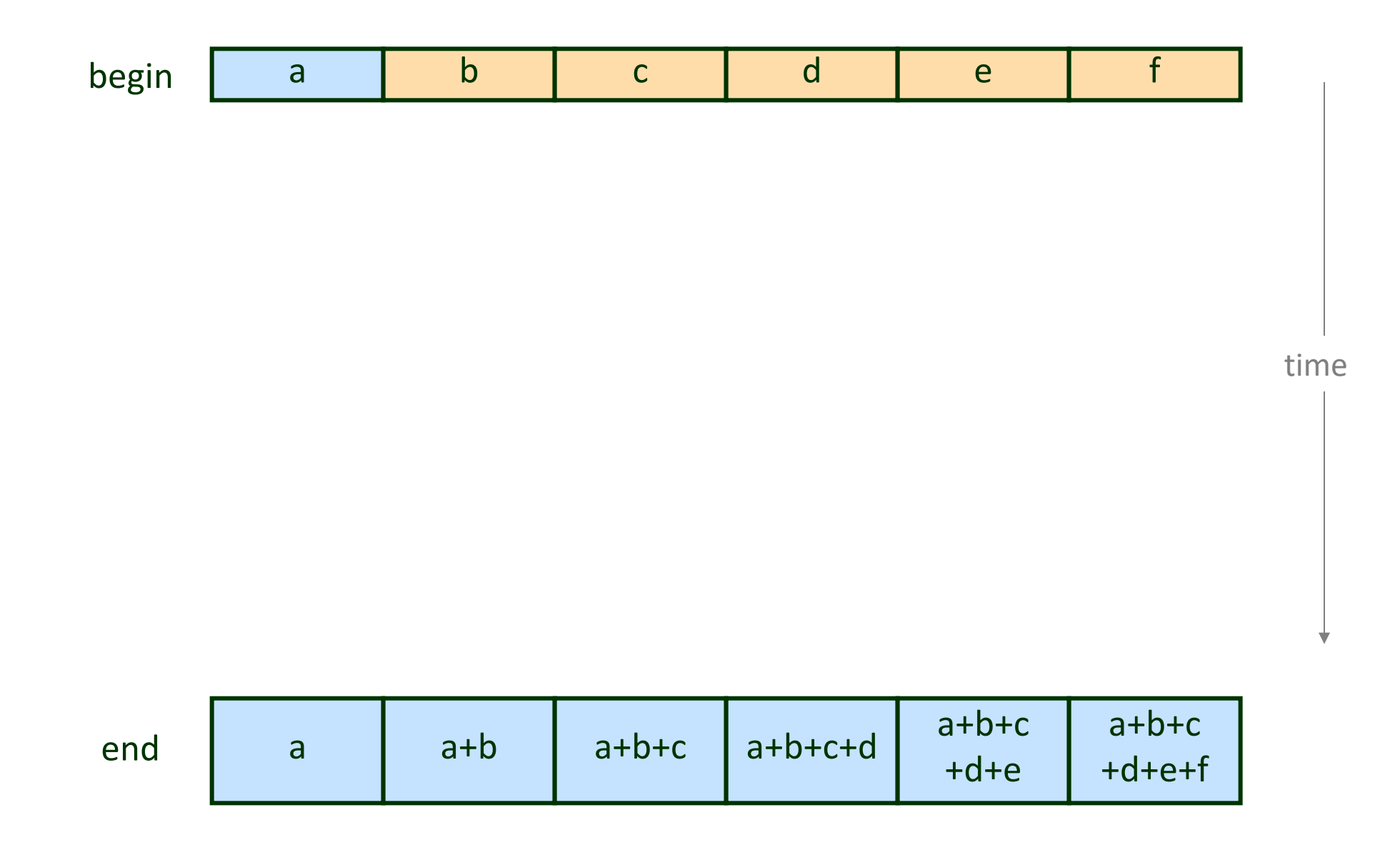

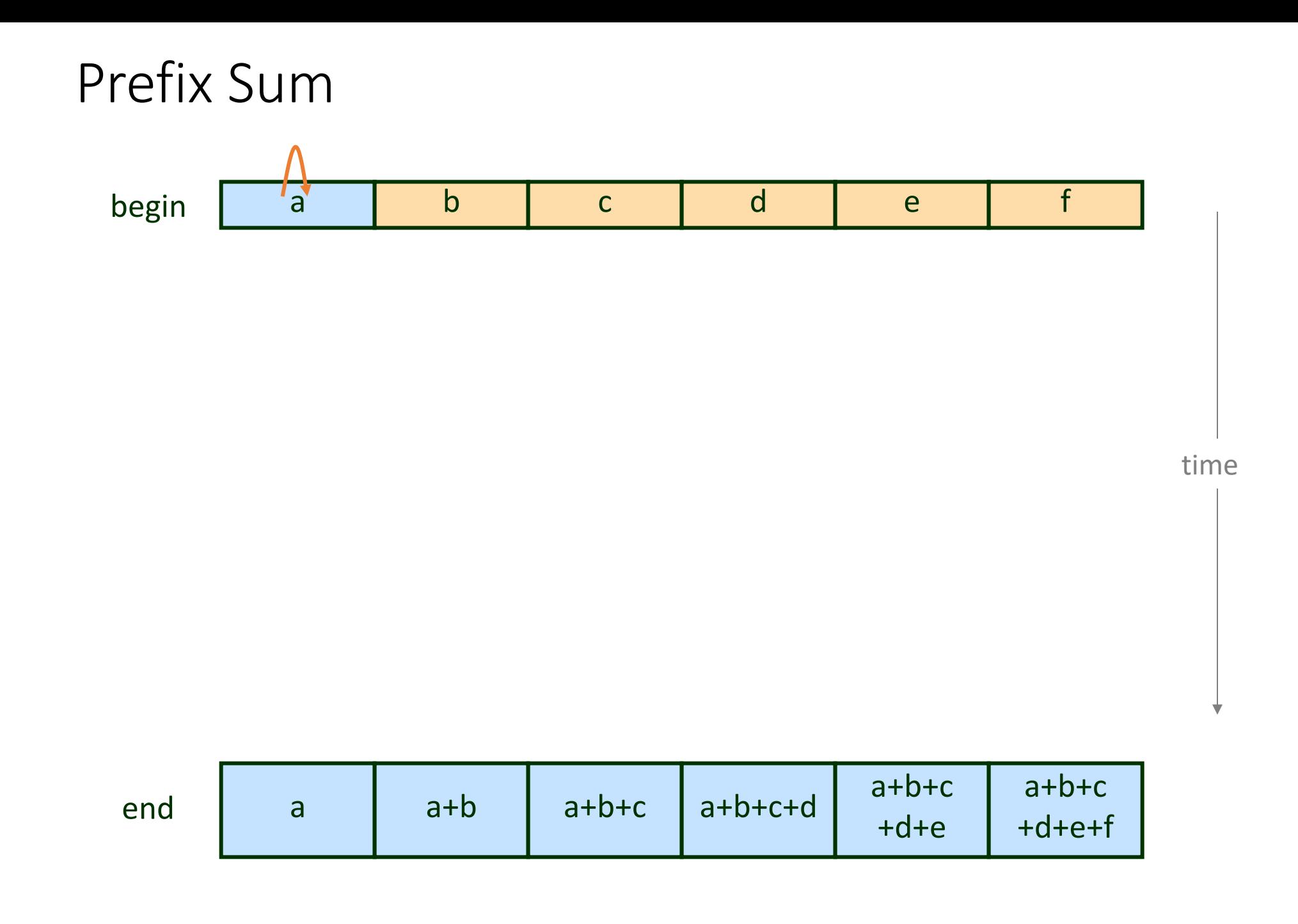

6

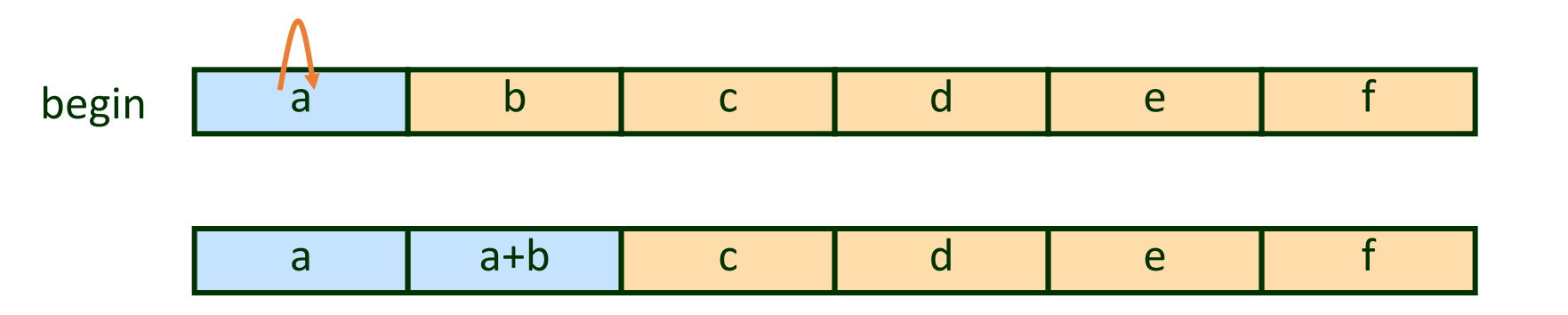

time

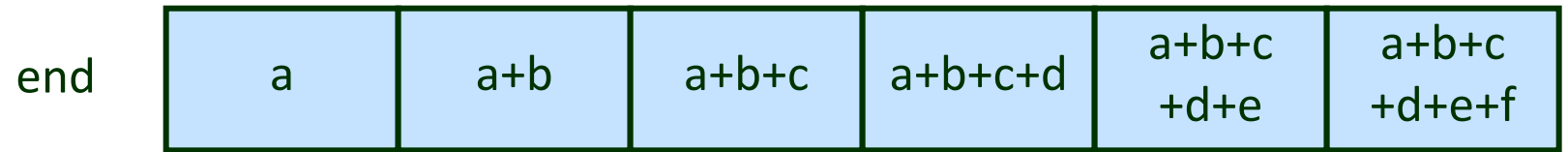

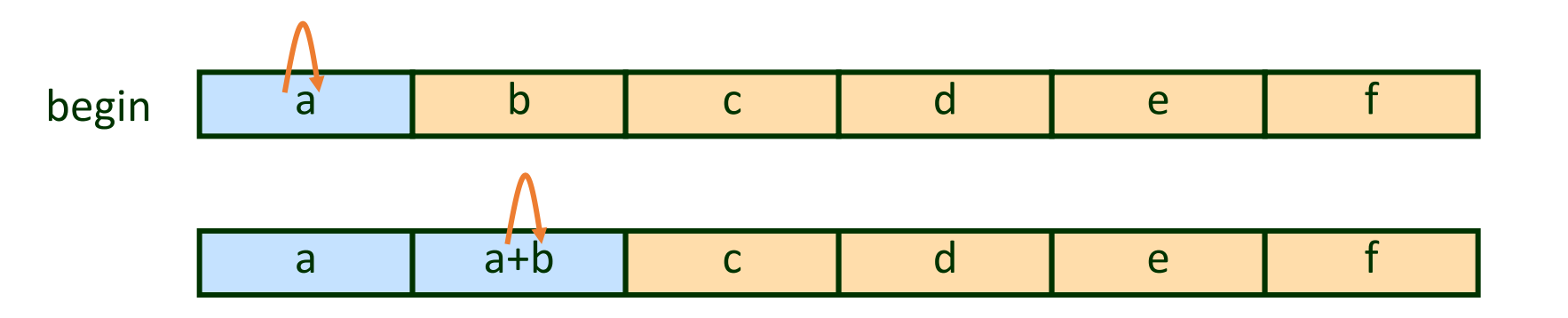

time

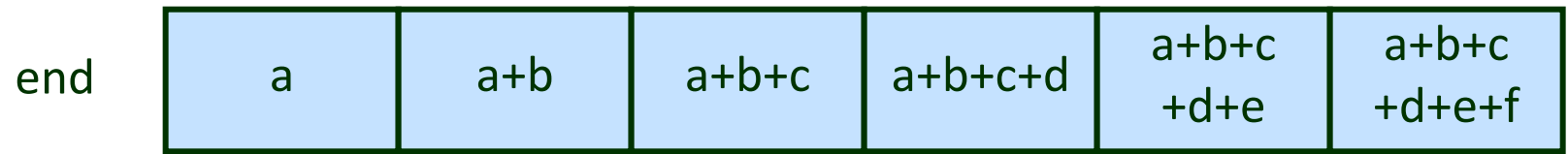

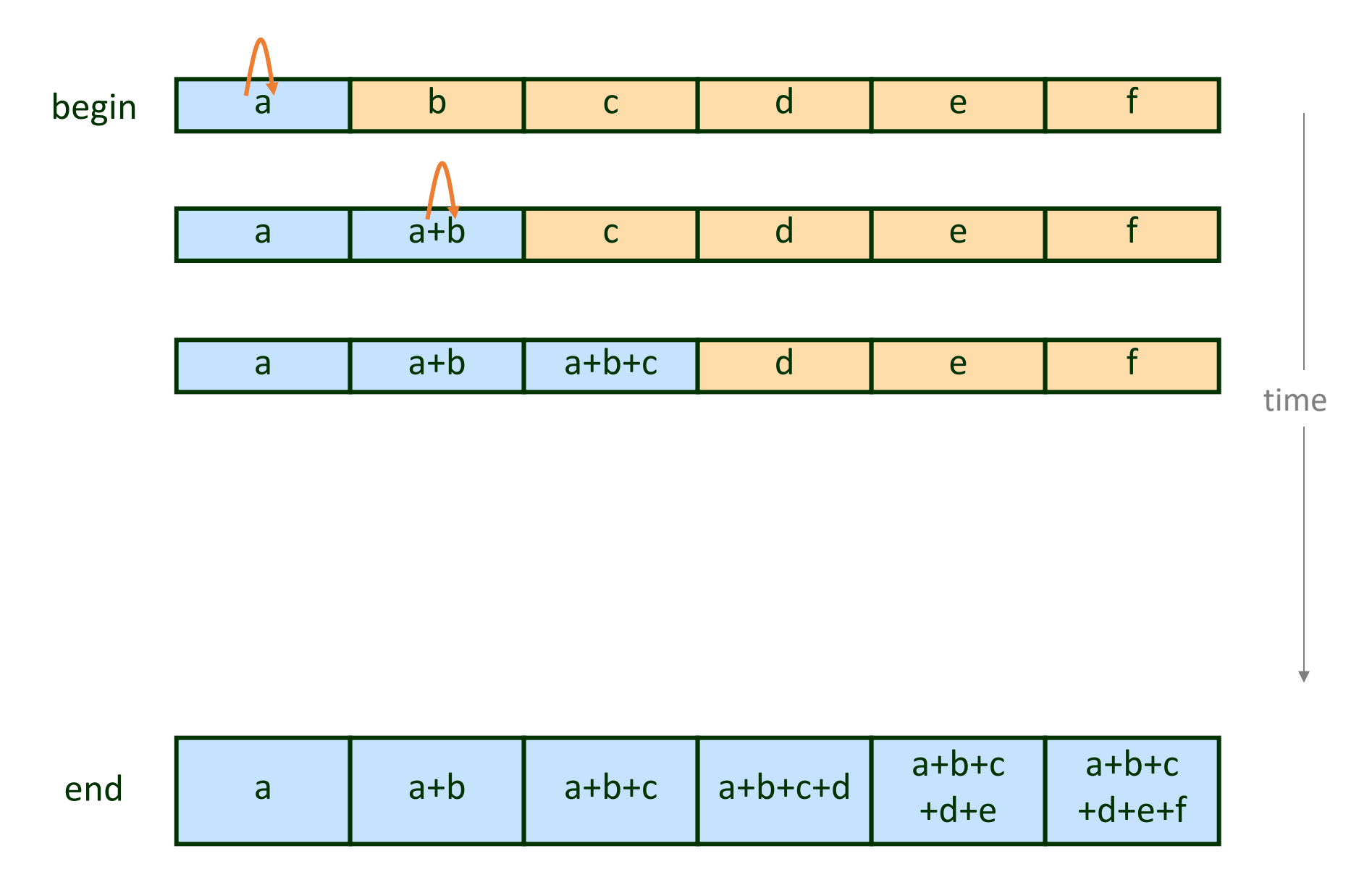

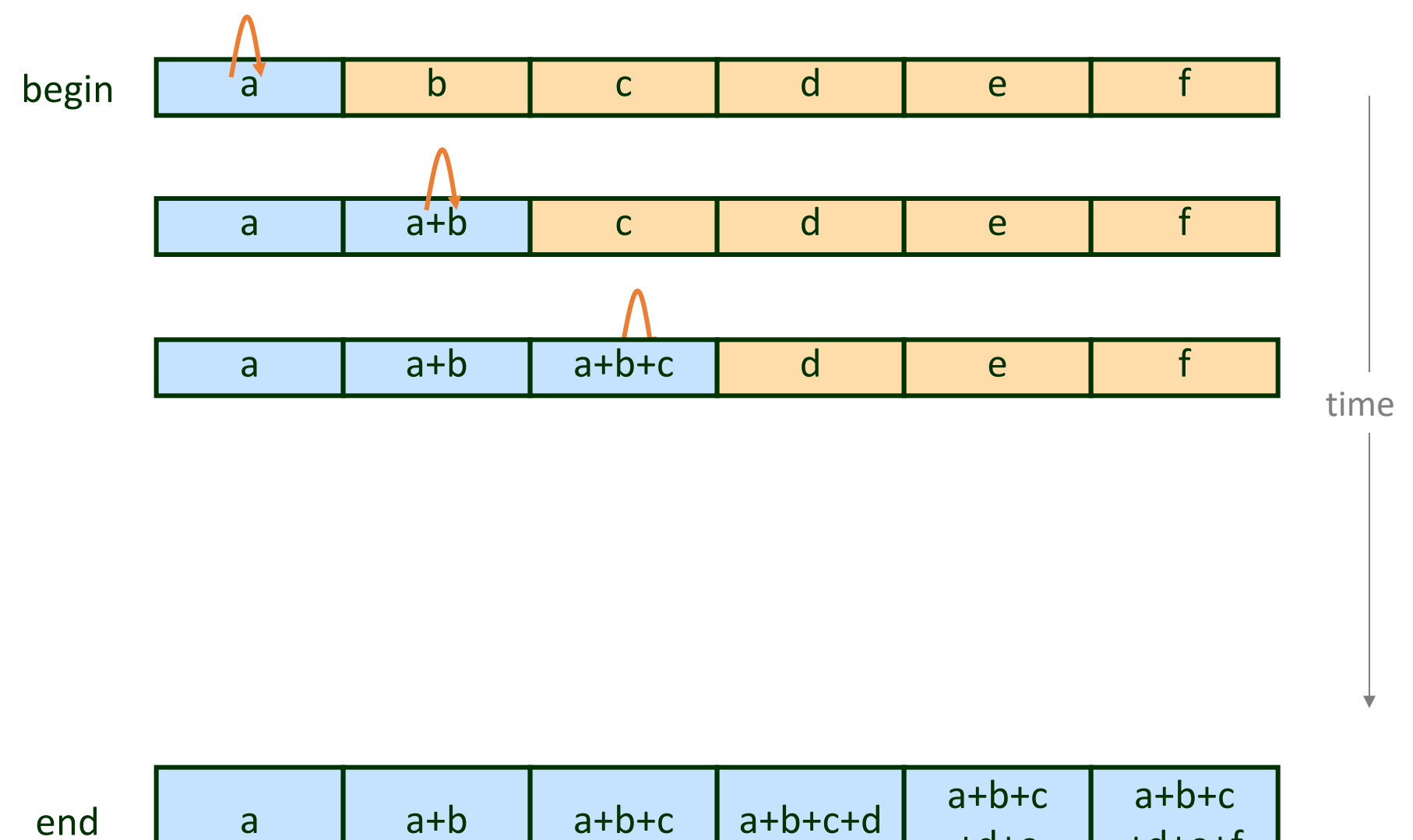

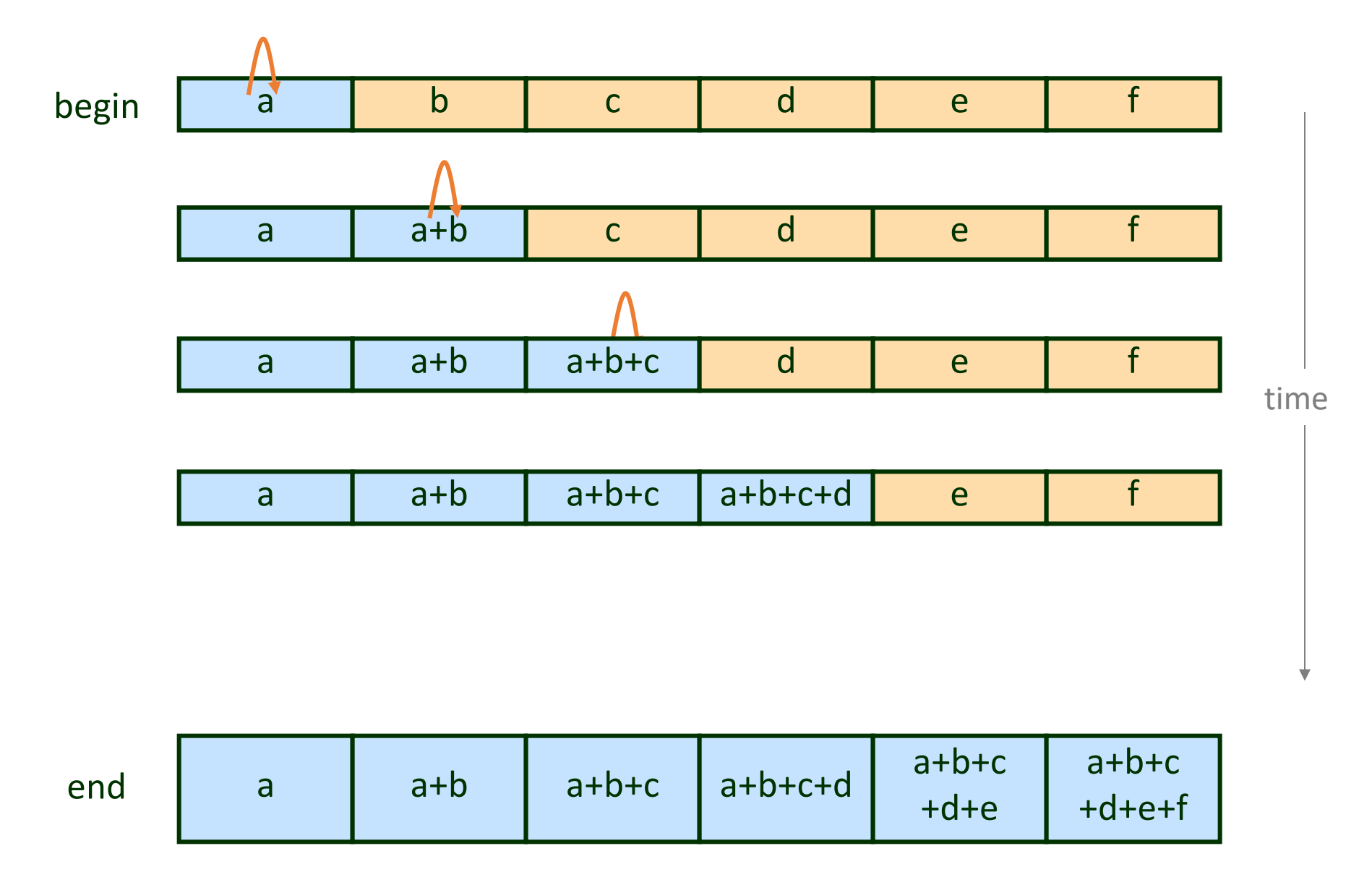

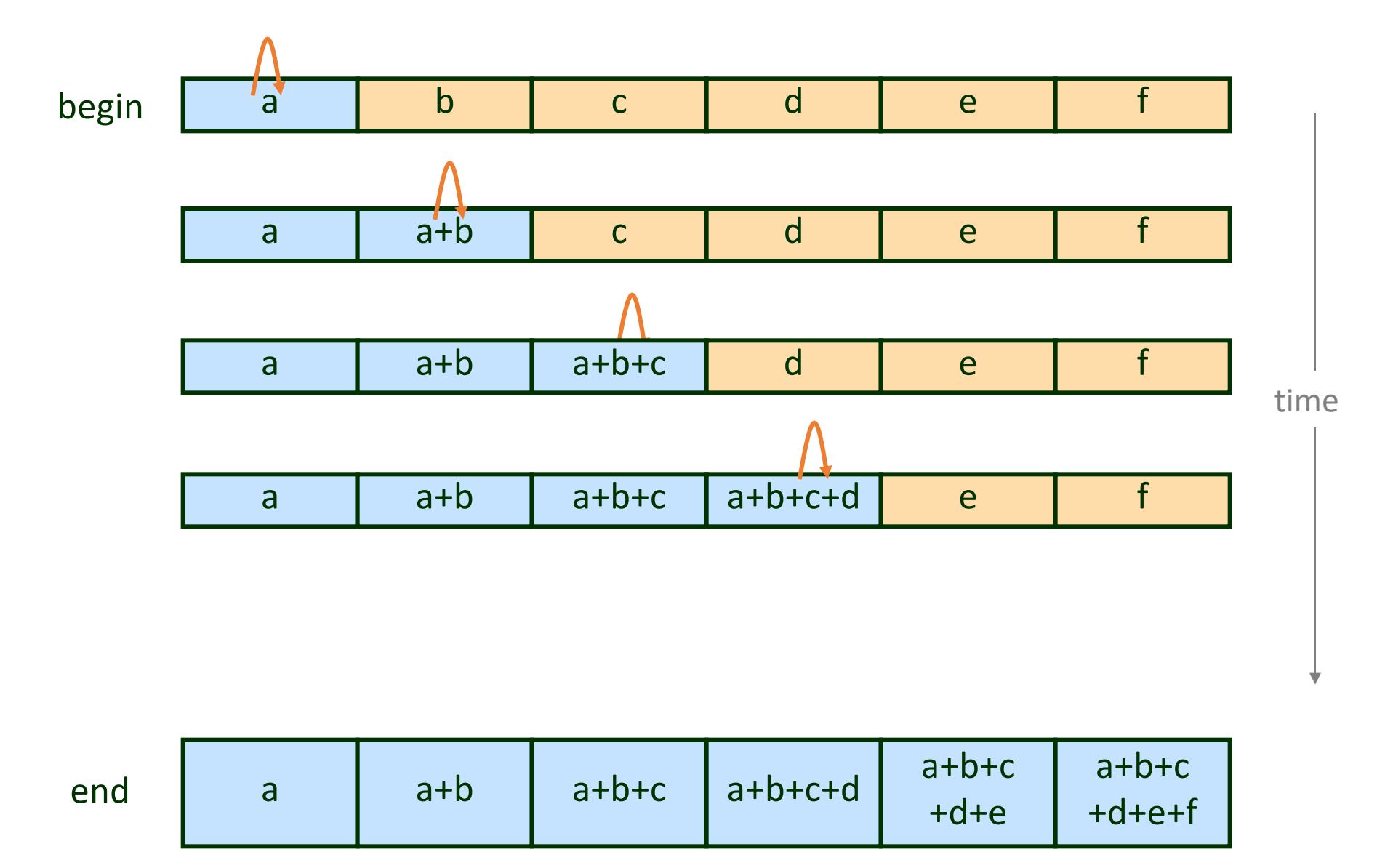

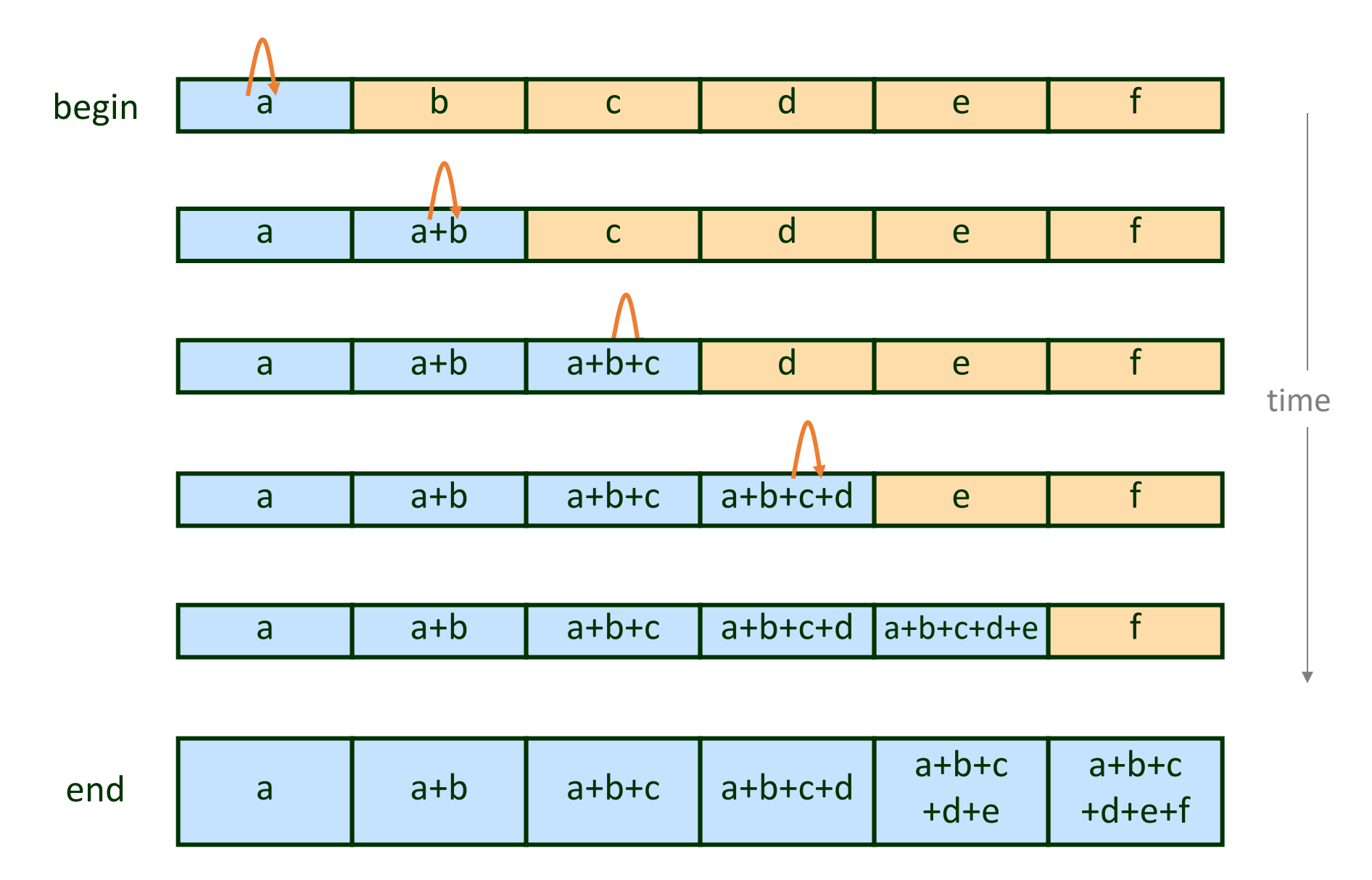

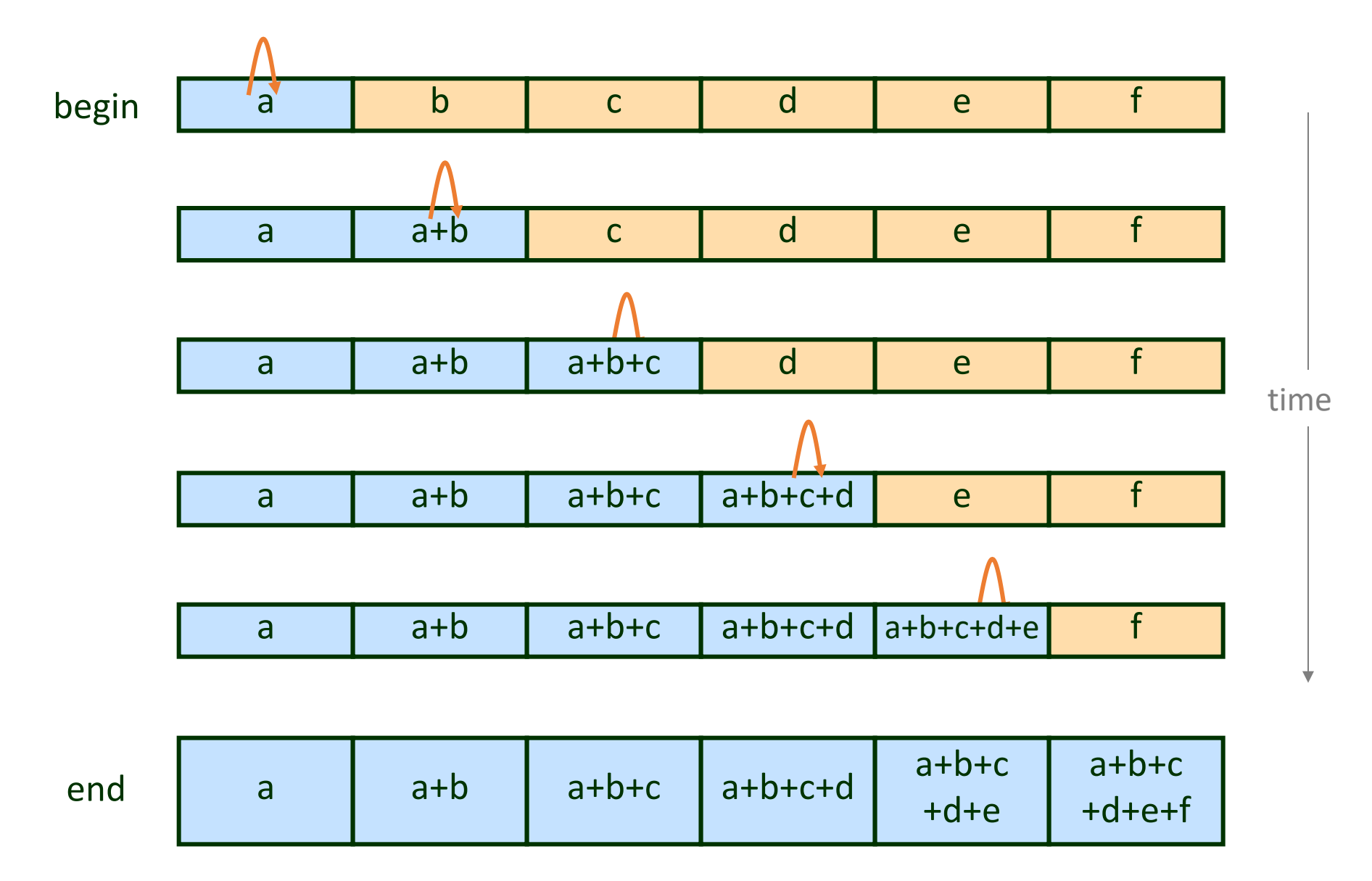

#### Parallel Prefix Sum

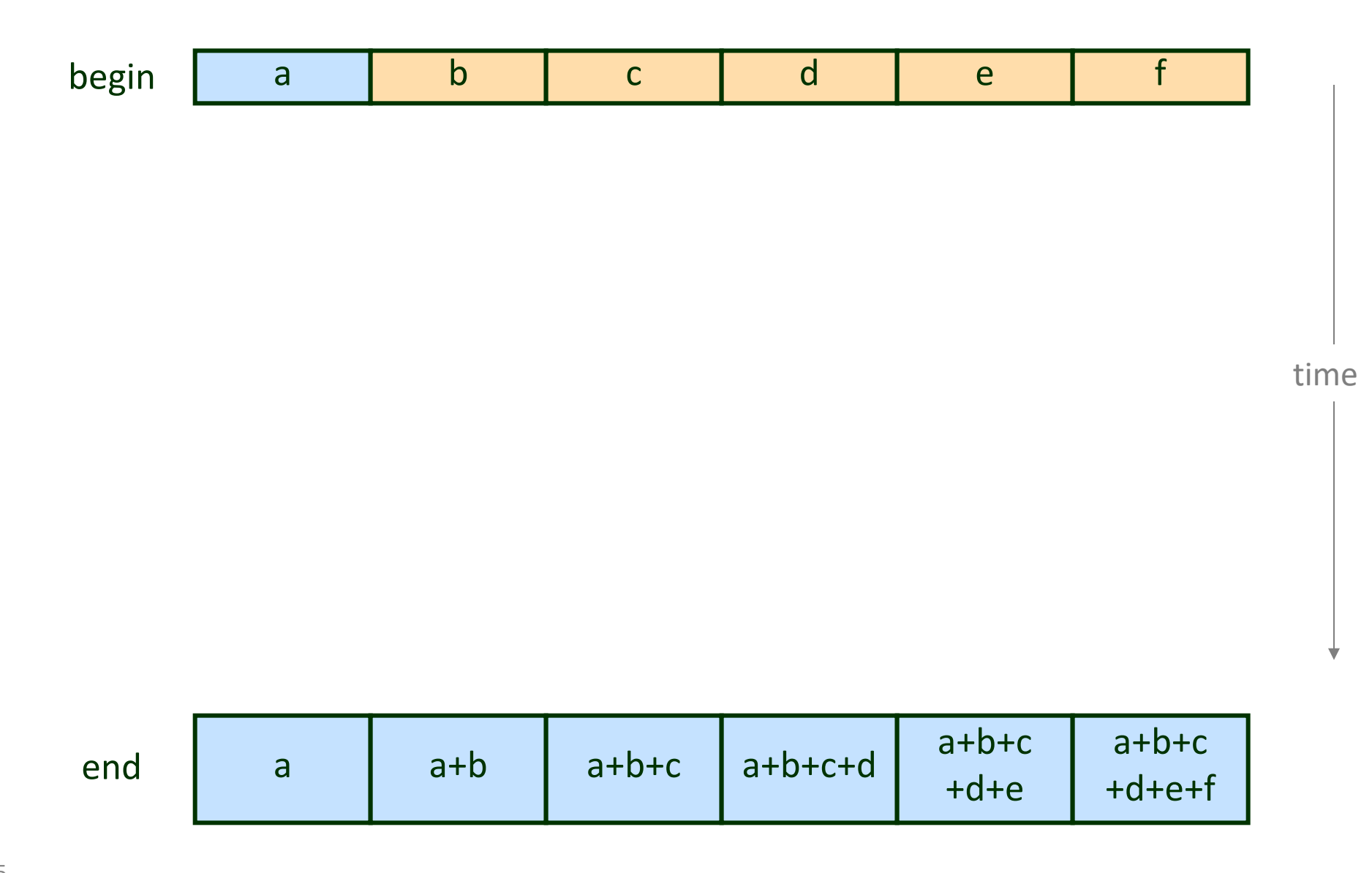

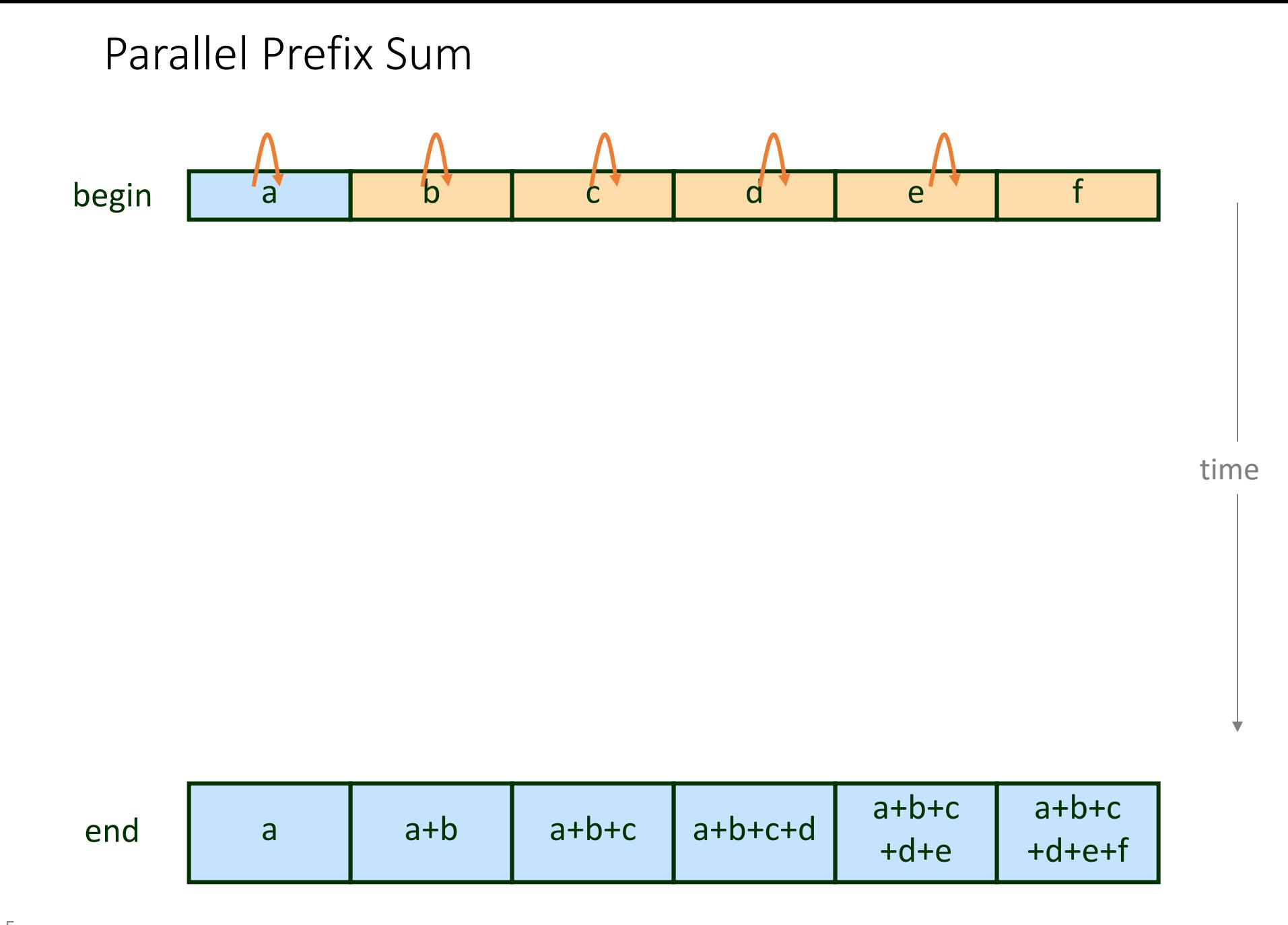

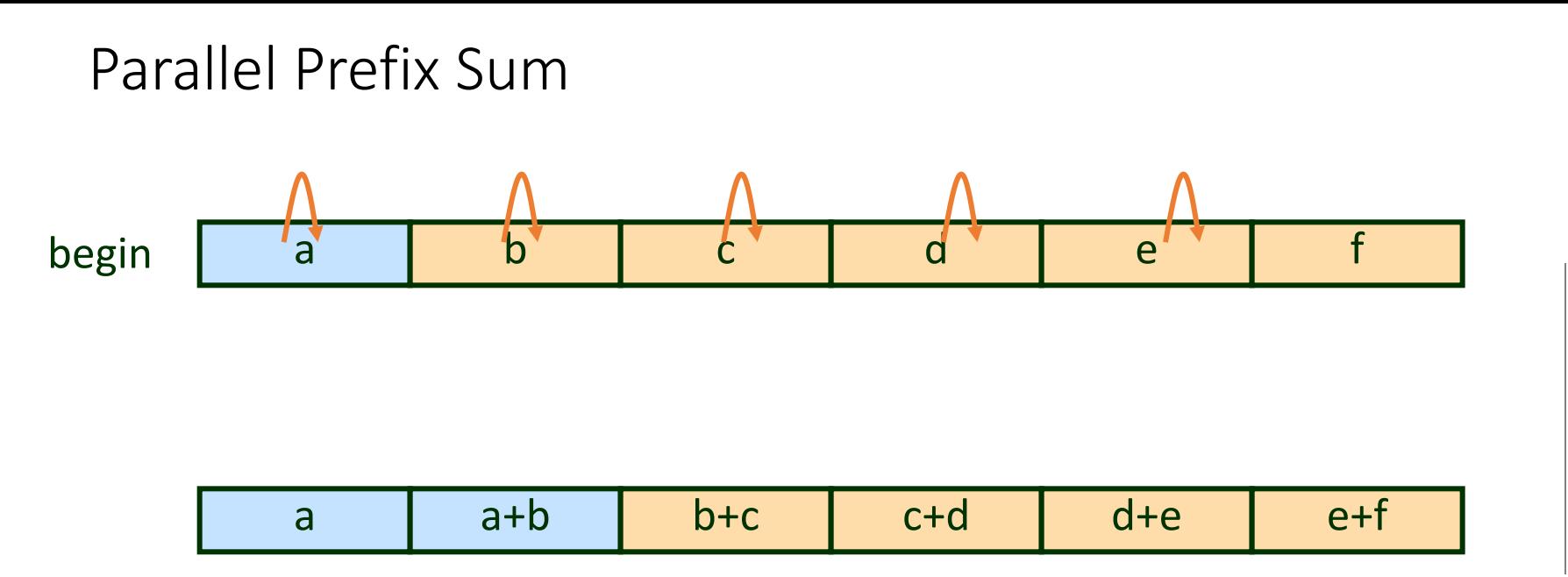

time

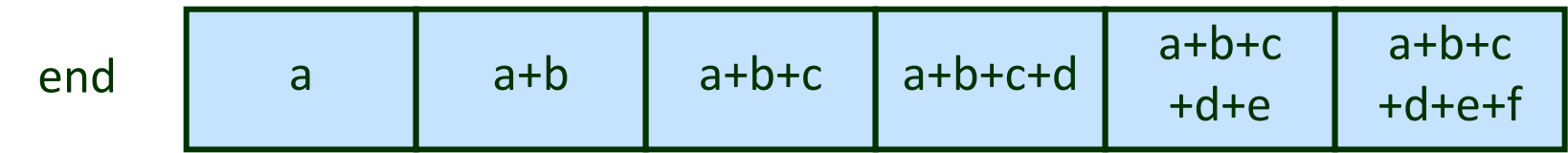

#### Parallel Prefix Sum

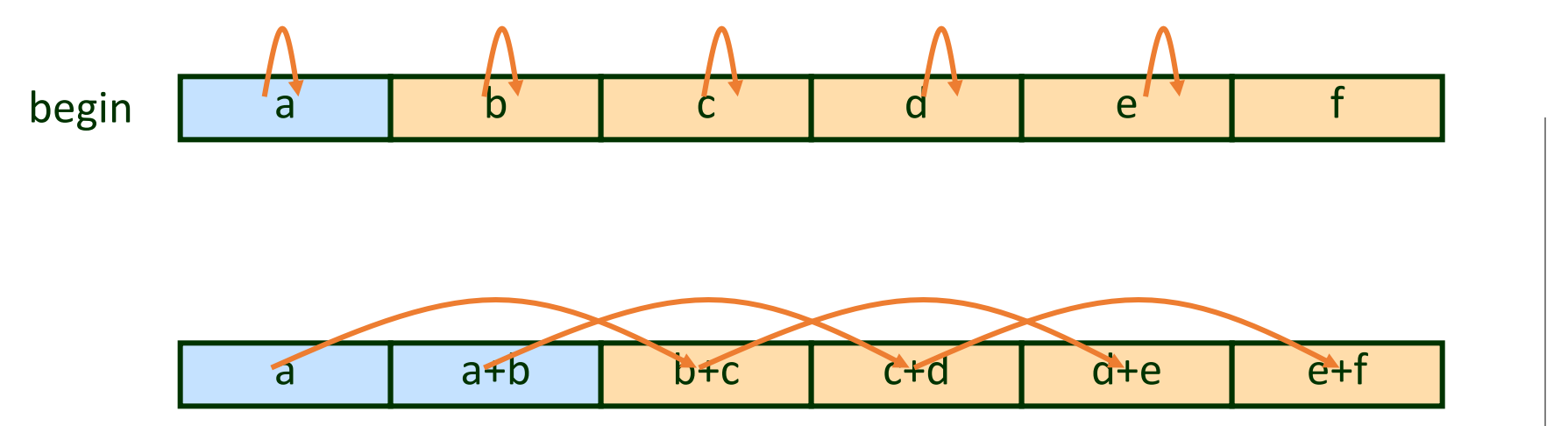

time

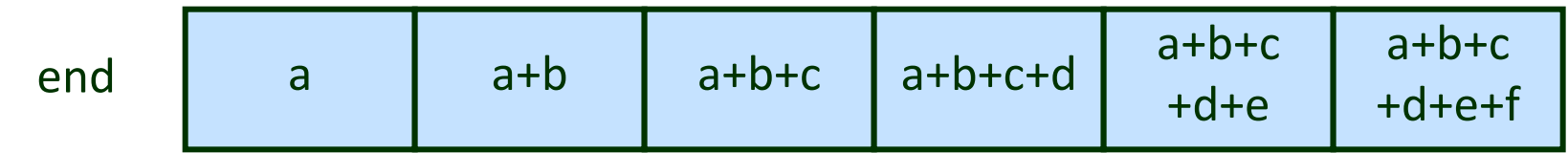

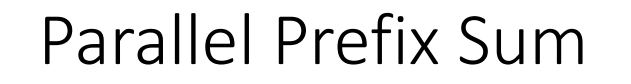

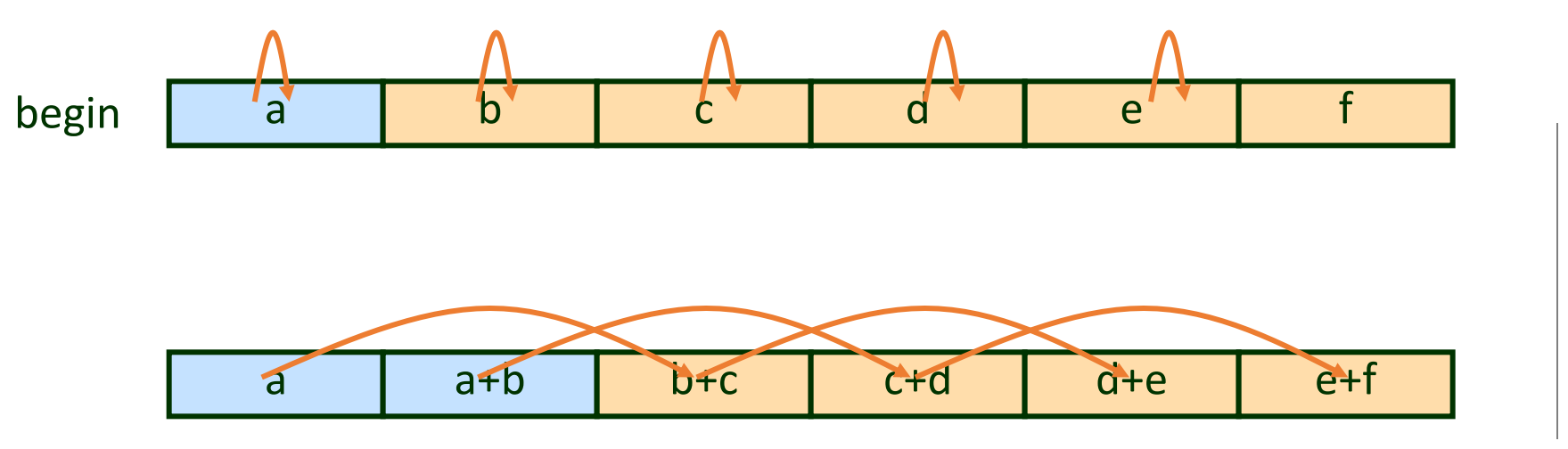

time

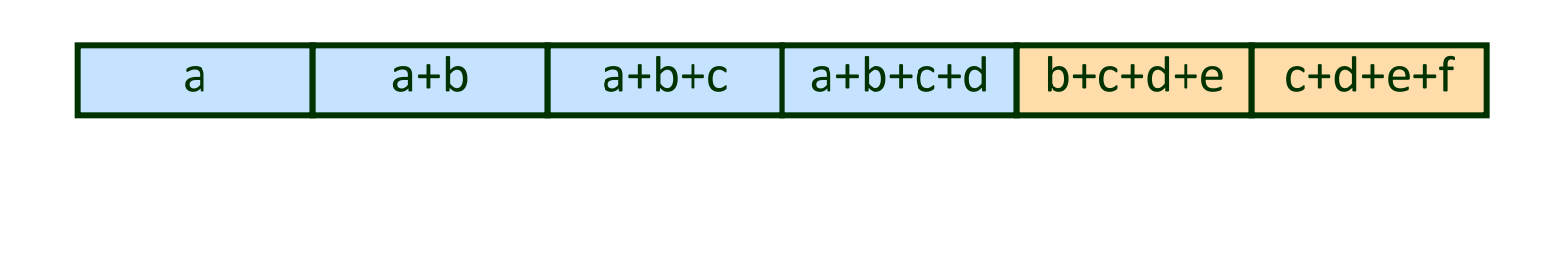

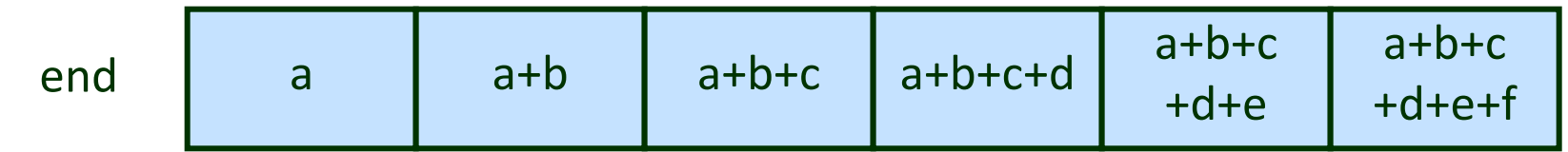

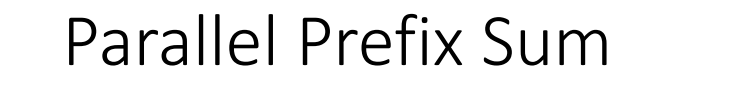

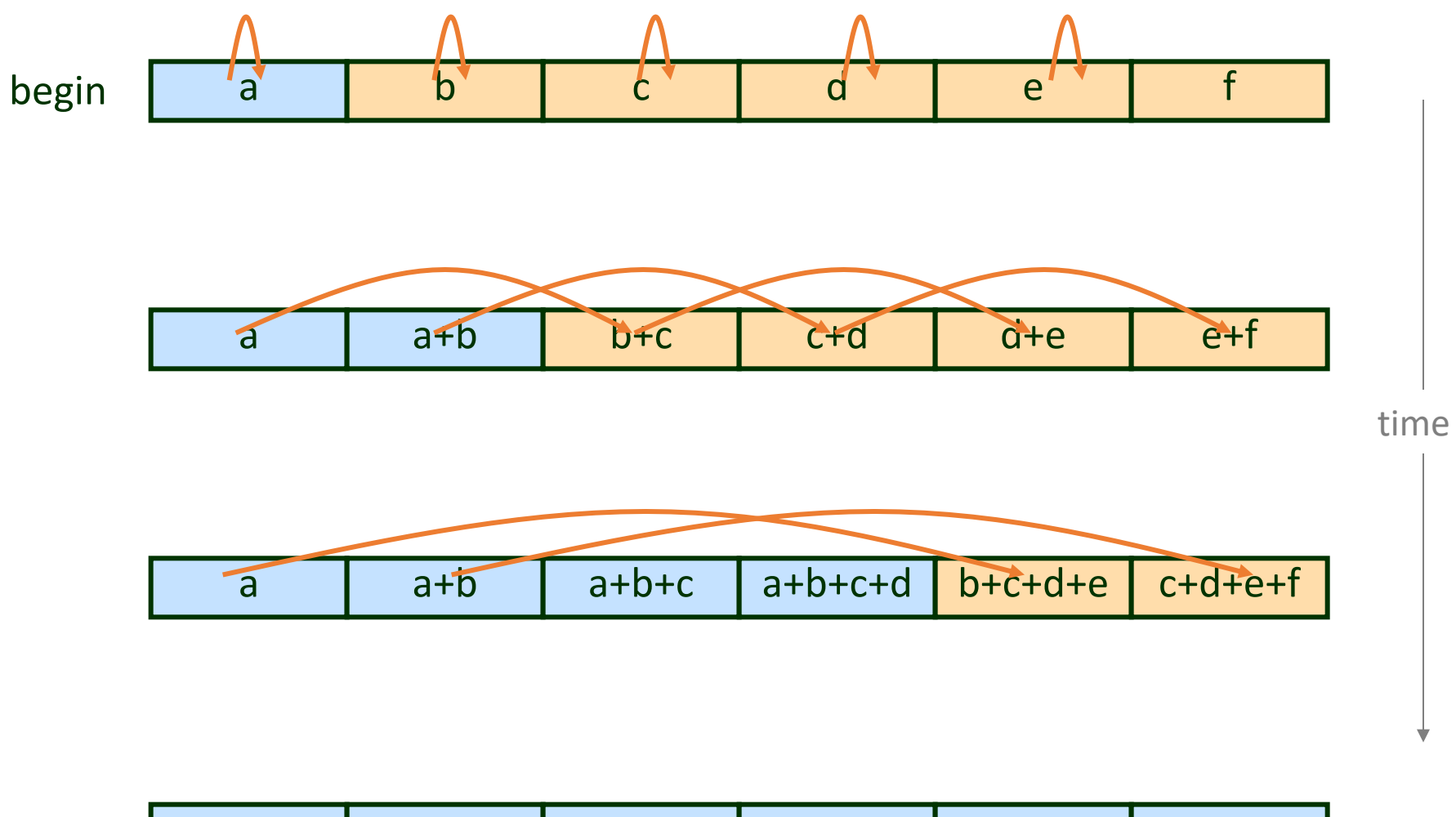

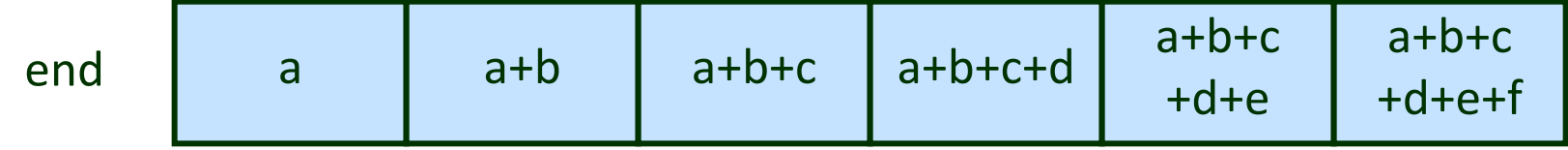

```
int g values [N] = { a, b, c, d, e, f };
```

```
void prefix sum thread (void * param) {
```

```
int i;
int id = \star ((int*) param);
int stride = 0;
```

```
for (stride=1; stride<-N/2; stride<<1) {
 g values [id+stride] += g values [id];
```
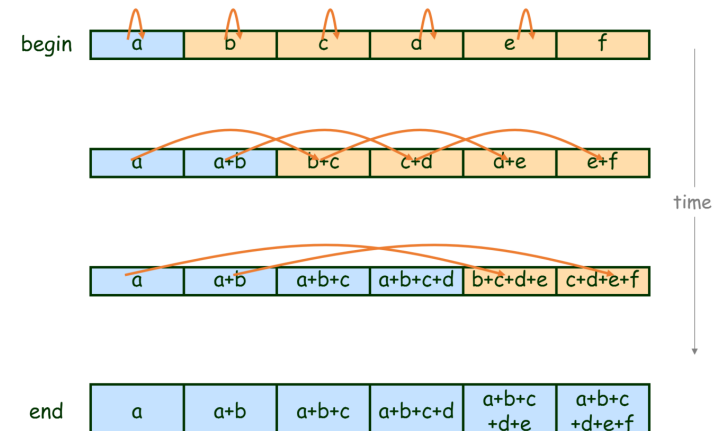

```
int g values [N] = { a, b, c, d, e, f };
```

```
void prefix sum thread (void * param) {
```

```
int i;
int id = \star ((int*) param);
int stride = 0;
```

```
for (stride=1; stride<-N/2; stride<<1) {
 g values [id+stride] += g values [id];
```
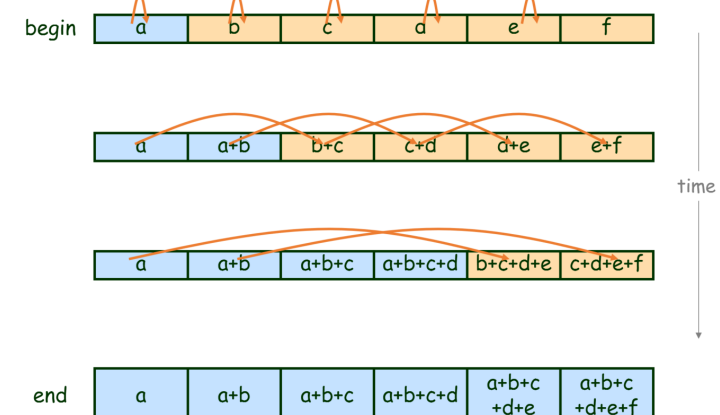

Will this work?

```
pthread mutex t g locks [N] = { MUTEX INITIALIZER, \ldots};
int g values [N] = { a, b, c, d, e, f };
void prefix_sum_thread(void * param) {
  int i;
  int id = \star ((int*) param);
  int stride = 0;
  for (stride=1; stride<=N/2; stride<1) {
    pthread mutex lock(&g locks[id]);
    pthread mutex lock(&g locks[id+stride]);
    g_values[id+stride] += g_values[id];
    pthread_mutex_unlock(&g_locks[id]);
    pthread mutex unlock(&g locks[id+stride]);
```
ł

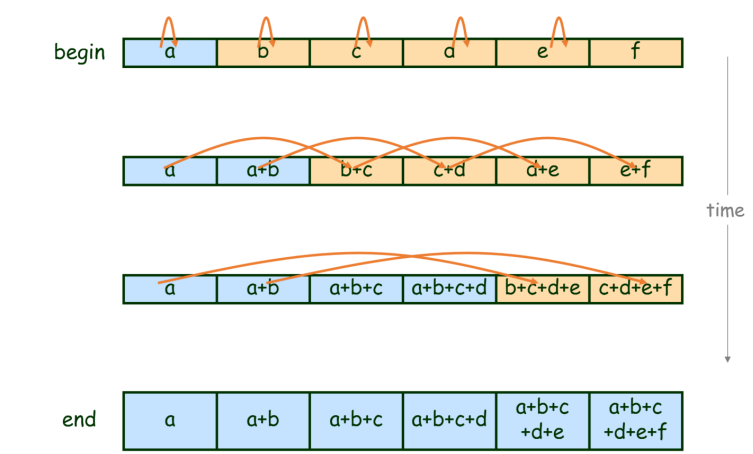

```
pthread mutex t g locks [N] = { MUTEX INITIALIZER, \ldots};
int g values [N] = { a, b, c, d, e, f };
void prefix_sum_thread(void * param) {
  int i;
  int id = \star ((int*) param);
  int stride = 0;
  for (stride=1; stride<=N/2; stride<1) {
    pthread mutex lock(&g locks[id]);
    pthread mutex lock(&g locks[id+stride]);
    g_values[id+stride] += g_values[id];
    pthread_mutex_unlock(&g_locks[id]);
    pthread mutex unlock(&g locks[id+stride]);
```
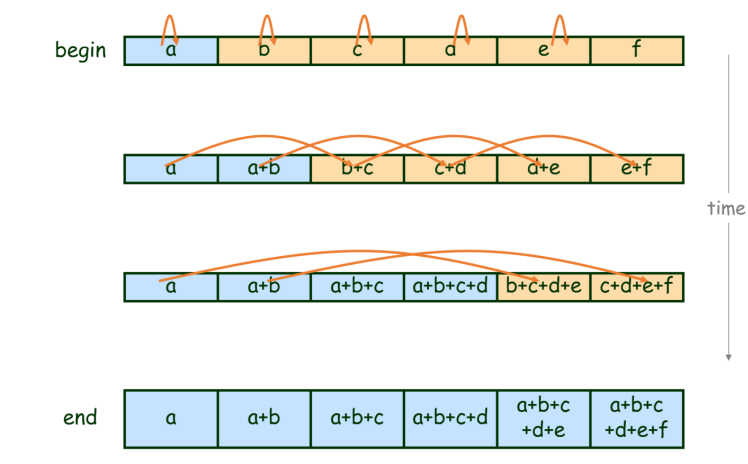

fixed?

#### Parallel Prefix Sum

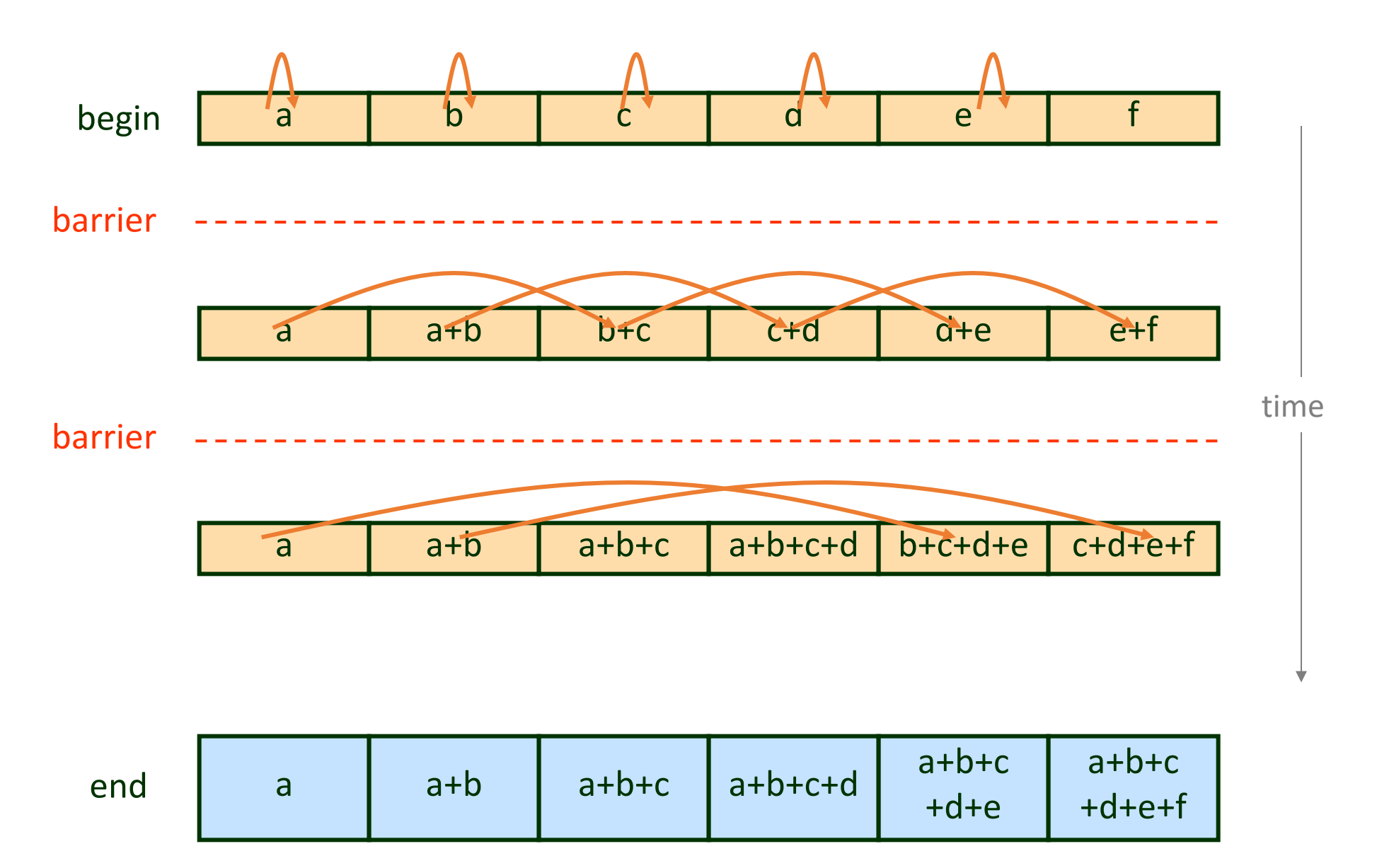

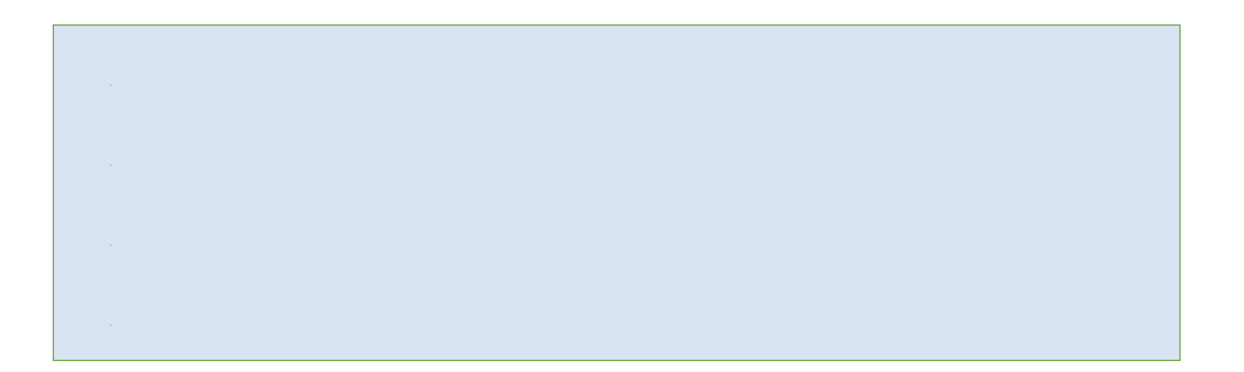

- Ø *Coordination mechanism*
- Ø *participants wait until all reach same point.*
- Ø *Once all reach it, all can pass.*

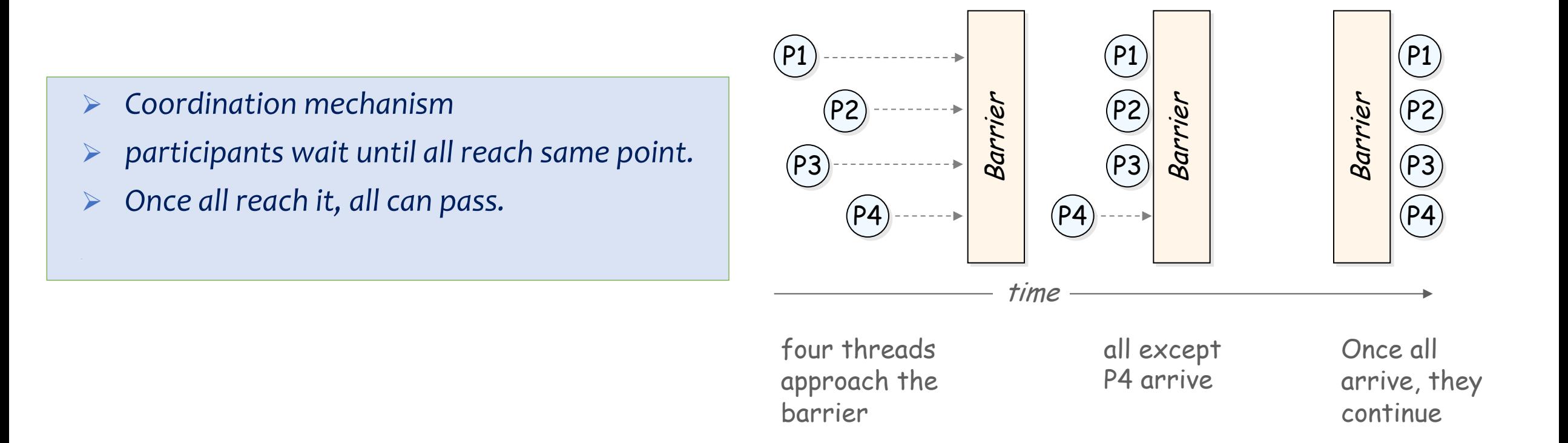

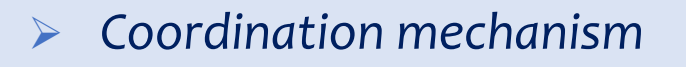

- Ø *participants wait until all reach same point.*
- Ø *Once all reach it, all can pass.*
- Ø *Workhorse of BSP programming models*

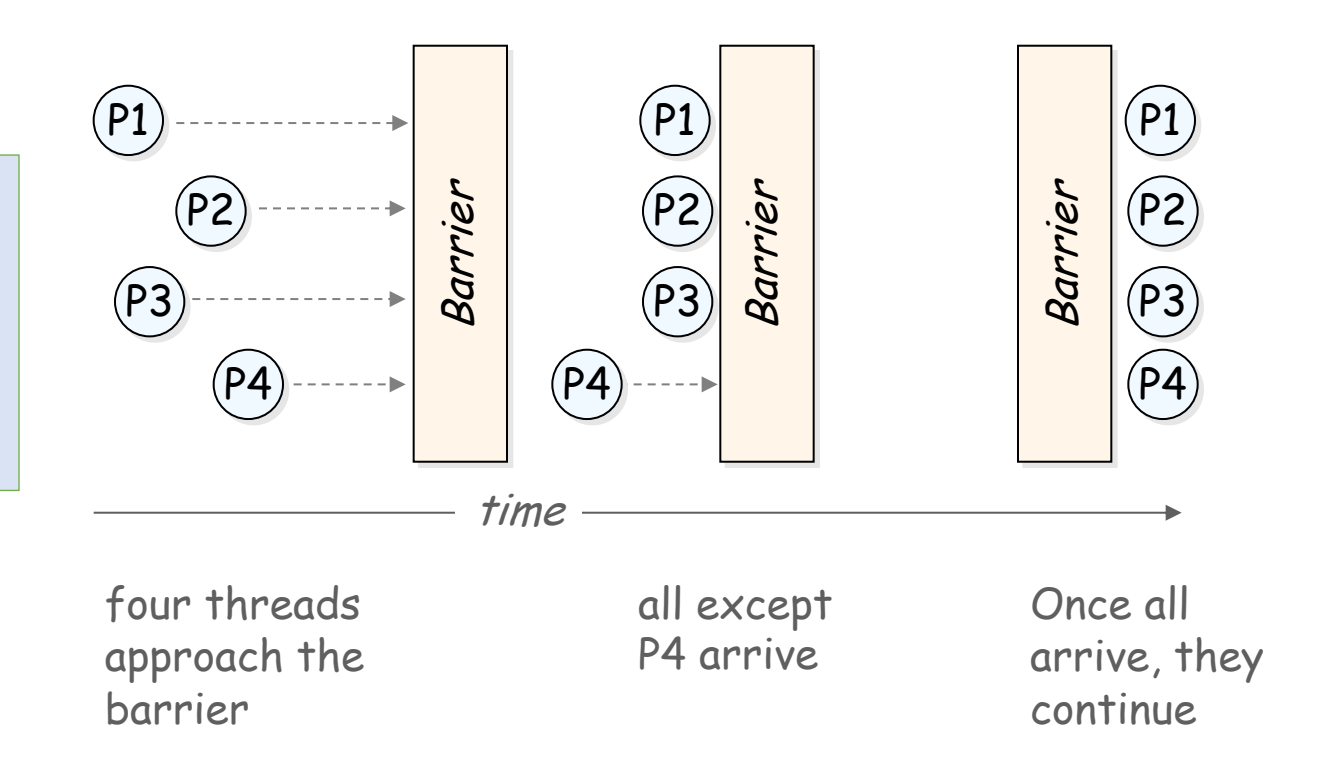

- Ø *Coordination mechanism*
- Ø *participants wait until all reach same point.*
- Ø *Once all reach it, all can pass.*
- Ø *Workhorse of BSP programming models*

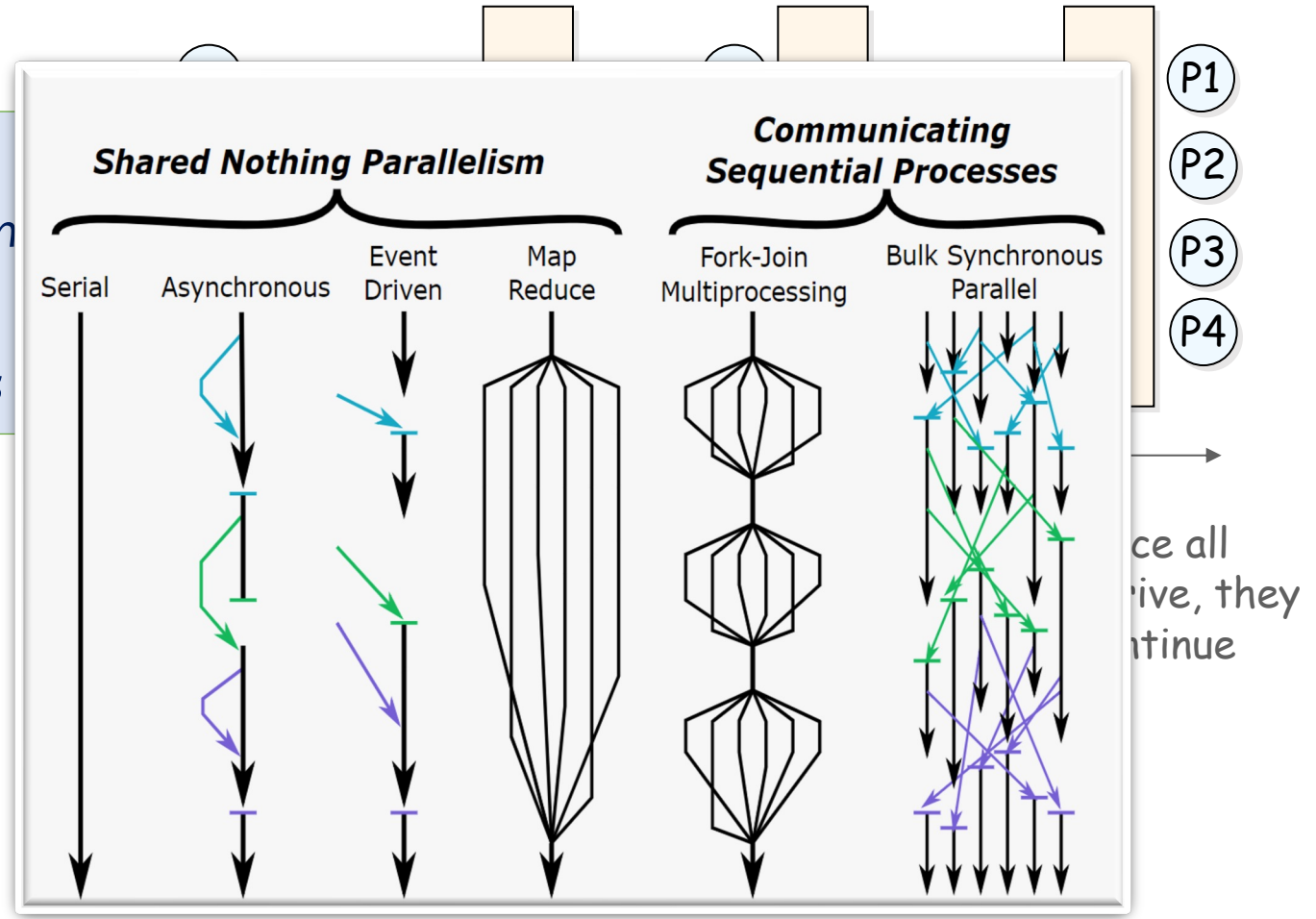

11

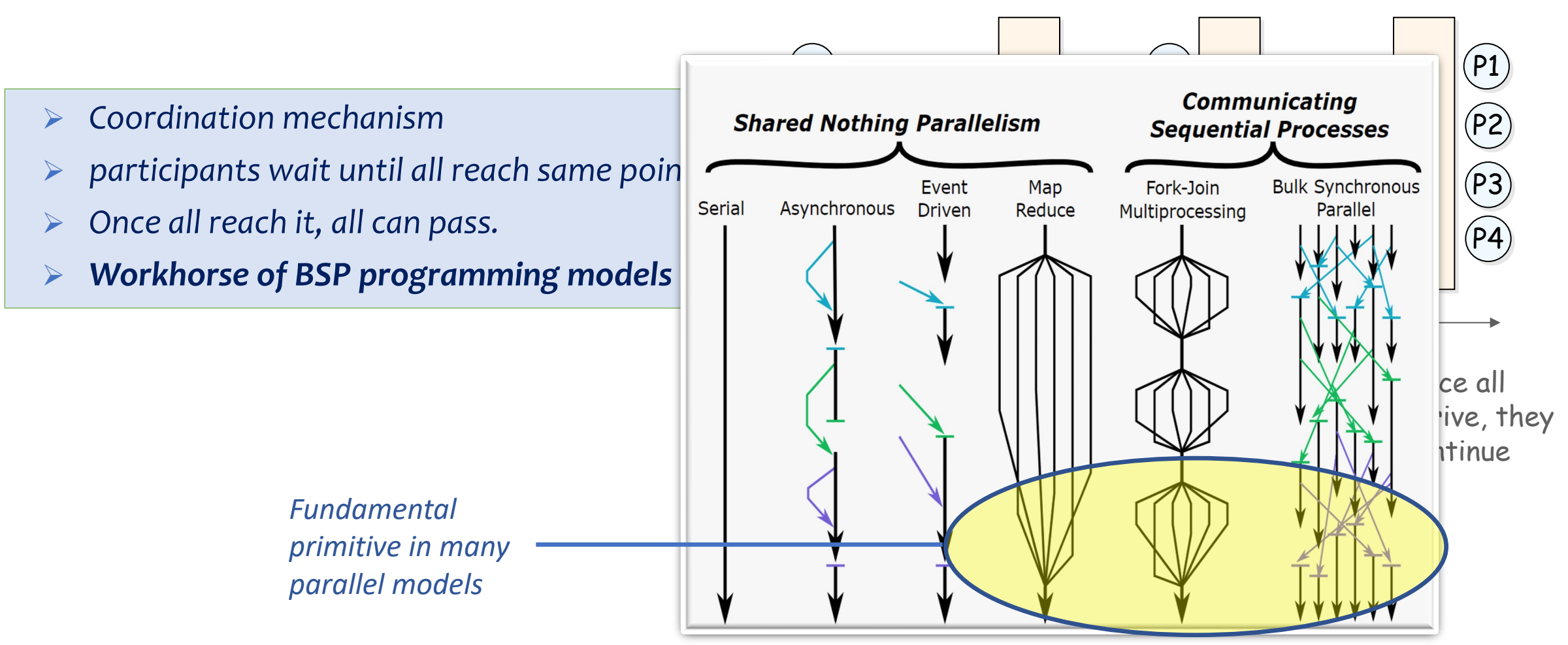

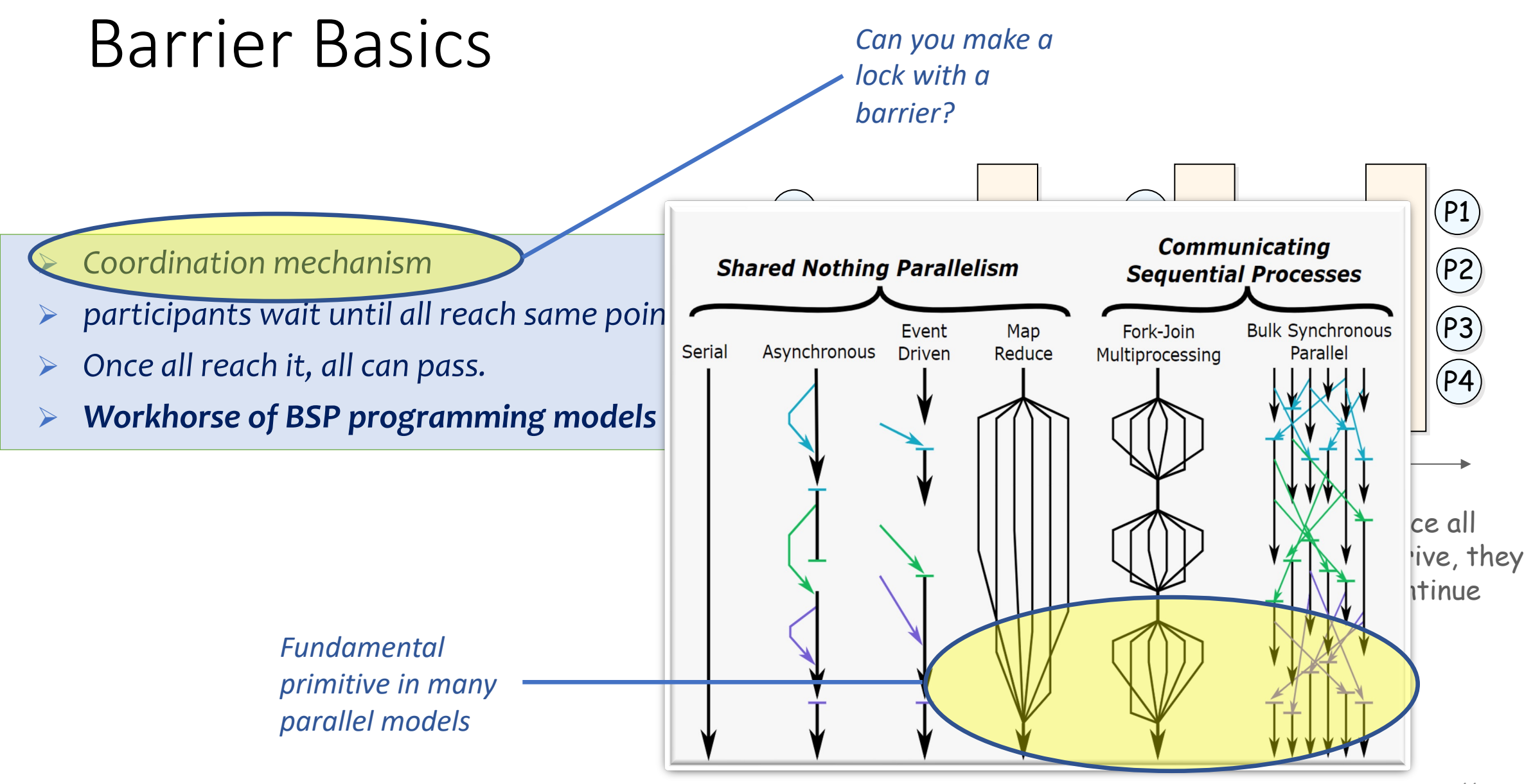
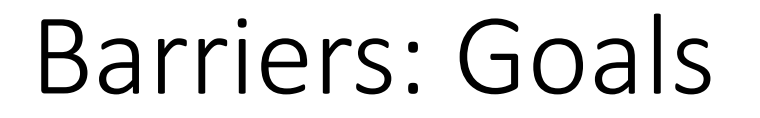

Desirable barrier properties:

• Low shared memory space complexity

- Low shared memory space complexity
- Low contention on shared objects

- Low shared memory space complexity
- Low contention on shared objects
- Low shared memory references per process

- Low shared memory space complexity
- Low contention on shared objects
- Low shared memory references per process
- No need for shared memory initialization

- Low shared memory space complexity
- Low contention on shared objects
- Low shared memory references per process
- No need for shared memory initialization
- Symmetric: same amount of work for all

- Low shared memory space complexity
- Low contention on shared objects
- Low shared memory references per process
- No need for shared memory initialization
- Symmetric: same amount of work for all
- Algorithm simplicity

- Low shared memory space complexity
- Low contention on shared objects
- Low shared memory references per process
- No need for shared memory initialization
- Symmetric: same amount of work for all
- Algorithm simplicity
- Simple basic primitive

- Low shared memory space complexity
- Low contention on shared objects
- Low shared memory references per process
- No need for shared memory initialization
- Symmetric: same amount of work for all
- Algorithm simplicity
- Simple basic primitive
- Minimal propagation time

- Low shared memory space complexity
- Low contention on shared objects
- Low shared memory references per process
- No need for shared memory initialization
- Symmetric: same amount of work for all
- Algorithm simplicity
- Simple basic primitive
- Minimal propagation time
- Reusability of the barrier (must!)

# Barrier Building Blocks

- Conditions
- Semaphores
- Atomic Bit
- Atomic Register
- Fetch-and-increment register
- Test and set bits
- Read-Modify-Write register

# Barrier with Semaphores

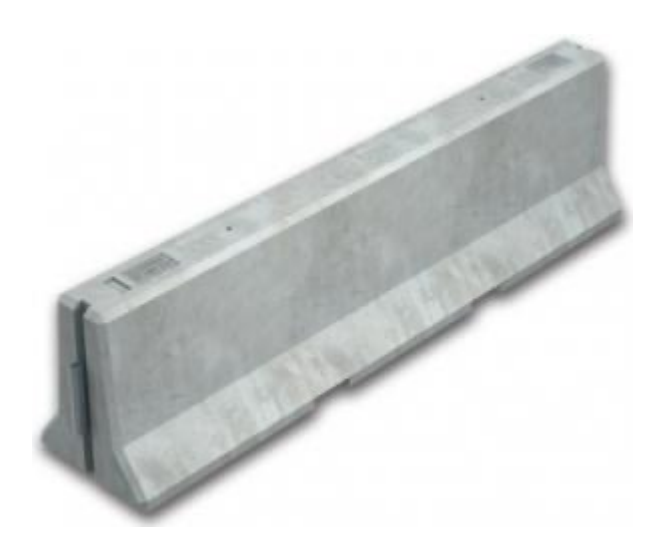

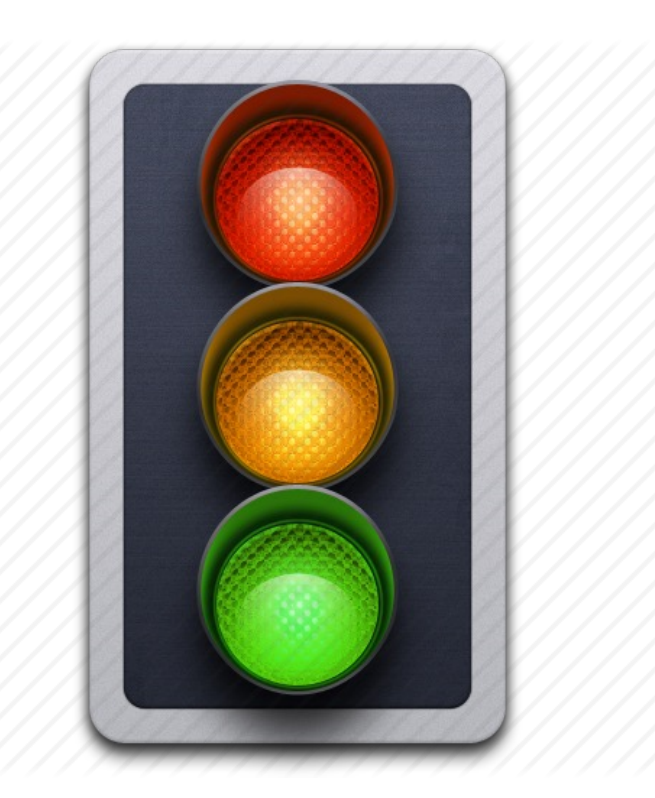

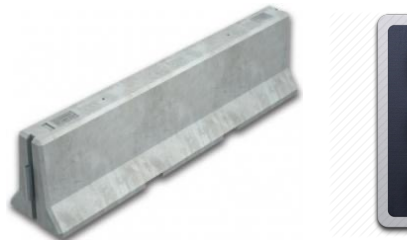

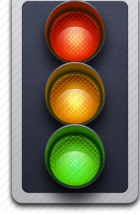

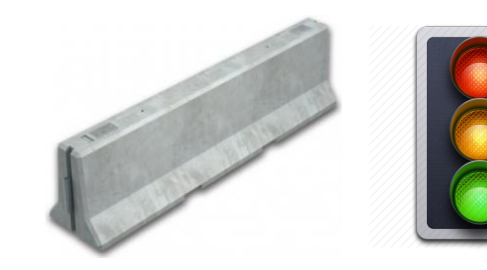

**shared** sem\_t arrival = 1; *// sem\_init(&arrival, NULL, 1)* sem\_t departure = 0; *// sem\_init(&departure, NULL, 0)* **atomic** int counter = 0; *// (gcc intrinsics are verbose)*

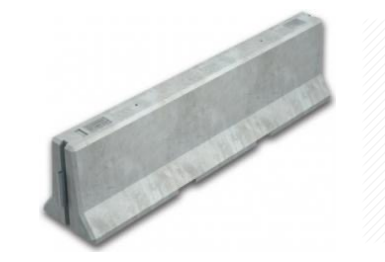

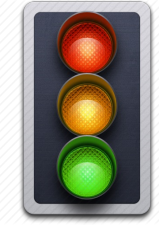

**shared** sem\_t arrival = 1; *// sem\_init(&arrival, NULL, 1)* sem\_t departure = 0; *// sem\_init(&departure, NULL, 0)* **atomic** int counter = 0; *// (gcc intrinsics are verbose)*

> type sync fetch and add (type \*ptr, type value, ...) type \_\_ sync\_fetch\_and\_sub (type \*ptr, type value, ...) type \_\_ sync\_fetch\_and\_or (type \*ptr, type value, ...) type \_\_ sync\_fetch\_and\_and (type \*ptr, type value, ...) type \_\_ sync\_fetch\_and\_xor (type \*ptr, type value, ...) type \_\_sync\_fetch\_and\_nand (type \*ptr, type value, ...)

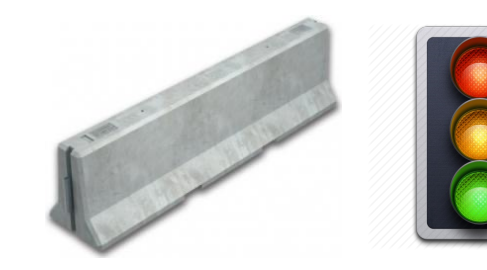

**shared** sem\_t arrival = 1; *// sem\_init(&arrival, NULL, 1)* sem\_t departure = 0; *// sem\_init(&departure, NULL, 0)* **atomic** int counter = 0; *// (gcc intrinsics are verbose)*

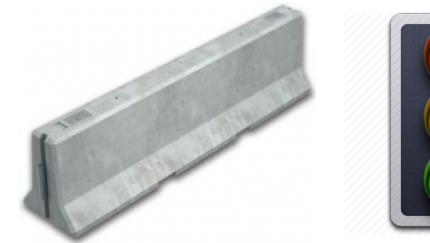

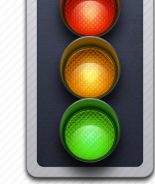

**shared** sem\_t arrival = 1; *// sem\_init(&arrival, NULL, 1)* sem\_t departure = 0; *// sem\_init(&departure, NULL, 0)* **atomic** int counter = 0; *// (gcc intrinsics are verbose)*

- **sem\_wait**(arrival); **1**
- **if**(++counter < N) **2**
- **sem\_post**(arrival); **3**
- **else 4**
- **sem\_post**(departure); **5**
- **sem\_wait**(departure); **6**
- $if(-counter > 0)$ **7**
- **sem\_post**(departure) **8**
- **else 9**
- **sem\_post**(arrival) **10**

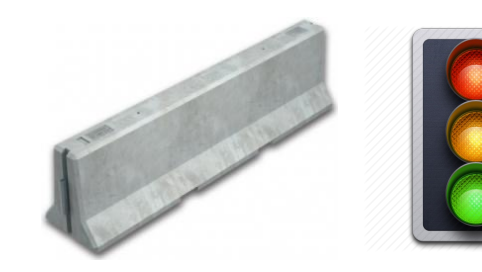

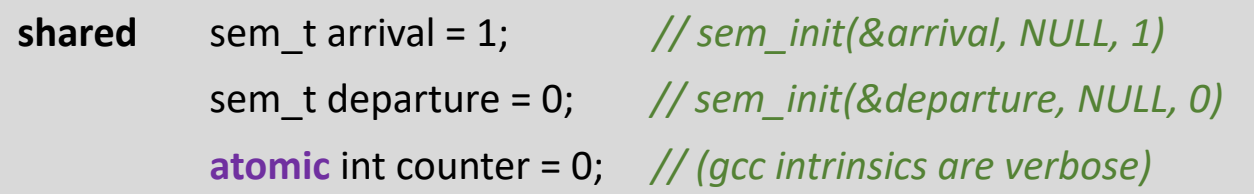

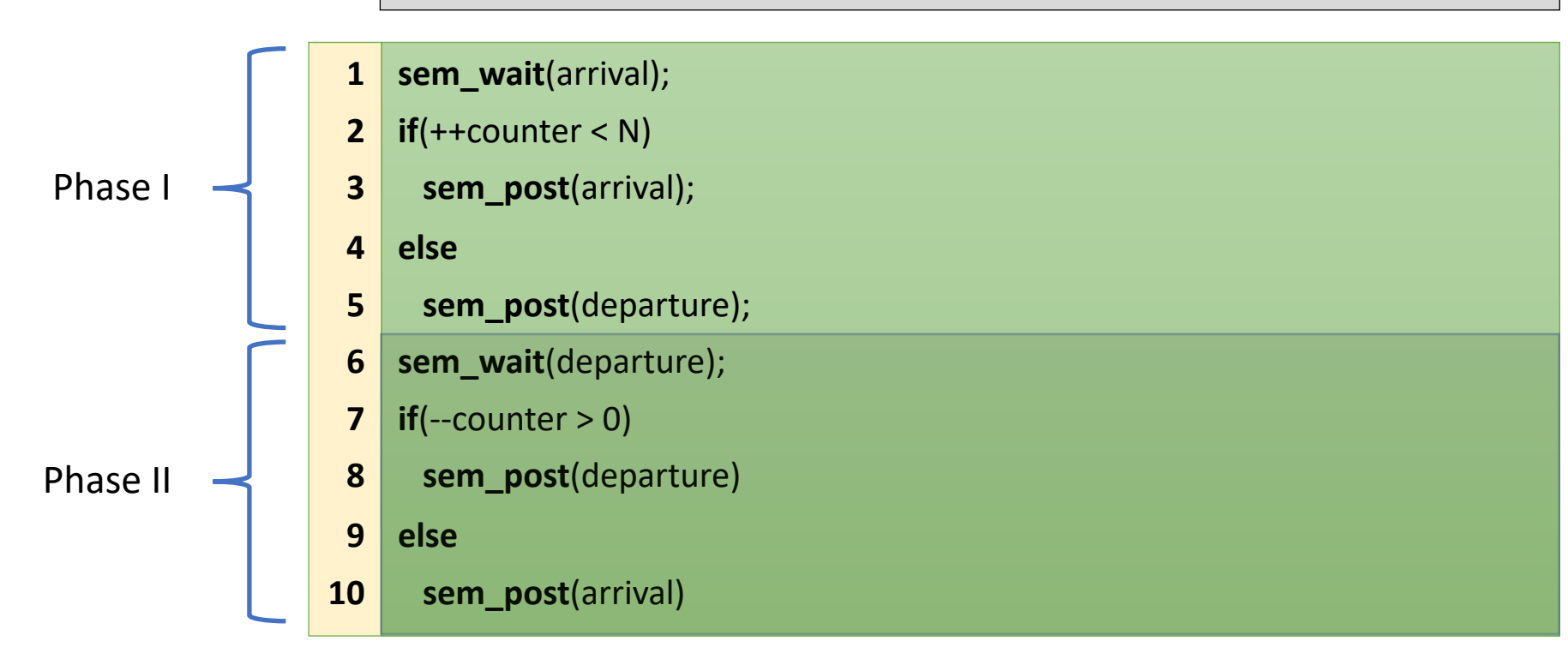

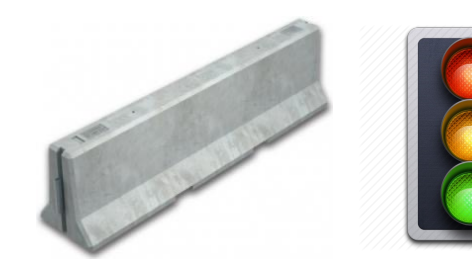

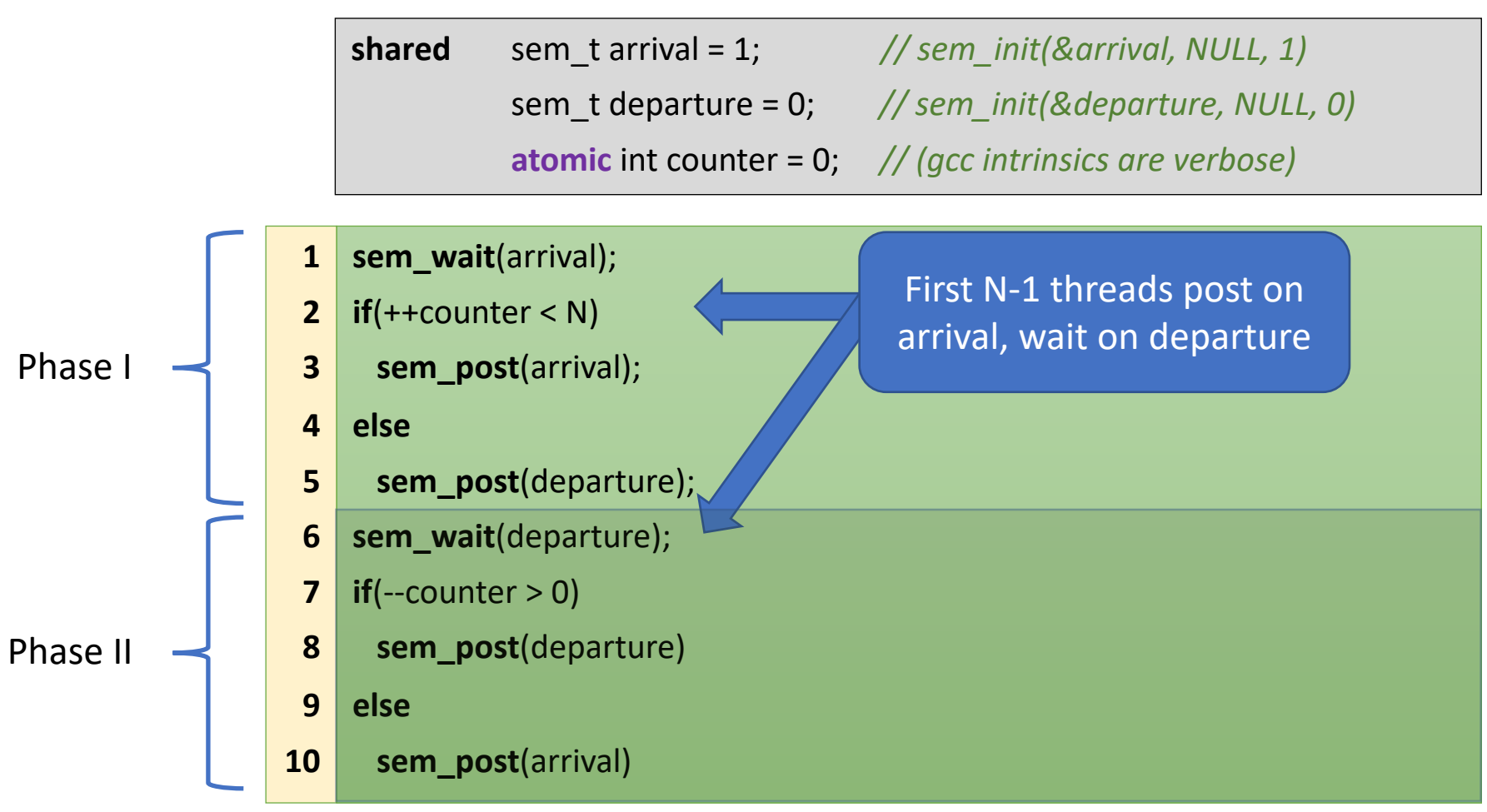

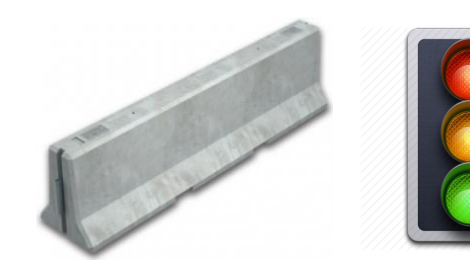

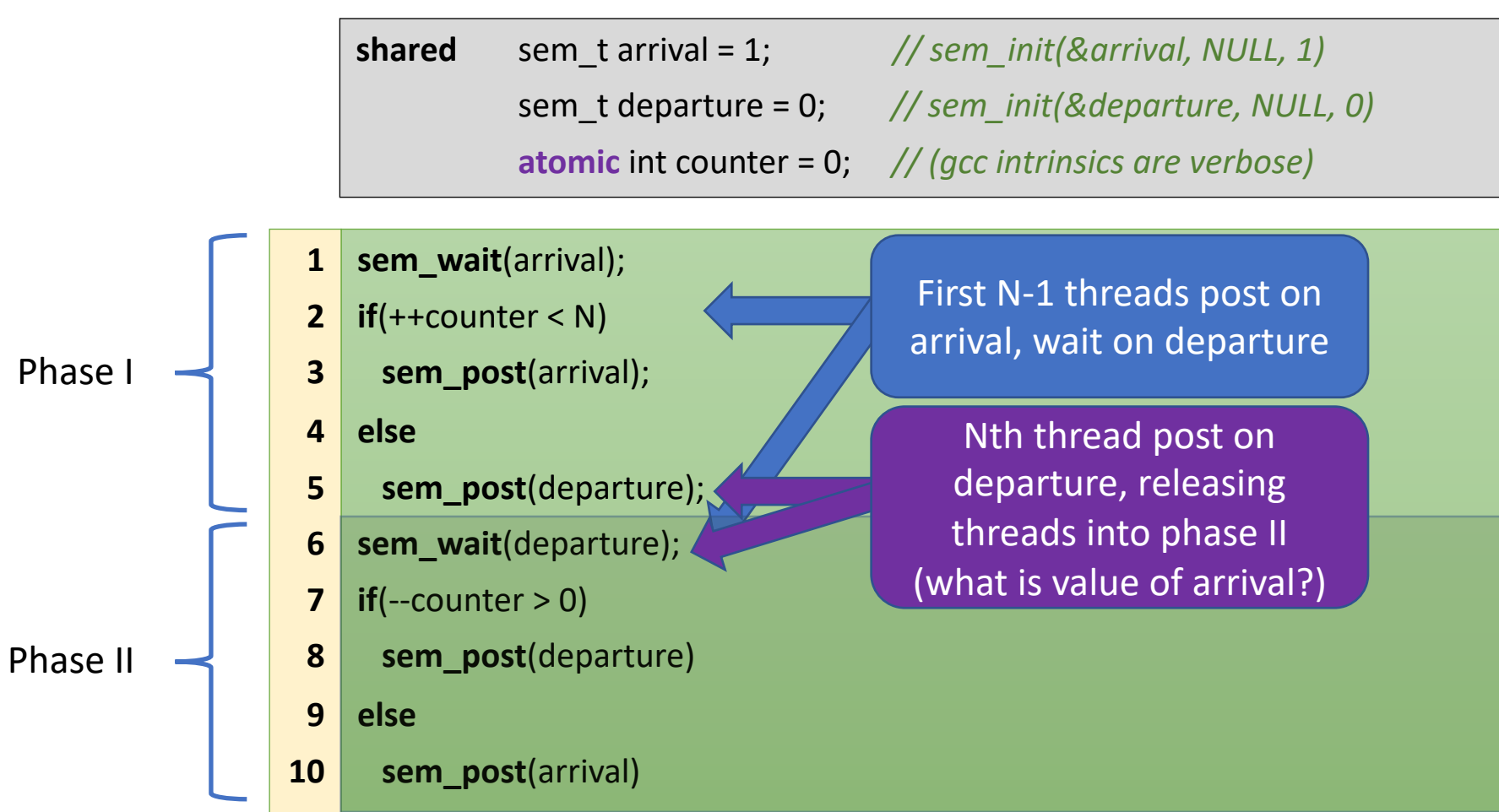

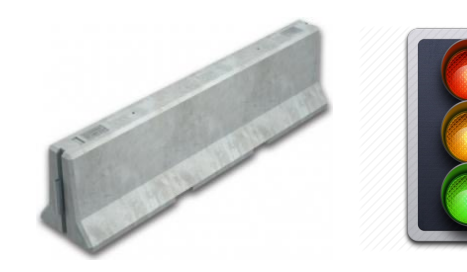

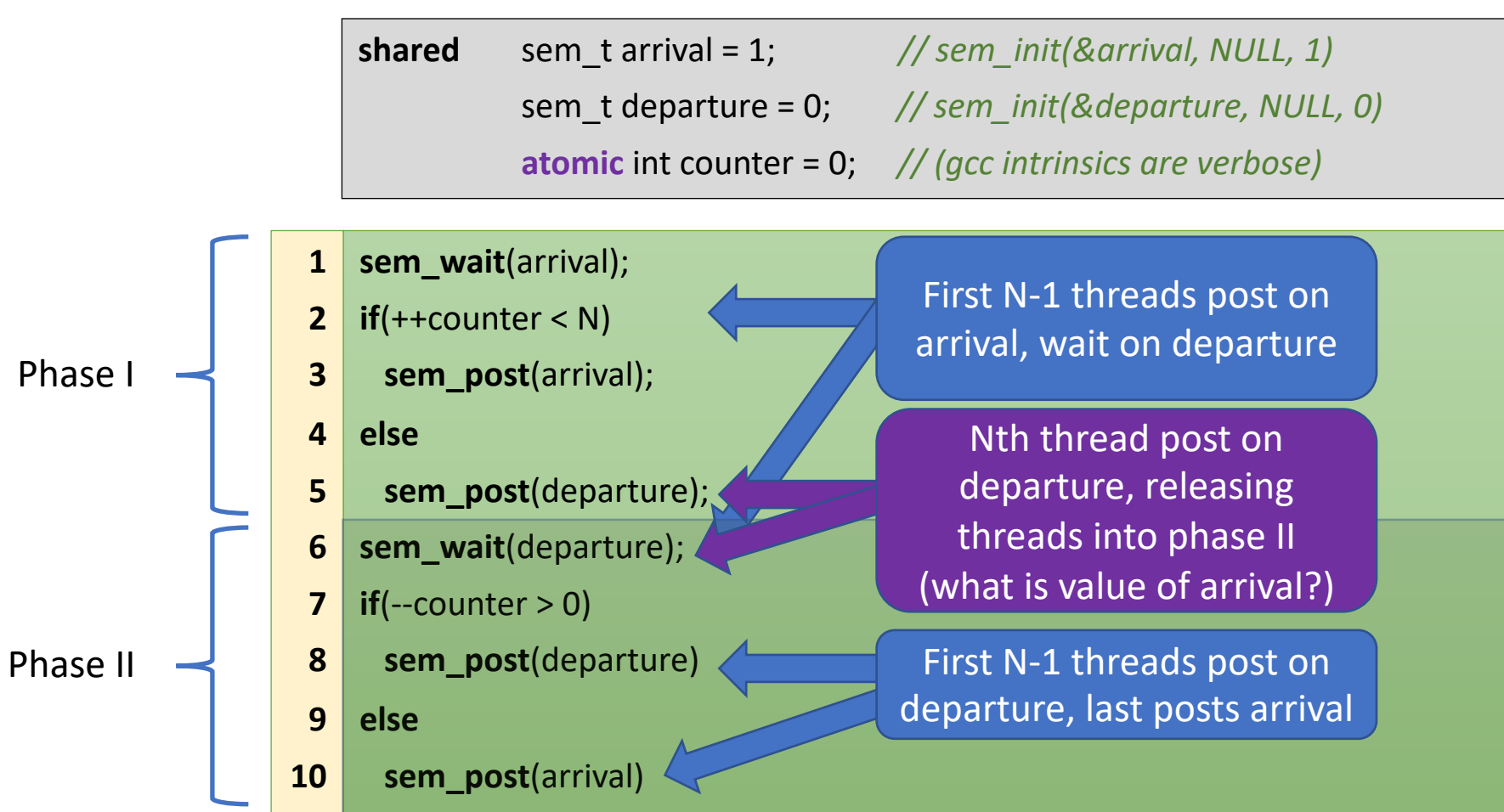

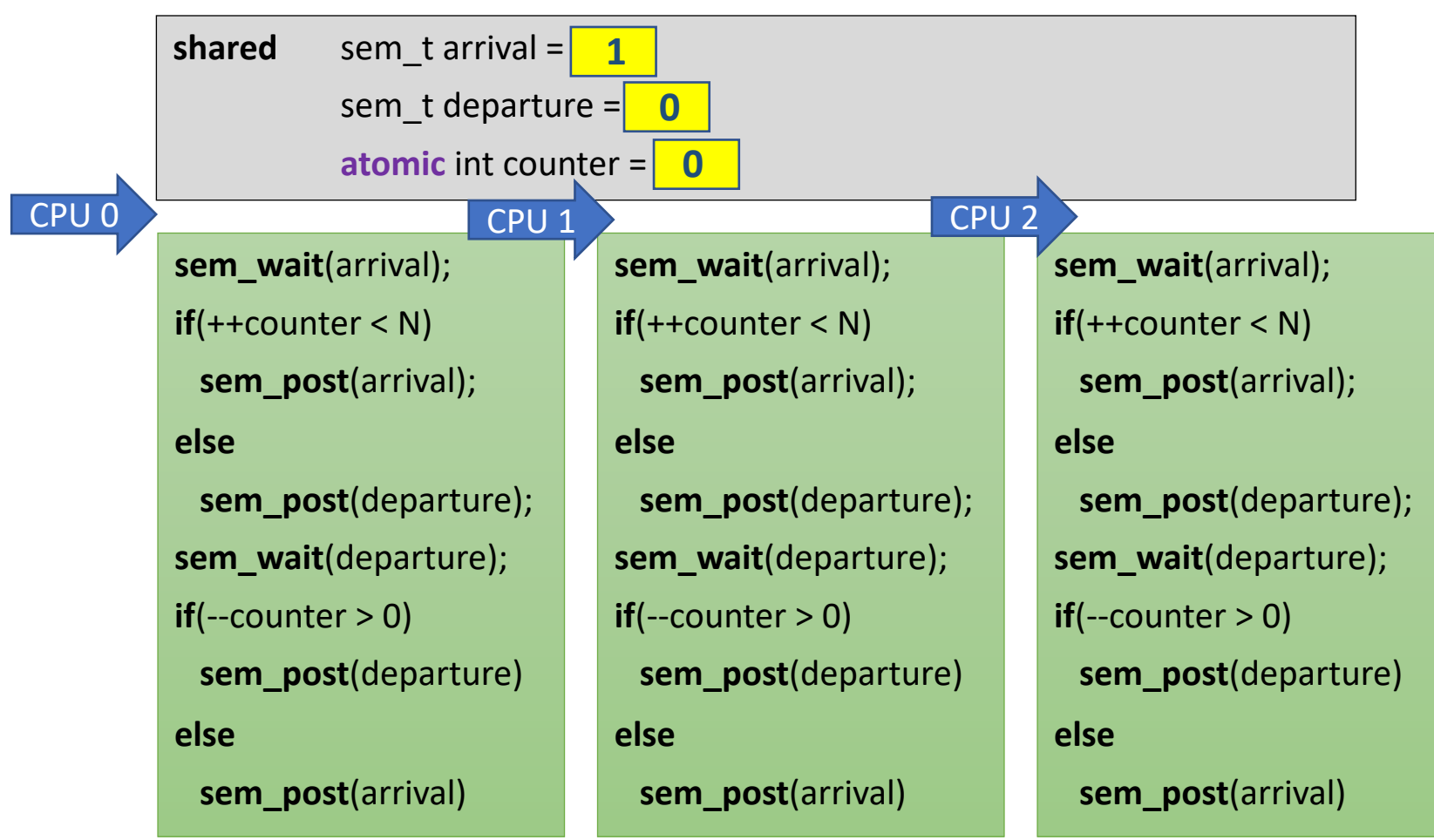

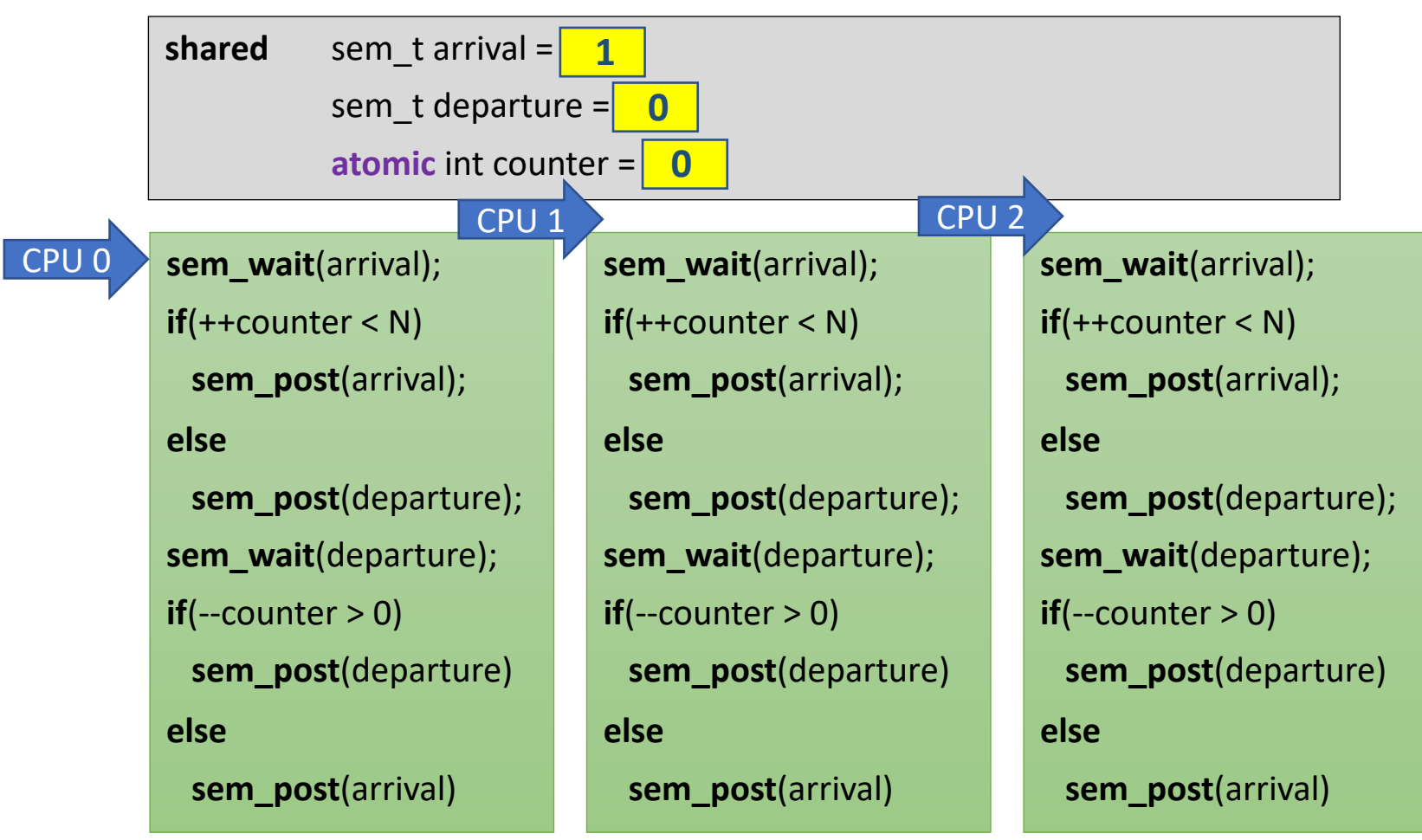

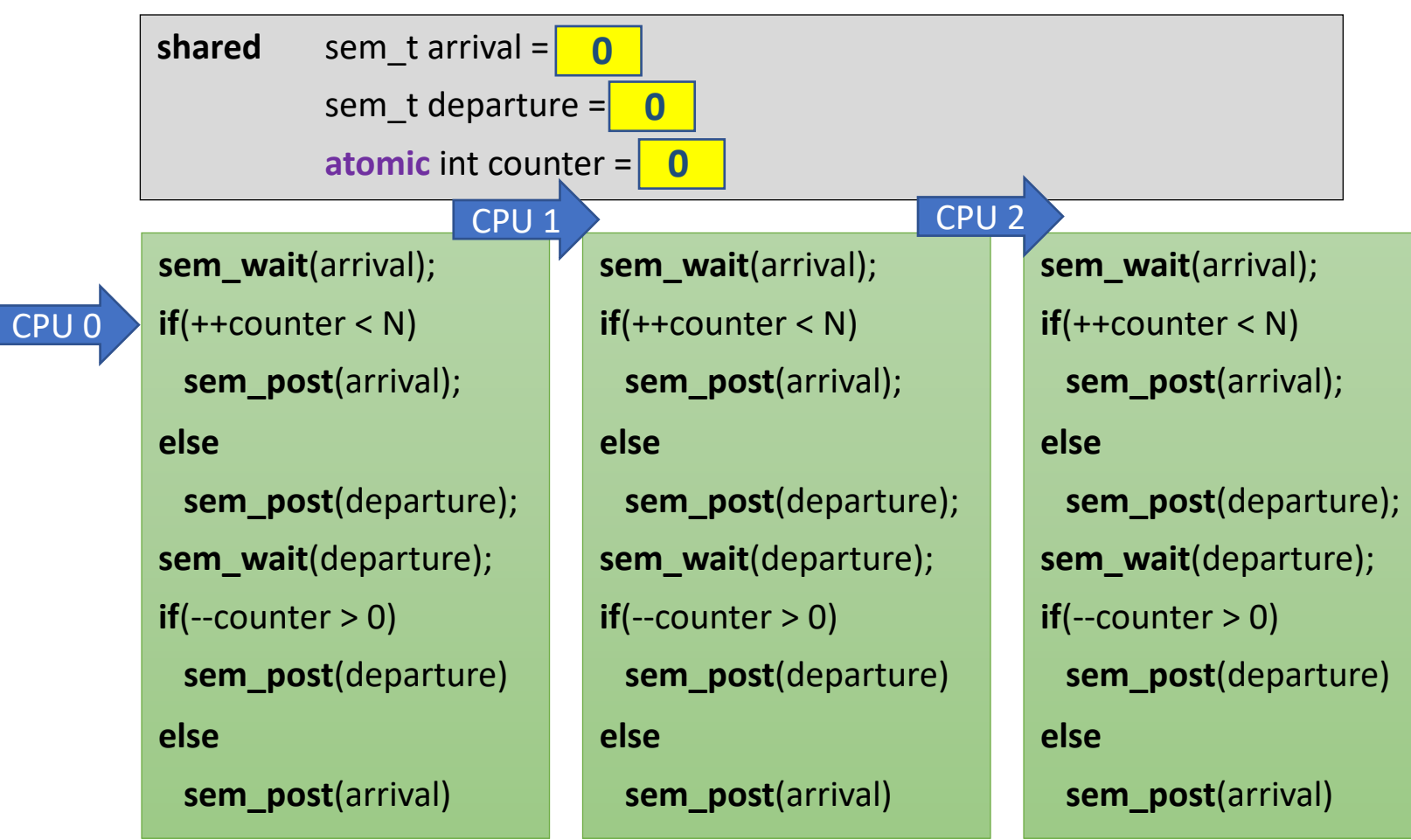

16

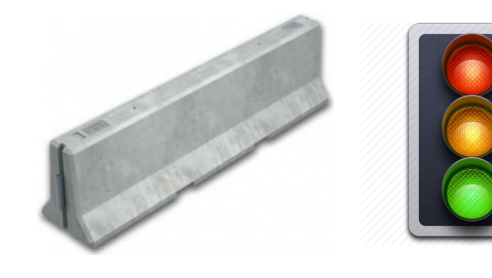

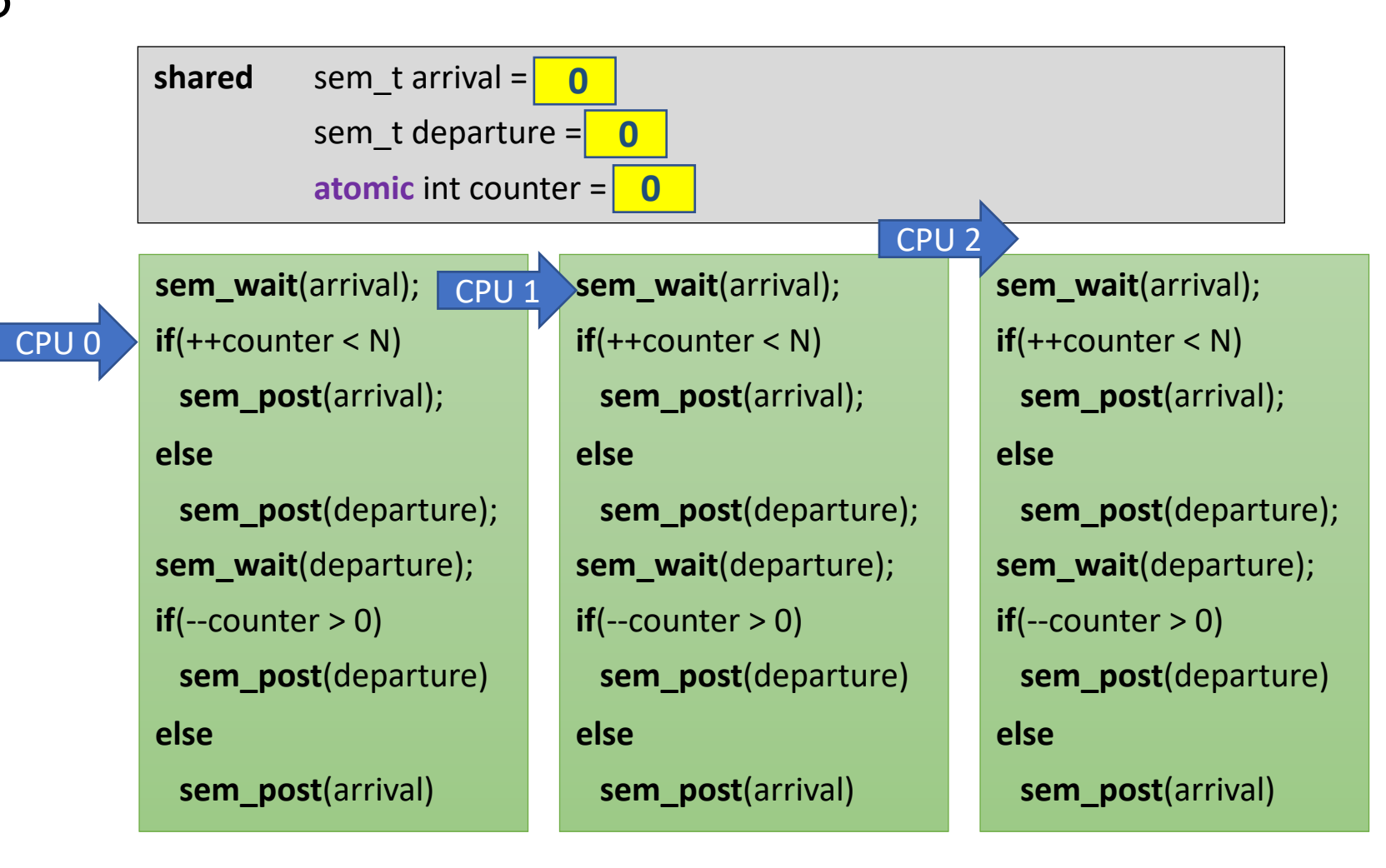

**shared** sem\_t arrival = sem\_t departure = $\vert$ **atomic** int counter = **sem\_wait**(arrival); **if**(++counter < N) **sem\_post**(arrival); **else sem\_post**(departure); **sem\_wait**(departure);  $if(-counter > 0)$ **sem\_post**(departure) **else sem\_post**(arrival) **CPU 1 Sem\_wait**(arrival); CPU 2 **if**(++counter < N) **sem\_post**(arrival); **else sem\_post**(departure); **sem\_wait**(departure);  $if$ (--counter  $> 0$ ) **sem\_post**(departure) **else sem\_post**(arrival) **sem\_wait**(arrival); **if**(++counter < N) **sem\_post**(arrival); **else sem\_post**(departure); **sem\_wait**(departure);  $if$ (--counter  $> 0$ ) **sem\_post**(departure) **else sem\_post**(arrival) CPU 0 **0 0 0**

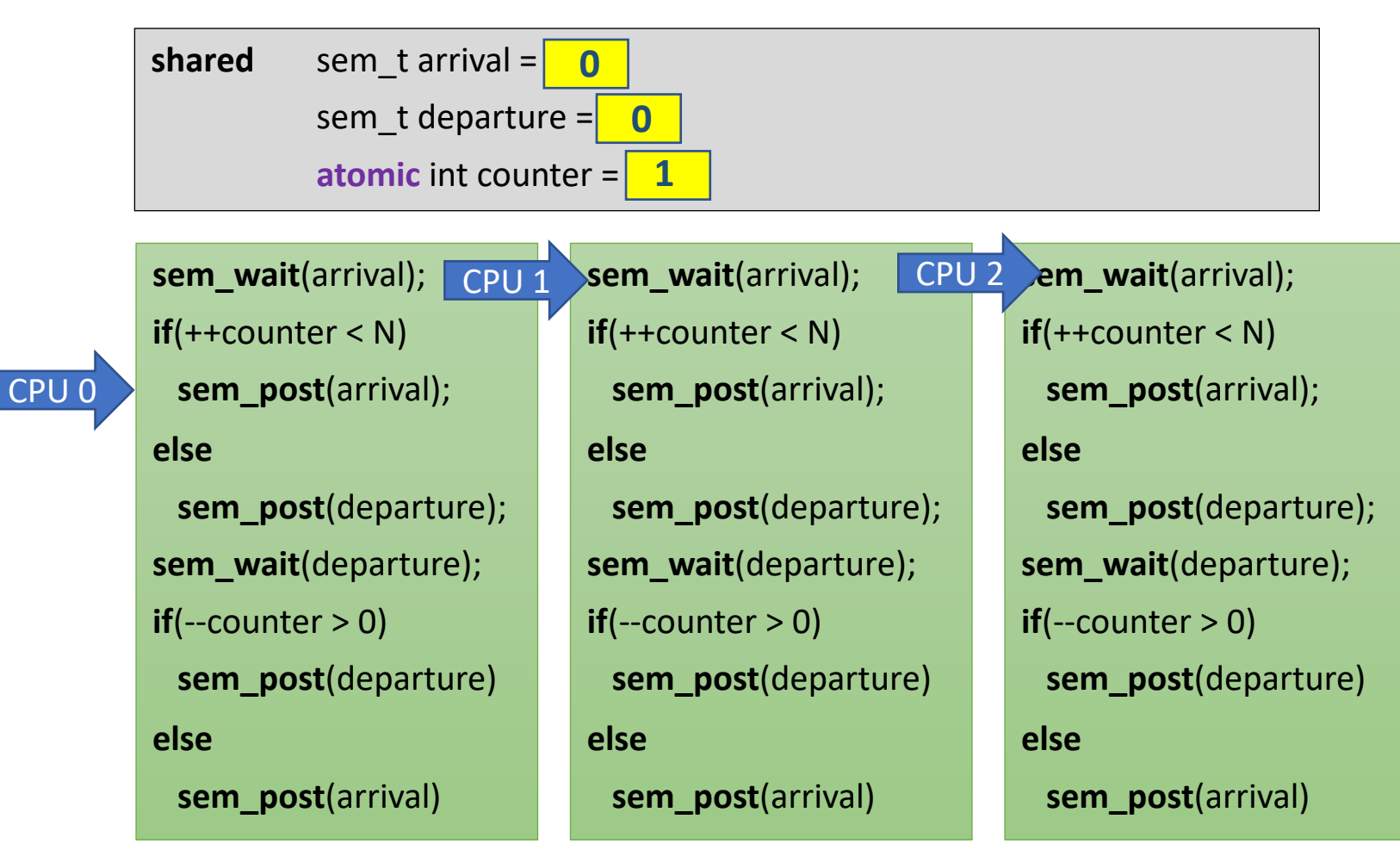

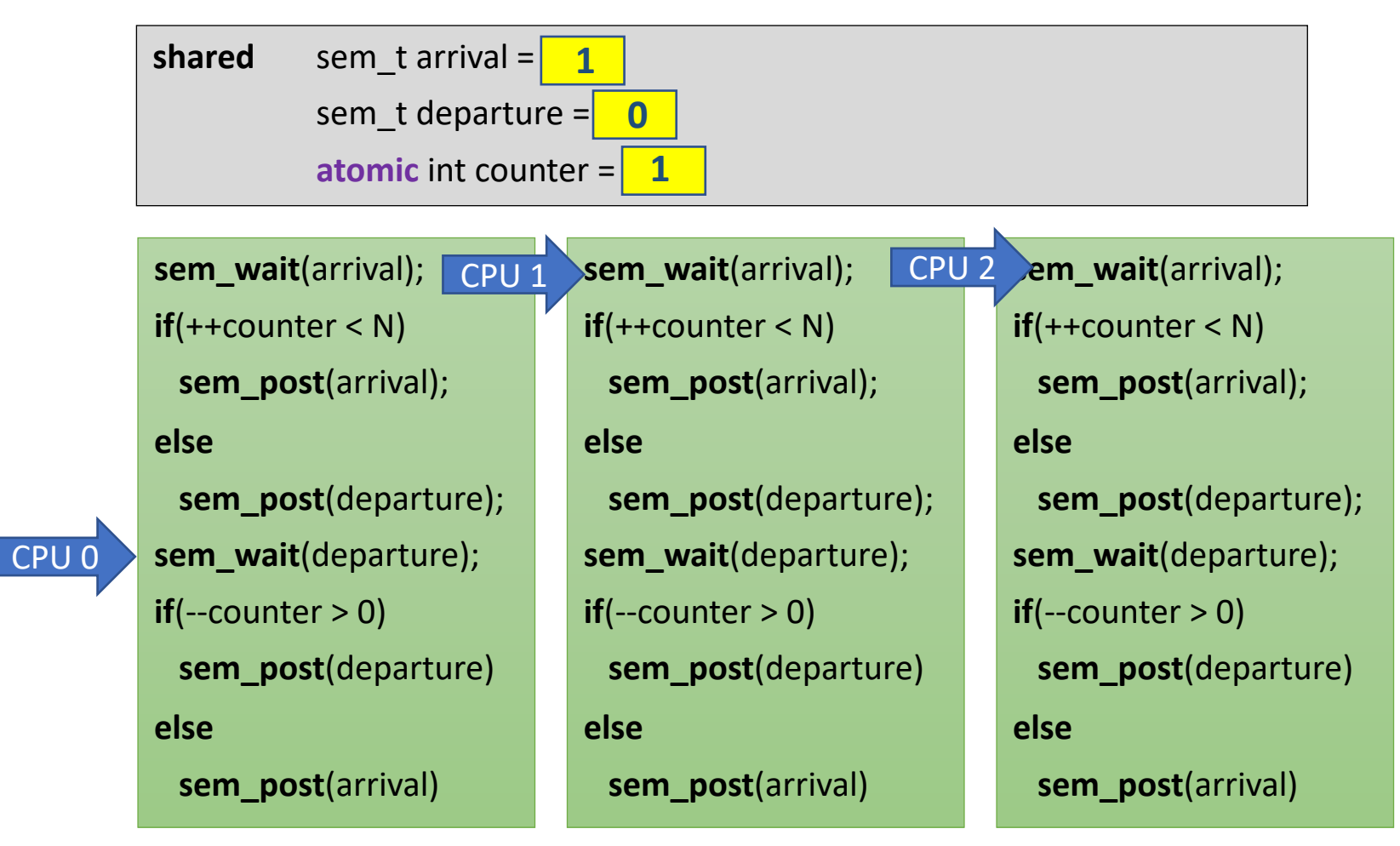

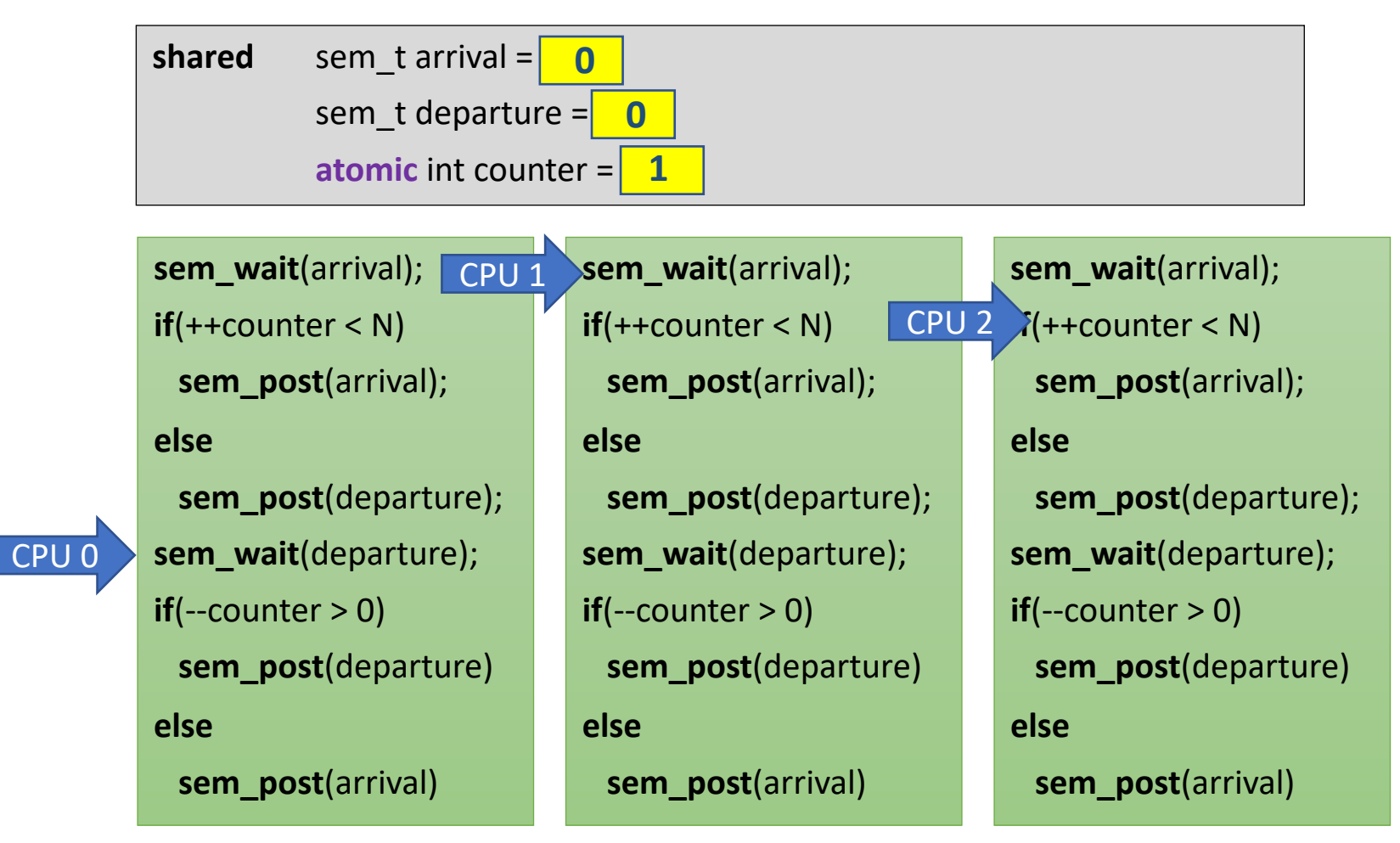

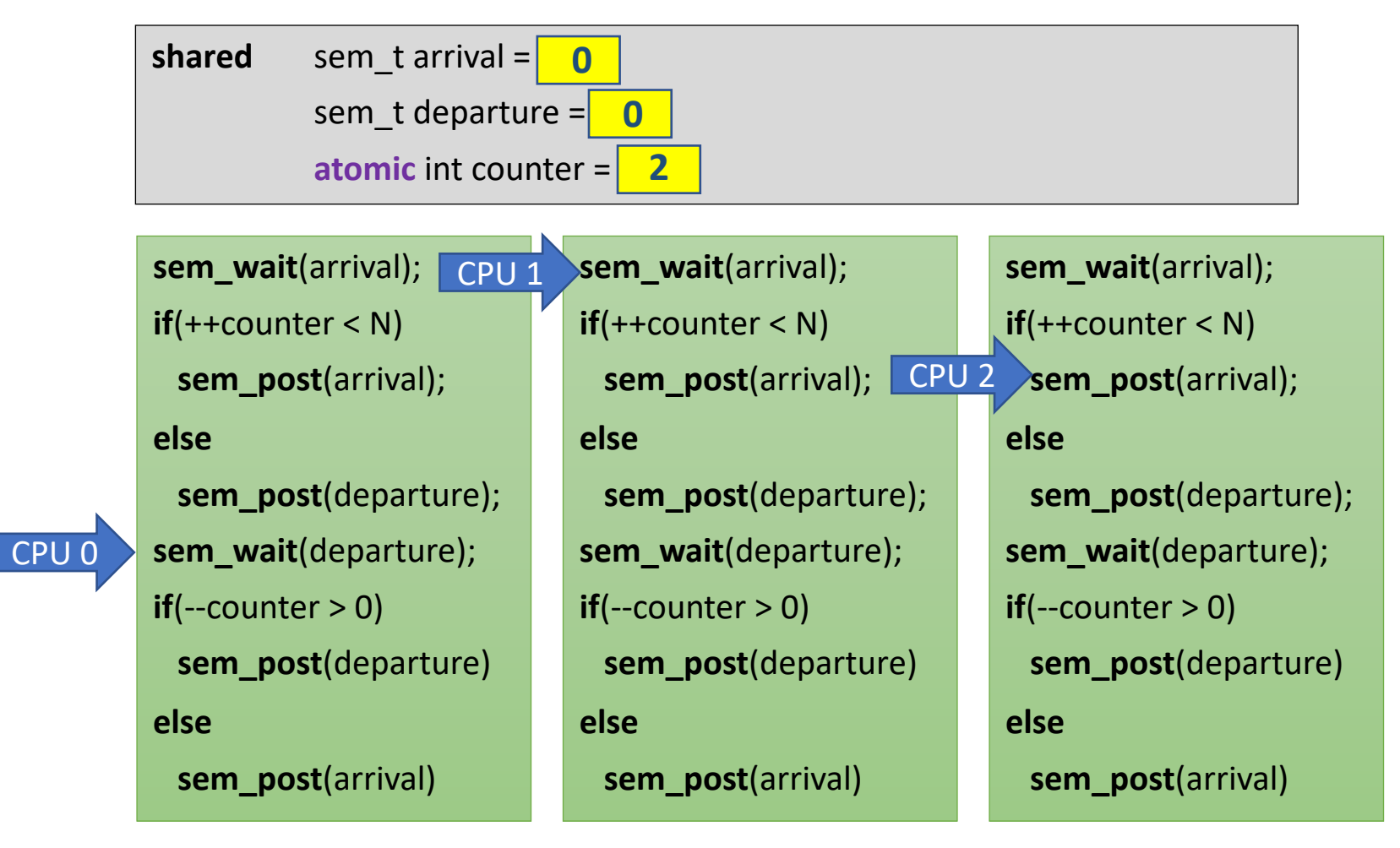

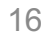

CPU 0

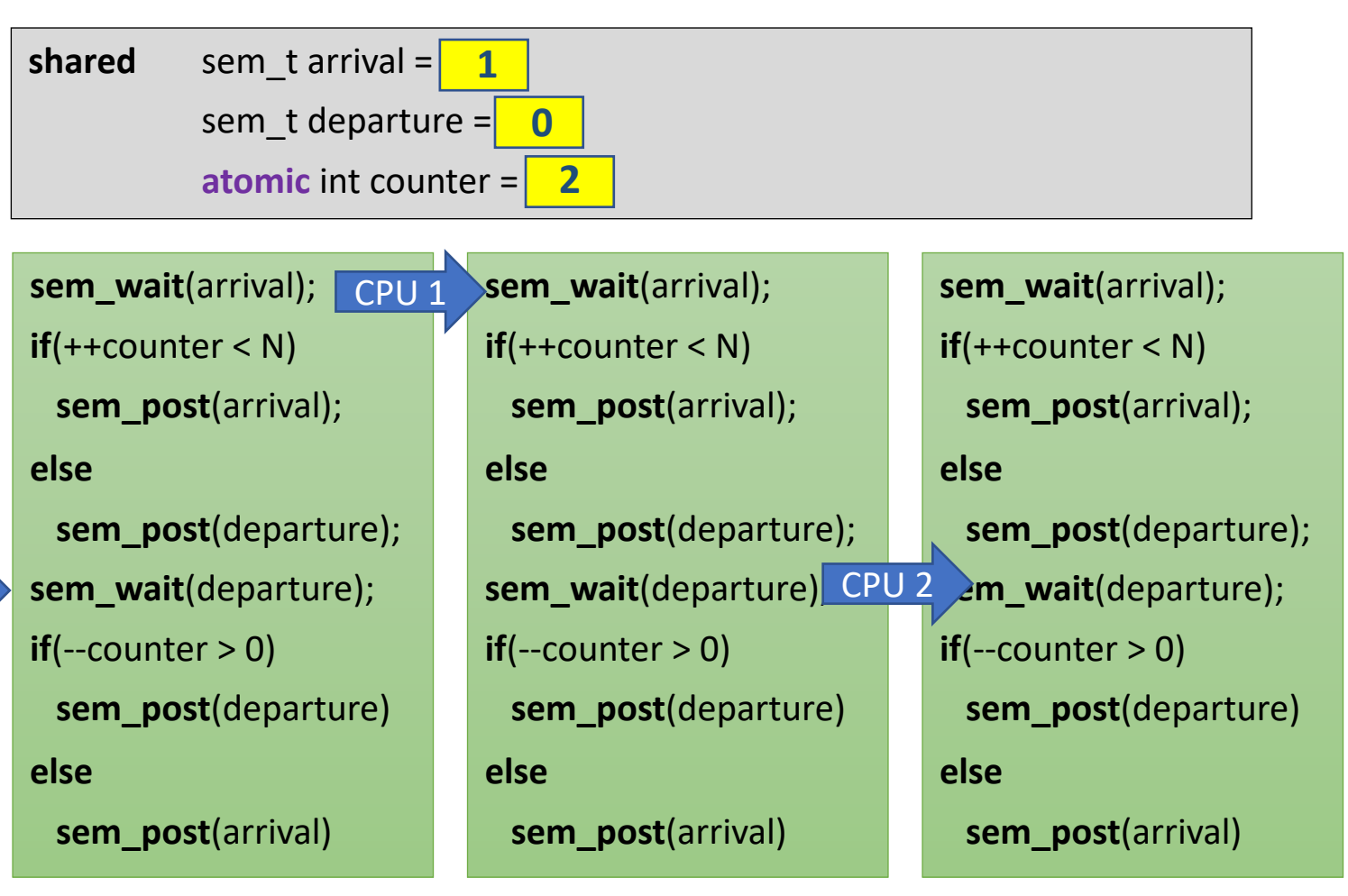

CPU 0

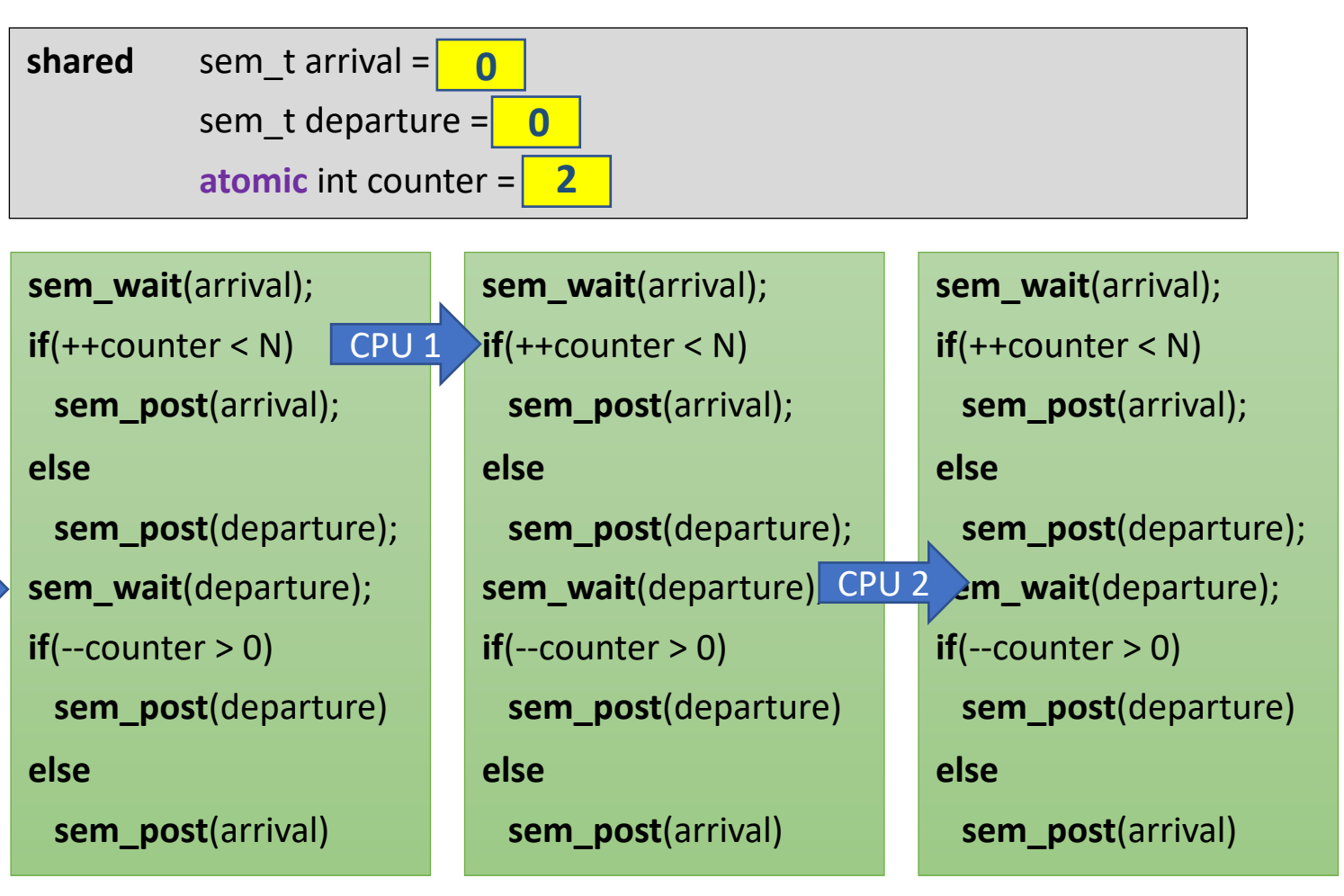

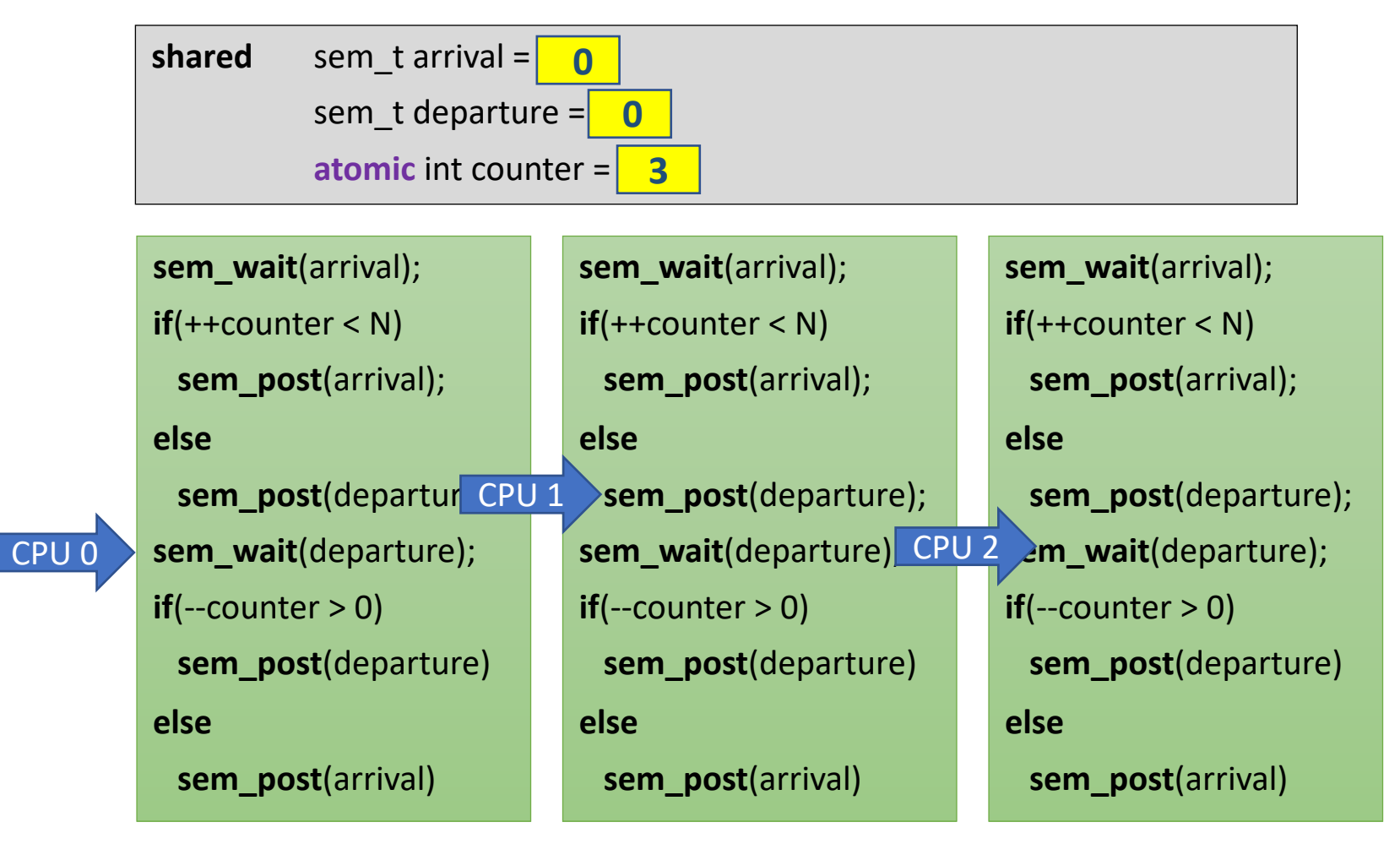

16

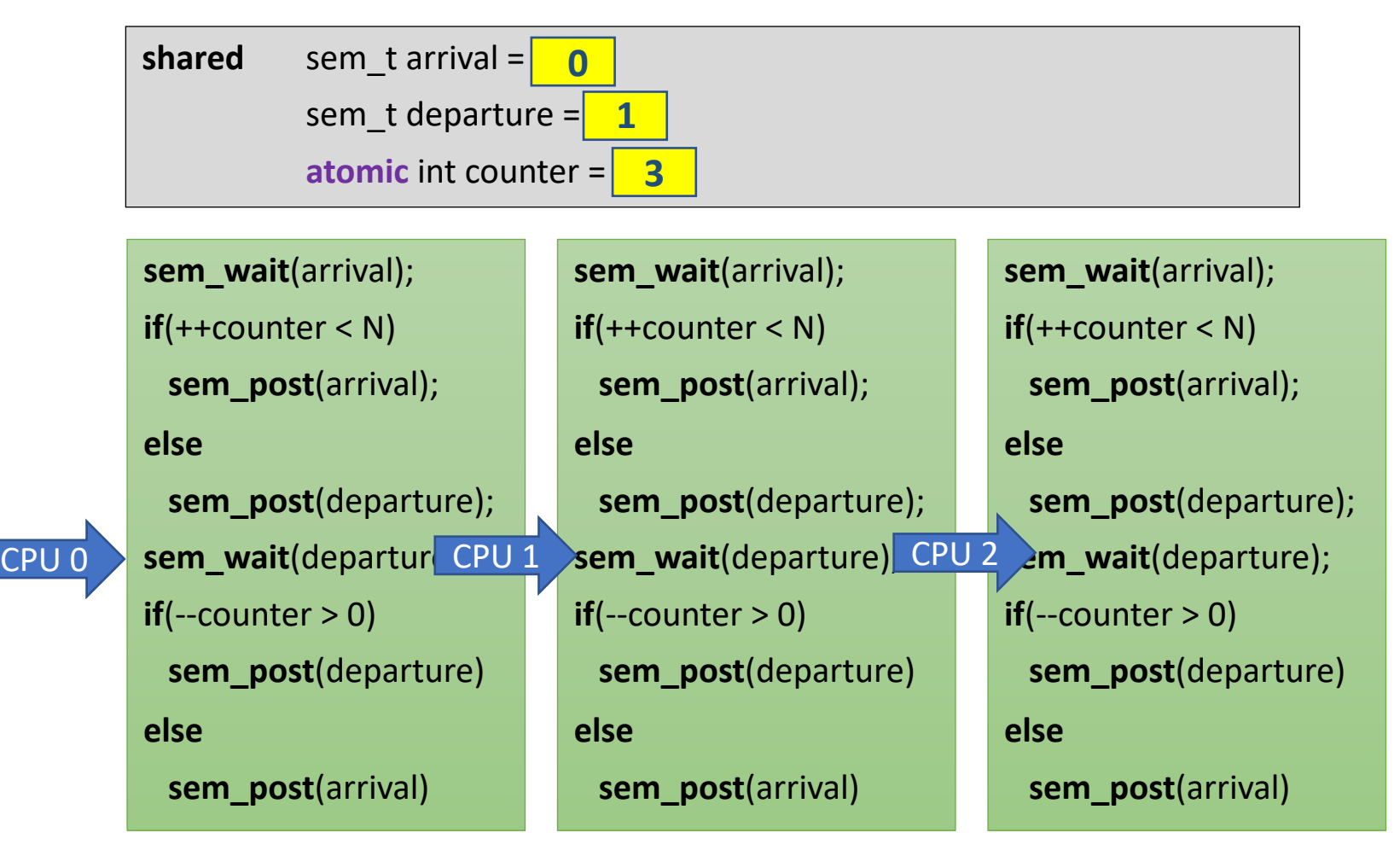

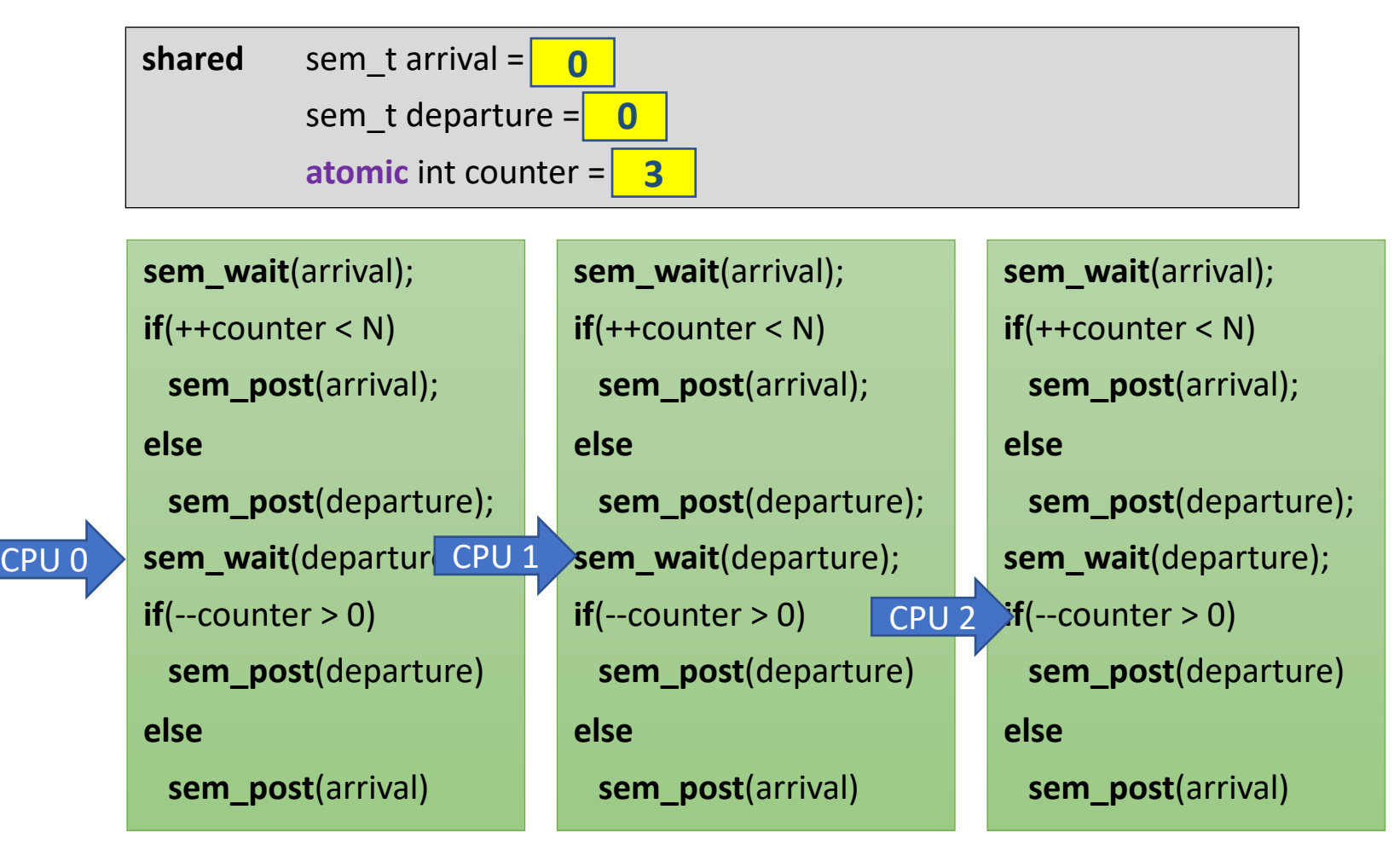
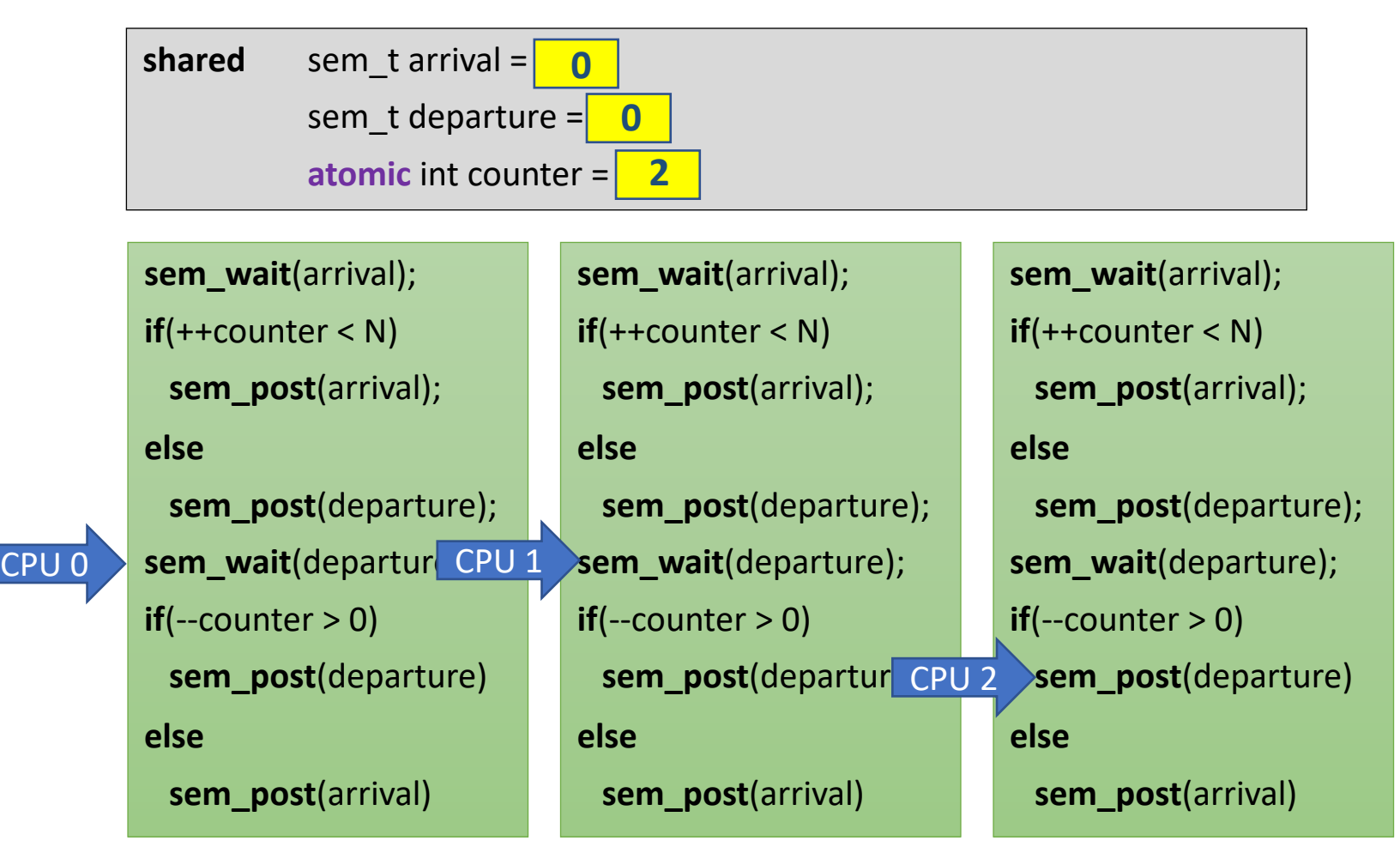

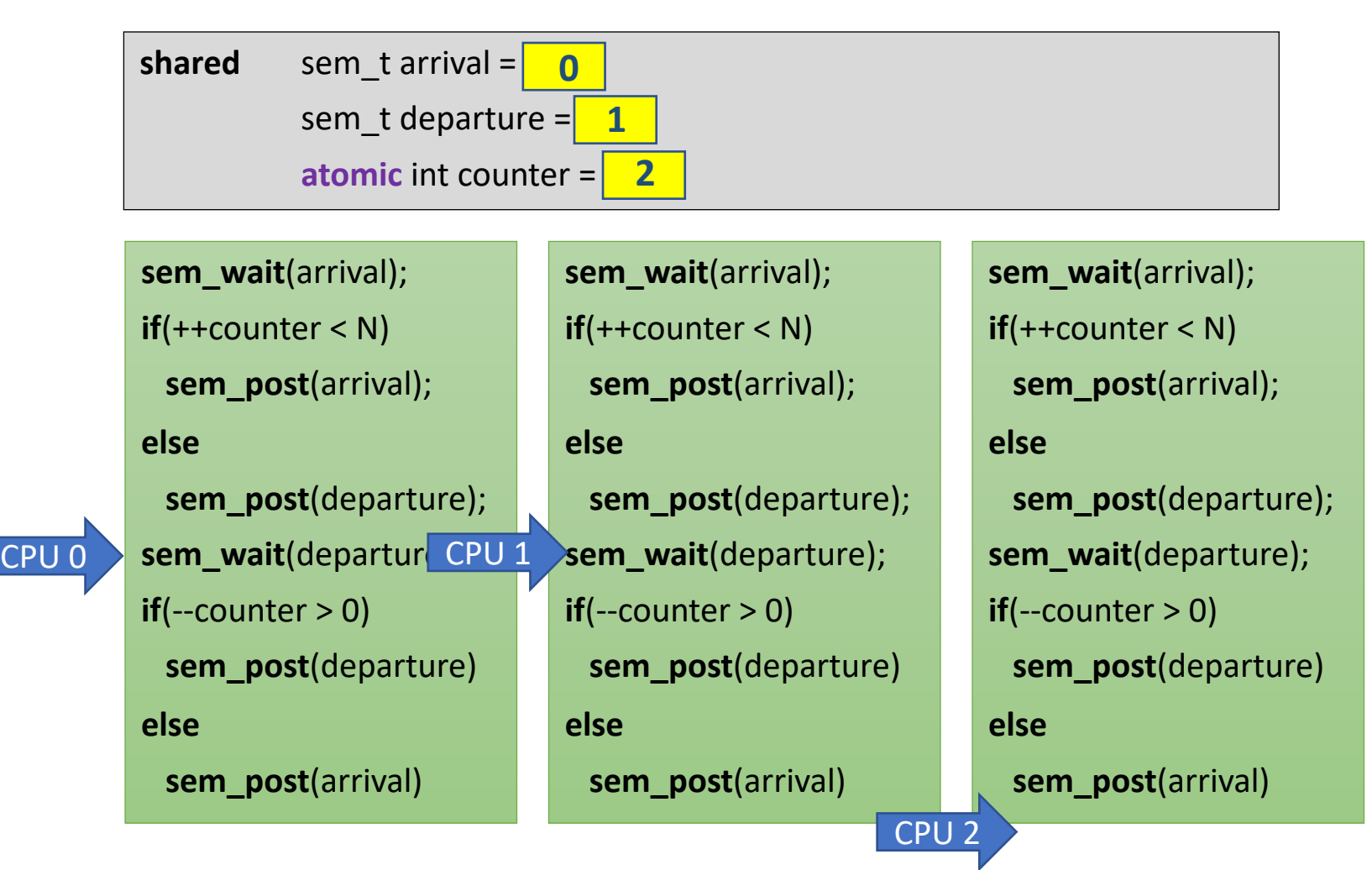

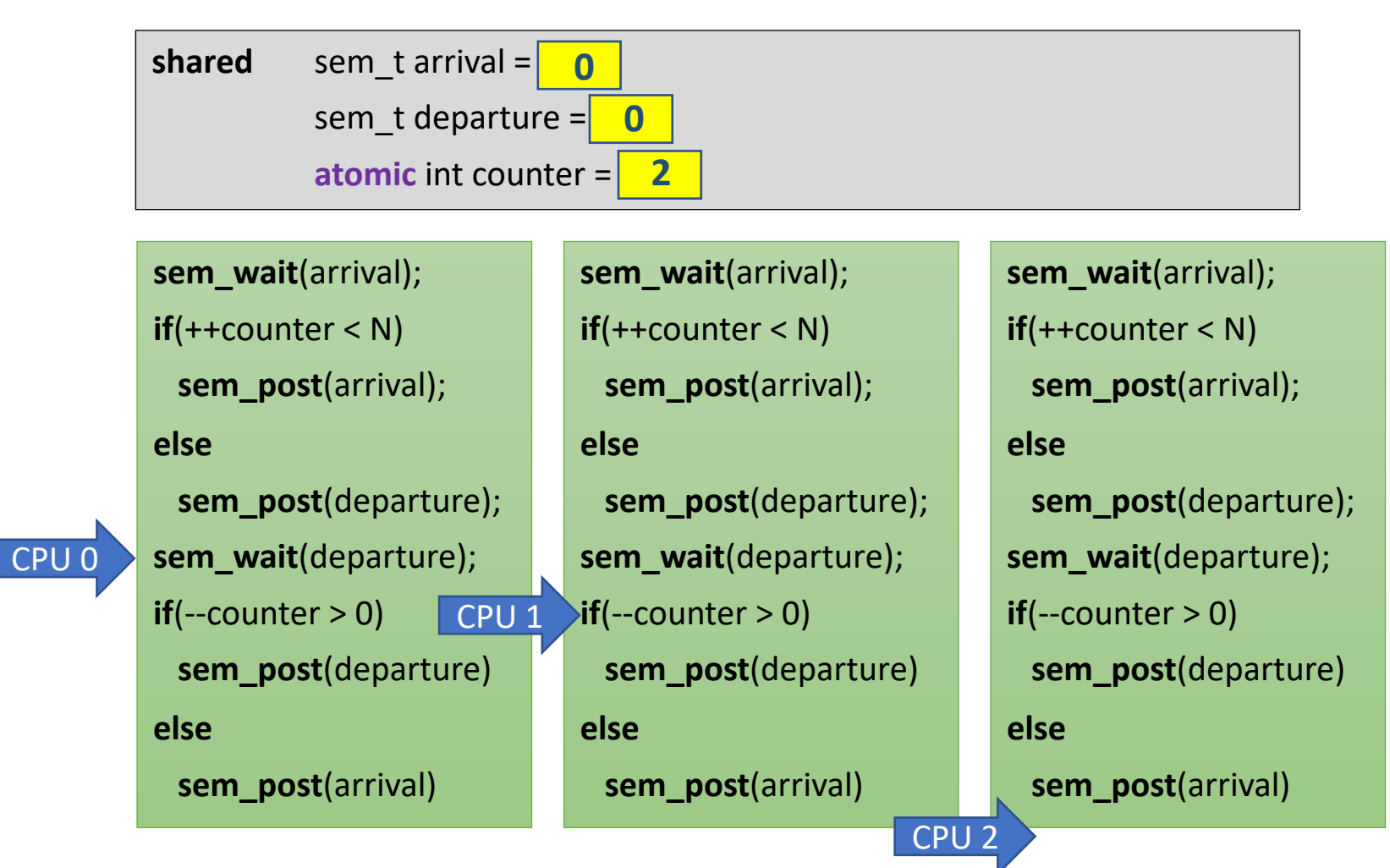

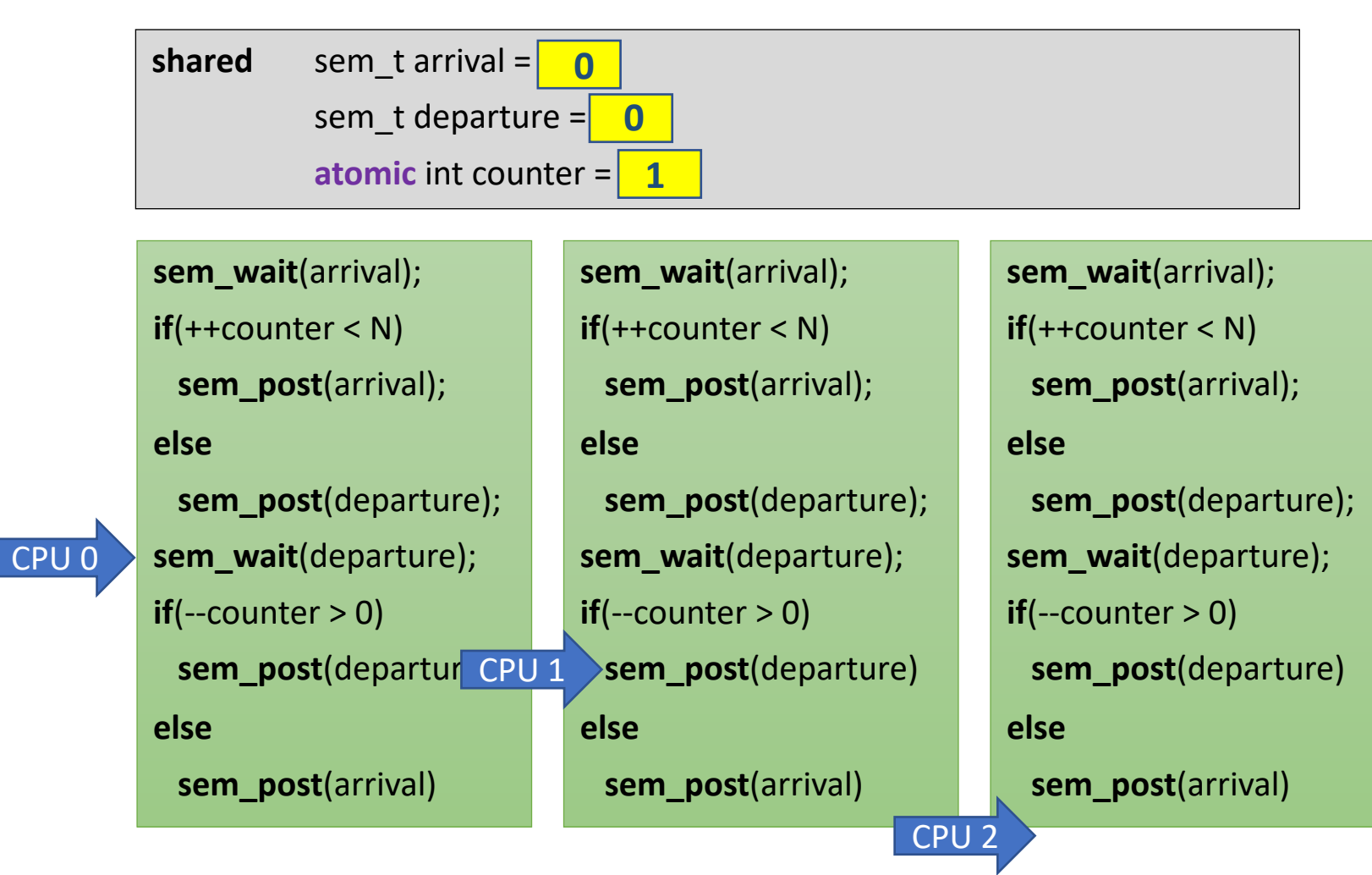

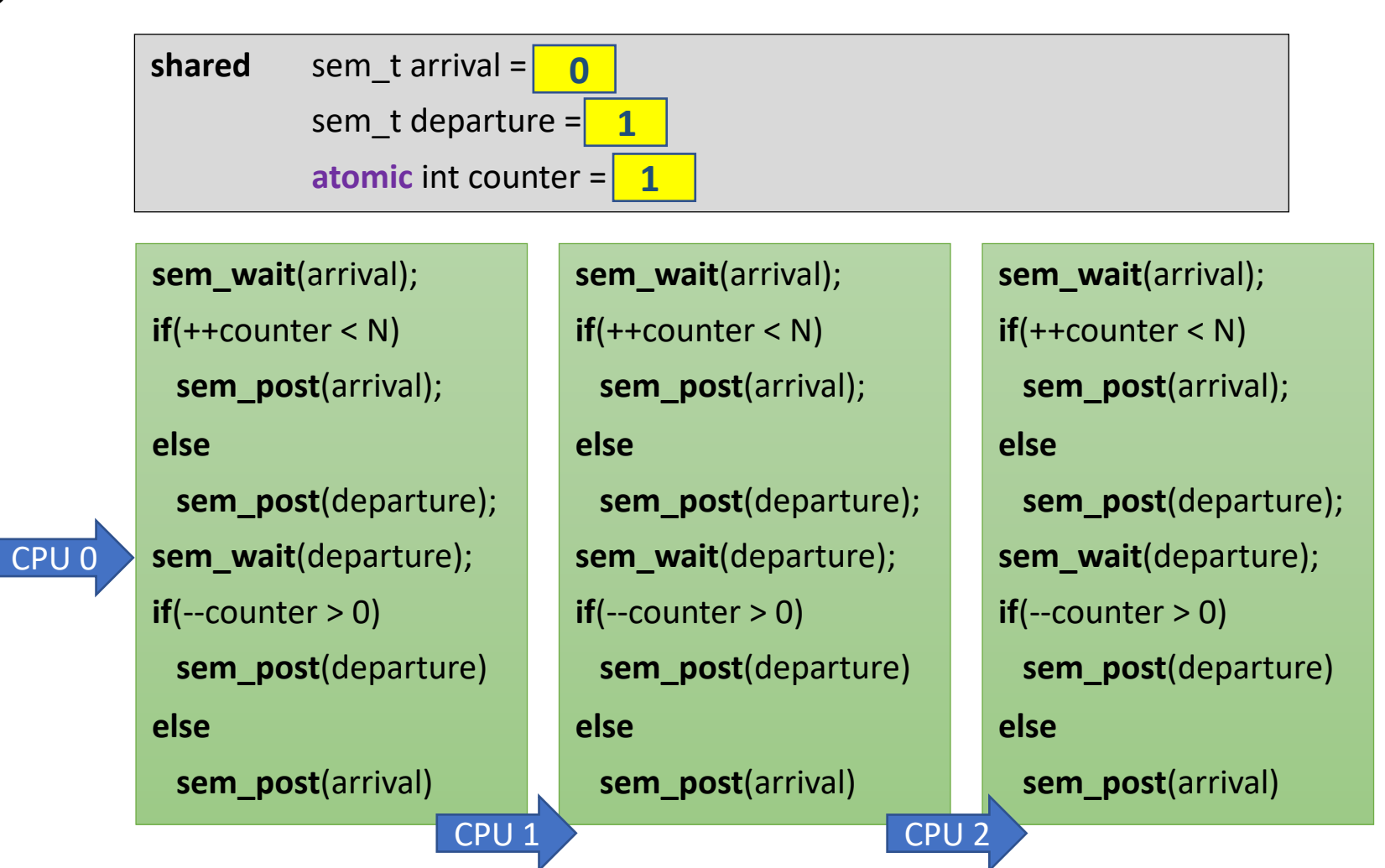

16

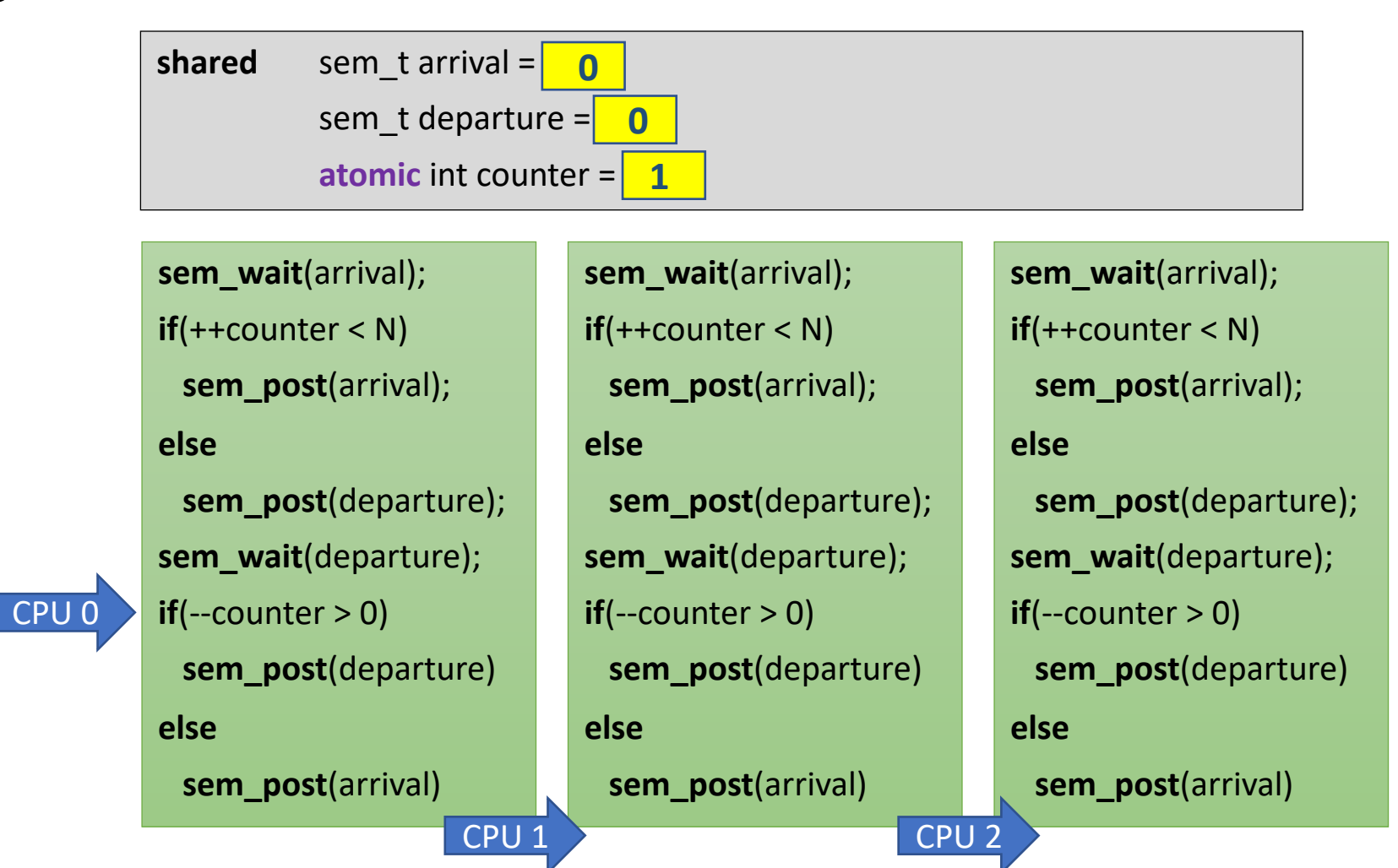

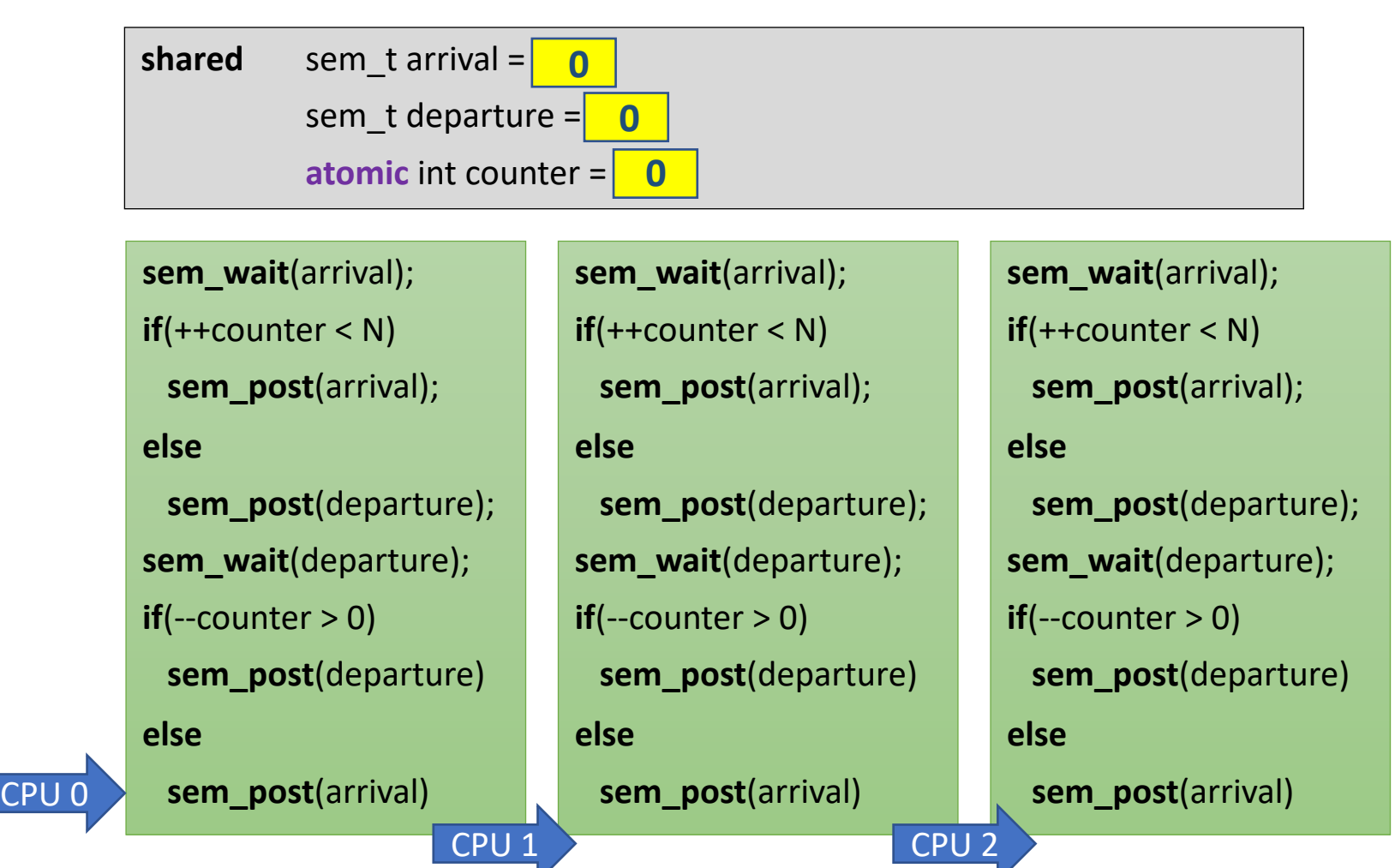

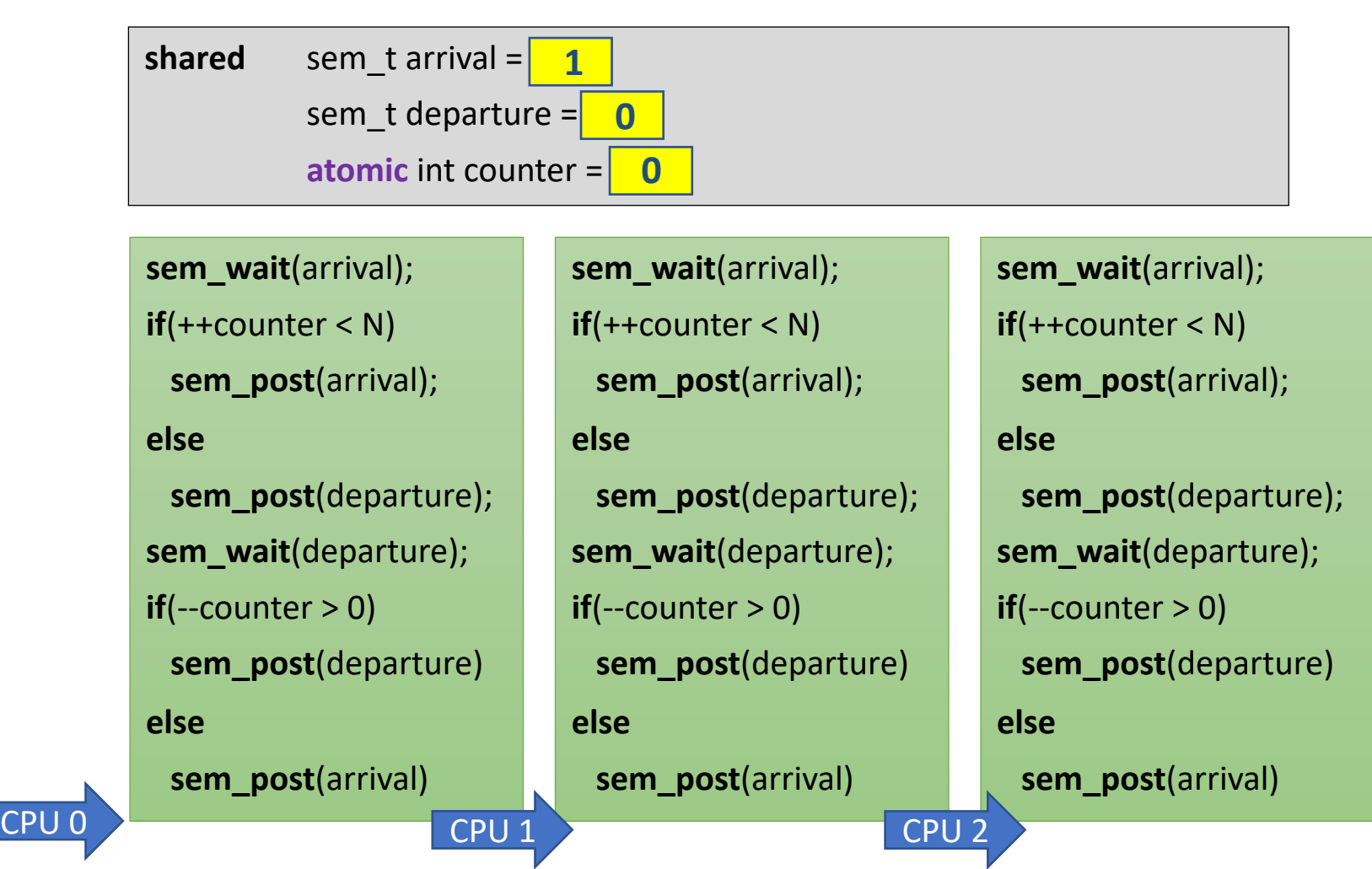

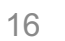

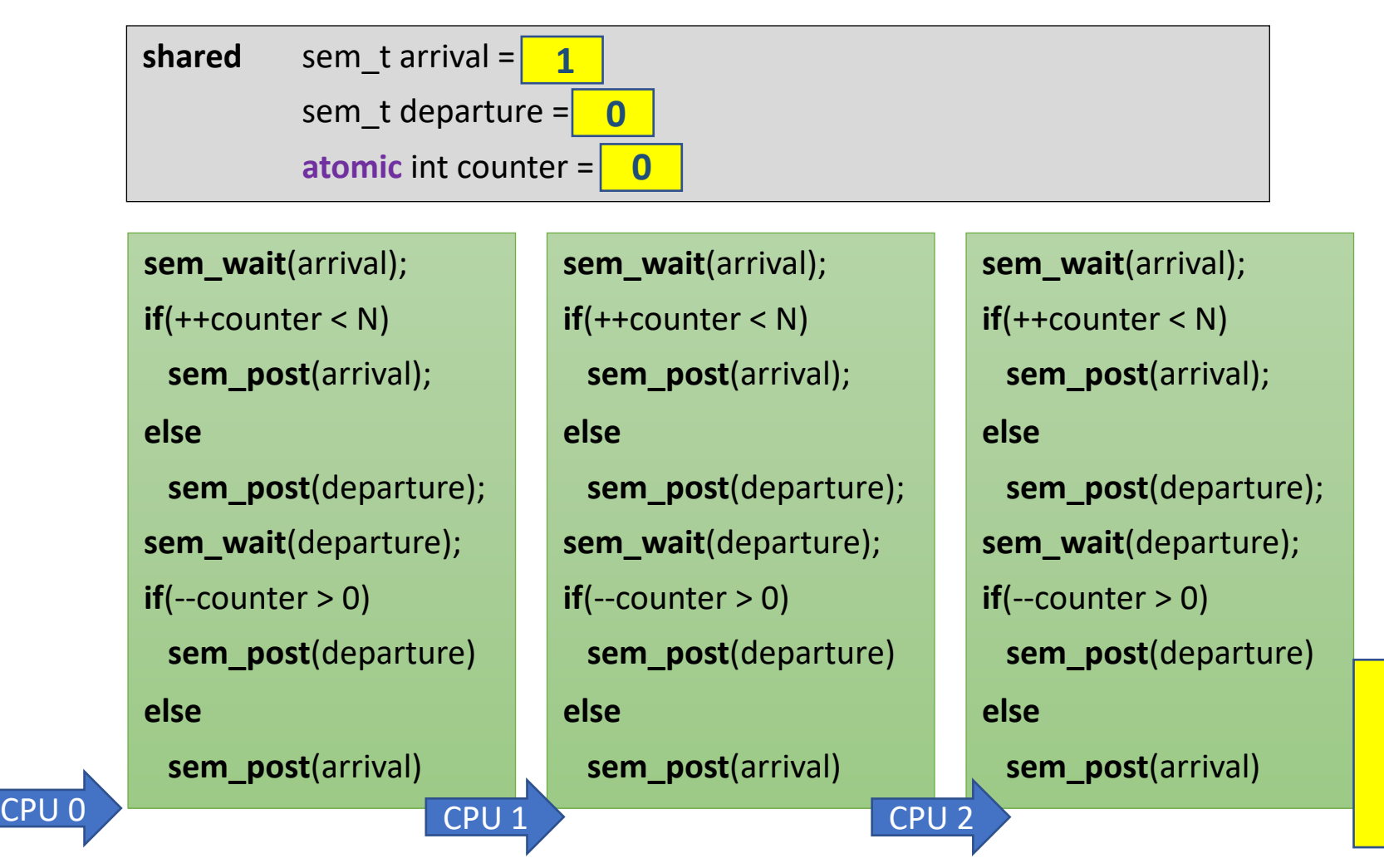

Still correct if counter is not atomic?

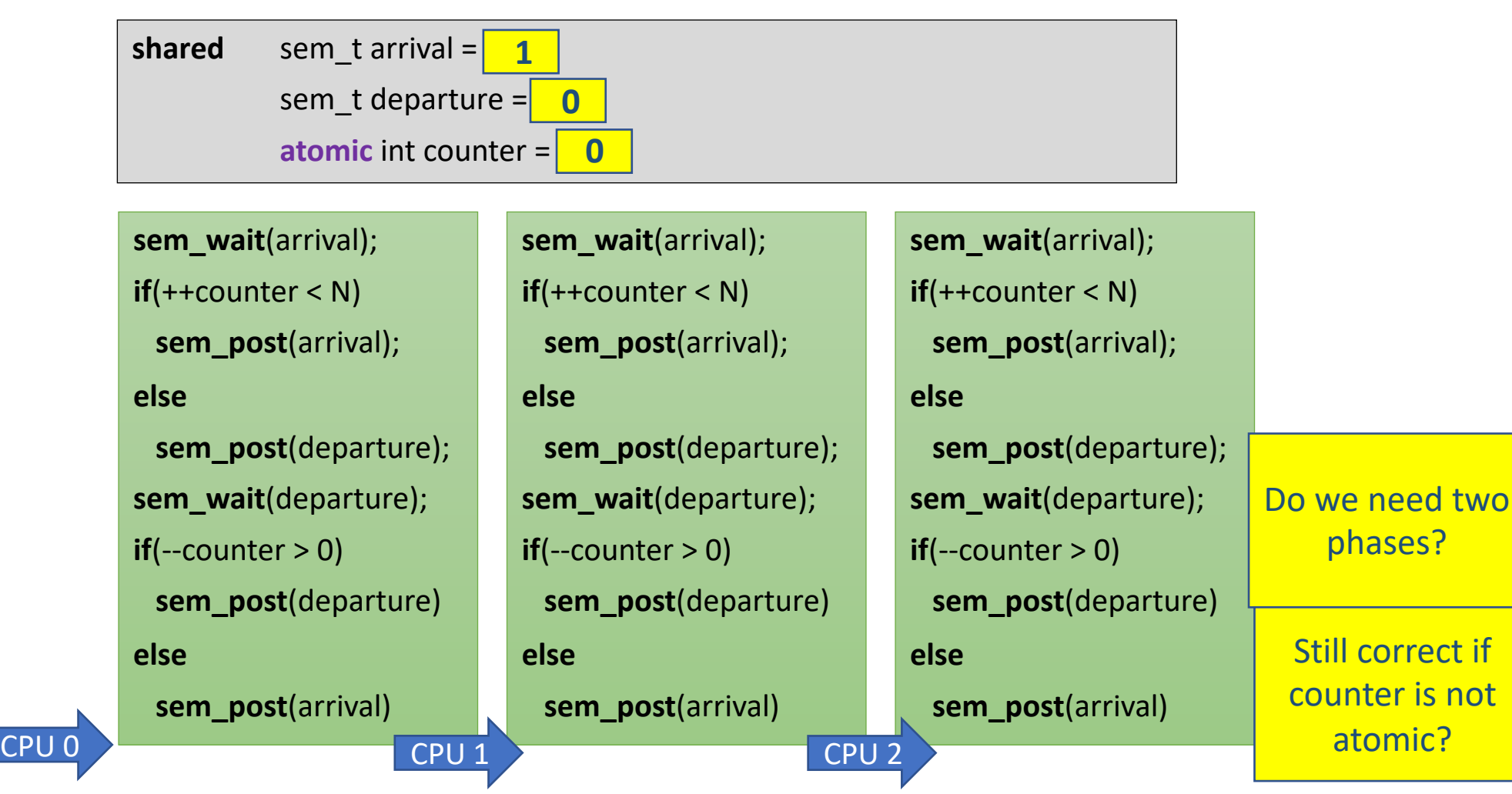

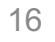

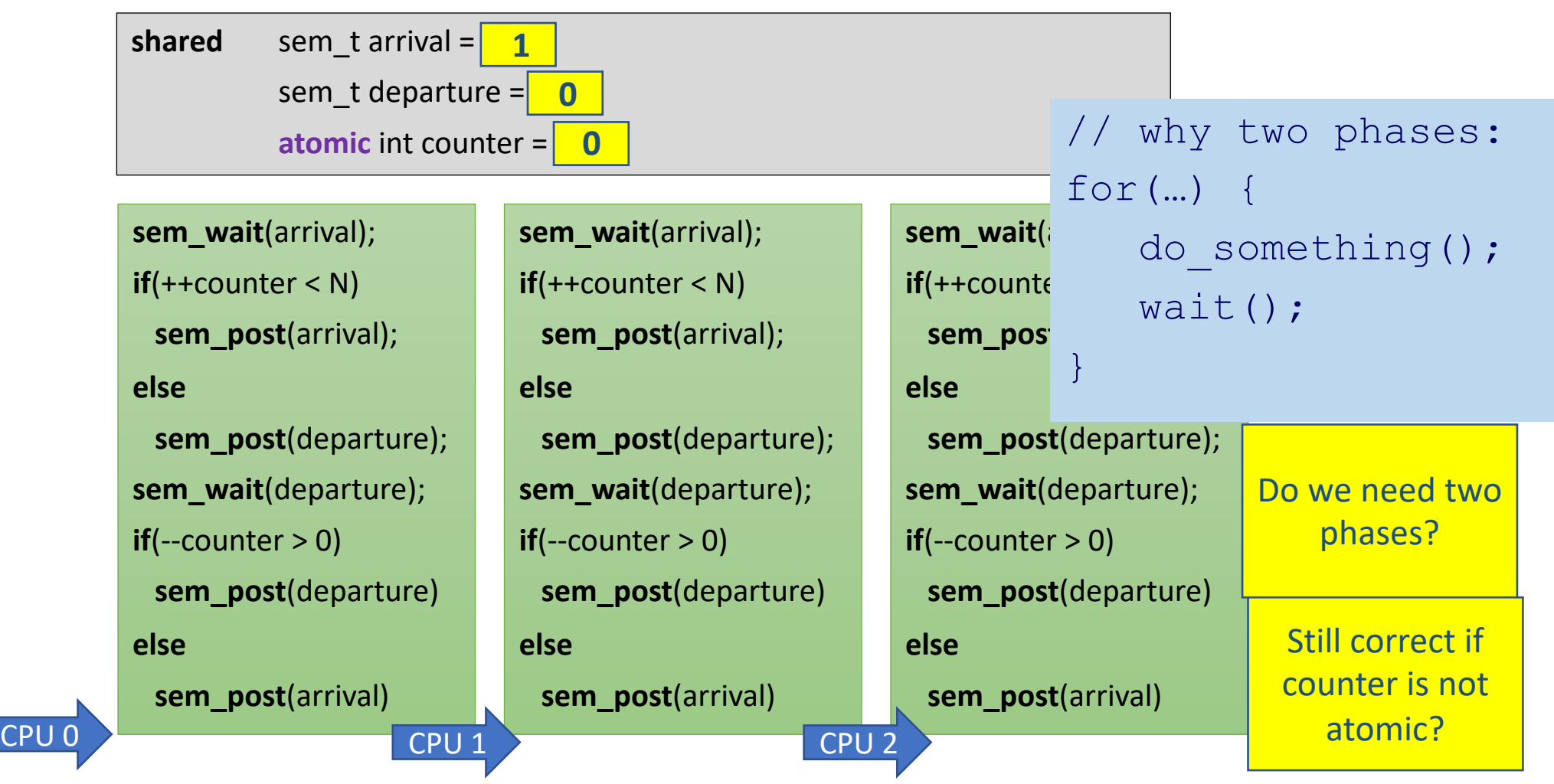

16

### Barrier using Semaphores Properties

• Pros:

• Cons: •<br>•<br>•<br>•

## Barrier using Semaphores Properties

- Pros:
	- Very Simple
	- Space complexity O(1)
	- Symmetric
- Cons: •

## Barrier using Semaphores Properties

- Pros:
	- Very Simple
	- Space complexity  $O(1)$
	- Symmetric
- Cons:
	- Required a strong object
		- Requires some central manager
		- High contention on the semaphores
	- Propagation delay O(n)

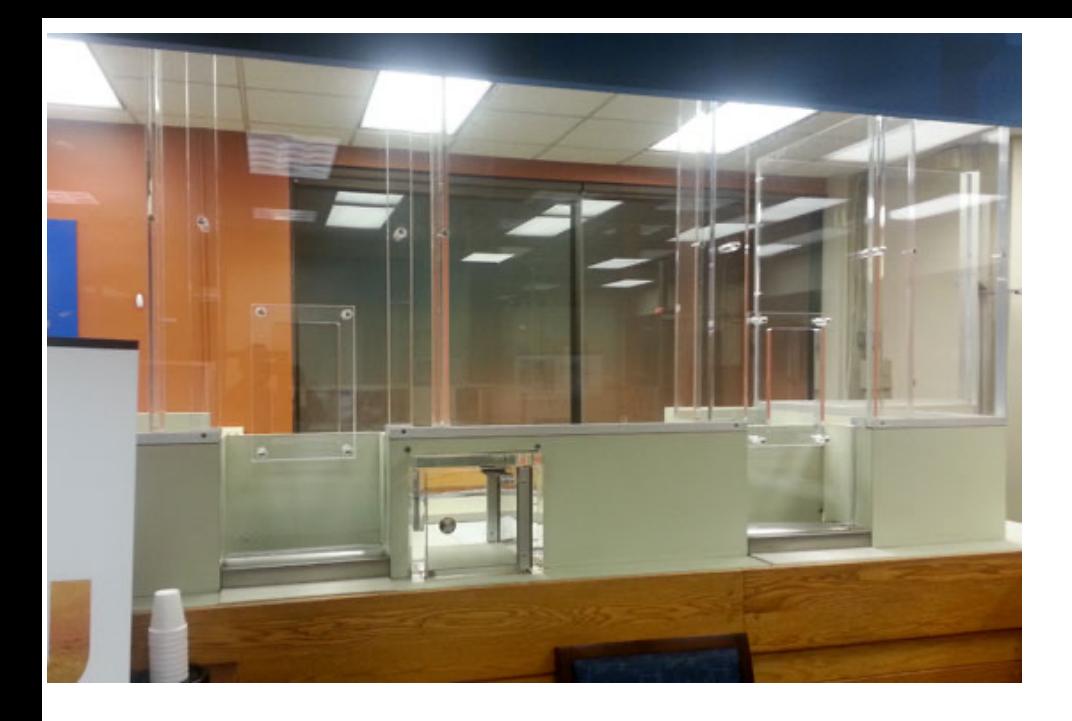

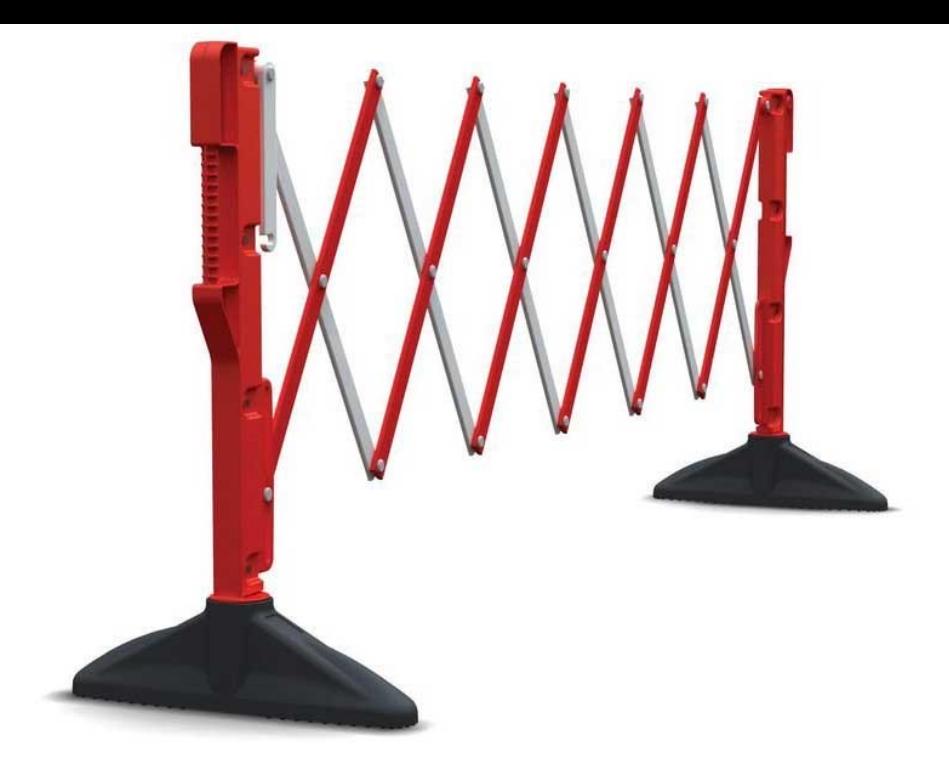

# Barriers based on counters

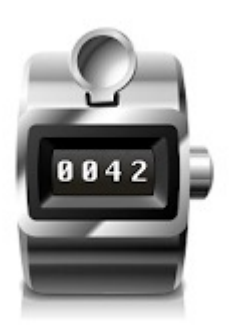

### Counter Barrier Ingredients

#### **Fetch-and-Increment register**

- A shared register that supports a F&I operation:
- Input: register *r*
- Atomic operation:
	- *r* is incremented by 1
	- the old value of r is returned

```
function fetch-and-increment (r : register)
     origr := r;
     r:= r + 1;return (orig_r);
end-function
```
#### **Await**

- For brevity, we use the **await** macro
- Not an operation of an object
- This is just "spinning"

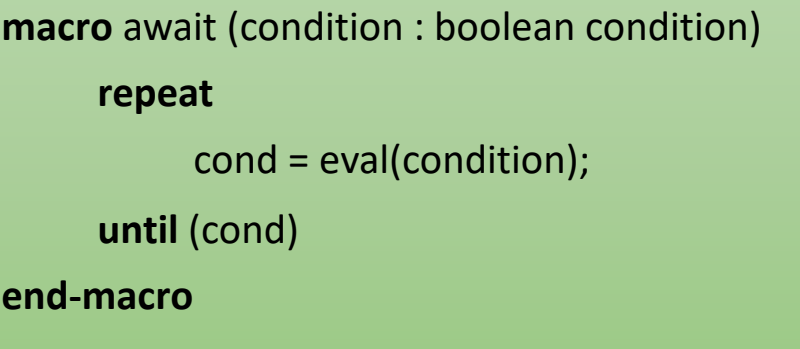

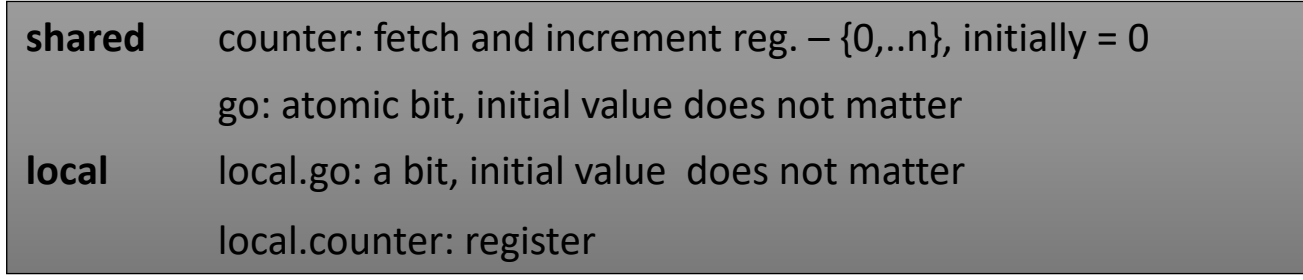

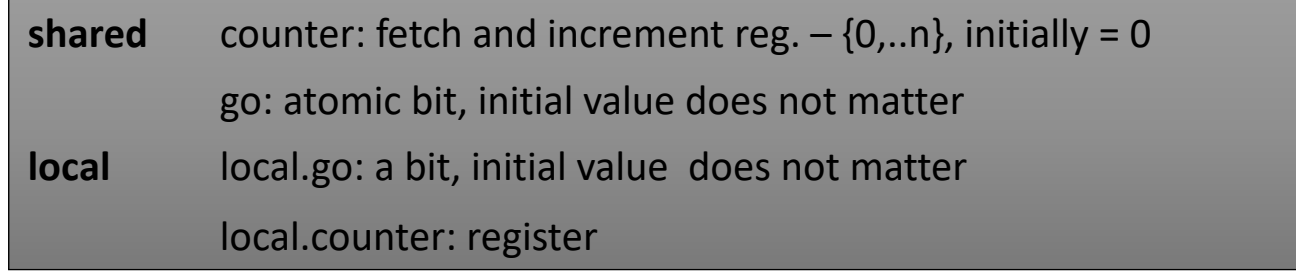

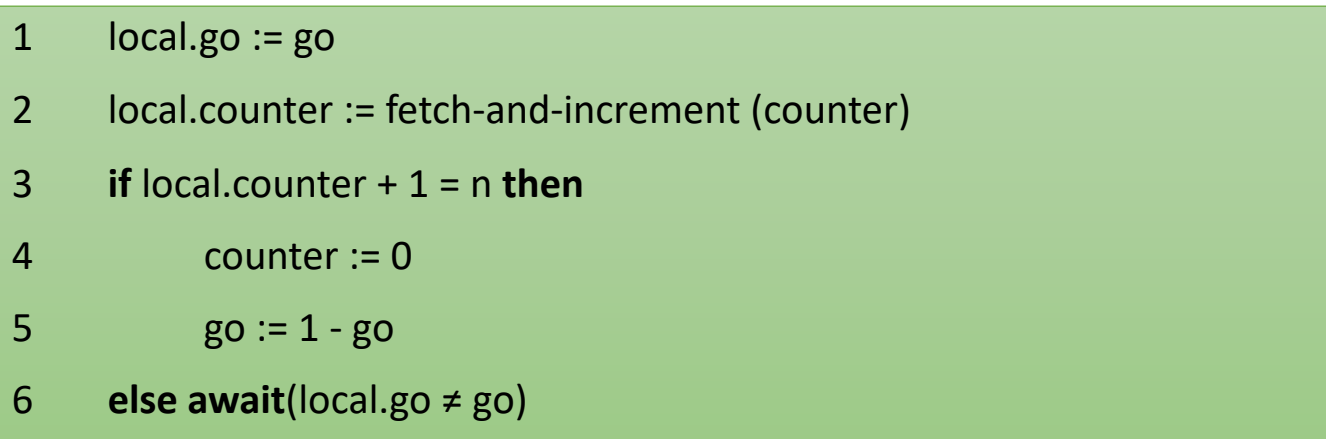

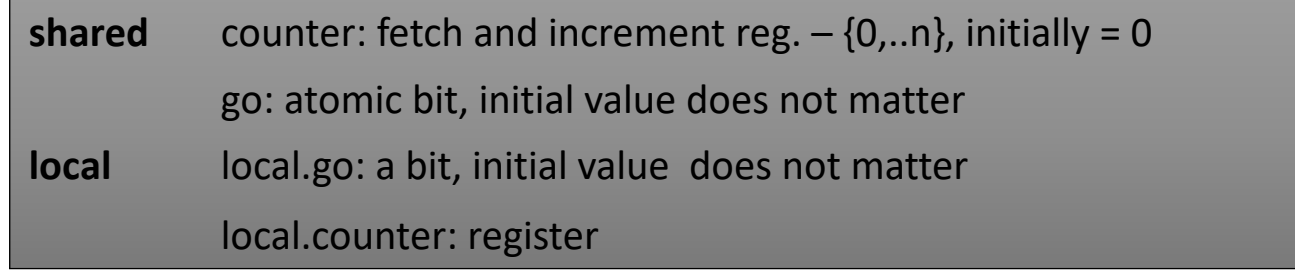

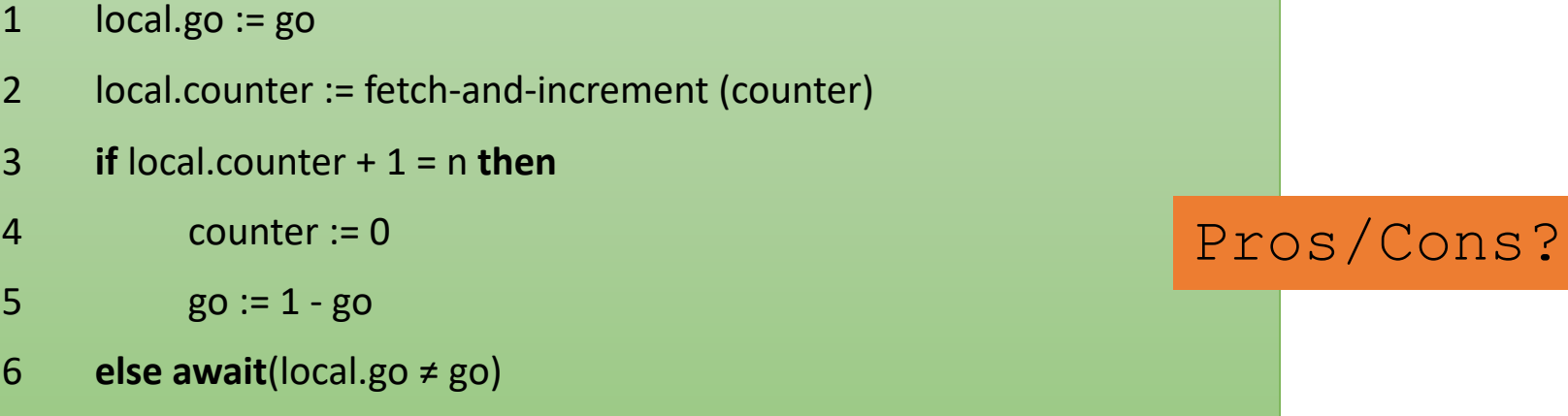

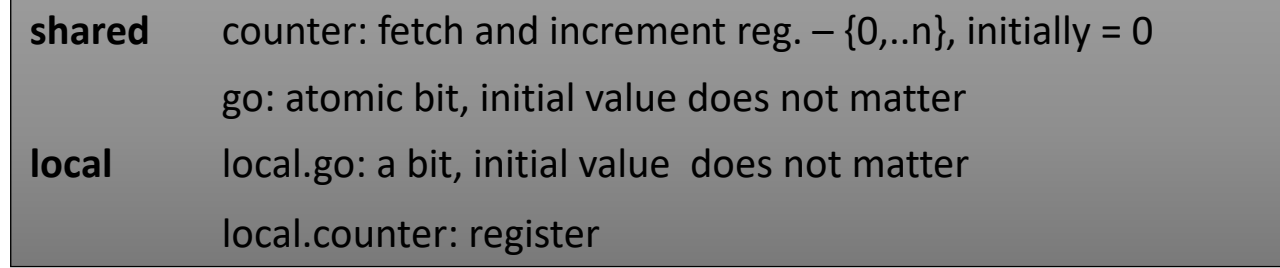

#### 1 local.go := go

- 2 local.counter := fetch-and-increment (counter)
- 3 **if** local.counter + 1 = n **then**
- 4 counter := 0
- 5  $go := 1 go$
- 6 **else await**(local.go ≠ go)

#### Pros/Cons?

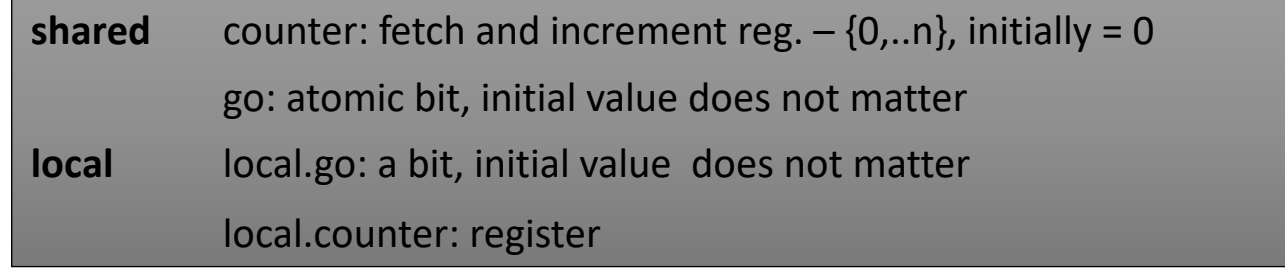

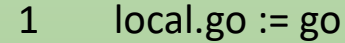

- 2 local.counter := fetch-and-increment (counter)
- 3 **if** local.counter + 1 = n **then**
- 4 counter := 0
- 5  $go := 1 go$
- 6 **else await**(local.go ≠ go)

Pros/Cons?

• There is high memory contention on *go* bit

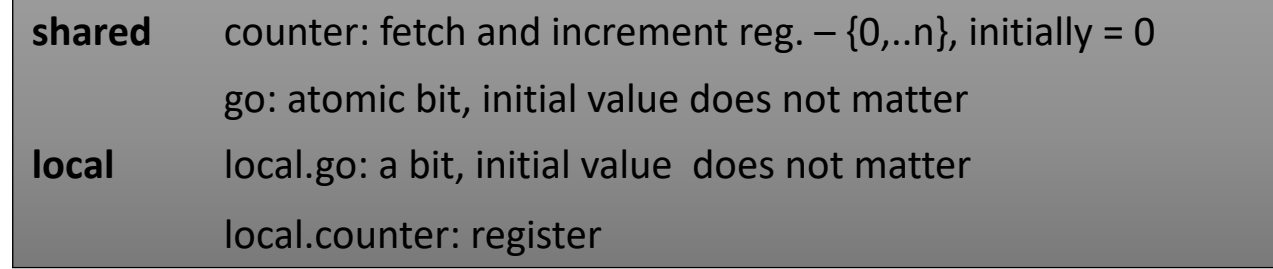

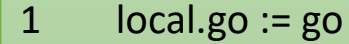

- 2 local.counter := fetch-and-increment (counter)
- 3 **if** local.counter + 1 = n **then**
- 4 counter := 0
- 5  $go := 1 go$
- 6 **else await**(local.go ≠ go)

Pros/Cons?

- There is high memory contention on *go* bit
- Reducing the contention:
	- Replace the *go* bit with *n* bits: *go*[1],…,*go*[*n*]
	- Process  $p_i$  may spin only on the bit  $go[i]$

#### A Local Spinning Counter Barrier Program of a Thread i

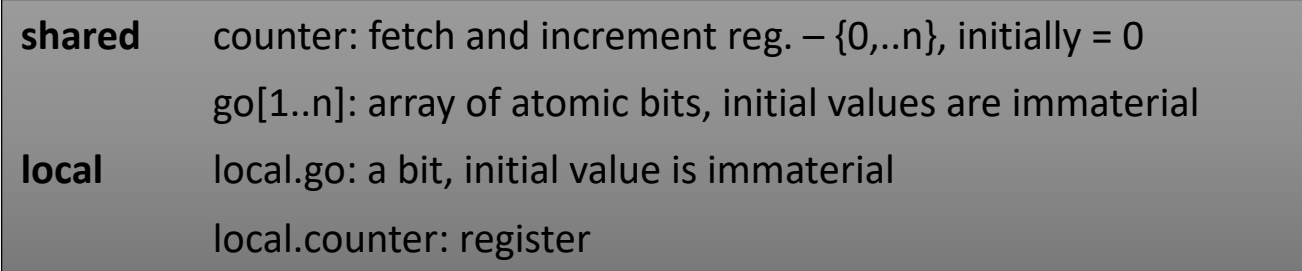

#### A Local Spinning Counter Barrier Program of a Thread i

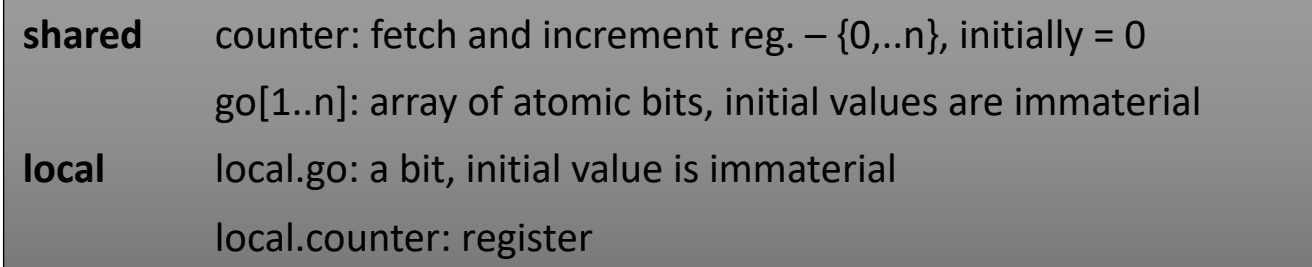

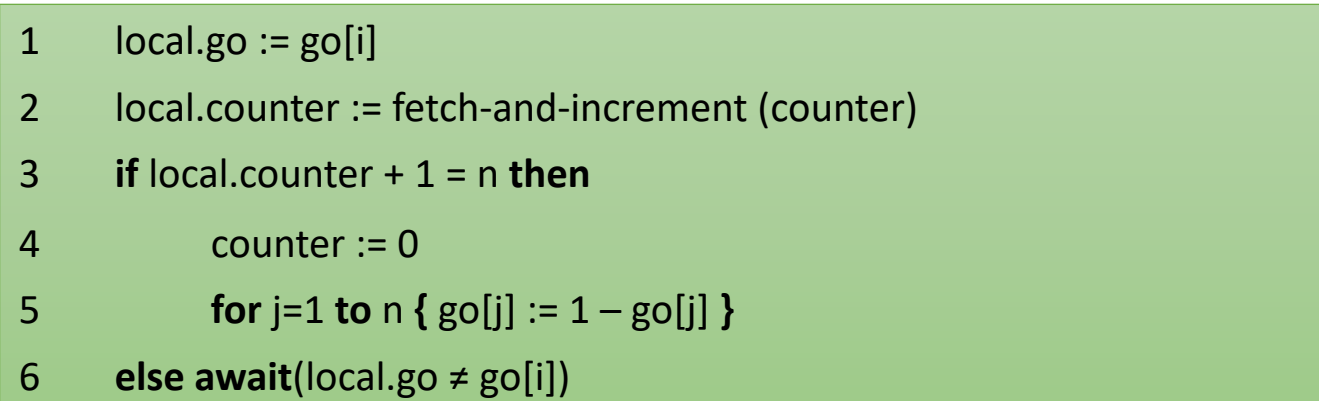

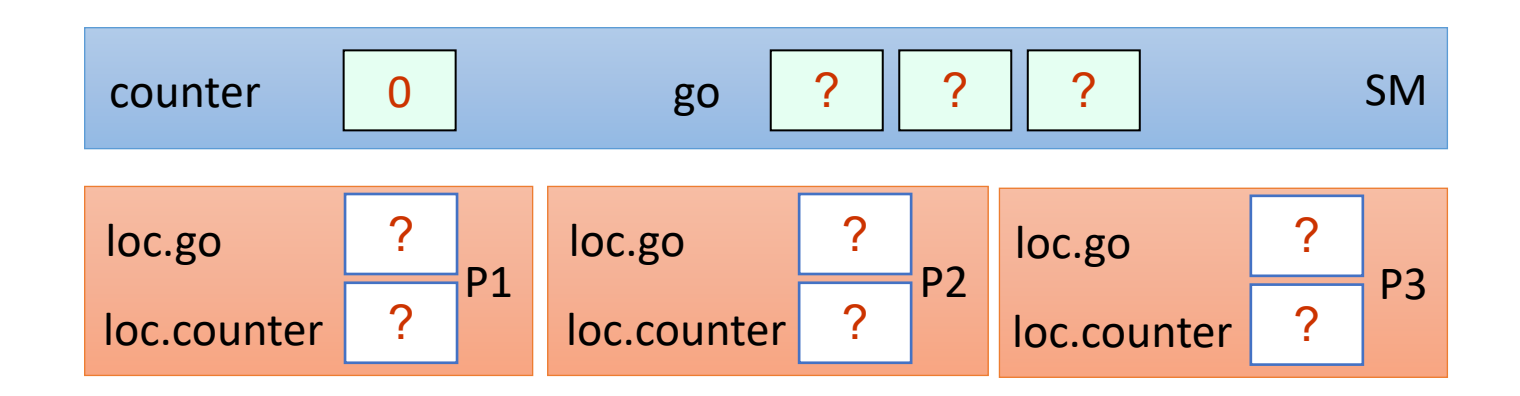

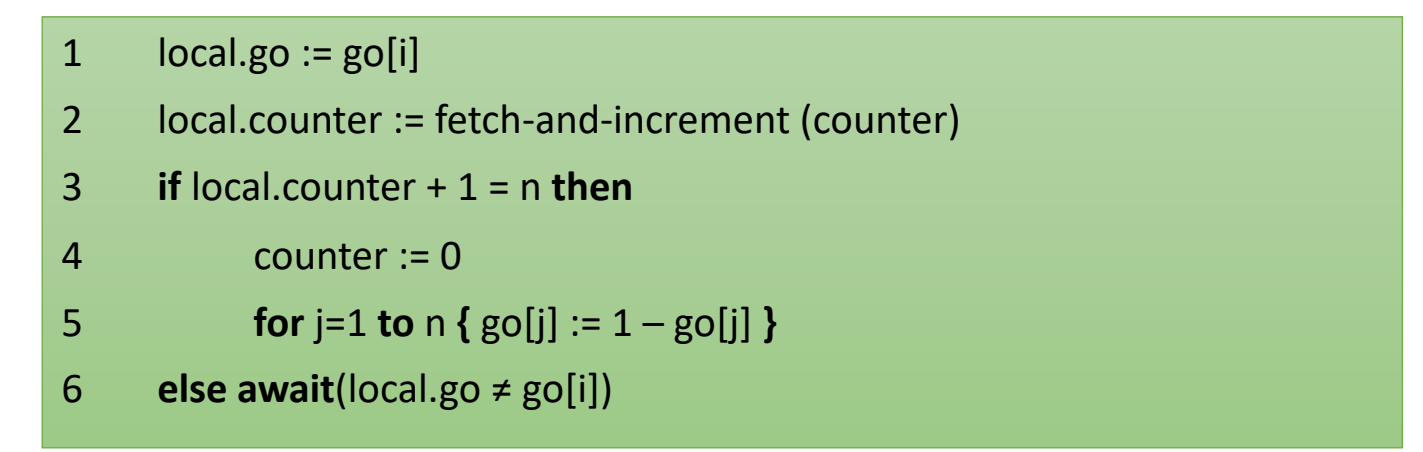

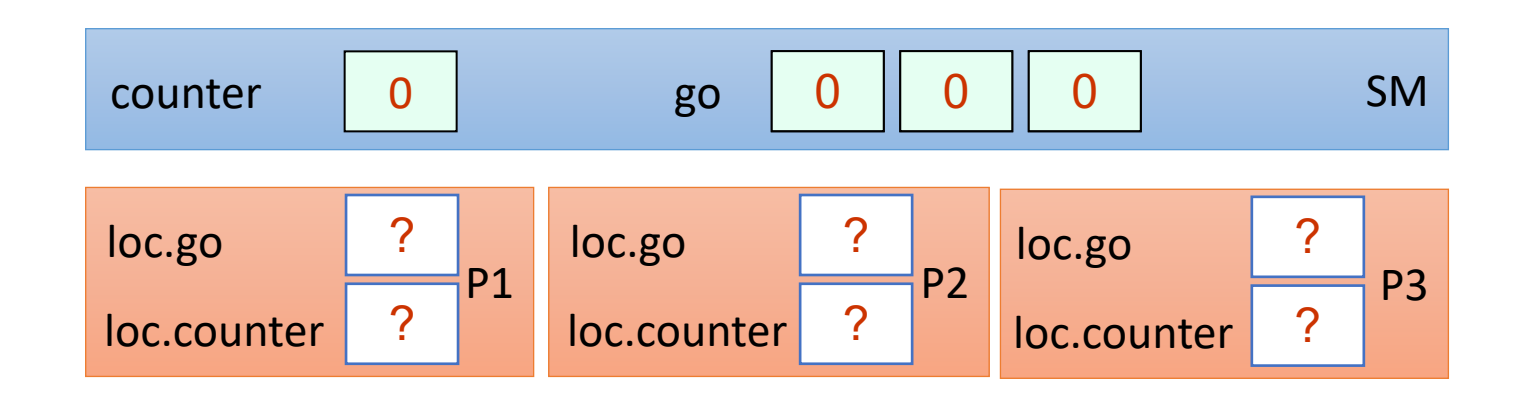

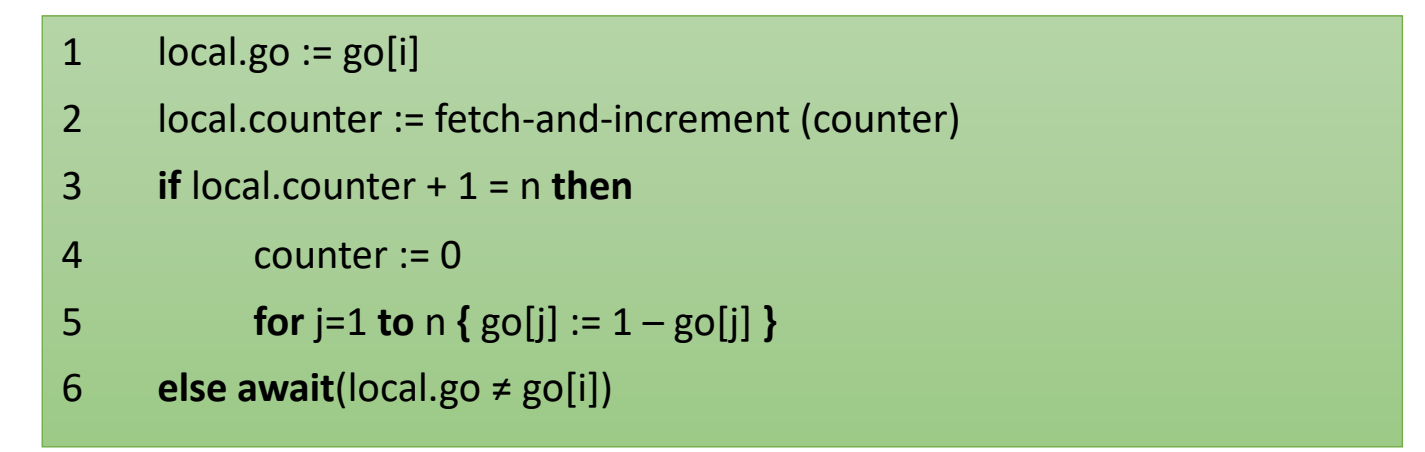

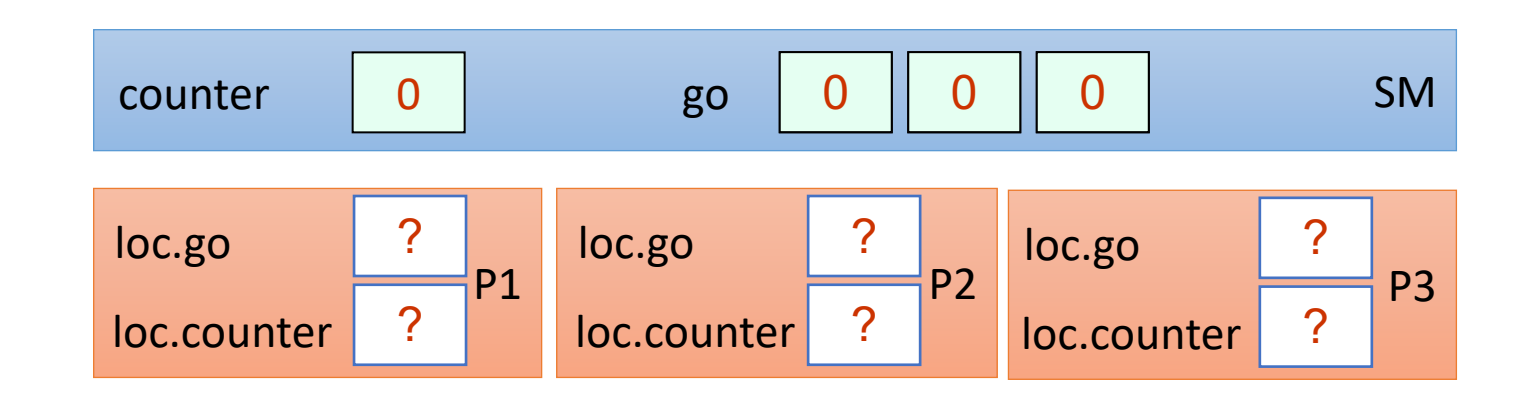

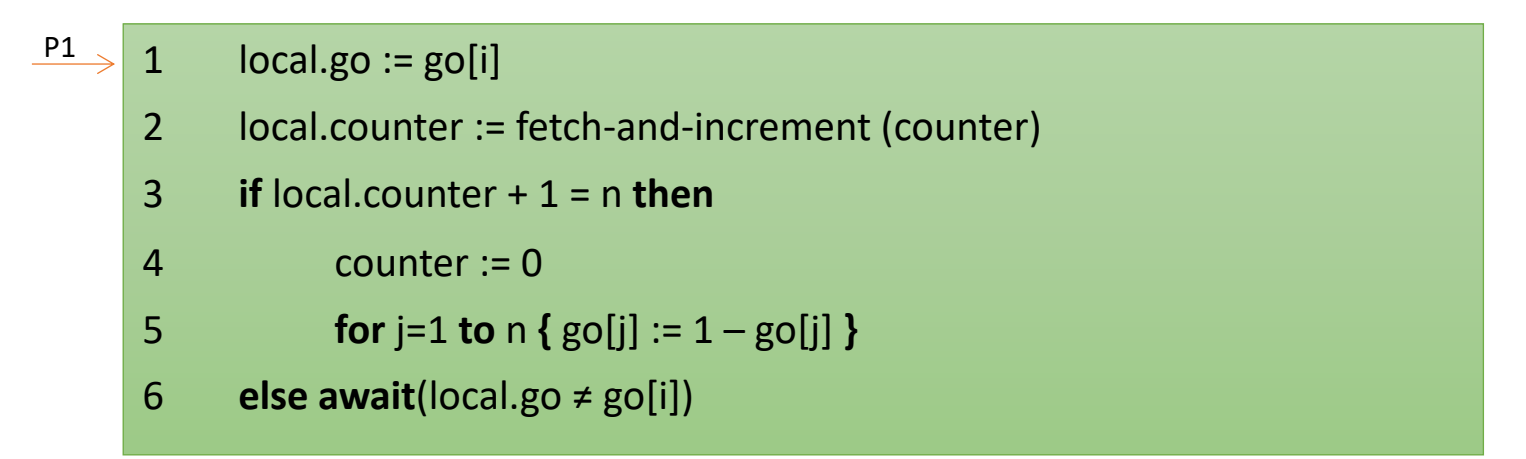

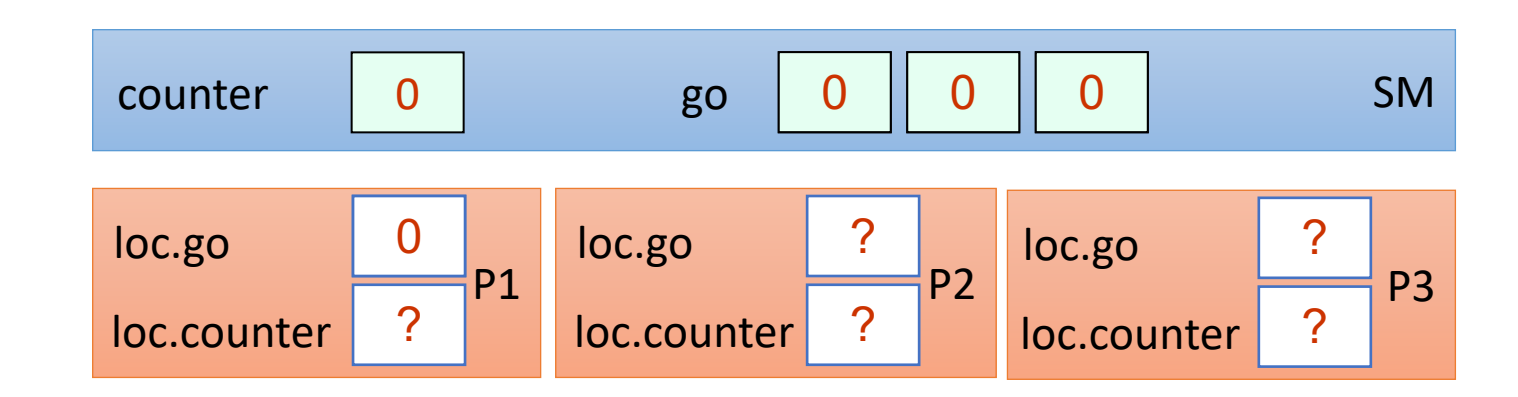

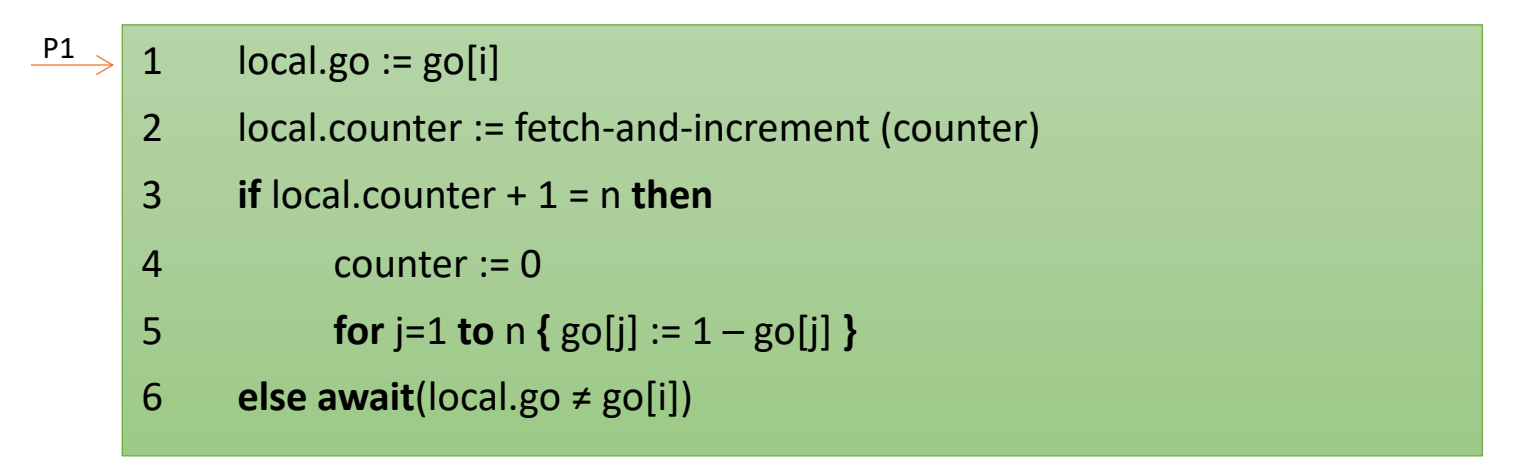

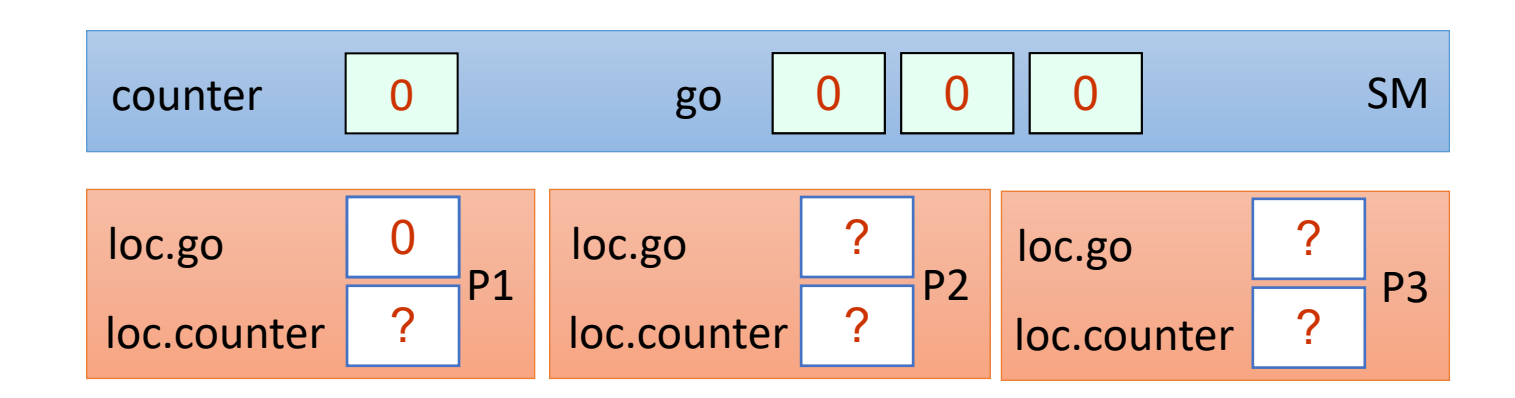

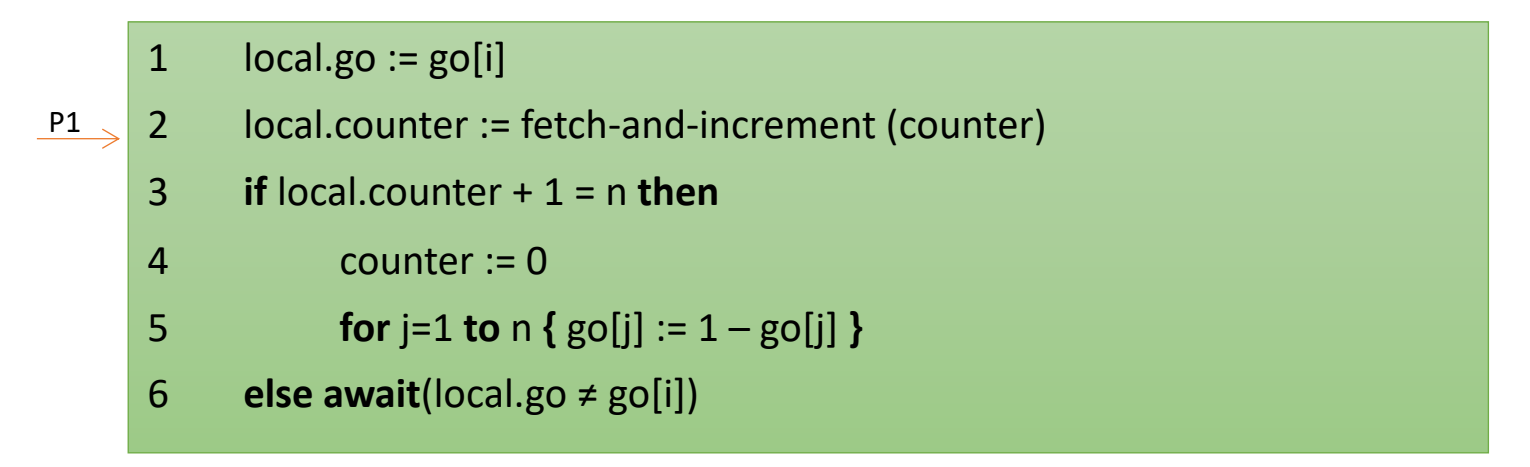

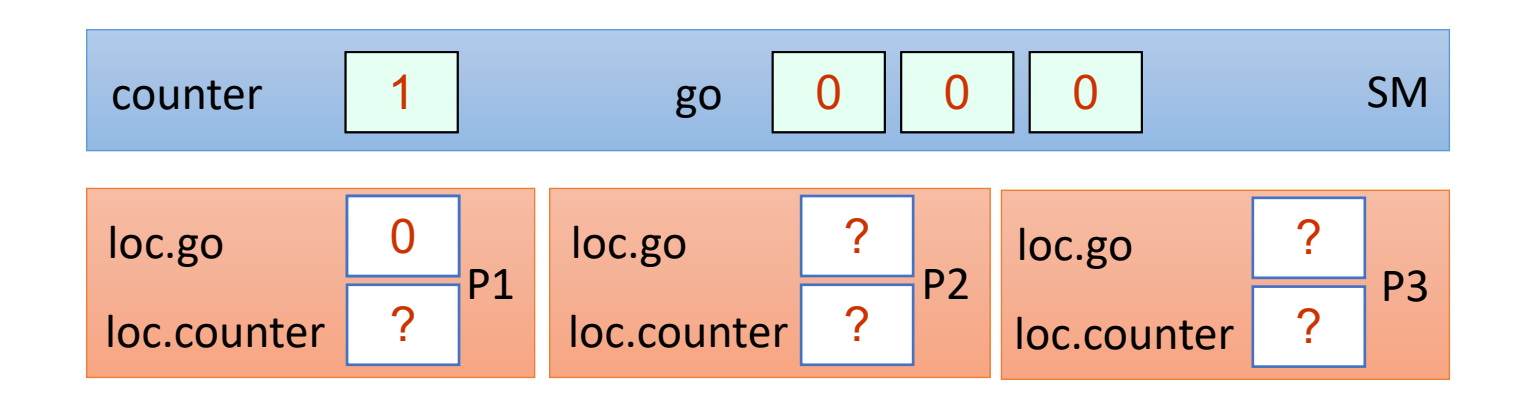

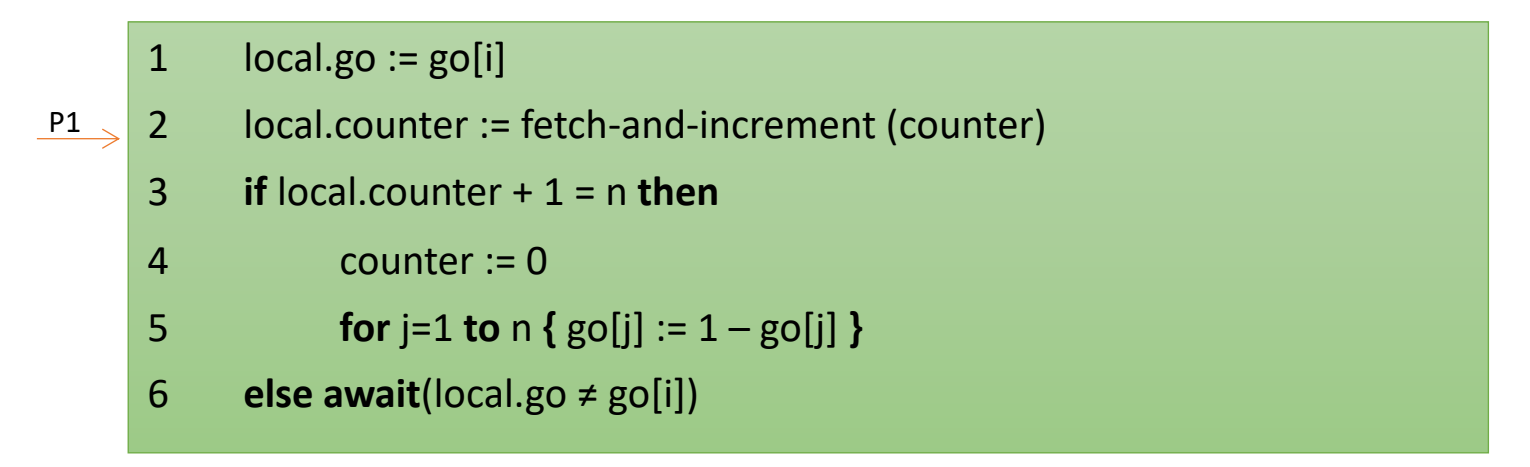

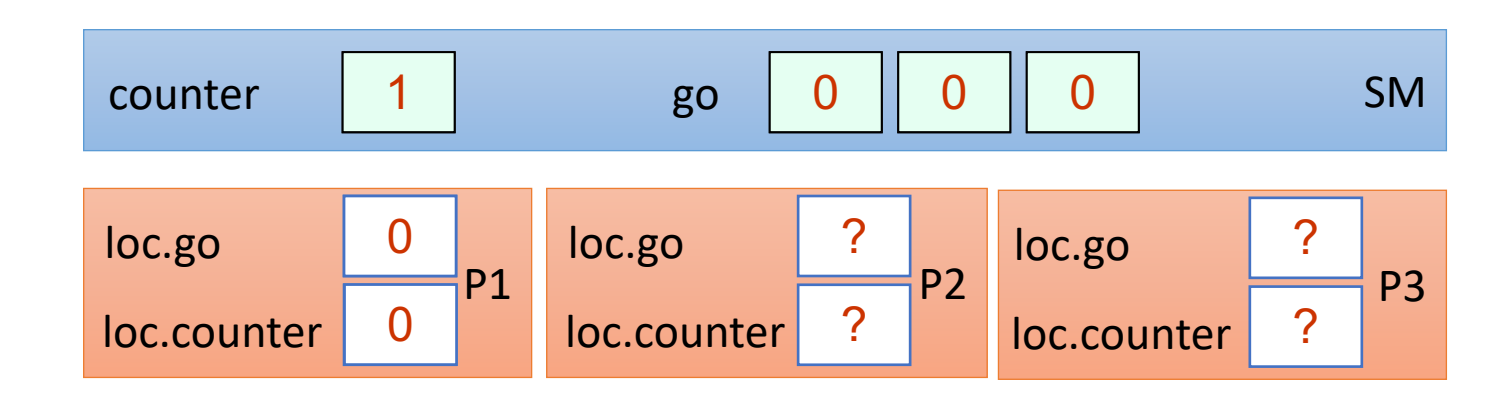

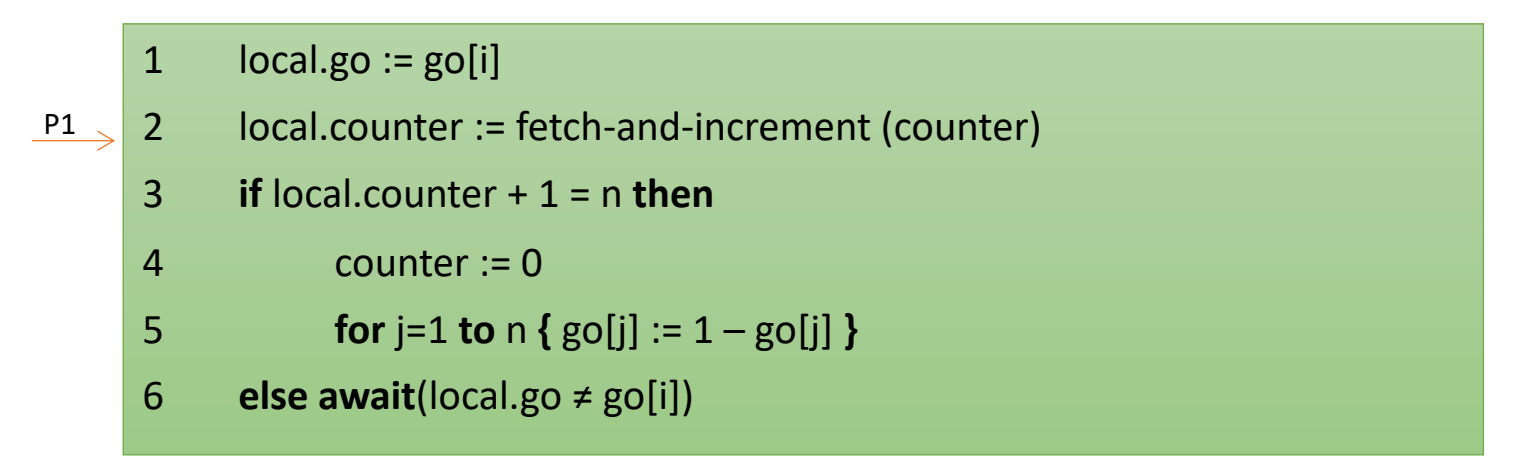

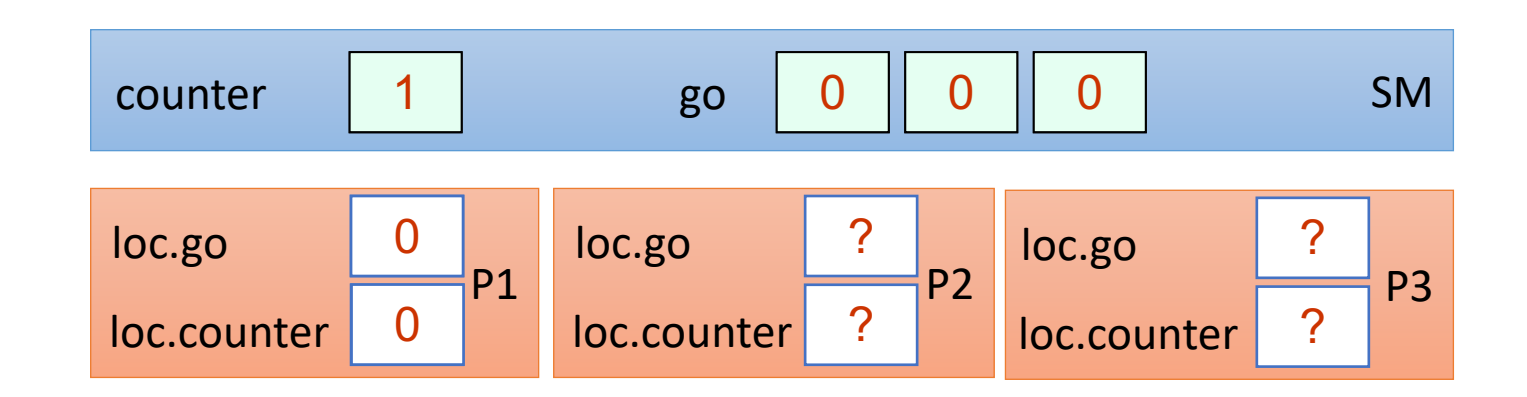

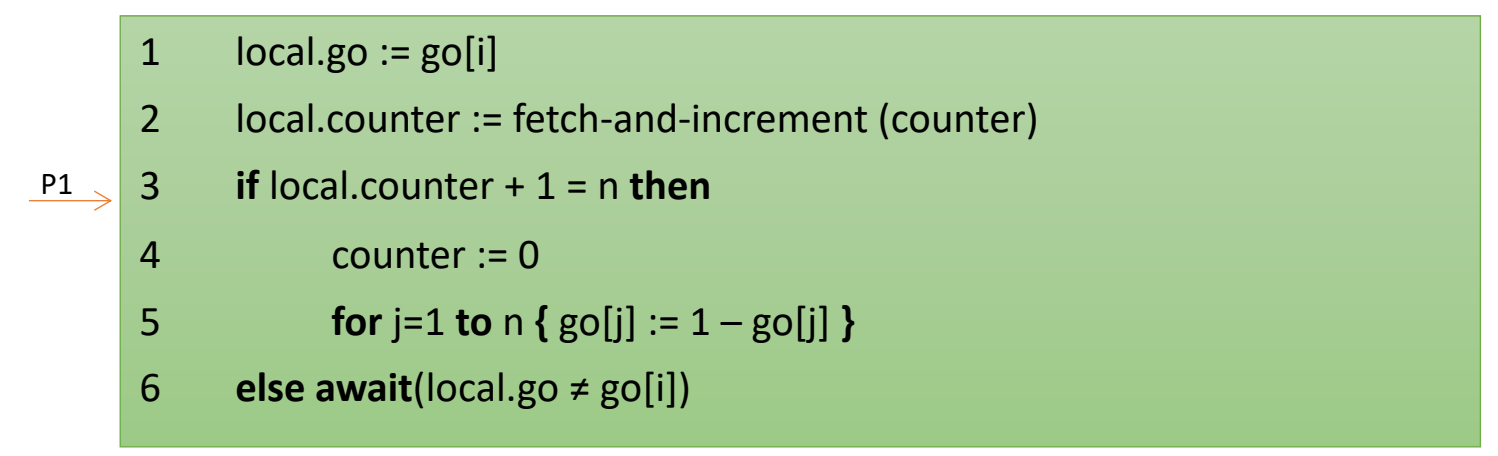

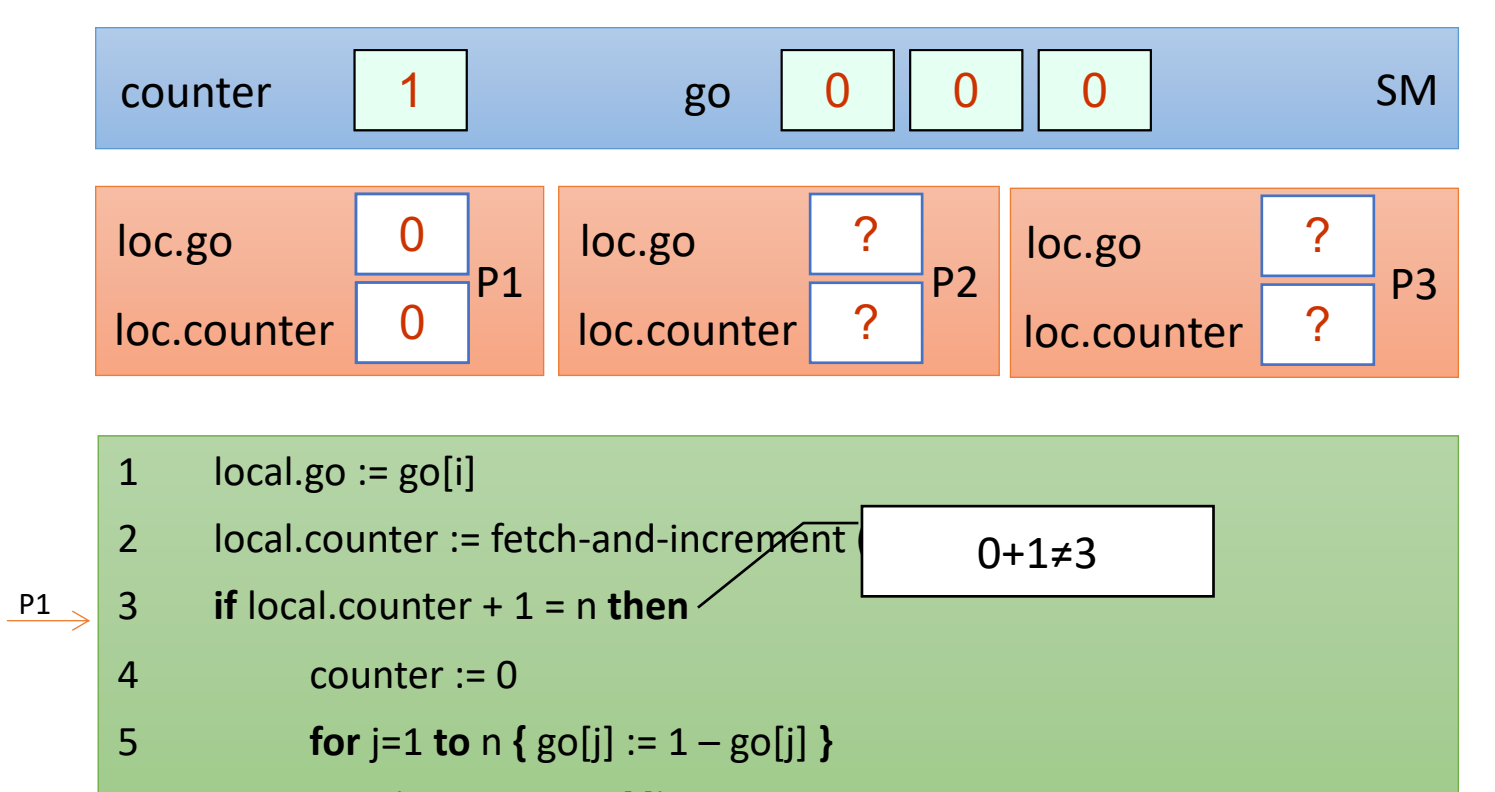

6 **else await**(local.go ≠ go[i])

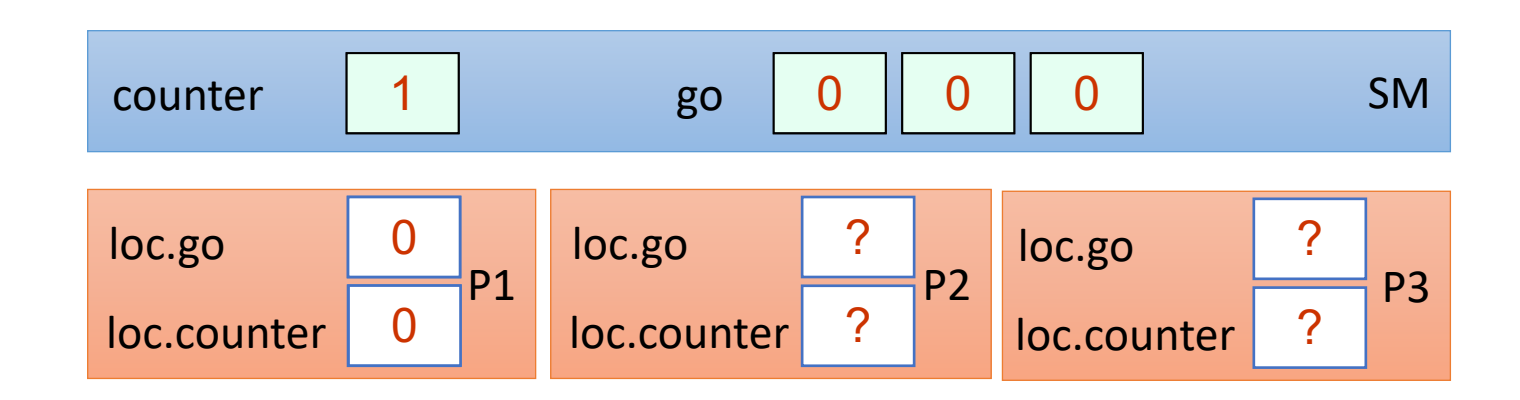

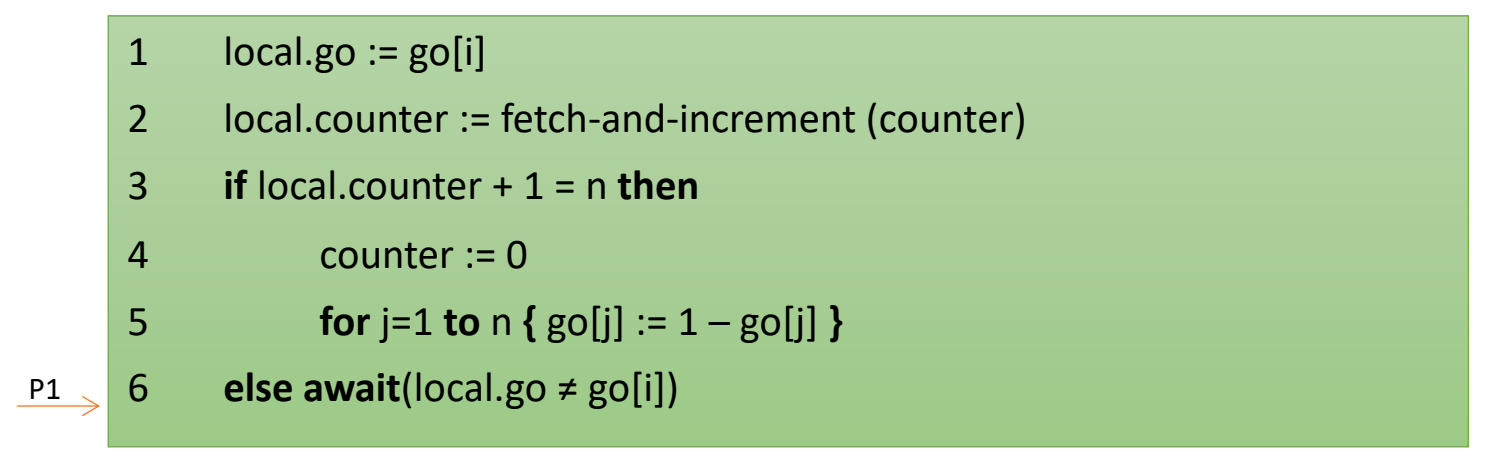

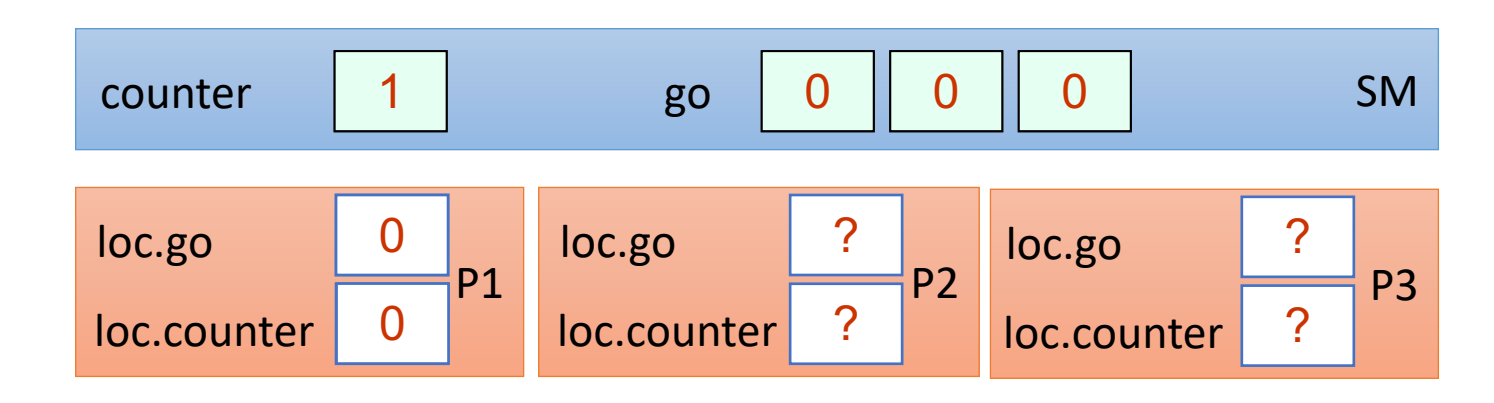

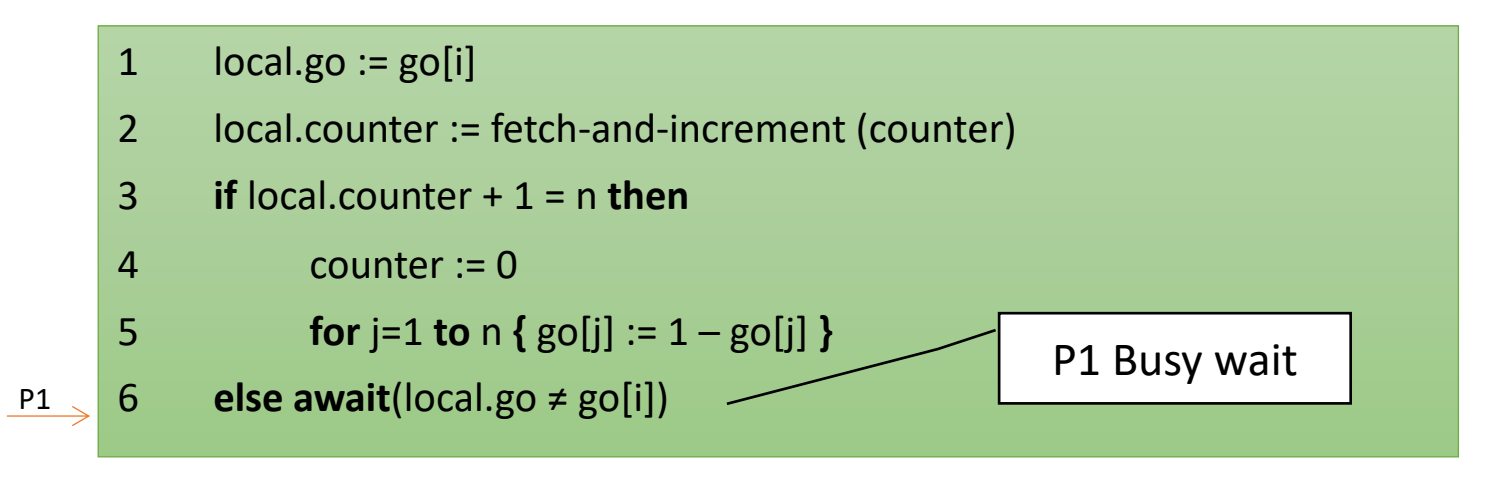

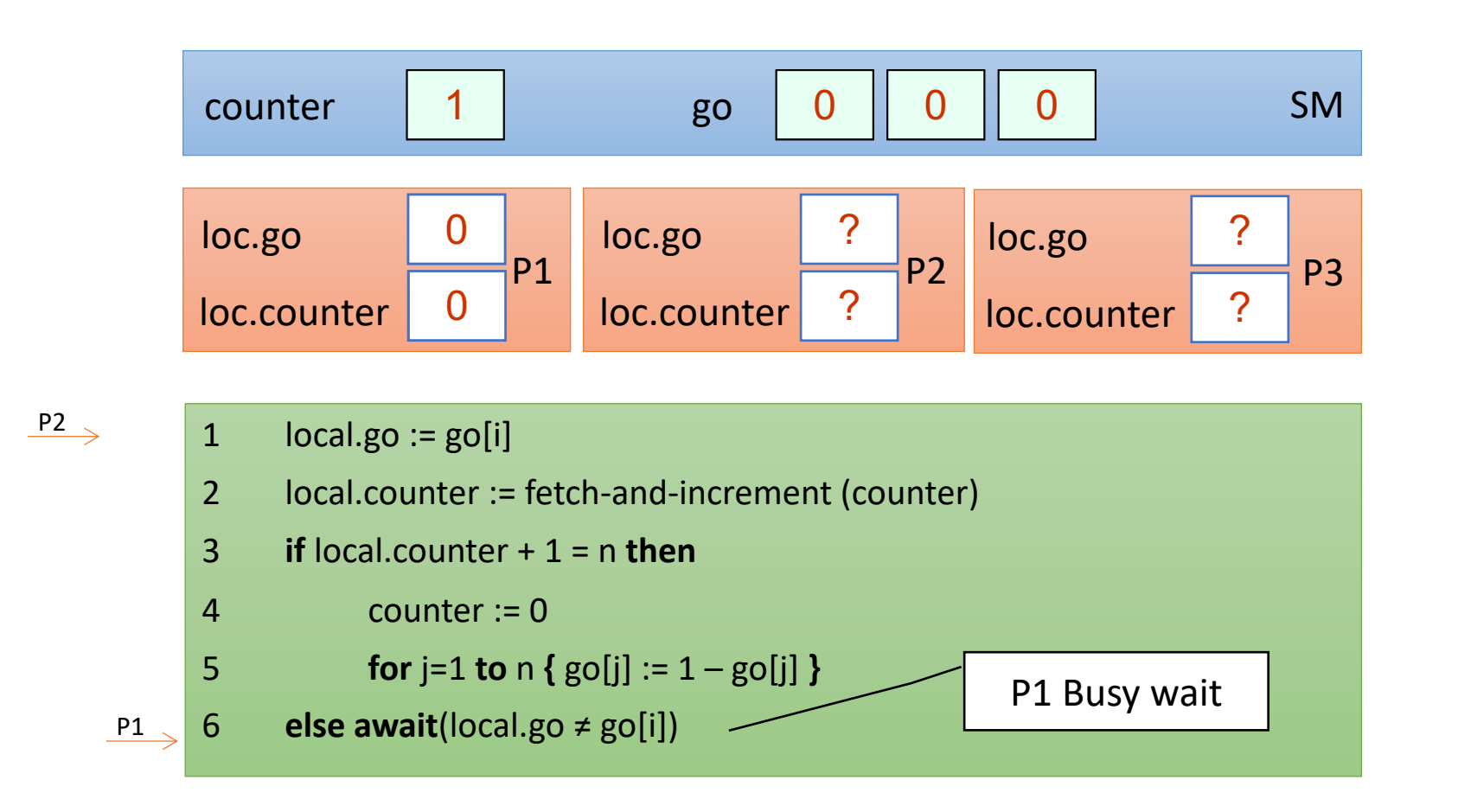
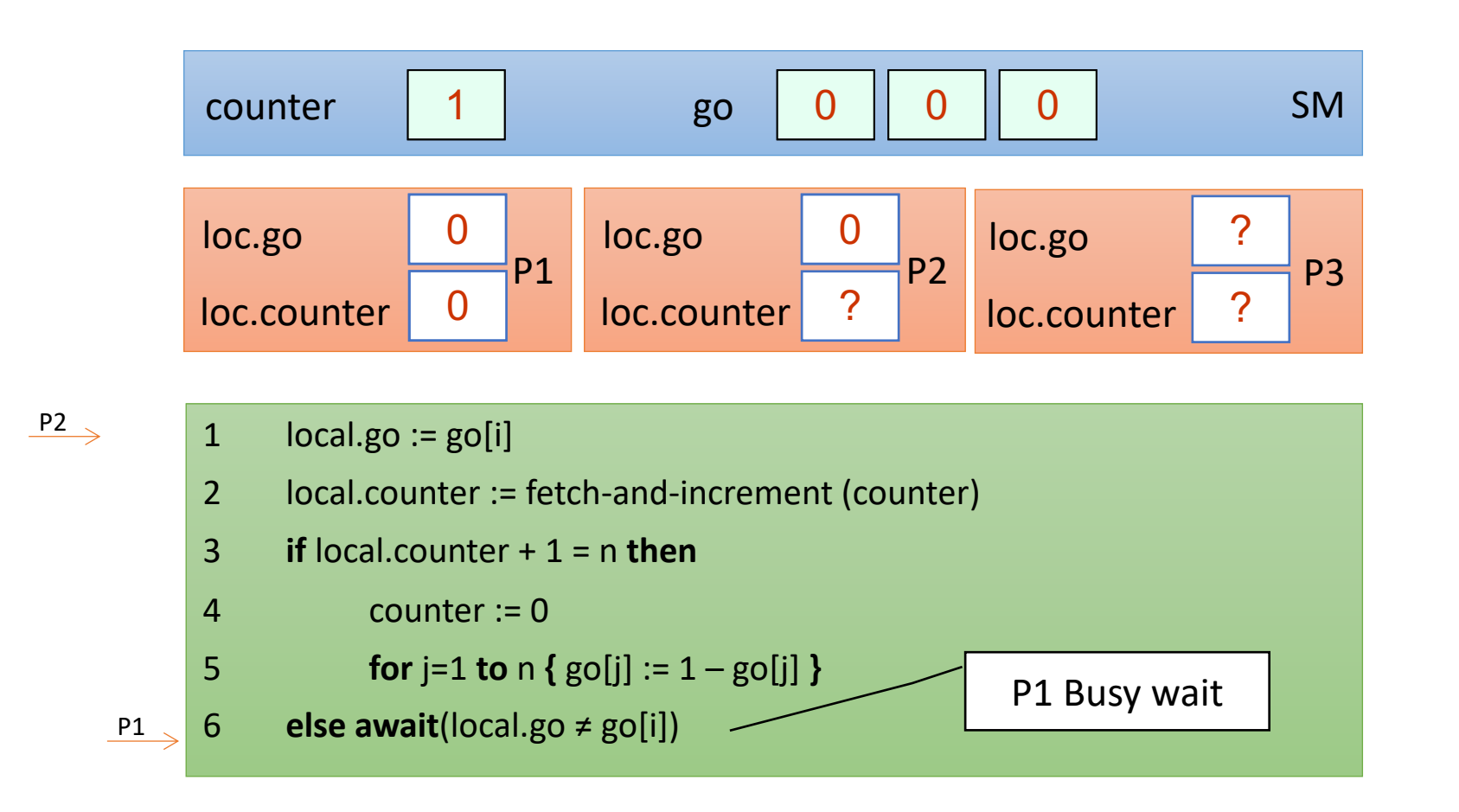

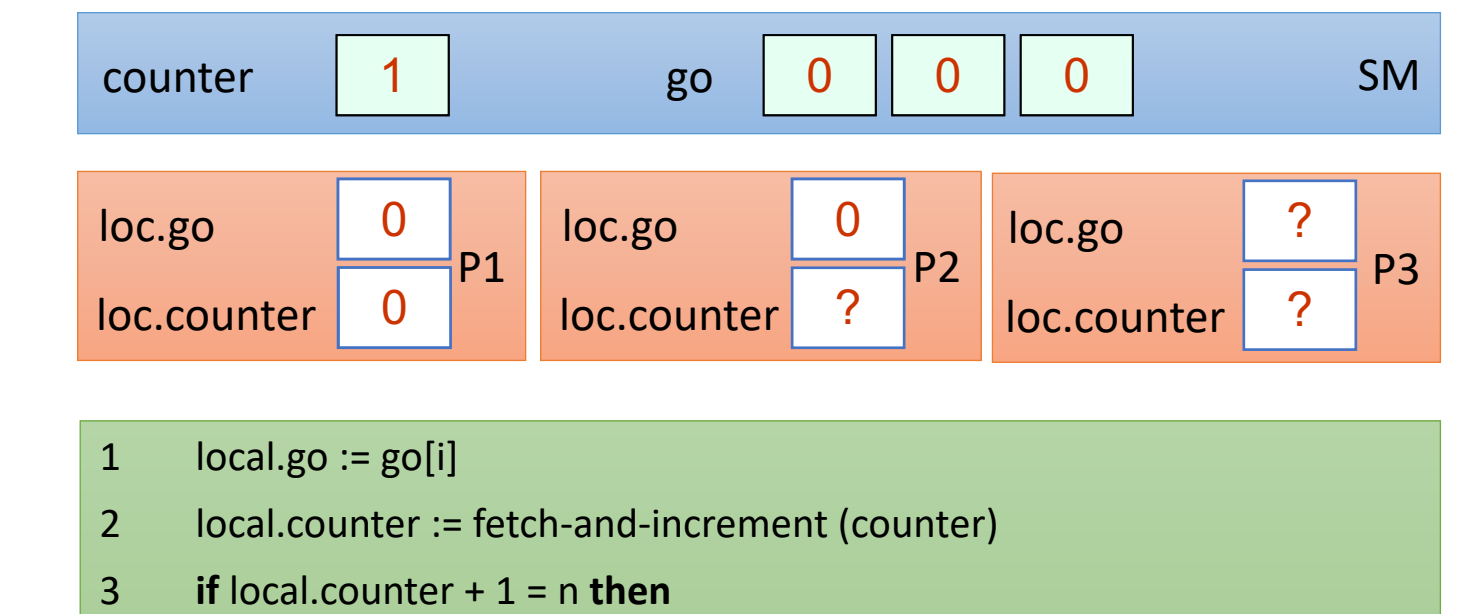

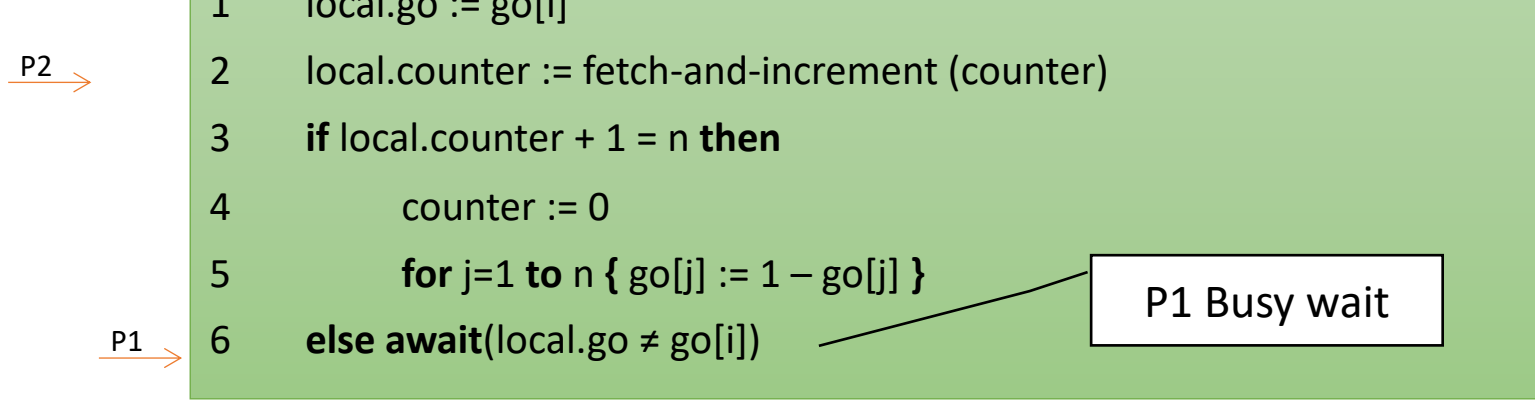

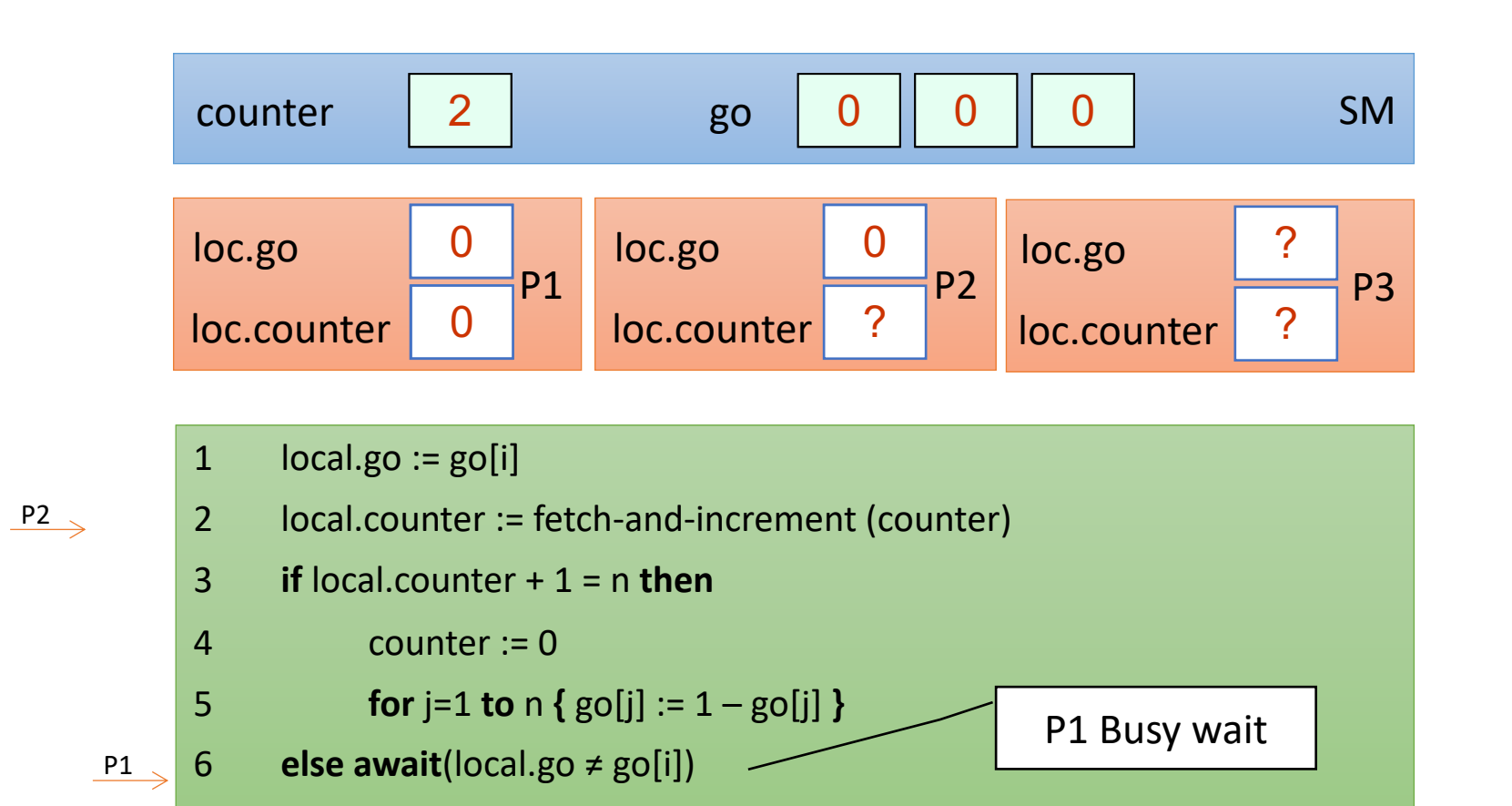

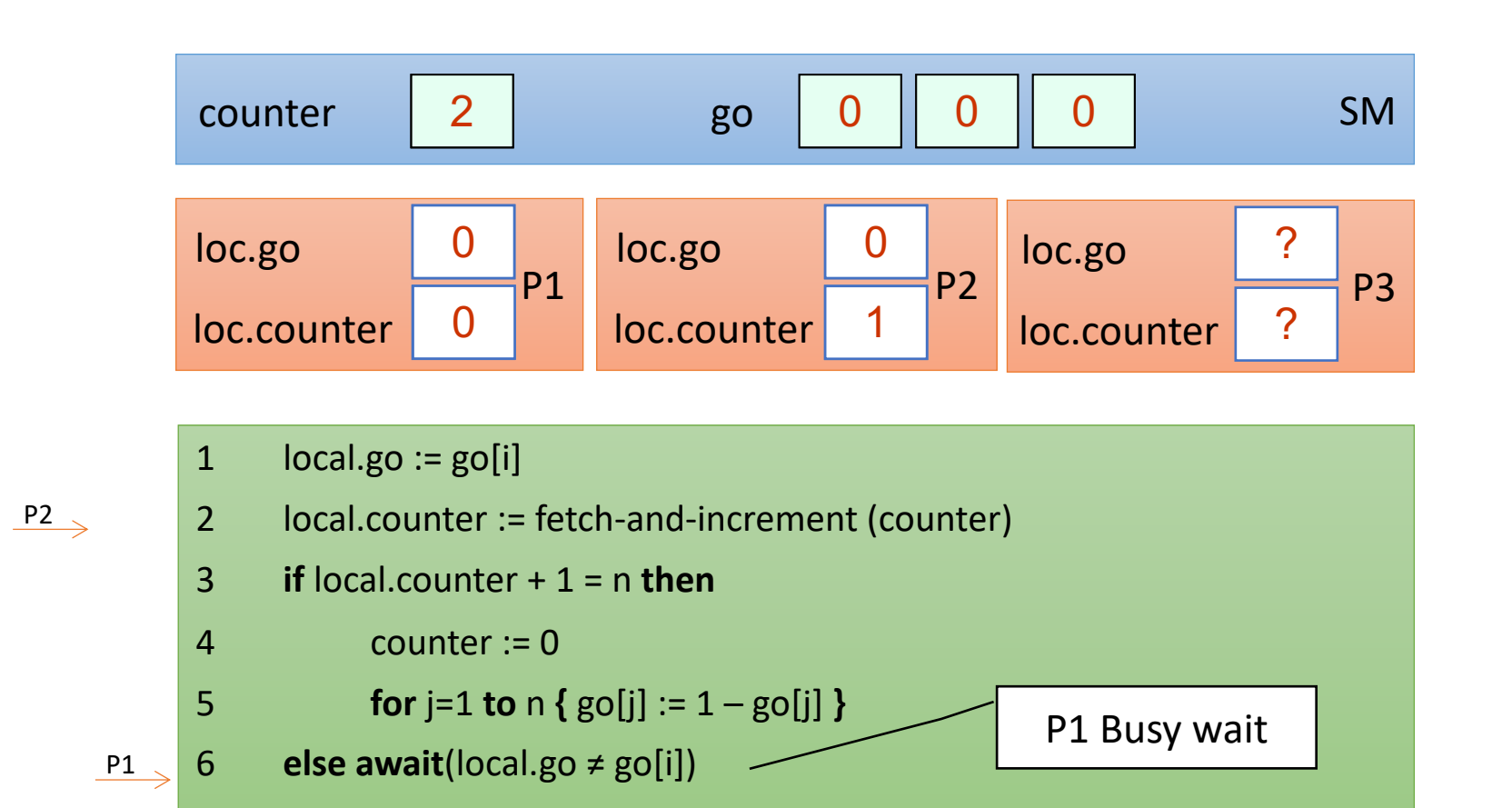

6 **else await**(local.go ≠ go[i])

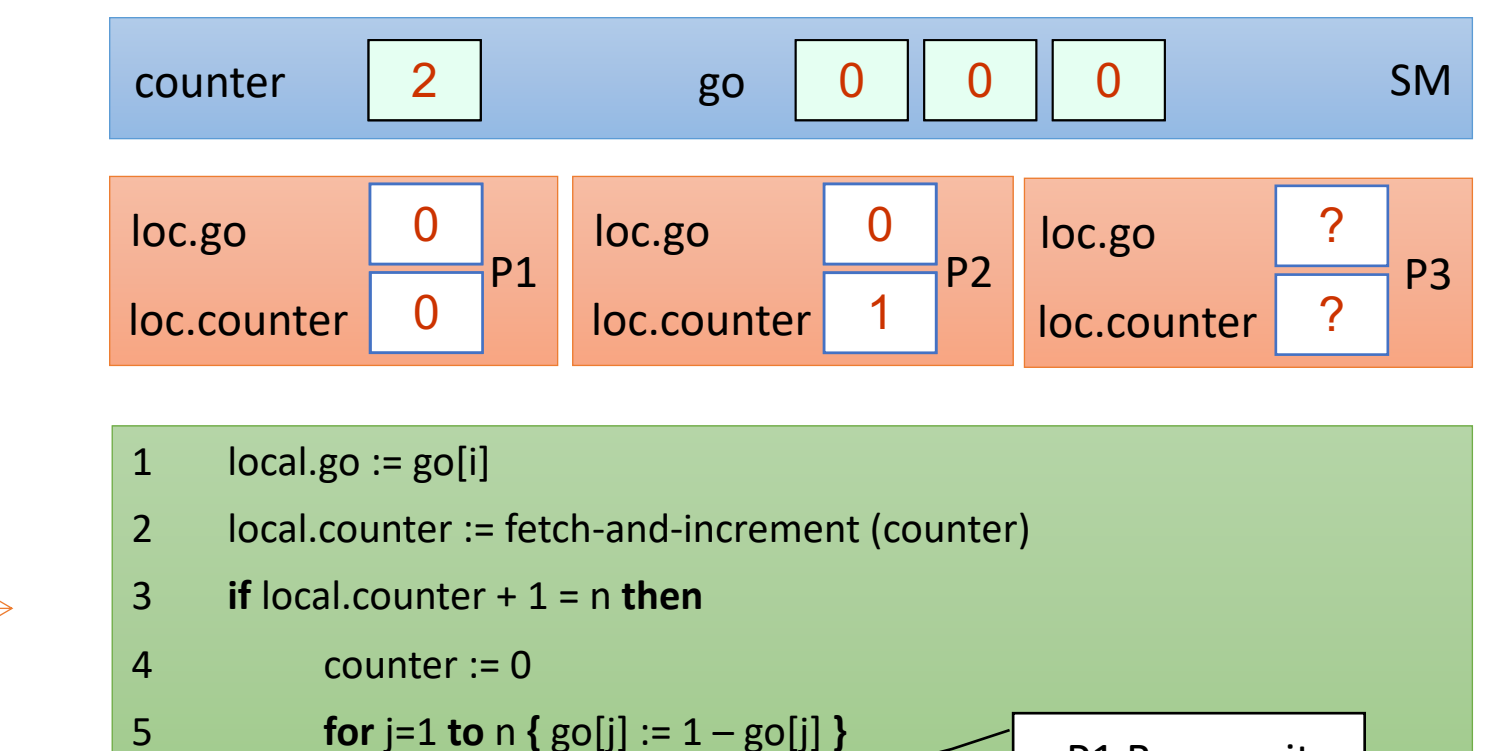

P1 Busy wait

 $P2 \rightarrow$ 

 $P1$ 

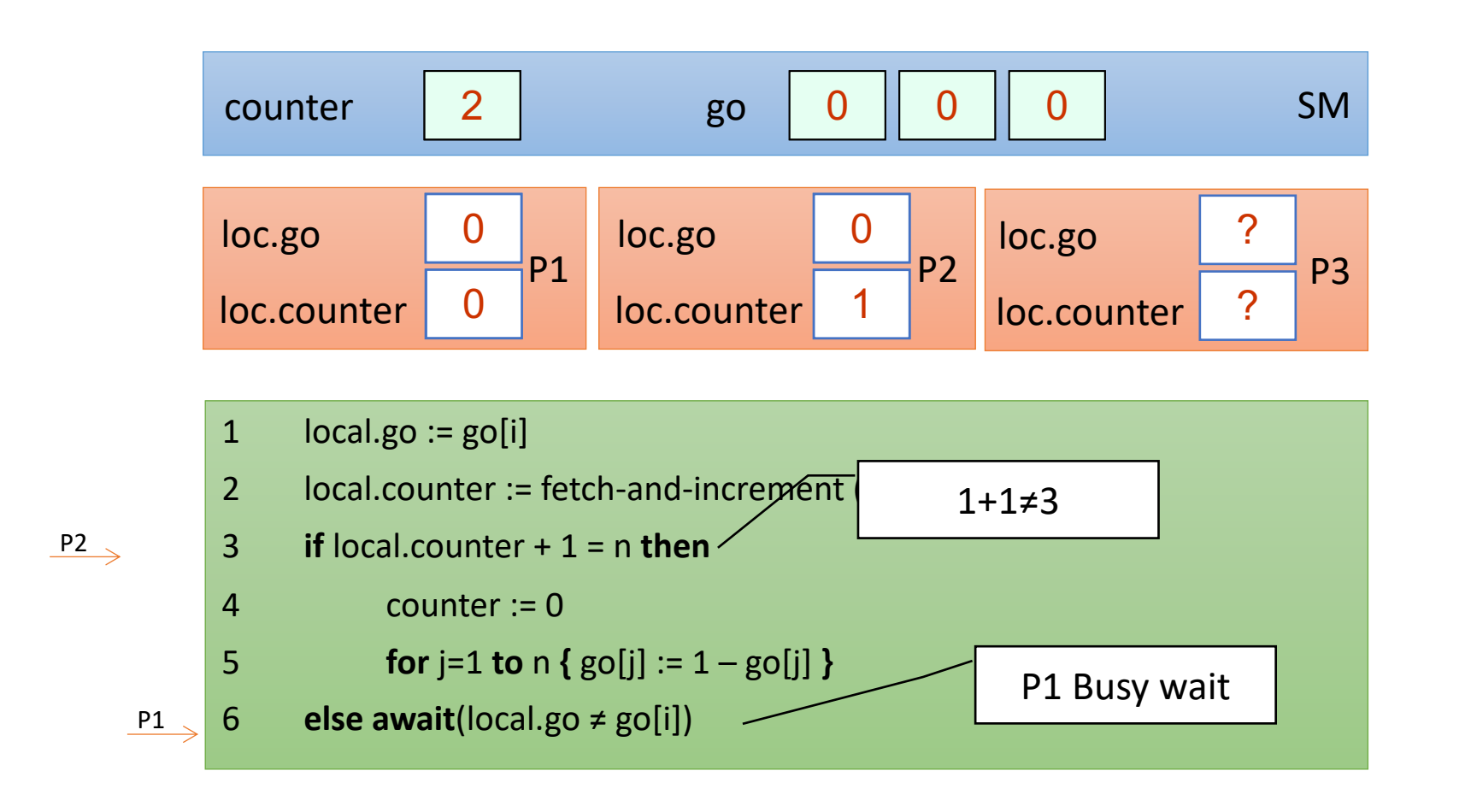

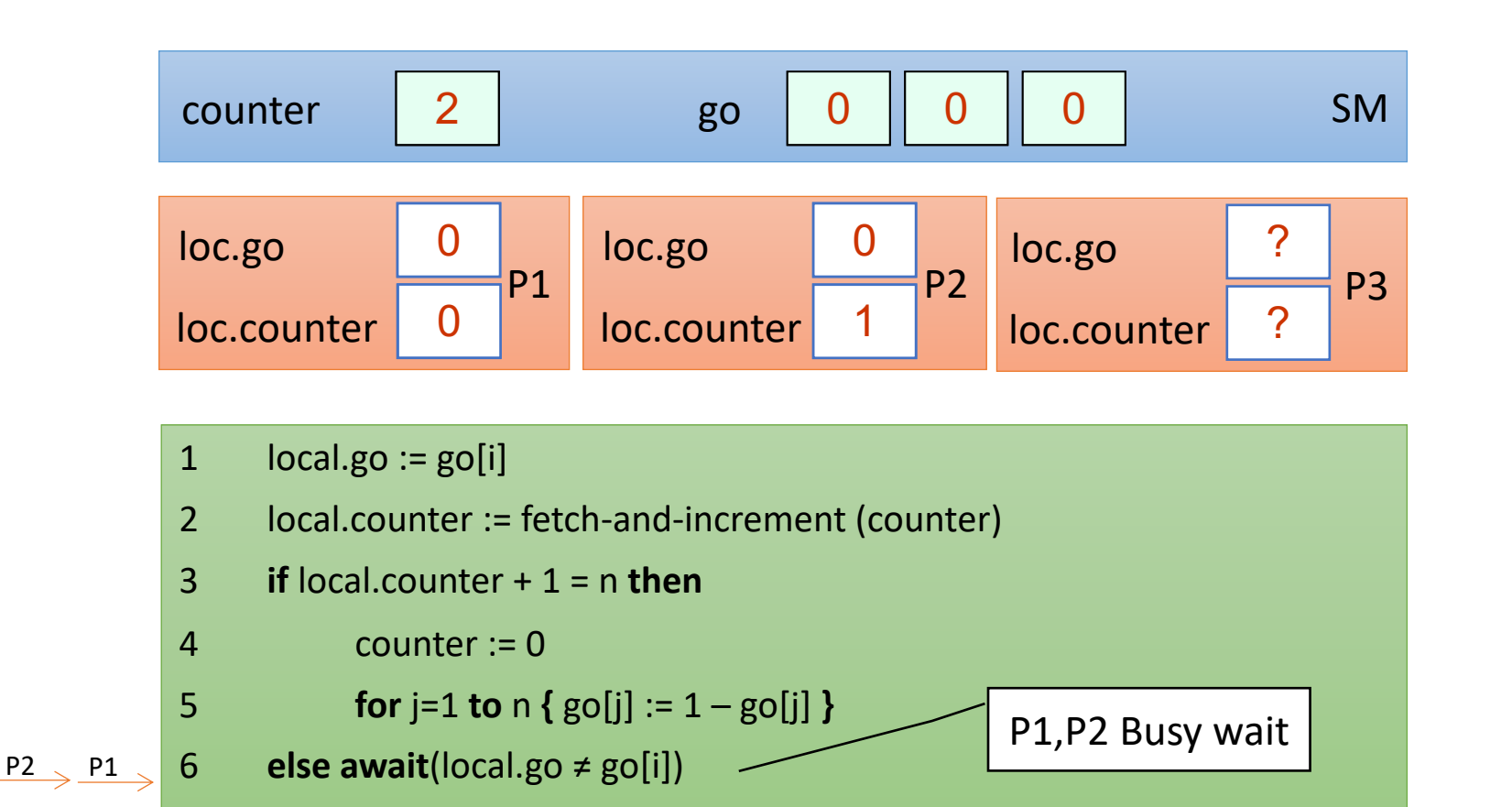

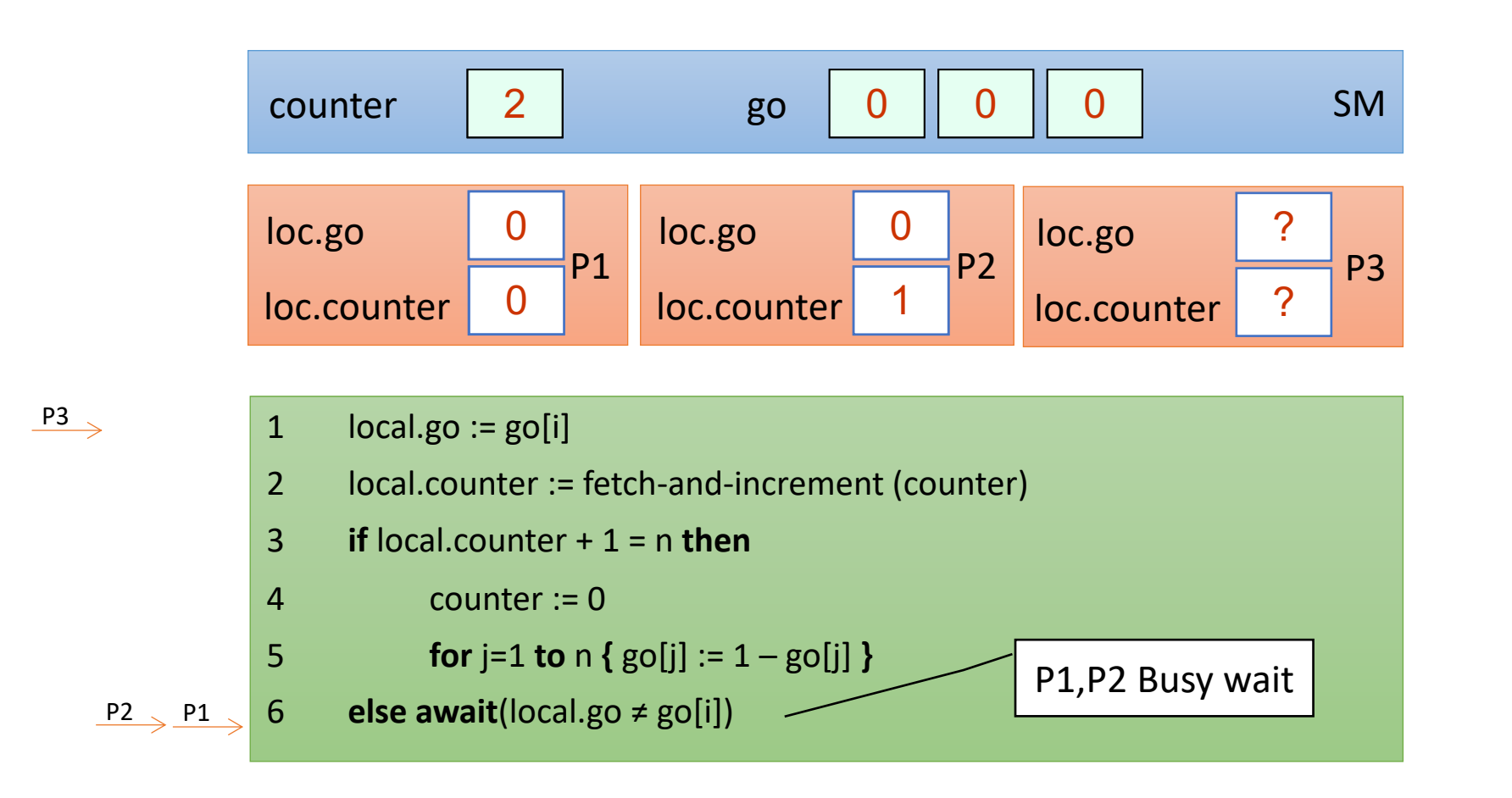

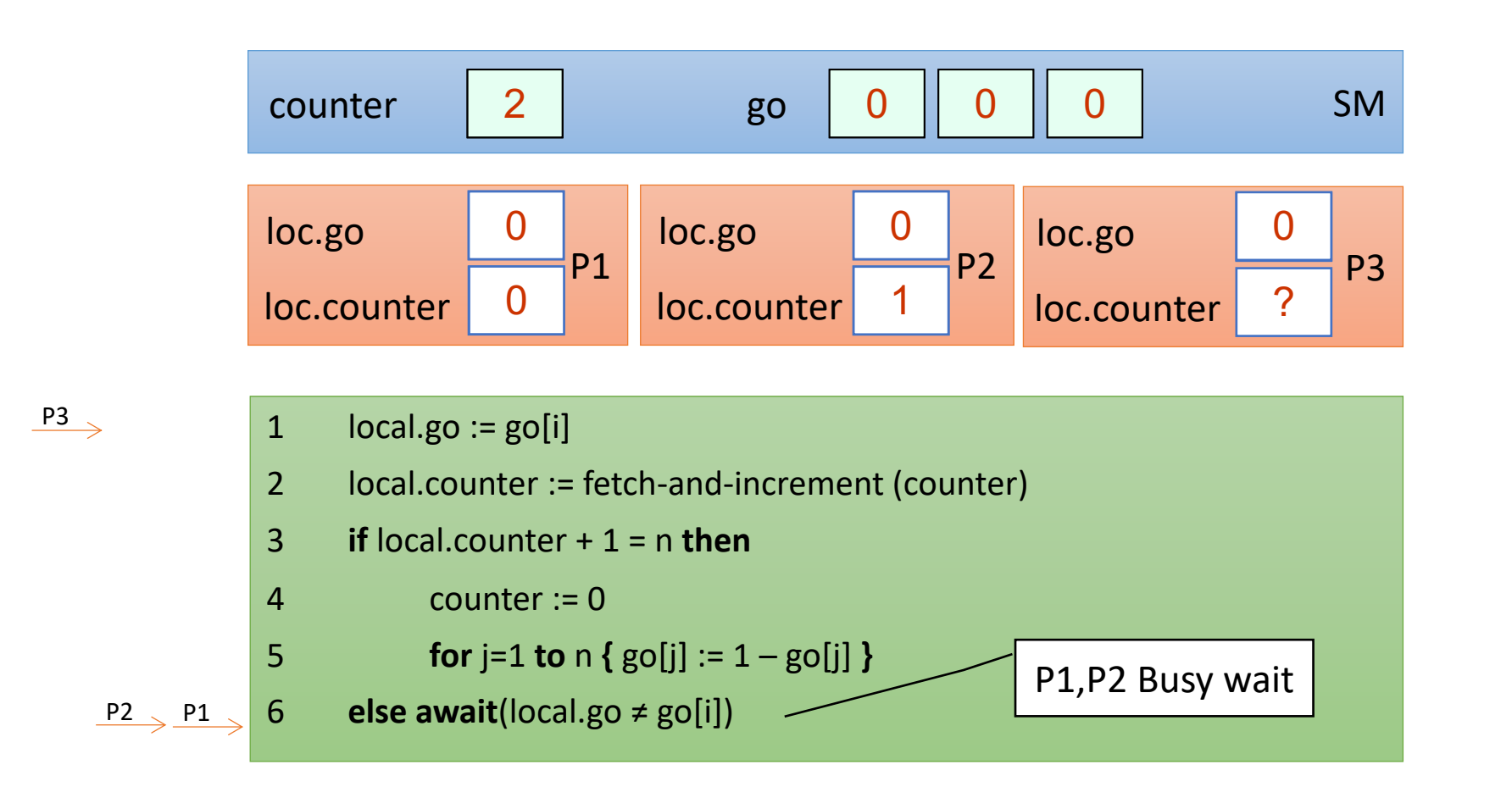

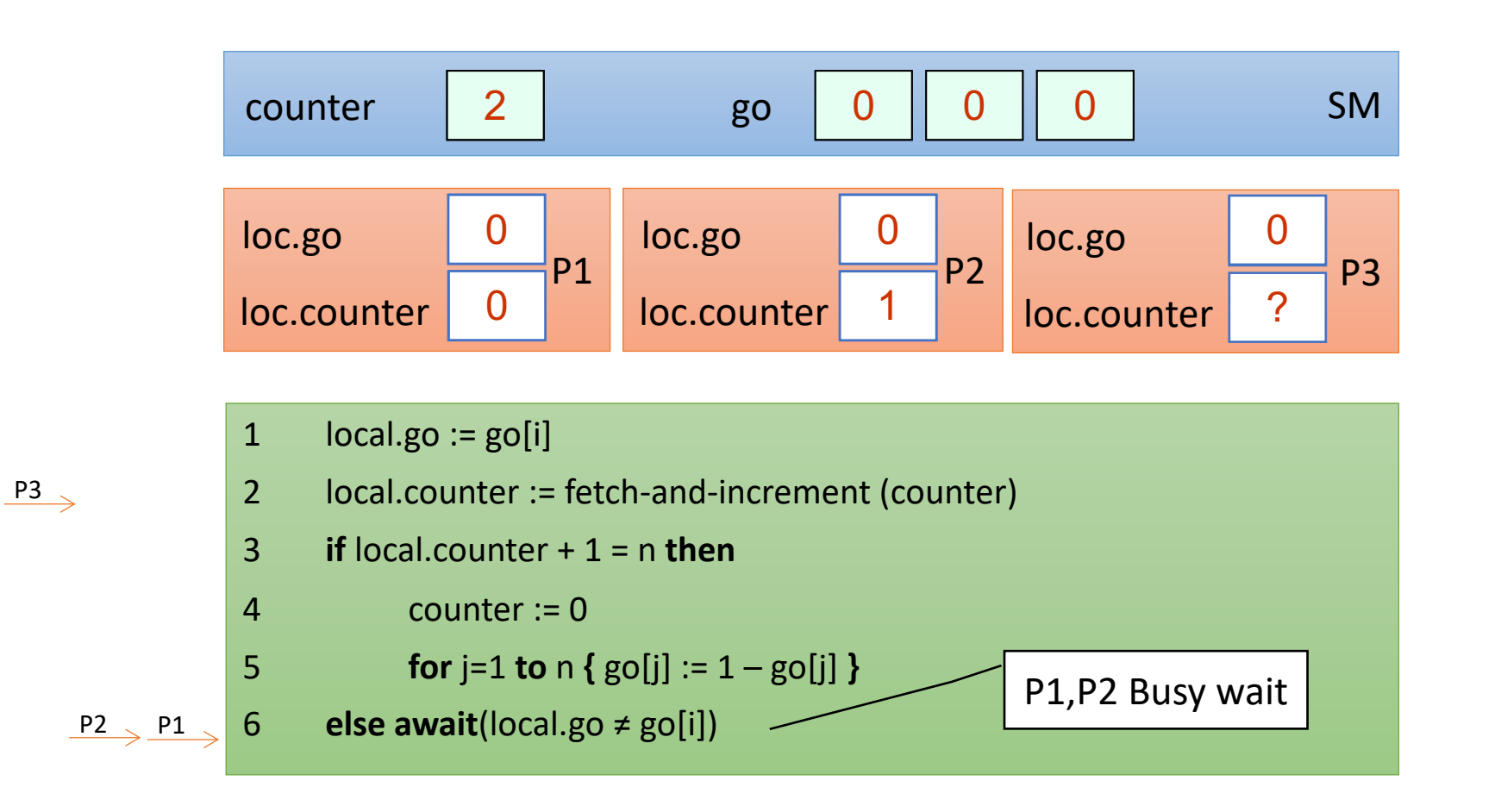

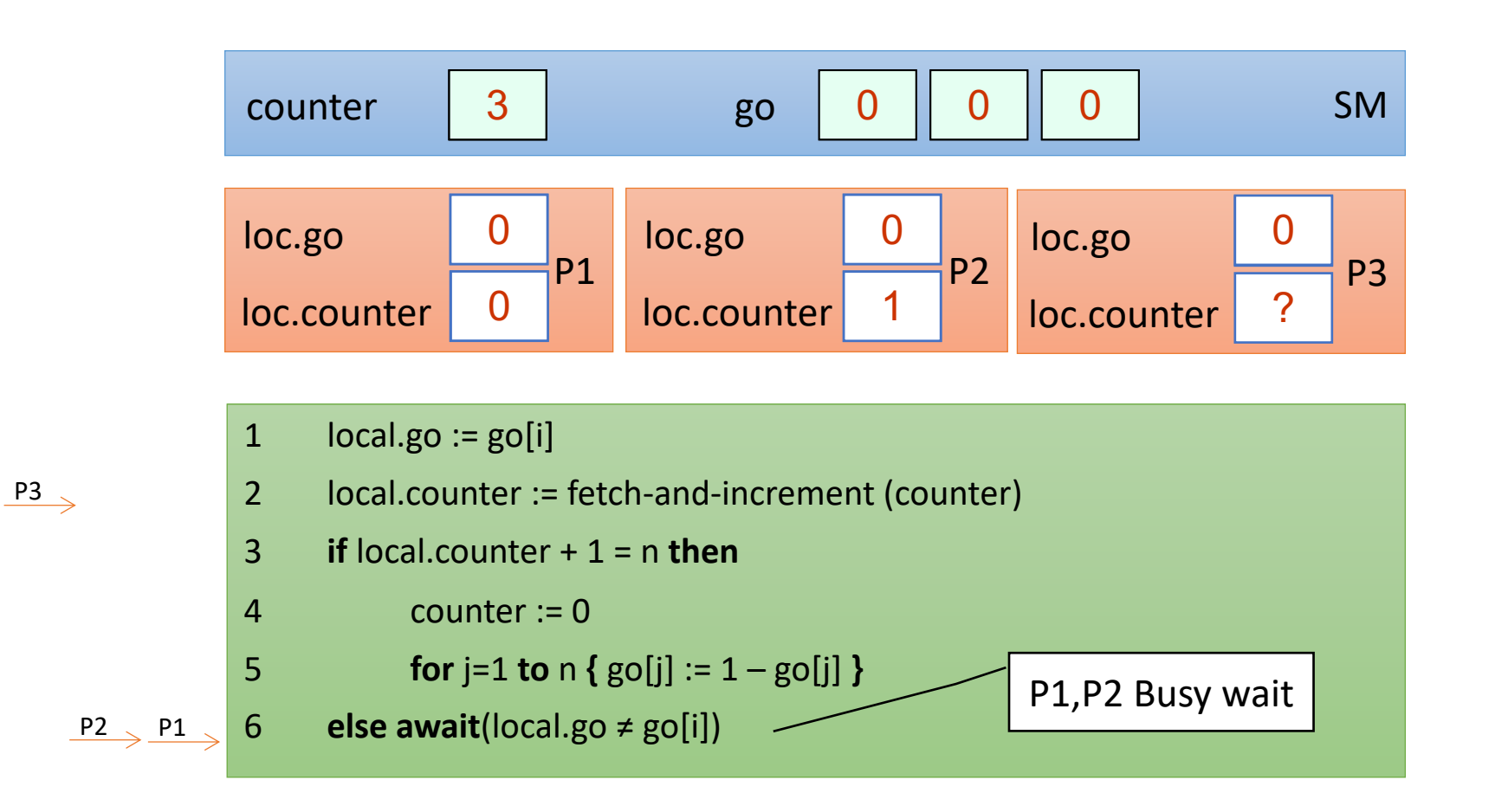

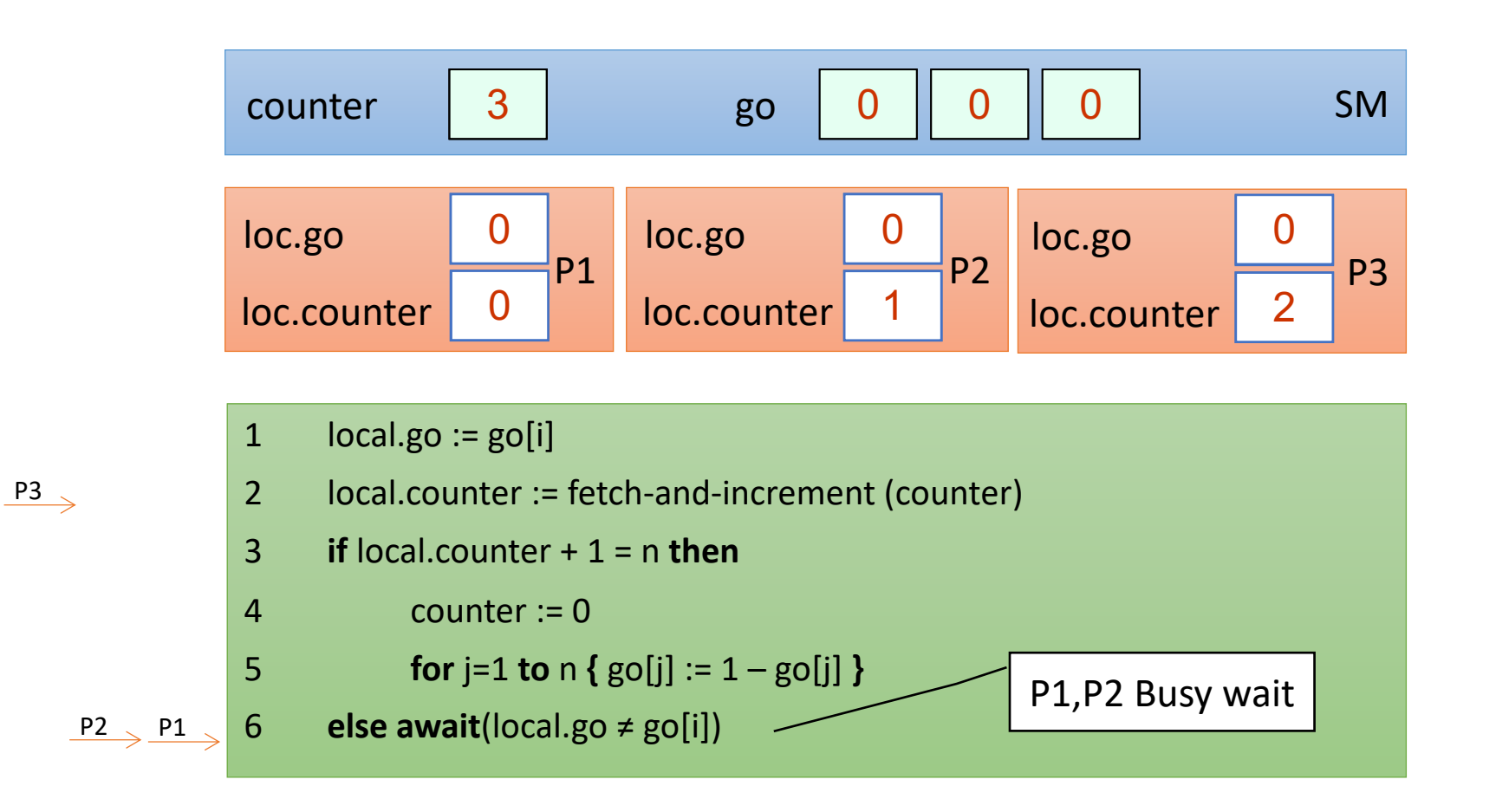

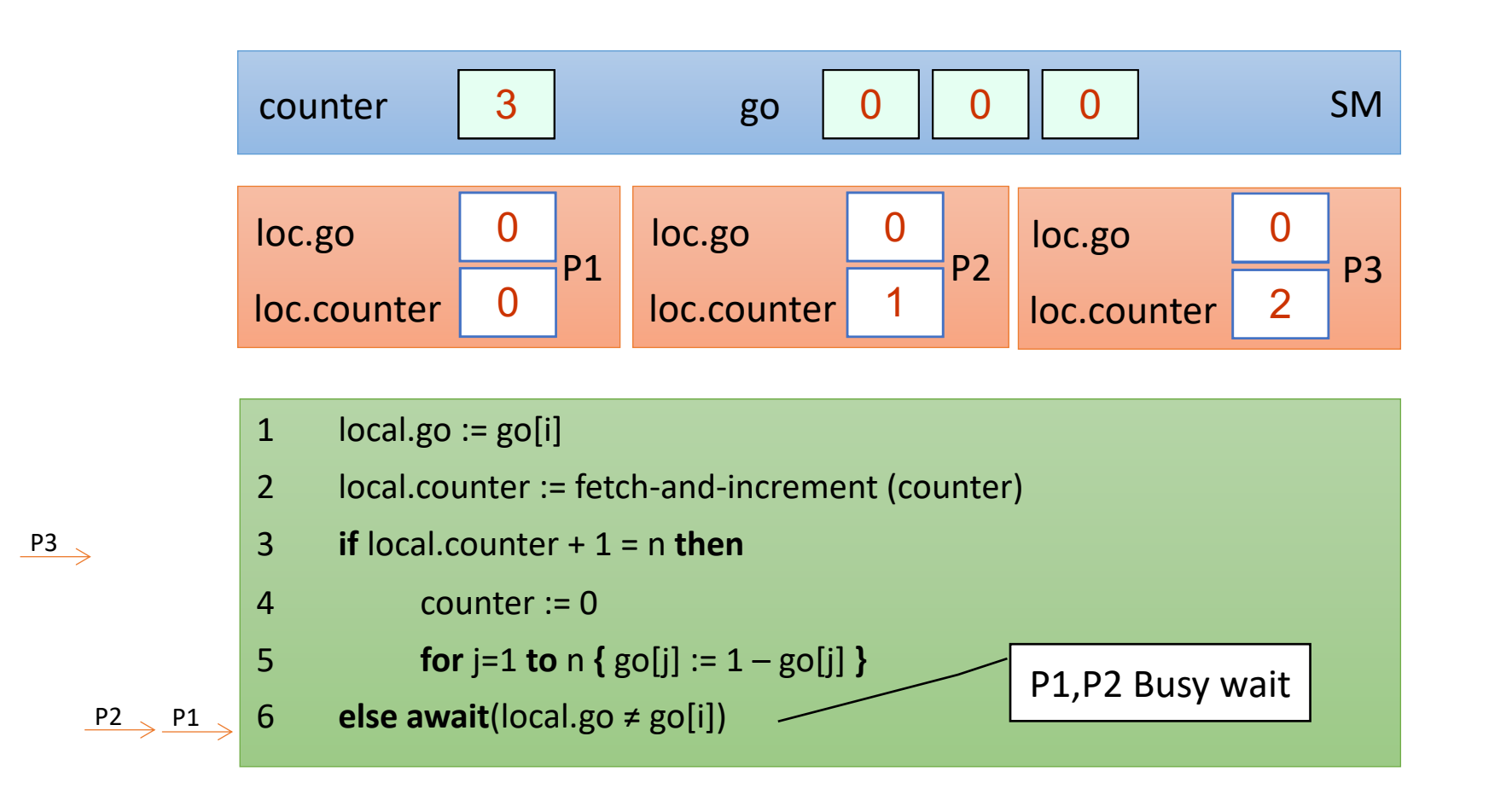

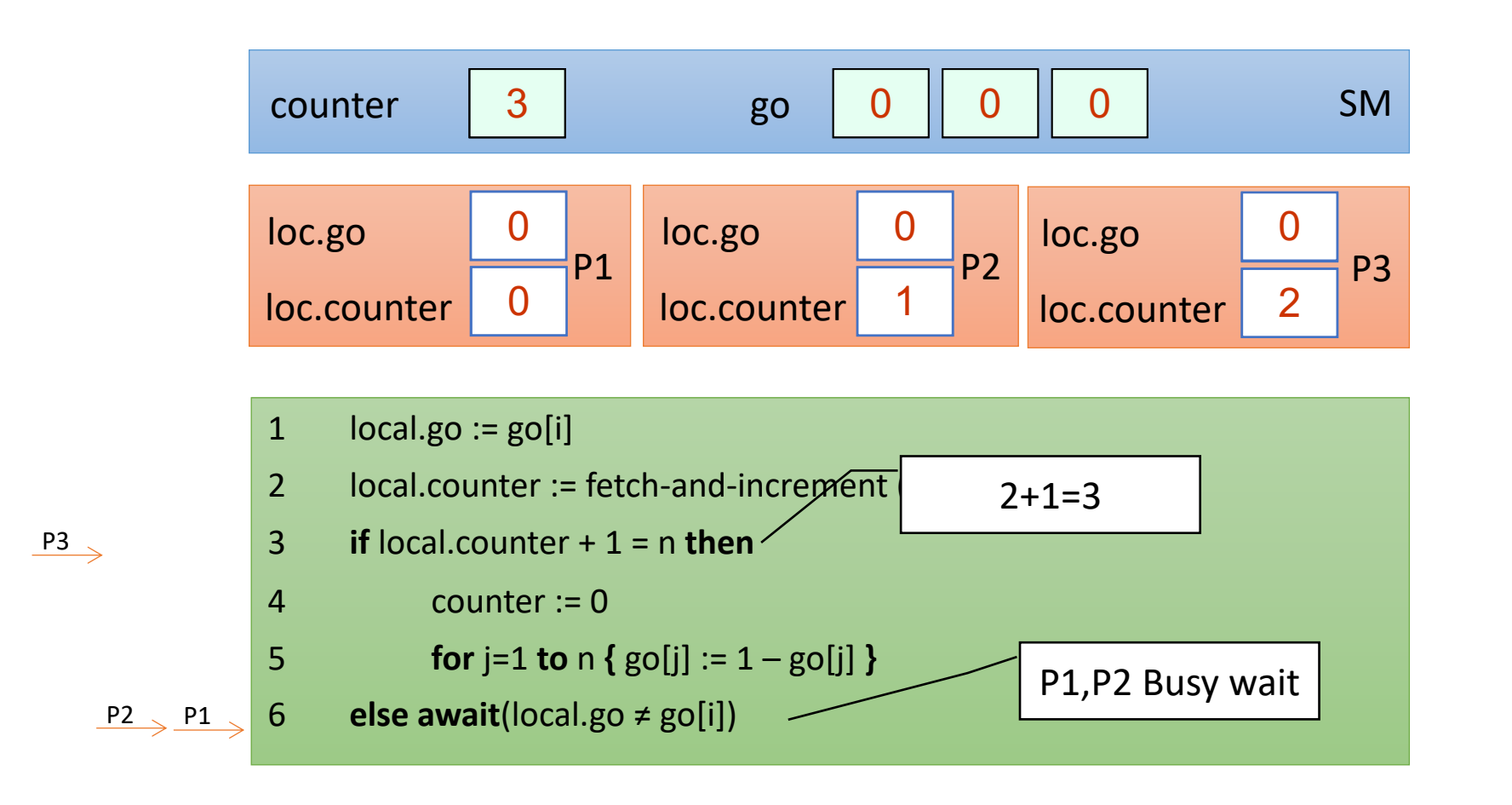

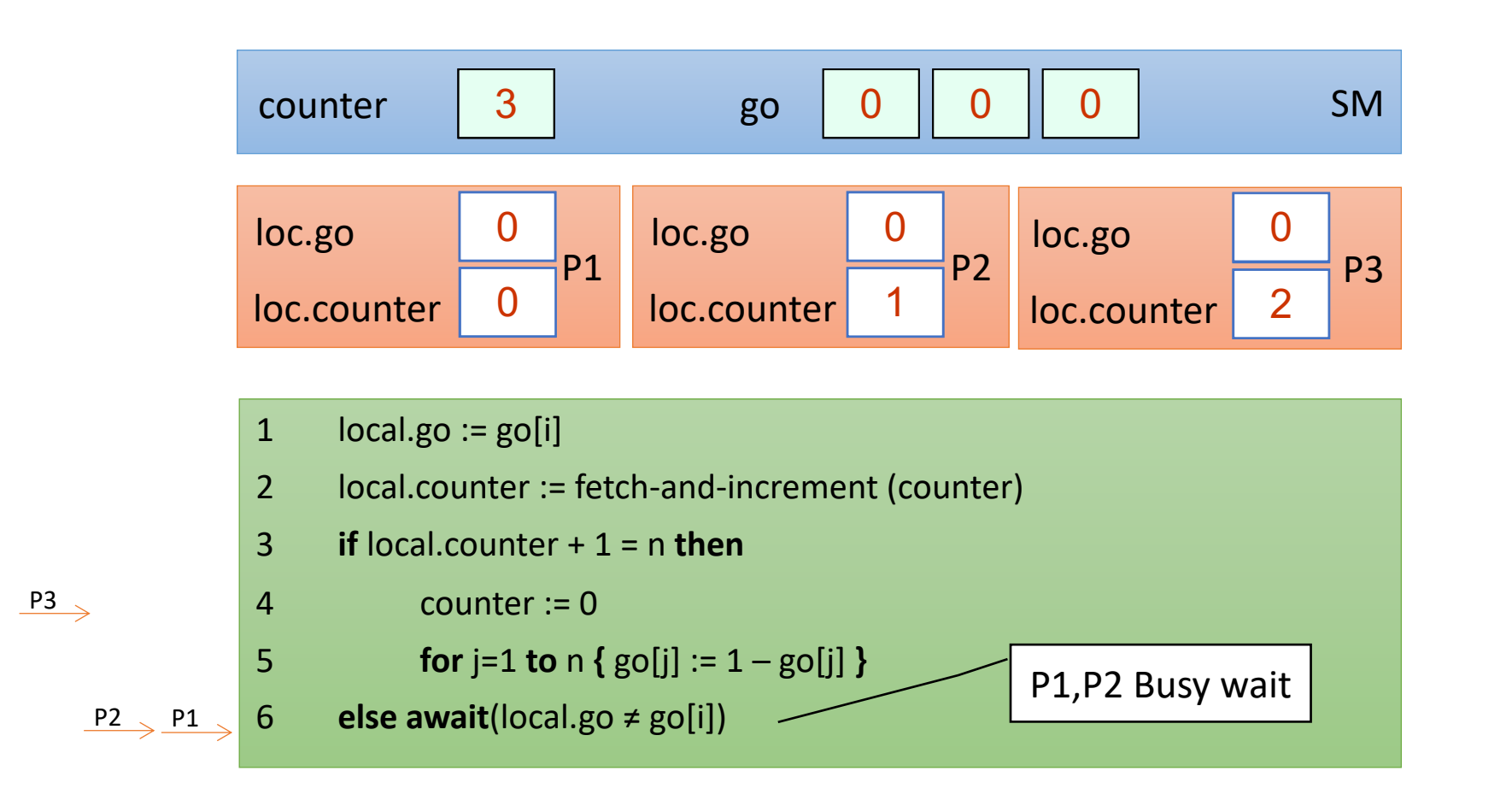

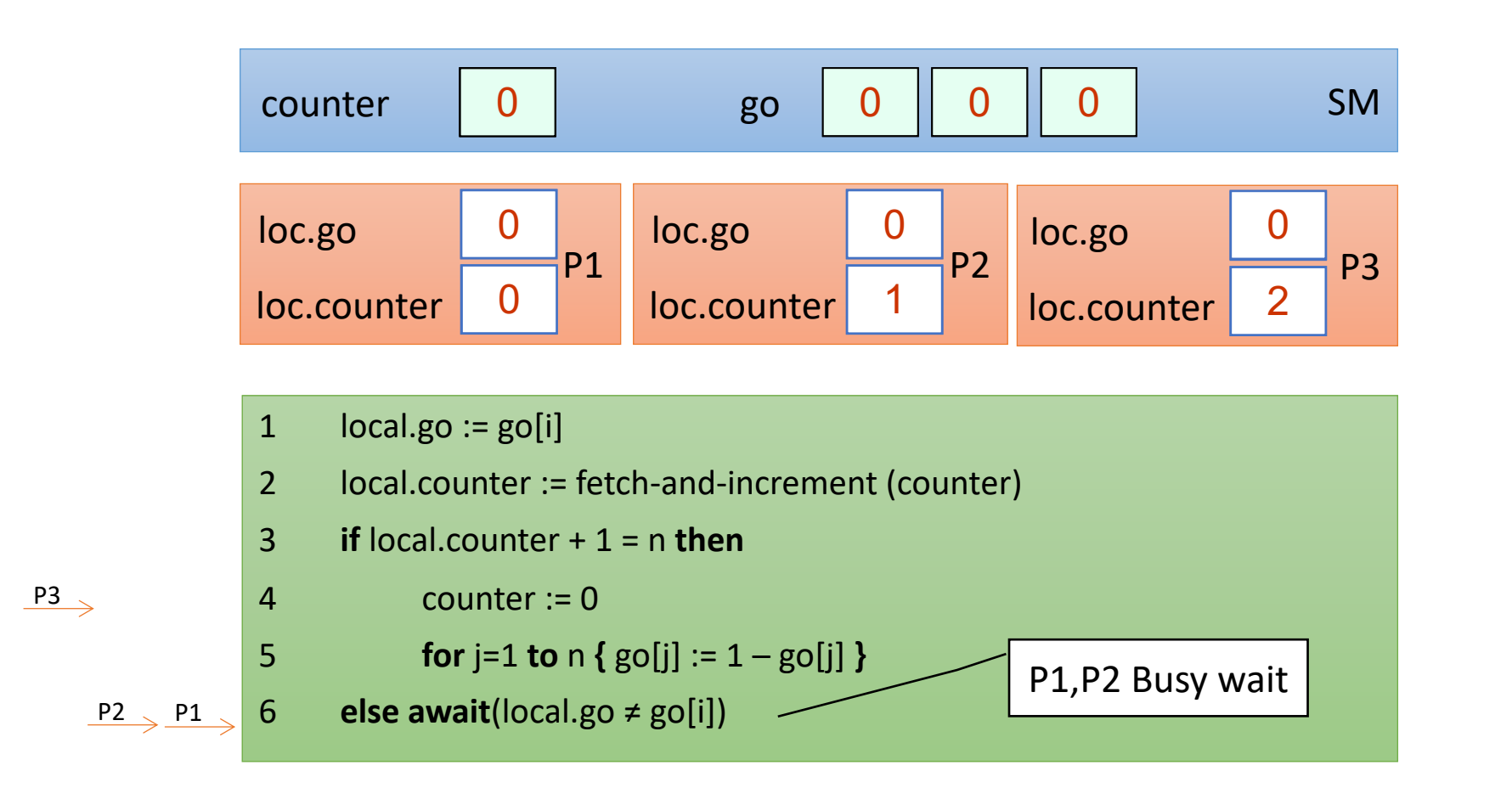

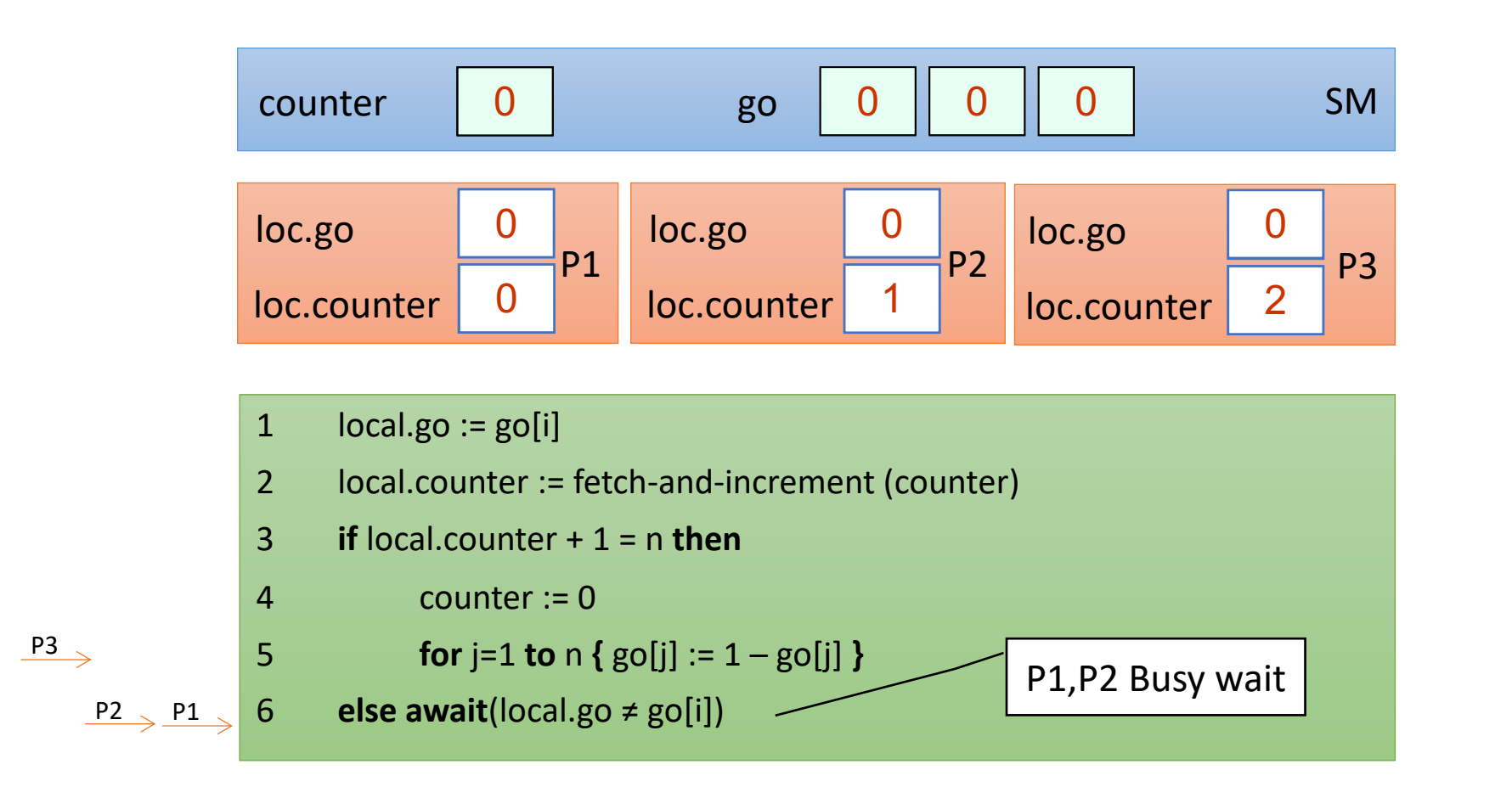

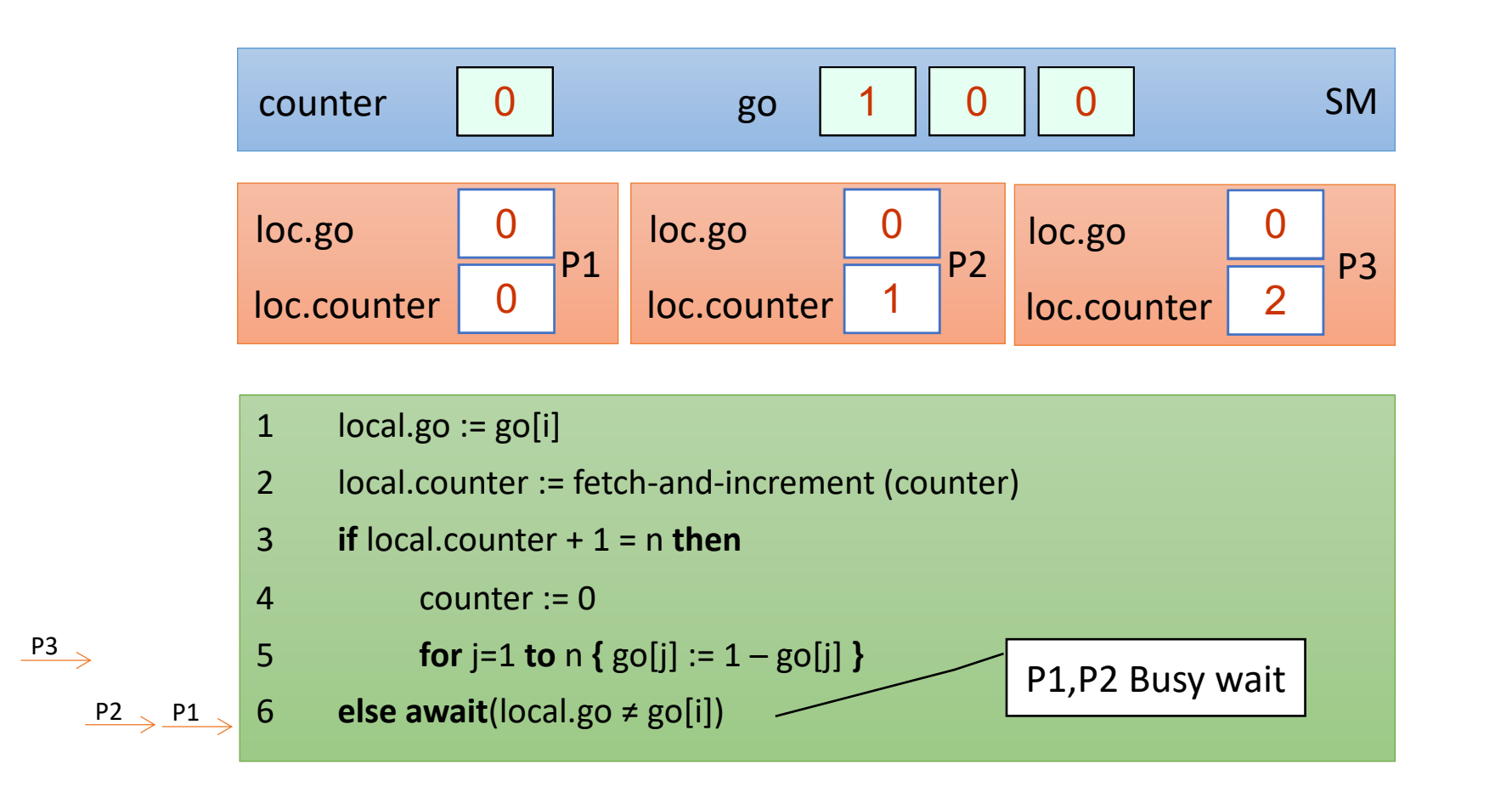

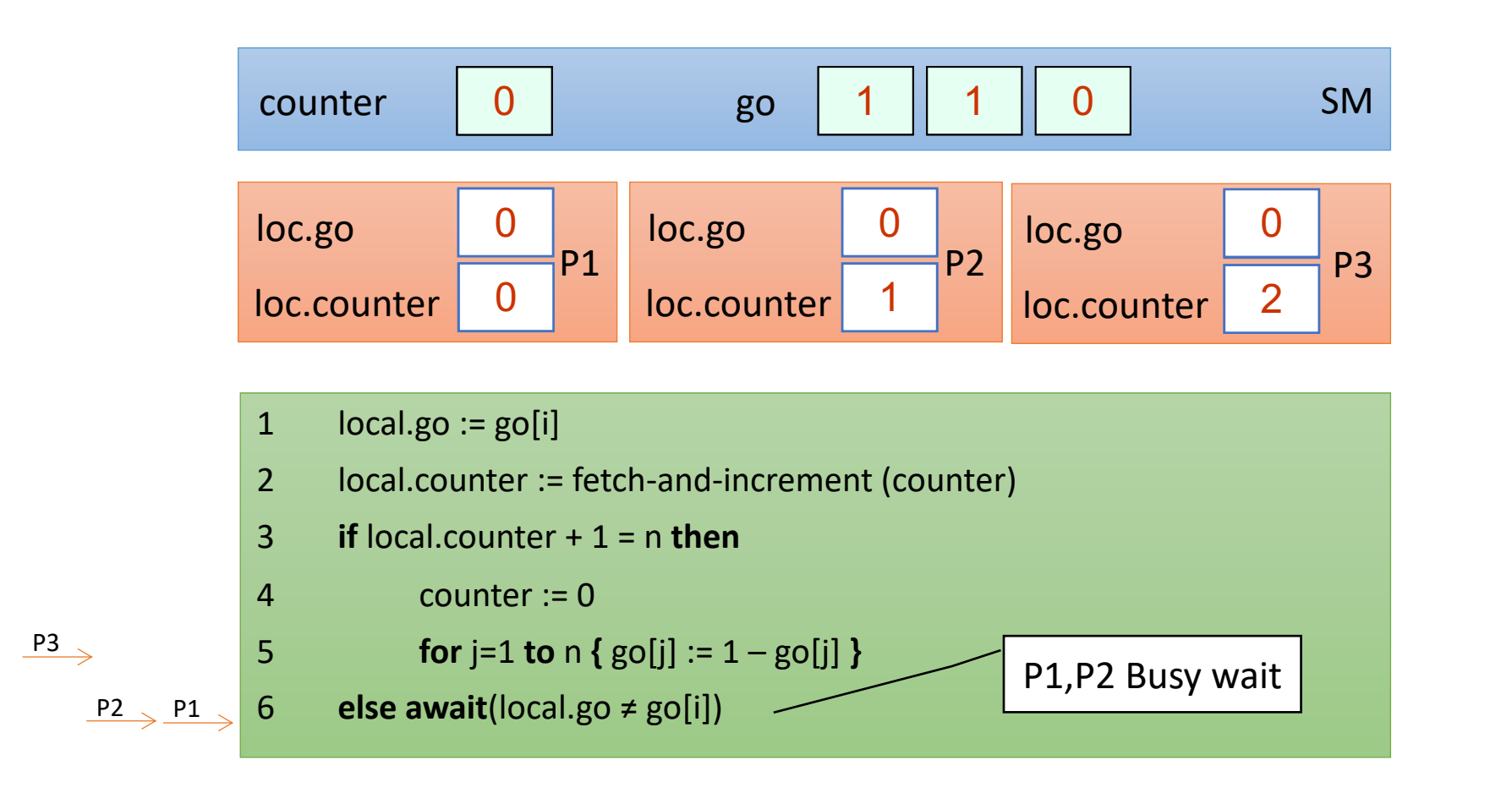

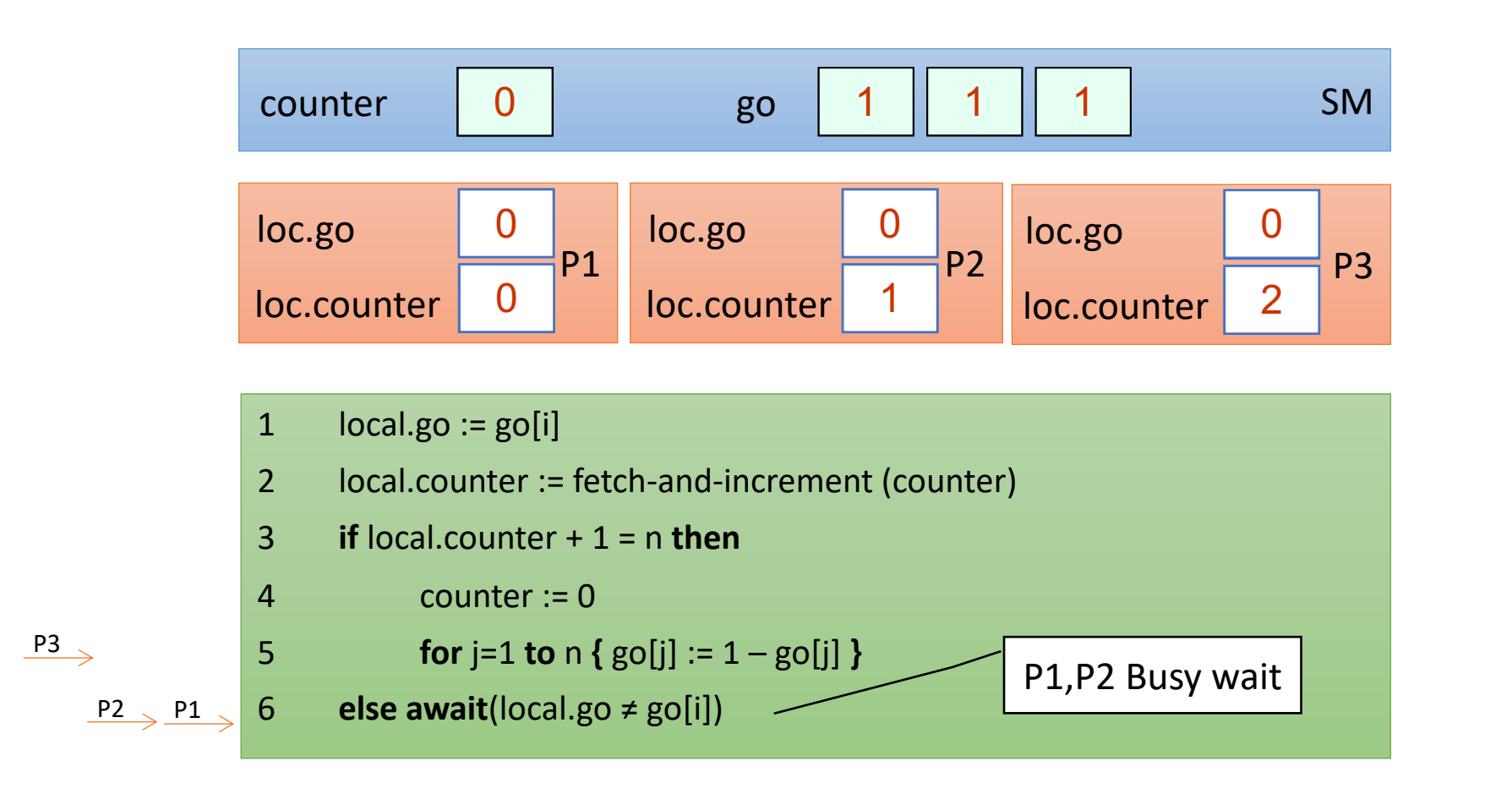

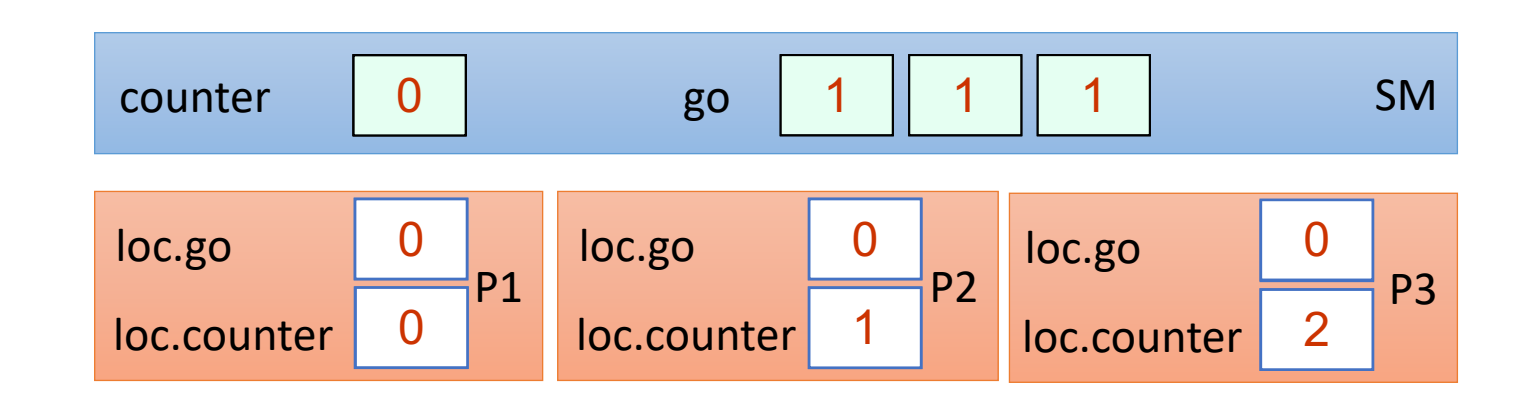

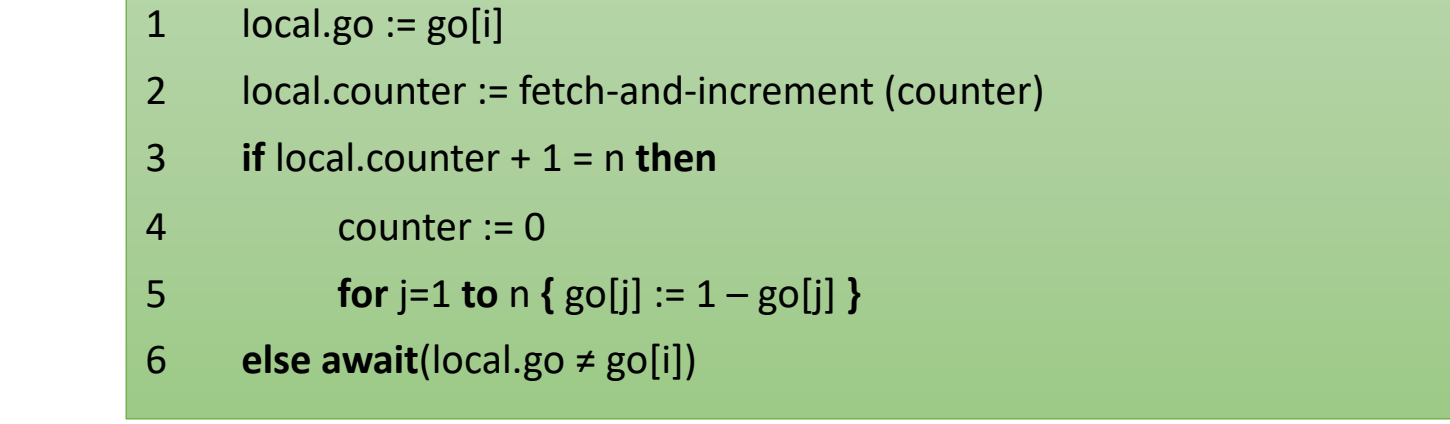

 $P3 \rightarrow P2 \rightarrow P1$ 

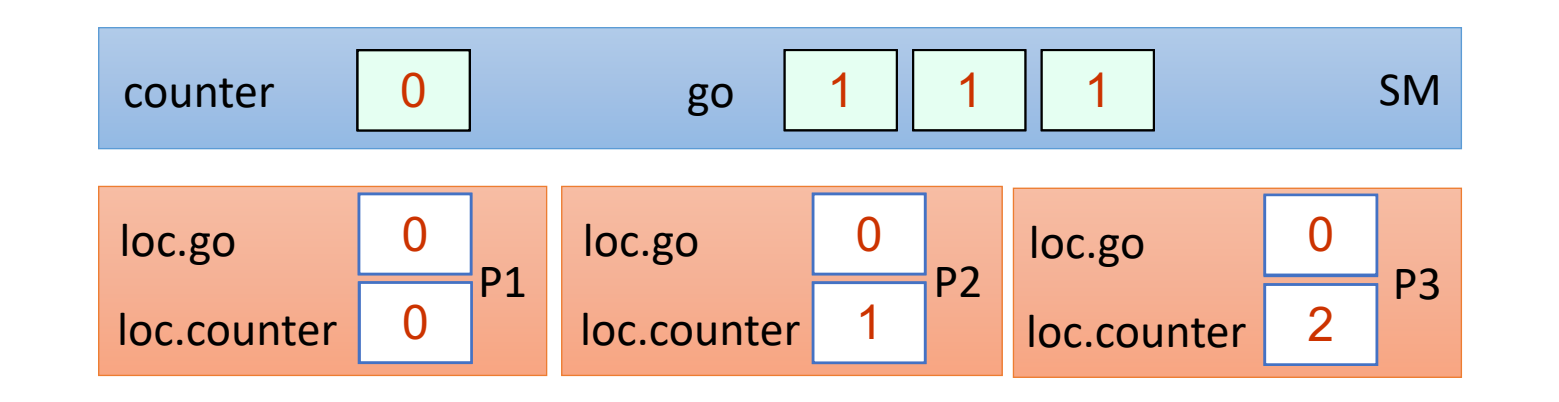

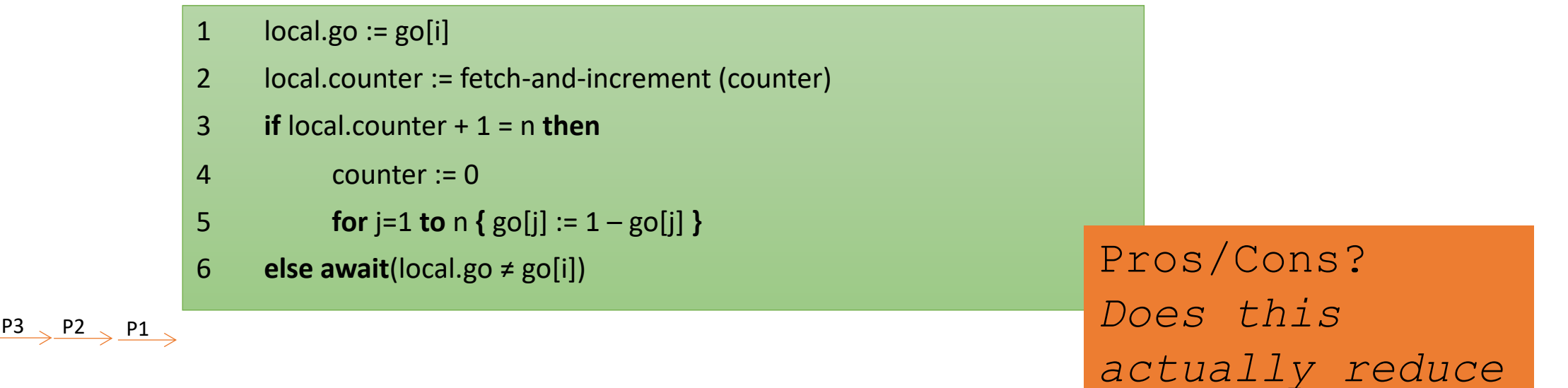

*contention?*

# Comparison of counter-based Barriers

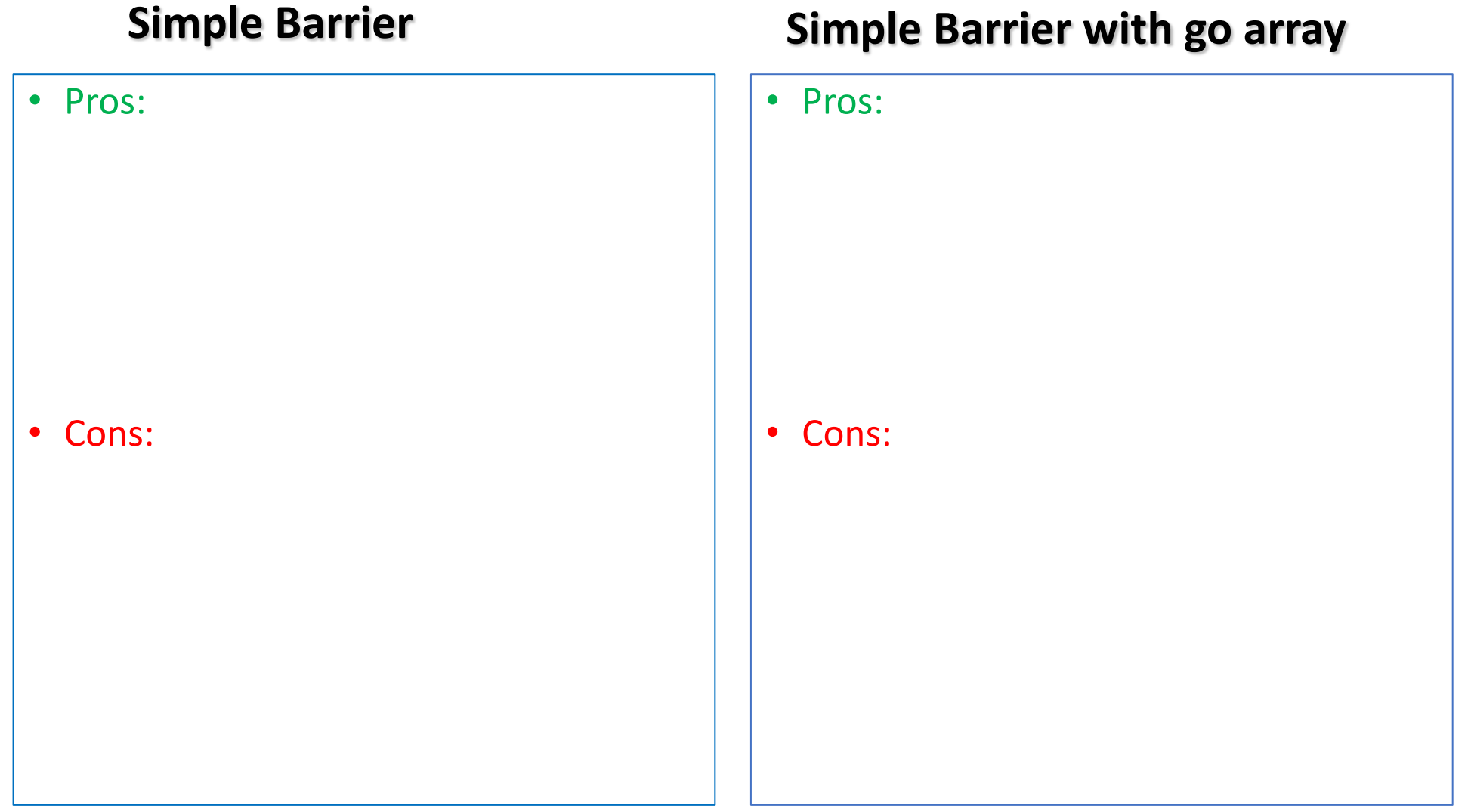

# Comparison of counter-based Barriers

- Pros:
	- Very Simple
	- Shared memory: O(log n) *bits*
	- Takes O(1) until last waiting p is awaken

#### • Cons:

- High contention on the go bit
- Contention on the counter register (\*)

### **Simple Barrier Simple Barrier with go array**

#### • Pros:

- Low contention on the go array
- In some models:
	- spinning is done on local memory
	- remote mem. ref.: O(1)

#### • Cons:

- Shared memory: O(n)
- Still contention on the counter register (\*)
- Takes O(n) until last waiting p is awaken

# Tree Barriers

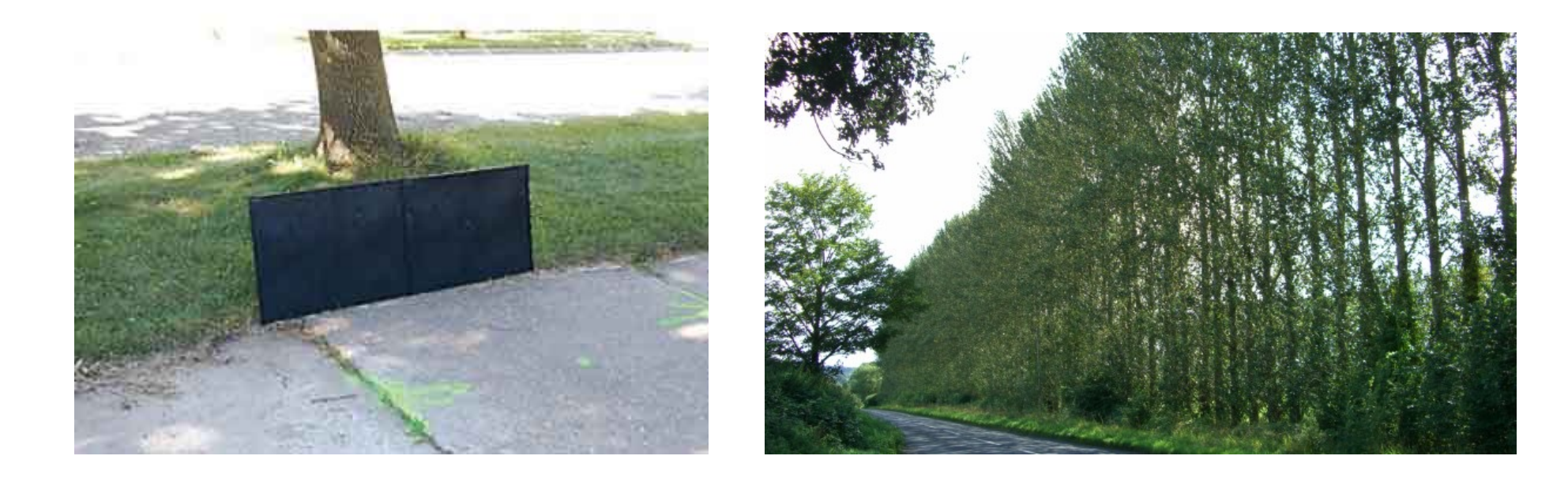

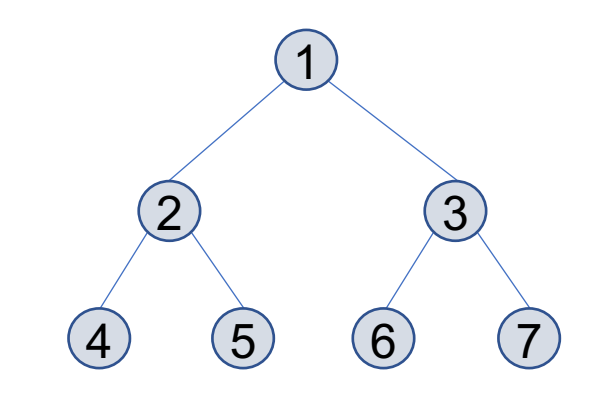

- Threads are organized in a binary tree
- Each node is owned by a predetermined thread

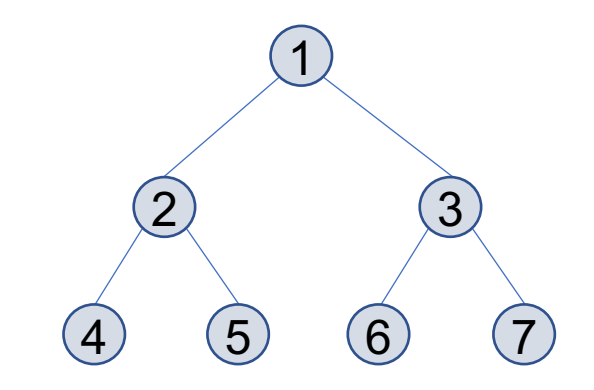

- Threads are organized in a binary tree
- Each node is owned by a predetermined thread
- Each thread waits until its 2 children arrive
	- combines results
	- passes them on to its parent

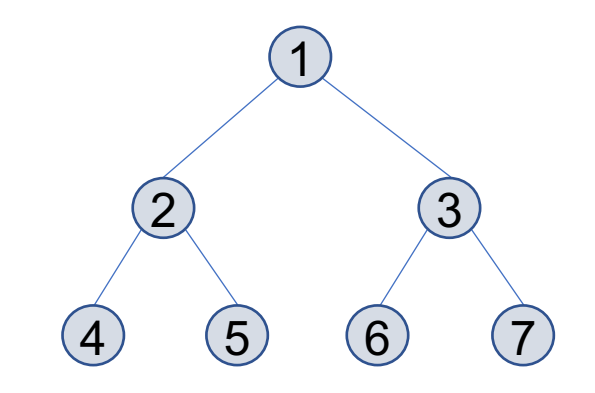

- Threads are organized in a binary tree
- Each node is owned by a predetermined thread
- Each thread waits until its 2 children arrive
	- combines results
	- passes them on to its parent
- Root learns that its 2 children have arrived  $\rightarrow$  tells children they can go
- The signal propagates down the tree until all the threads get the message

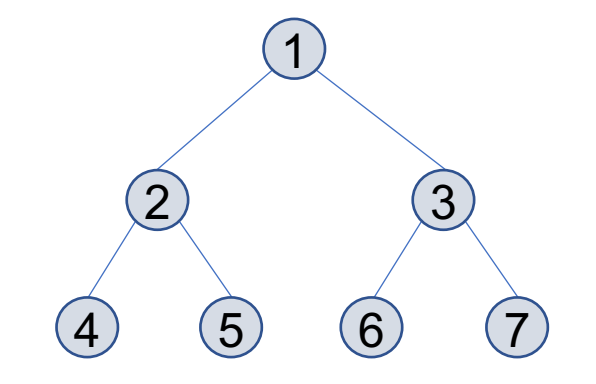

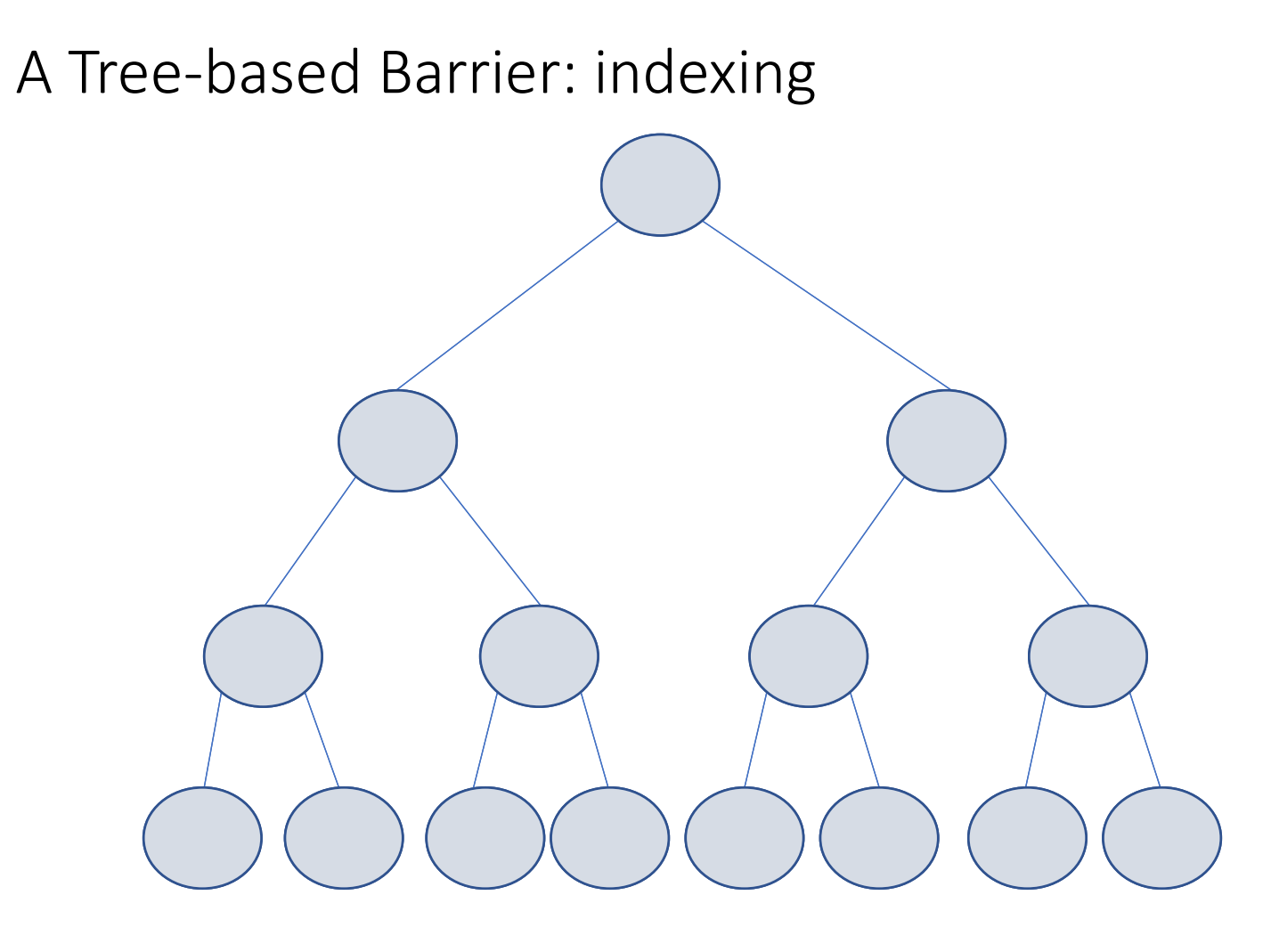

# A Tree-based Barrier: indexing

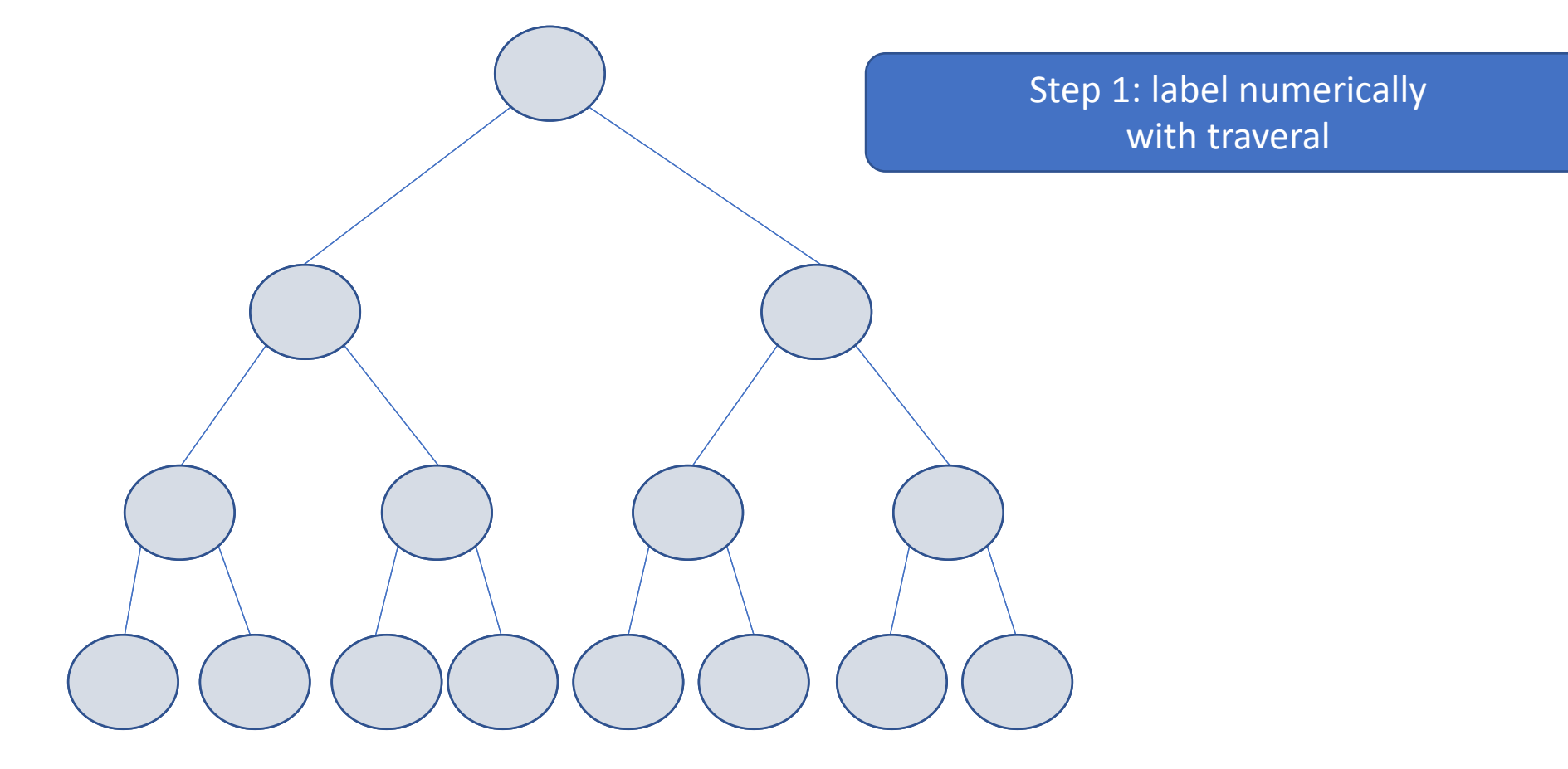

#### A Tree-based Barrier: indexing

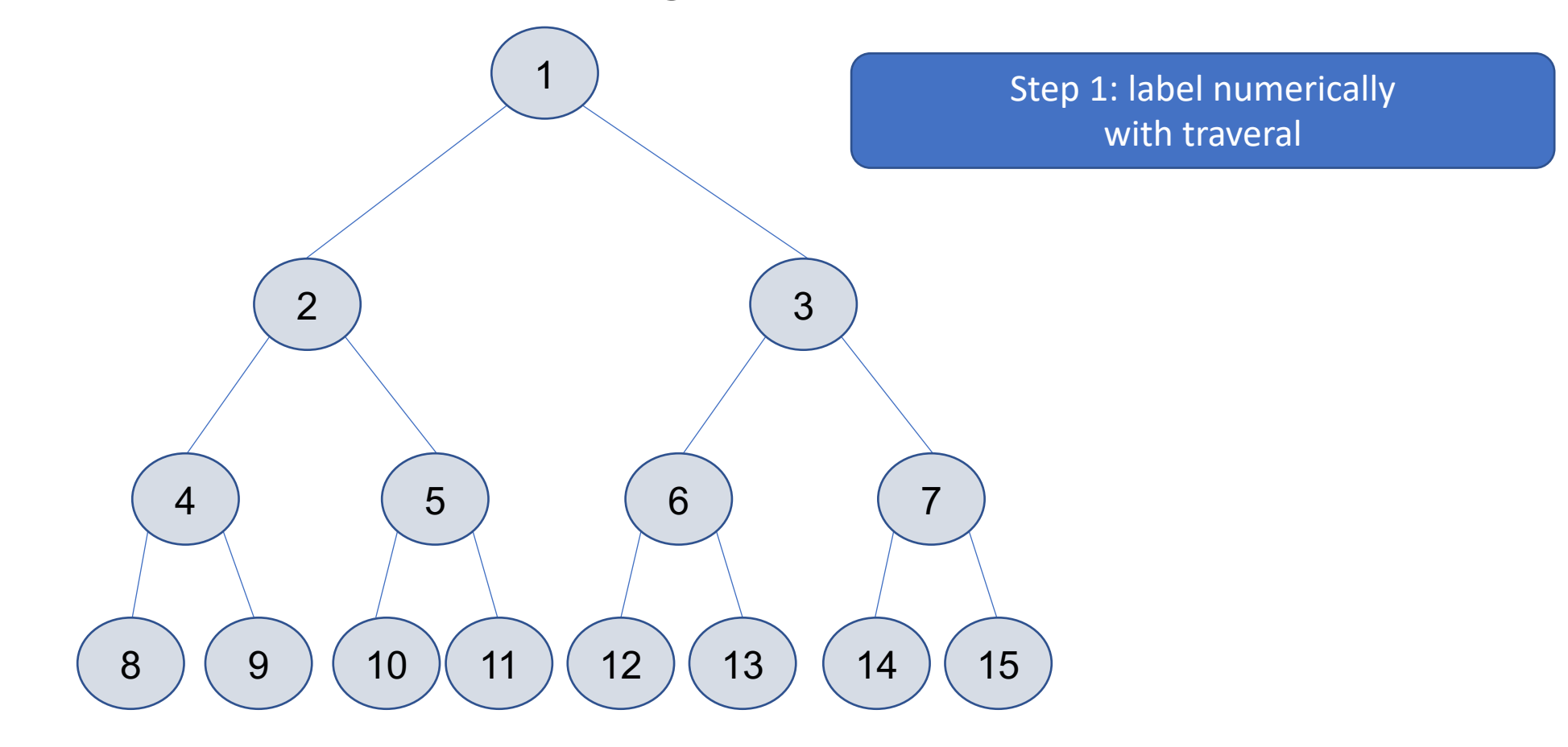

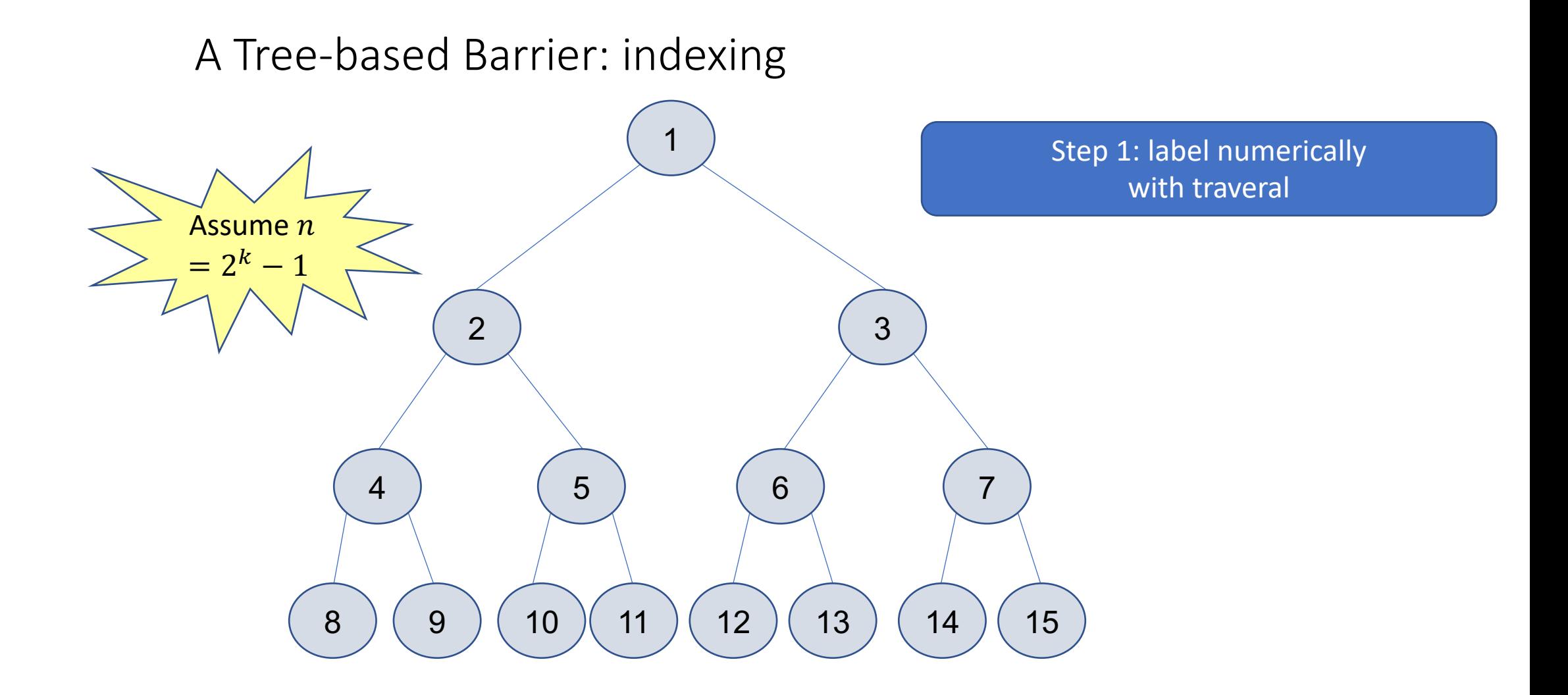

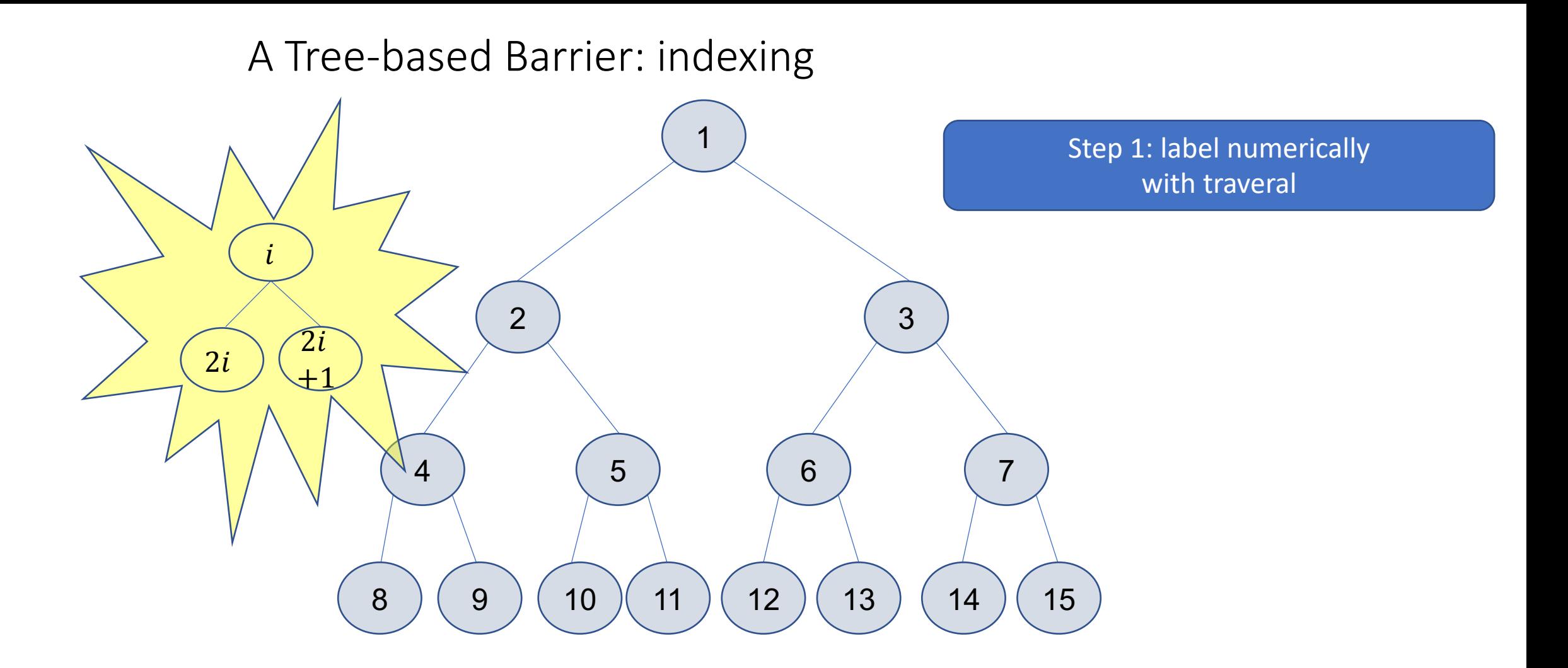

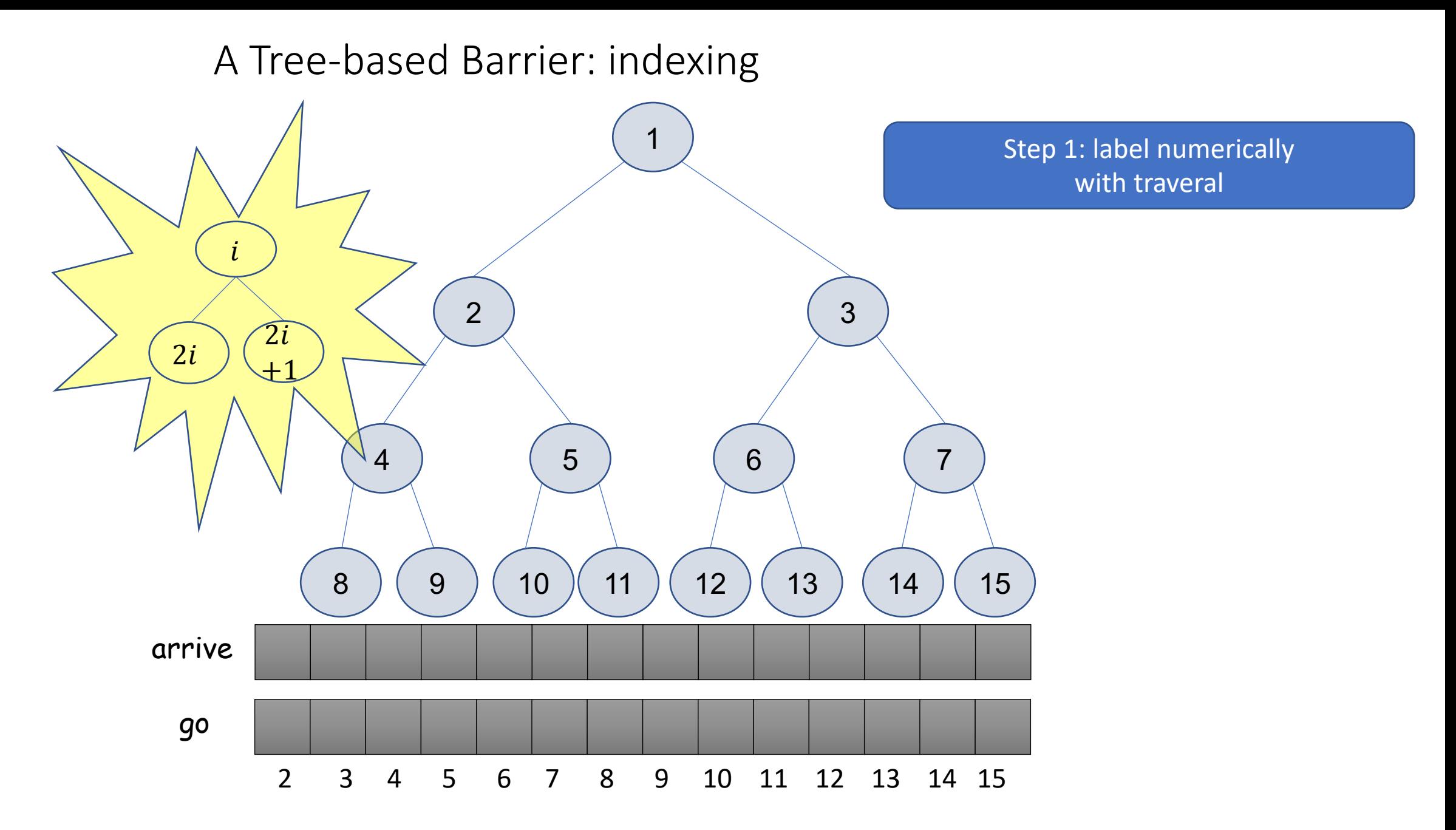

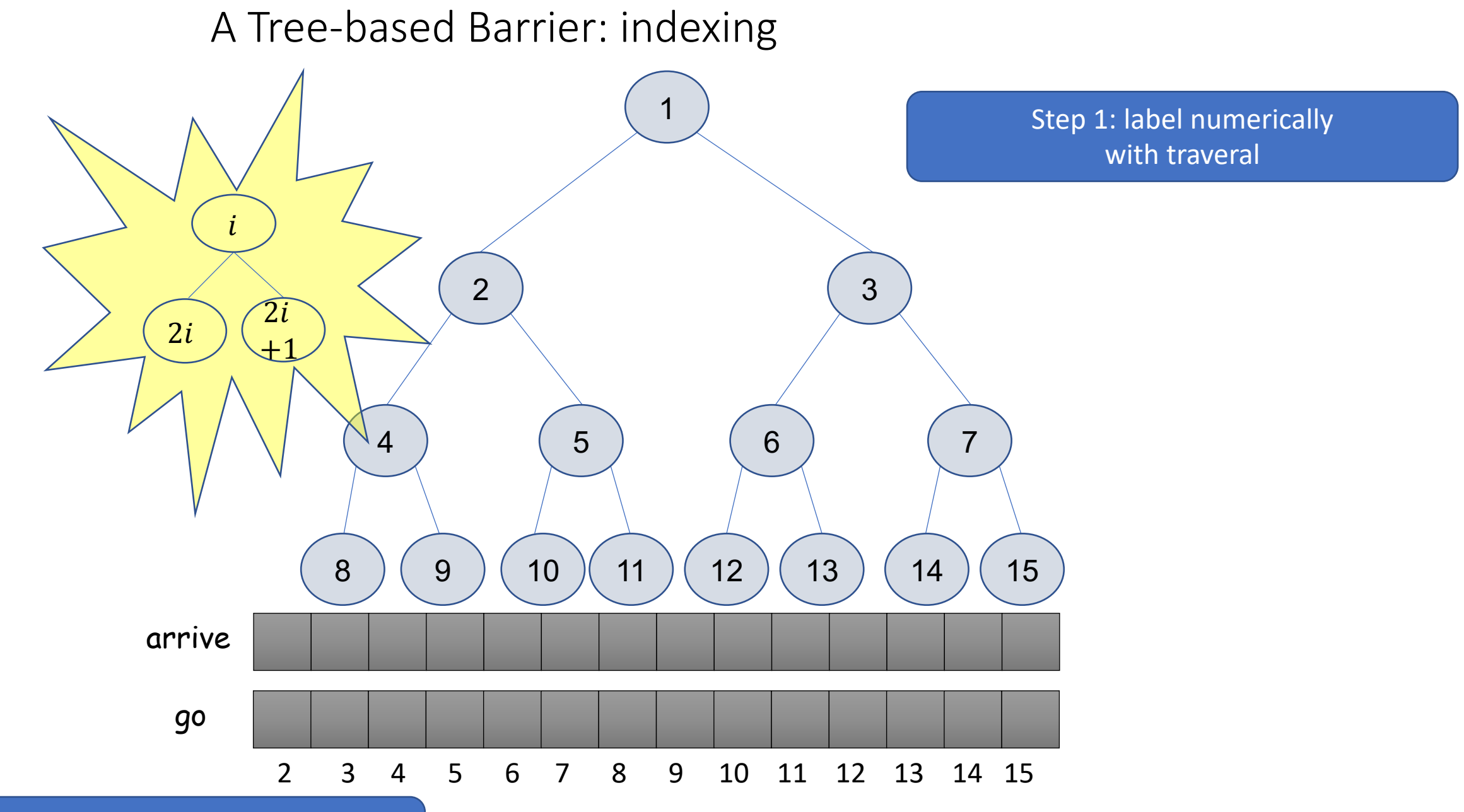

Indexing starts from 2 Root  $\rightarrow$  1, doesn't need wait objects
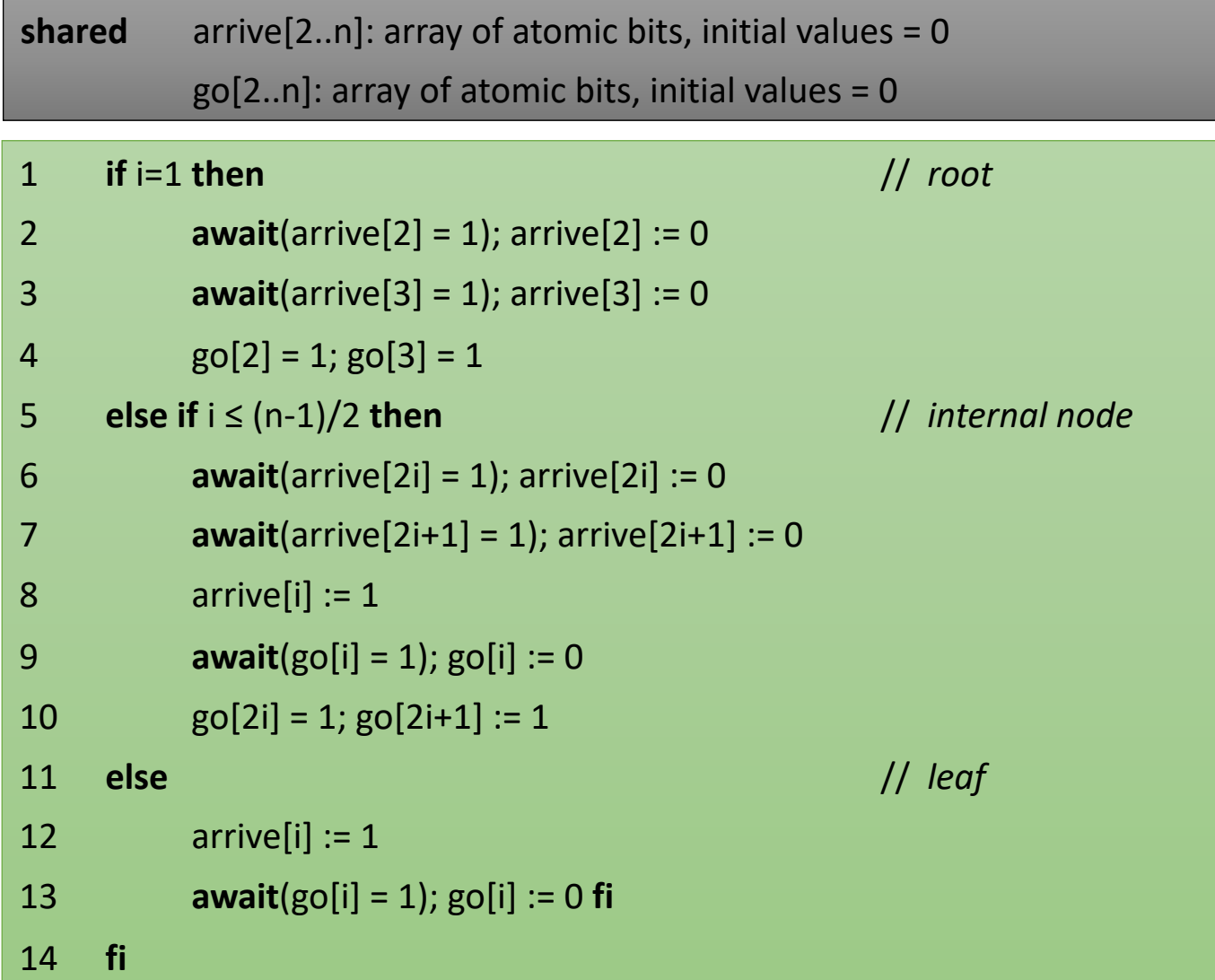

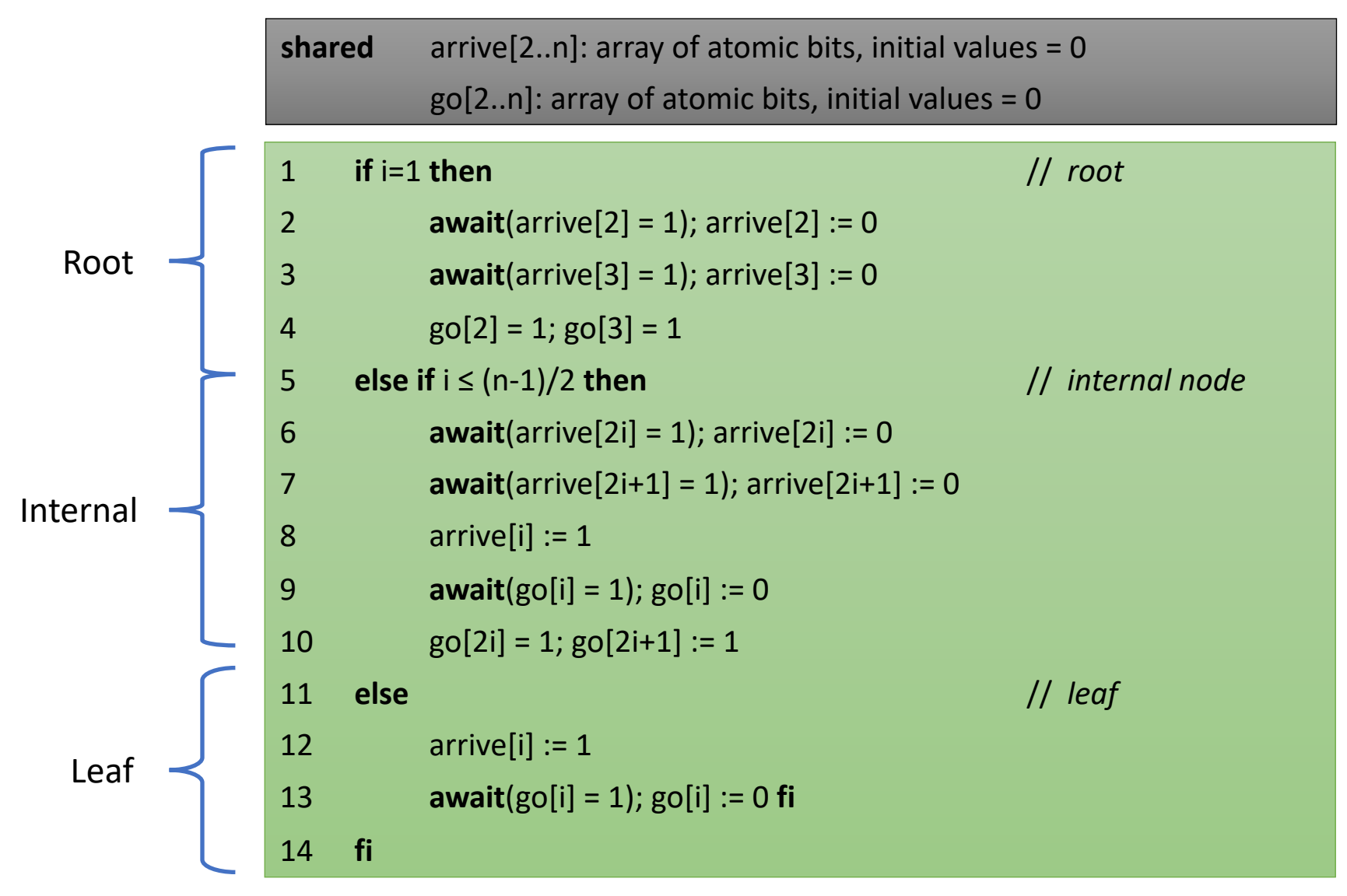

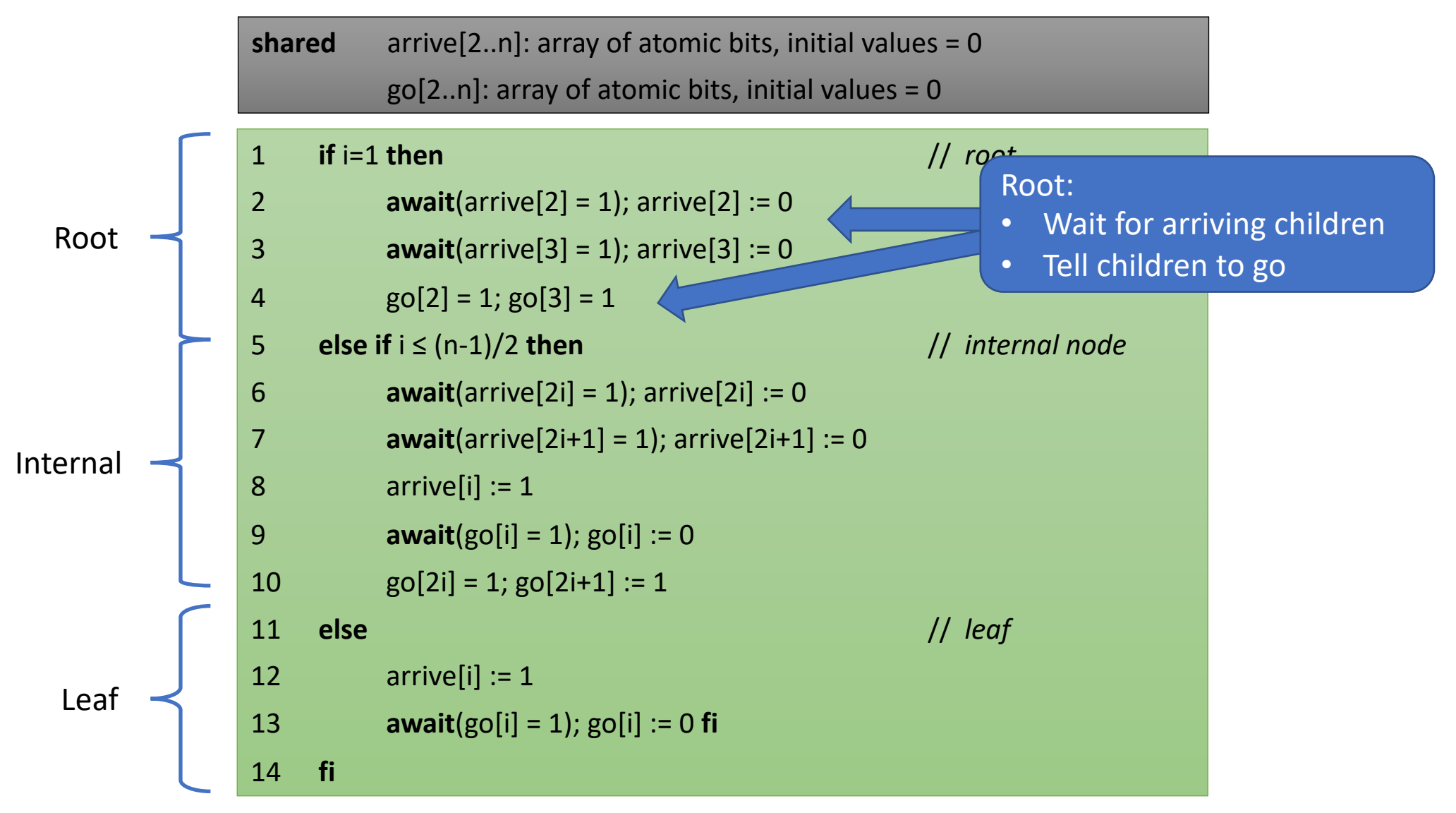

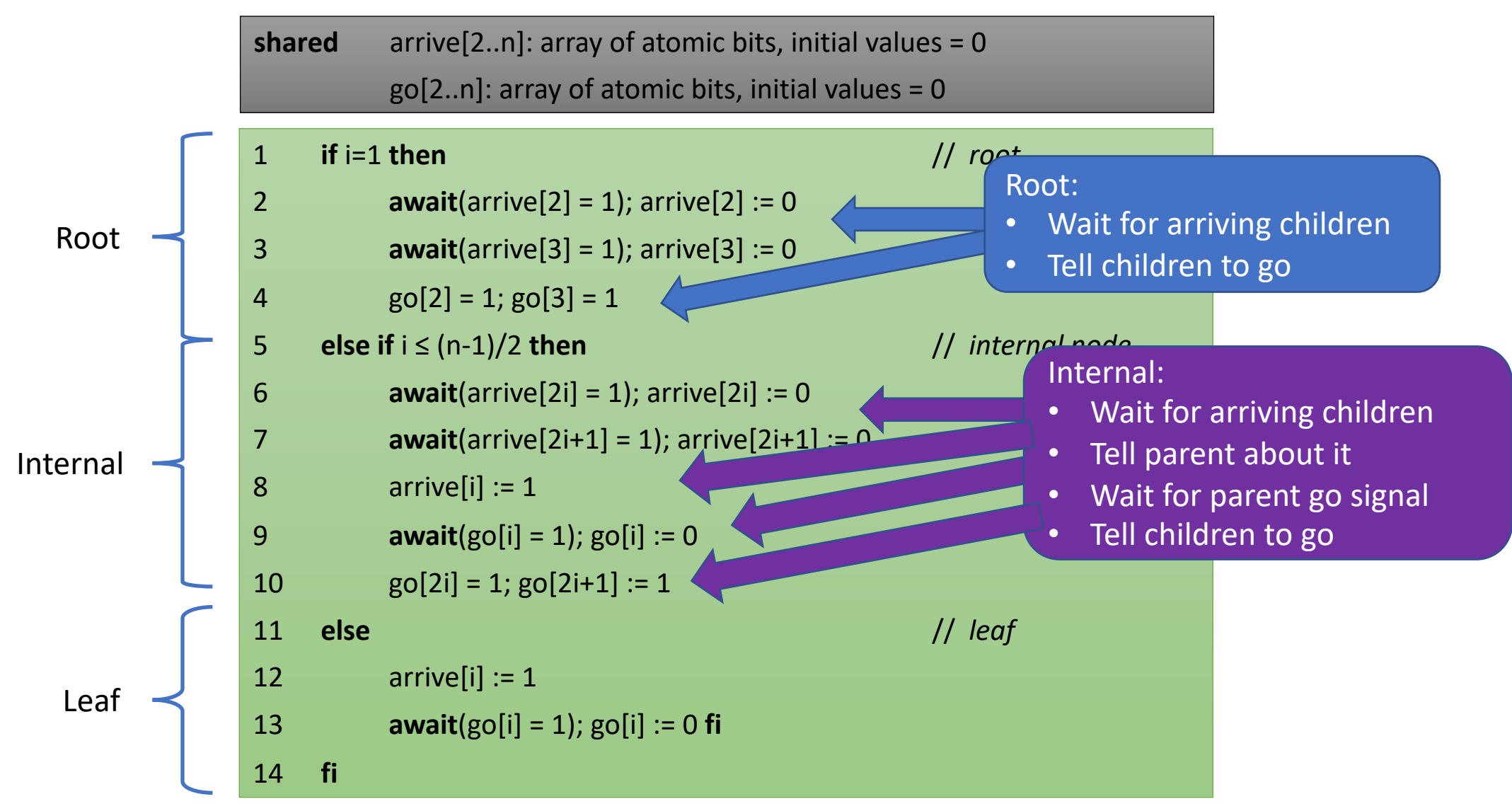

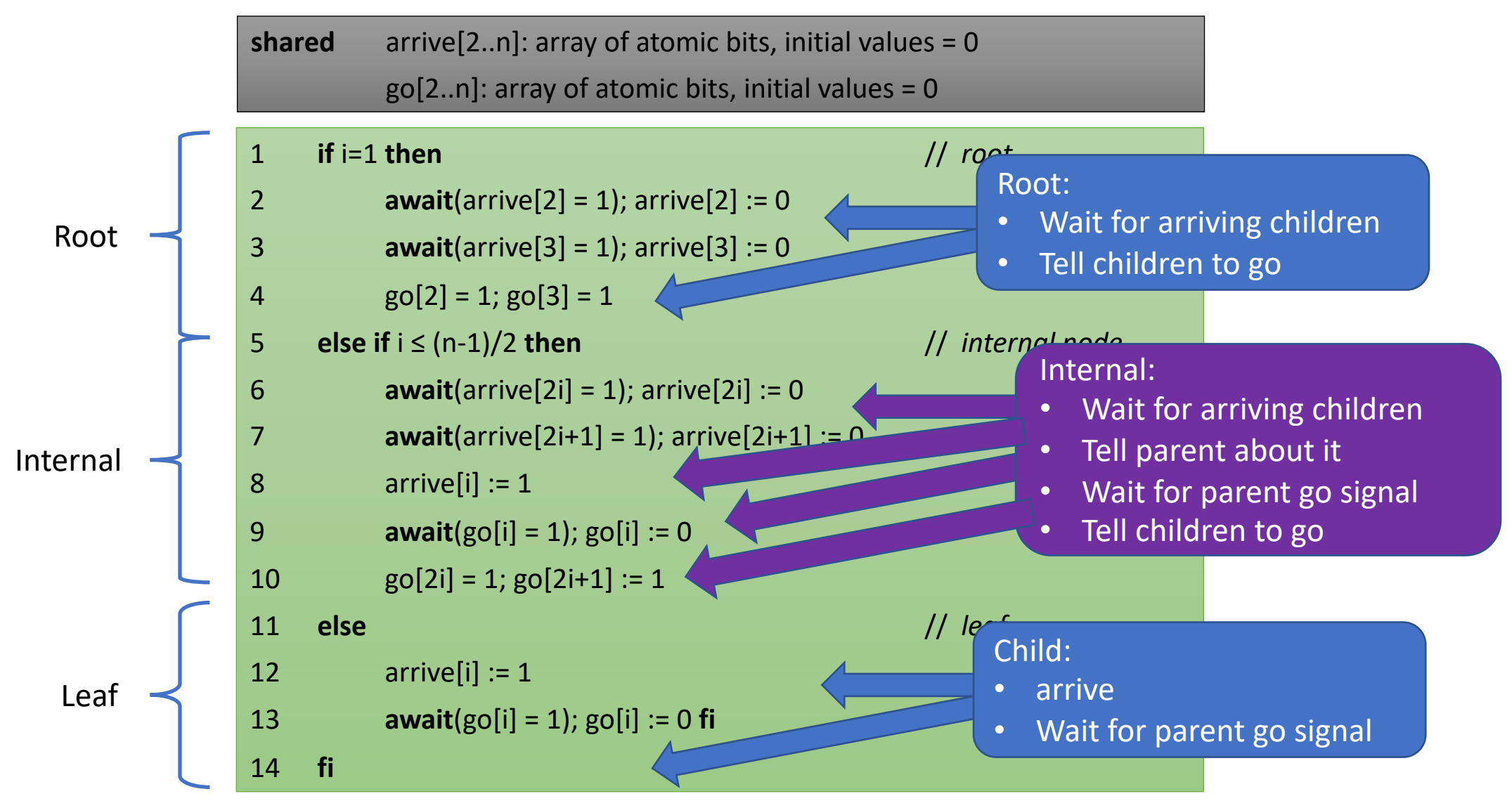

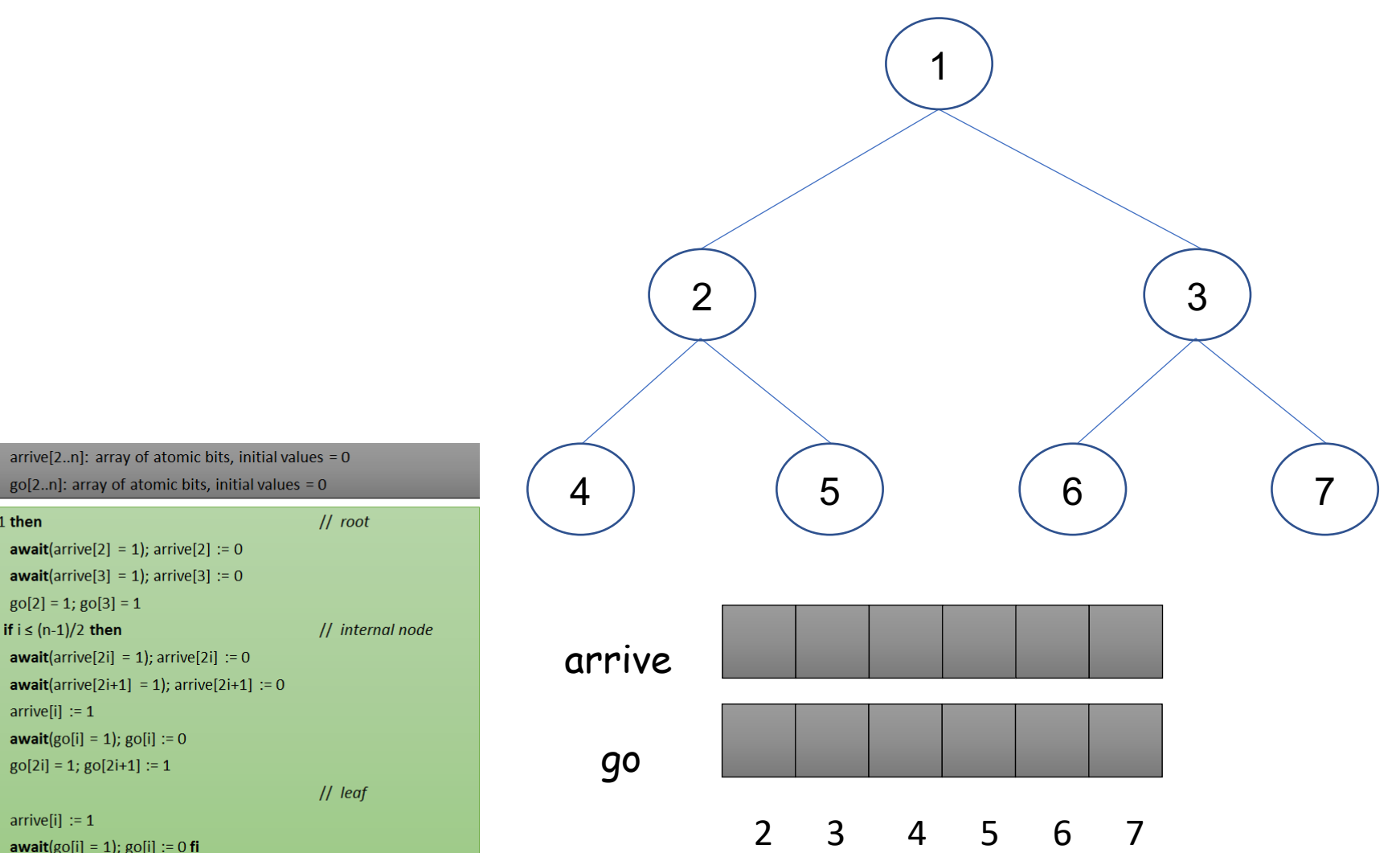

 $\vert 1 \vert$ if  $i=1$  then  $|2|$ **await**(arrive[2] = 1); arrive[2] := 0  $|3|$ **await**(arrive[3] = 1); arrive[3] := 0  $|4\rangle$  $g0[2] = 1$ ;  $g0[3] = 1$  $5<sup>1</sup>$ else if  $i \leq (n-1)/2$  then  $6<sup>6</sup>$ **await**(arrive[2i] = 1); arrive[2i] := 0  $|7\rangle$ **await**(arrive[2i+1] = 1); arrive[2i+1] := 0

 $|8|$  $arrive[i] := 1$ 

shared

 $|9|$ **await**( $g$ o[i] = 1);  $g$ o[i] := 0

10  $go[2i] = 1; go[2i+1] := 1$ 

- 11 else
- 12  $arrive[i] := 1$

14 fi

13 **await**( $g$ o[i] = 1);  $g$ o[i] := 0 **fi** 

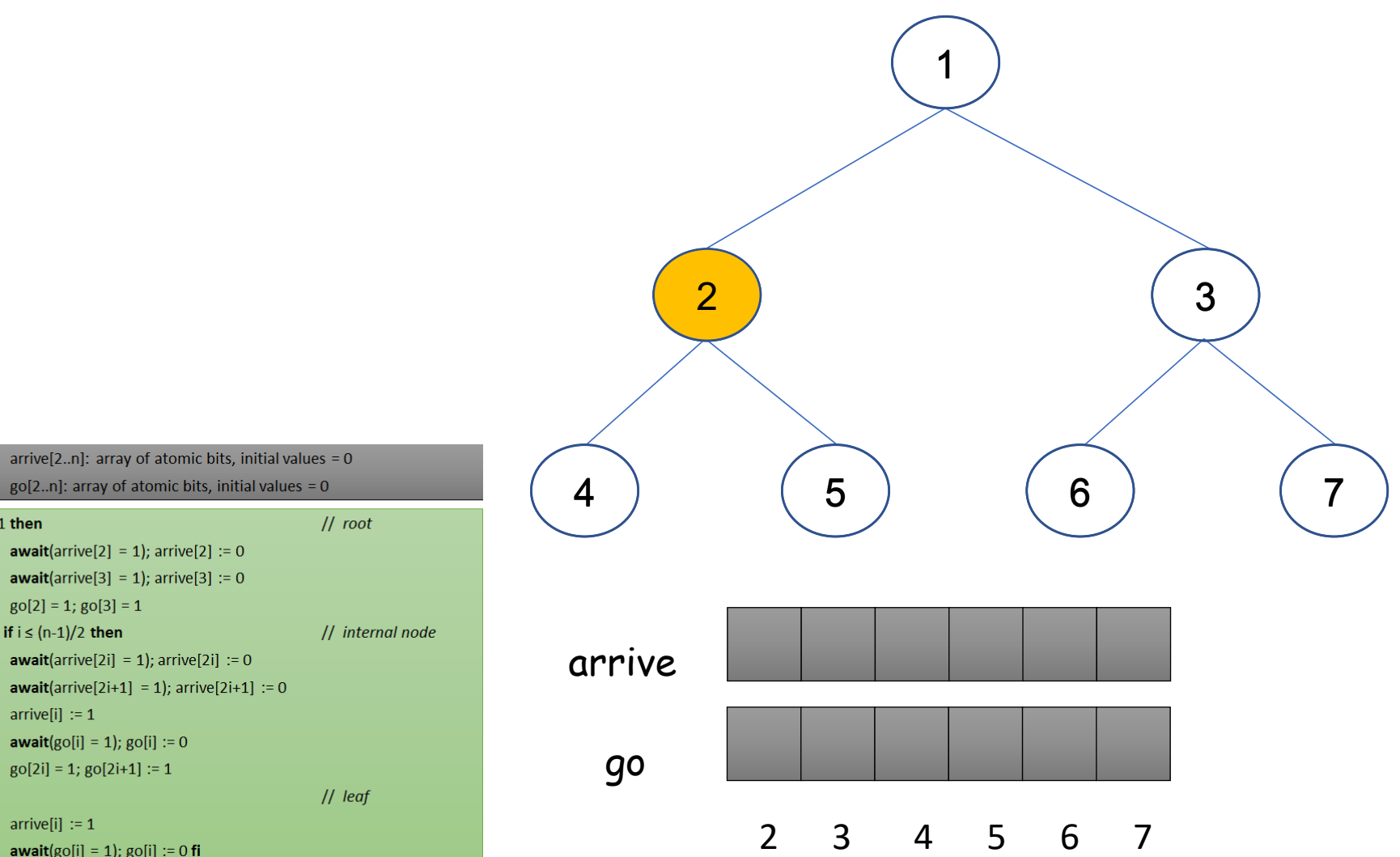

 $go[2..n]$ : array of atomic bits, initial values = 0  $||$  root  $\vert 1 \vert$ if  $i=1$  then  $|2|$ **await**(arrive[2] = 1); arrive[2] := 0  $|3|$ **await**(arrive[3] = 1); arrive[3] := 0  $|4\rangle$  $g0[2] = 1$ ;  $g0[3] = 1$  $5<sup>1</sup>$ else if  $i \leq (n-1)/2$  then // internal node  $6<sup>6</sup>$ **await**(arrive[2i] = 1); arrive[2i] := 0  $|7\rangle$ **await**(arrive[2i+1] = 1); arrive[2i+1] := 0  $|8|$  $arrive[i] := 1$  $|9|$ **await**( $g$ o[i] = 1);  $g$ o[i] := 0 10  $go[2i] = 1; go[2i+1] := 1$ 11 else  $||$  leaf 12  $arrive[i] := 1$ 13 **await**( $g$ o[i] = 1);  $g$ o[i] := 0 **fi** 

shared

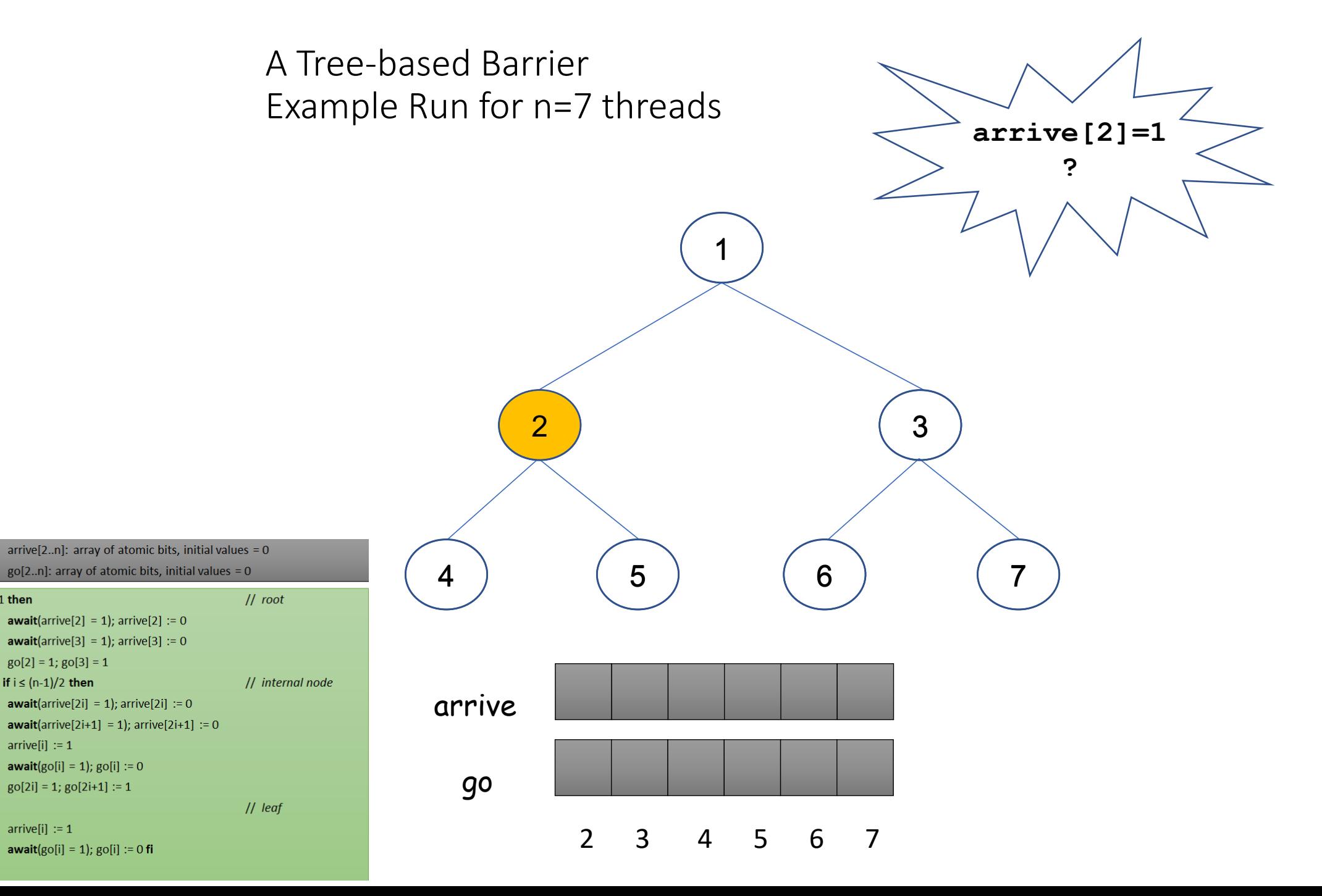

 $|9|$ 10  $go[2i] = 1; go[2i+1] := 1$ 11 else **12**  $arrive[i] := 1$ 

else if  $i \leq (n-1)/2$  then

 $arrive[i] := 1$ 

shared

if  $i=1$  then

 $\vert 1 \vert$ 

 $|2|$ 

 $\vert 3 \vert$ 

 $\vert 4 \vert$ 

 $5<sup>1</sup>$ 

 $6<sup>6</sup>$ 

 $|7\rangle$ 

 $|8|$ 

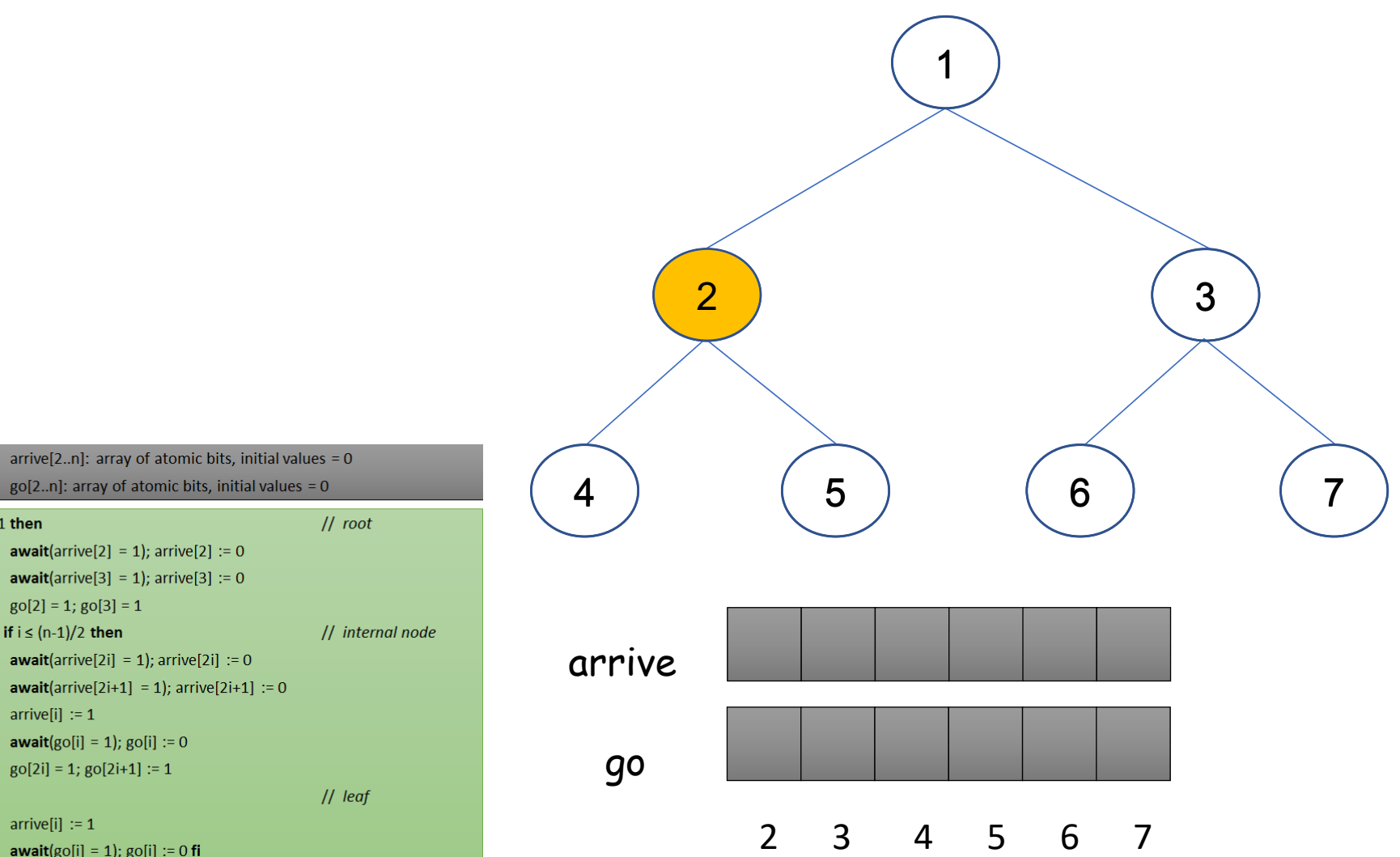

 $go[2..n]$ : array of atomic bits, initial values = 0  $||$  root  $\vert 1 \vert$ if  $i=1$  then  $|2|$ **await**(arrive[2] = 1); arrive[2] := 0  $|3|$ **await**(arrive[3] = 1); arrive[3] := 0  $|4\rangle$  $g0[2] = 1$ ;  $g0[3] = 1$  $5<sup>1</sup>$ else if  $i \leq (n-1)/2$  then // internal node  $6<sup>6</sup>$ **await**(arrive[2i] = 1); arrive[2i] := 0  $|7\rangle$ **await**(arrive[2i+1] = 1); arrive[2i+1] := 0  $|8|$  $arrive[i] := 1$  $|9|$ **await**( $g$ o[i] = 1);  $g$ o[i] := 0 10  $go[2i] = 1; go[2i+1] := 1$ 11 else  $||$  leaf 12  $arrive[i] := 1$ 13 **await**( $g$ o[i] = 1);  $g$ o[i] := 0 **fi** 

shared

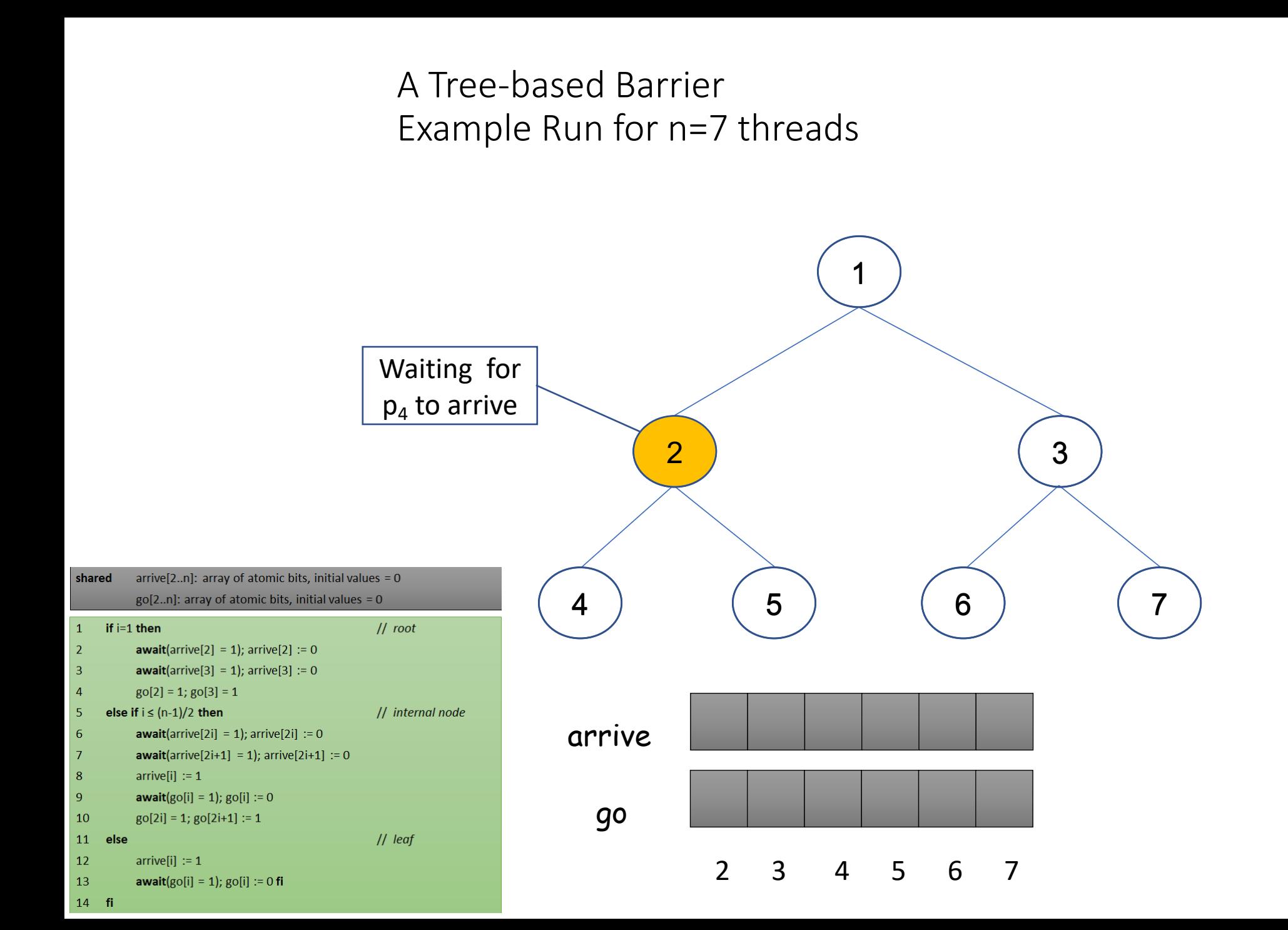

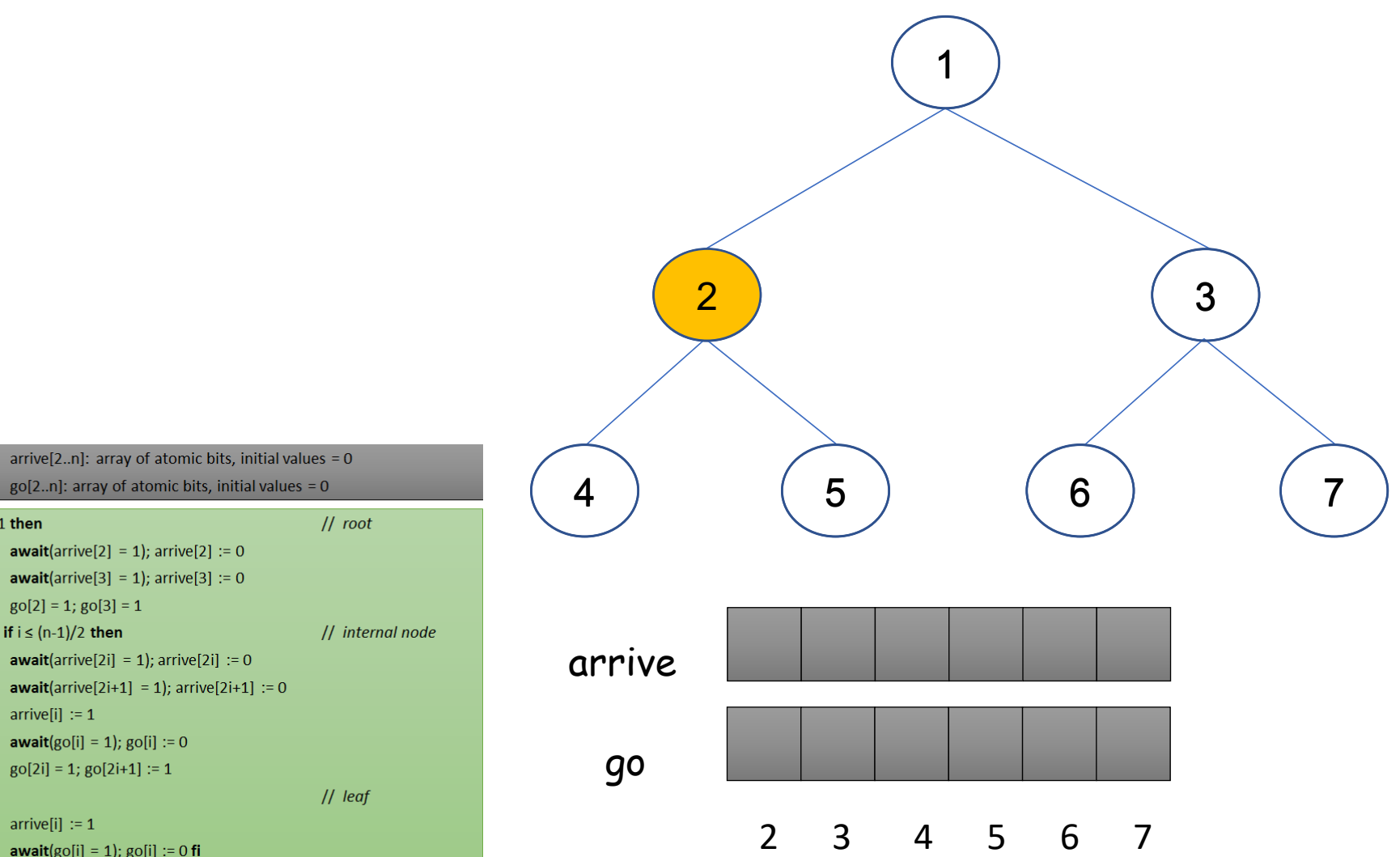

 $go[2..n]$ : array of atomic bits, initial values = 0  $||$  root  $\vert 1 \vert$ if  $i=1$  then  $|2|$ **await**(arrive[2] = 1); arrive[2] := 0  $|3|$ **await**(arrive[3] = 1); arrive[3] := 0  $|4\rangle$  $g0[2] = 1$ ;  $g0[3] = 1$  $5<sup>1</sup>$ else if  $i \leq (n-1)/2$  then // internal node  $6<sup>6</sup>$ **await**(arrive[2i] = 1); arrive[2i] := 0  $|7\rangle$ **await**(arrive[2i+1] = 1); arrive[2i+1] := 0  $|8|$  $arrive[i] := 1$  $|9|$ **await**( $g$ o[i] = 1);  $g$ o[i] := 0 10  $go[2i] = 1; go[2i+1] := 1$ 11 else  $||$  leaf 12  $arrive[i] := 1$ 13 **await**( $g$ o[i] = 1);  $g$ o[i] := 0 **fi** 

shared

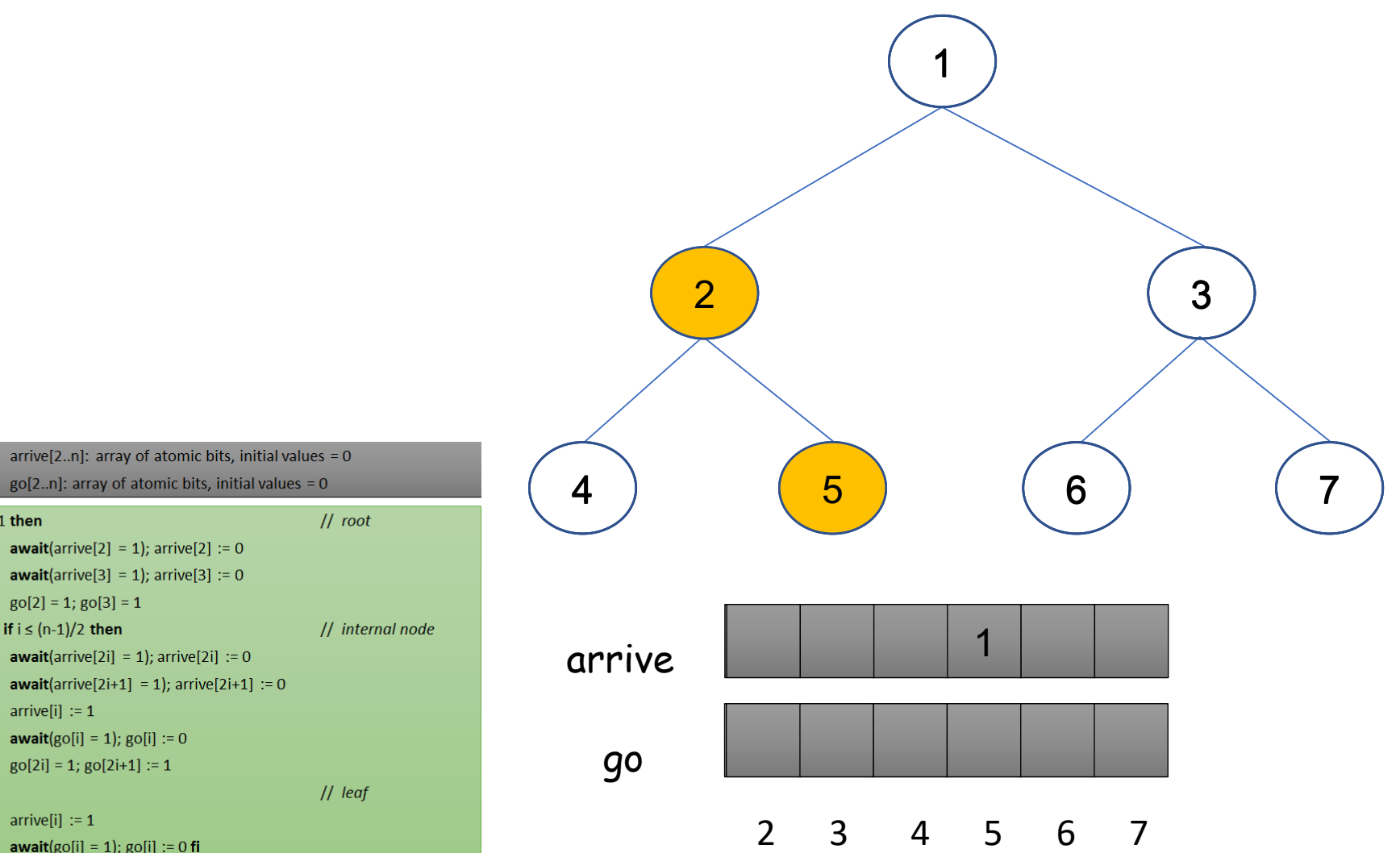

 $go[2..n]$ : array of atomic bits, initial values = 0  $\vert 1 \vert$ if  $i=1$  then  $|2|$ **await**(arrive[2] = 1); arrive[2] := 0  $|3|$ **await**(arrive[3] = 1); arrive[3] := 0  $|4\rangle$  $g0[2] = 1$ ;  $g0[3] = 1$  $5<sup>1</sup>$ else if  $i \leq (n-1)/2$  then  $6<sup>6</sup>$ **await**(arrive[2i] = 1); arrive[2i] := 0  $|7\rangle$ **await**(arrive[2i+1] = 1); arrive[2i+1] := 0  $|8|$  $arrive[i] := 1$  $|9|$ **await**( $g$ o[i] = 1);  $g$ o[i] := 0 10  $go[2i] = 1; go[2i+1] := 1$ 11 else 12  $arrive[i] := 1$ 13 **await**( $g$ o[i] = 1);  $g$ o[i] := 0 **fi** 

shared

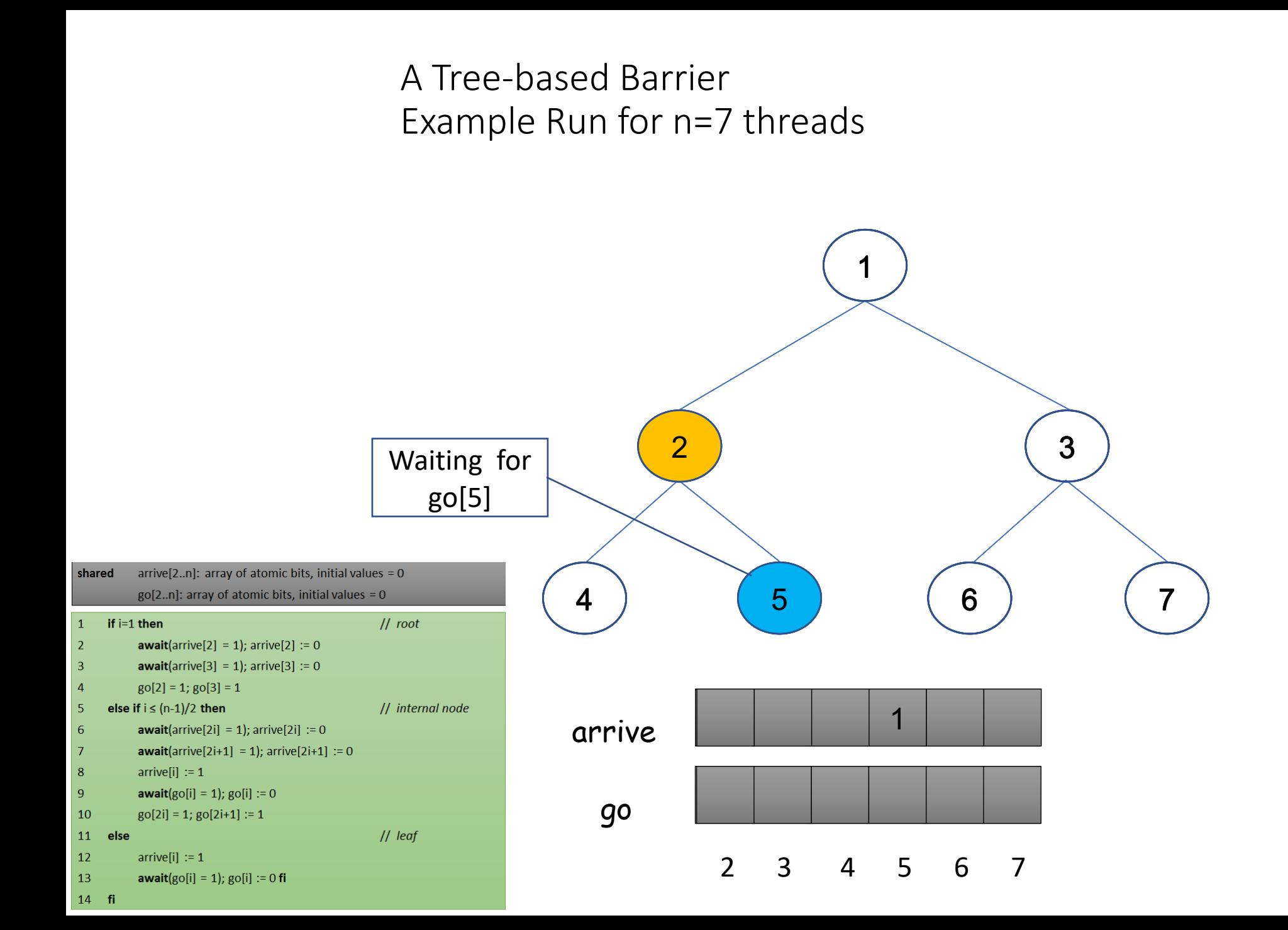

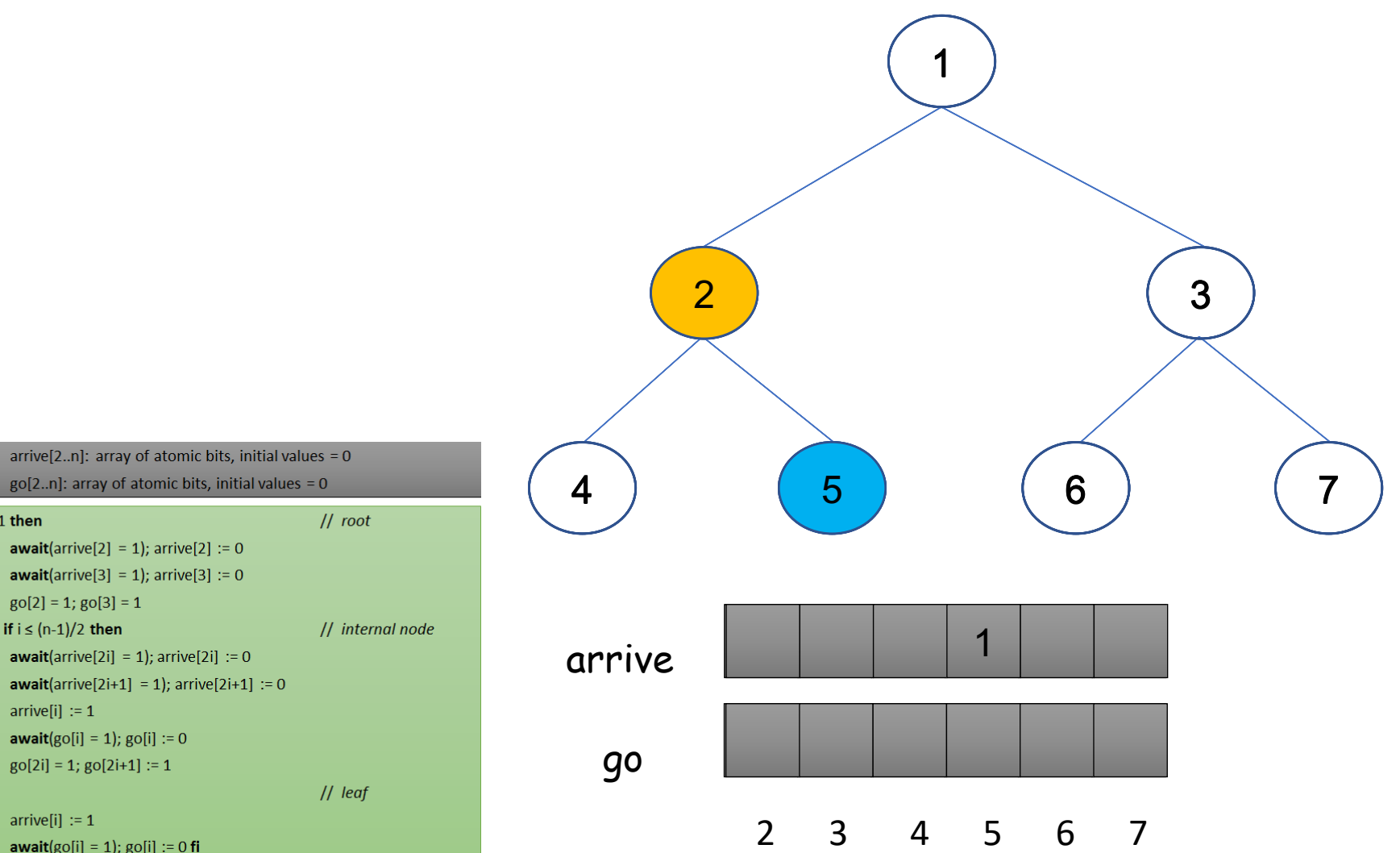

 $go[2..n]$ : array of atomic bits, initial values = 0  $\vert 1 \vert$ if  $i=1$  then  $|2|$ **await**(arrive[2] = 1); arrive[2] := 0  $|3|$ **await**(arrive[3] = 1); arrive[3] := 0  $|4\rangle$  $g0[2] = 1$ ;  $g0[3] = 1$  $5<sup>1</sup>$ else if  $i \leq (n-1)/2$  then  $6<sup>6</sup>$ **await**(arrive[2i] = 1); arrive[2i] := 0  $|7\rangle$ **await**(arrive[2i+1] = 1); arrive[2i+1] := 0  $|8|$  $arrive[i] := 1$  $|9|$ **await**( $g$ o[i] = 1);  $g$ o[i] := 0 10  $go[2i] = 1; go[2i+1] := 1$ 11 else 12  $arrive[i] := 1$ 13 **await**( $g$ o[i] = 1);  $g$ o[i] := 0 **fi** 14 fi

shared

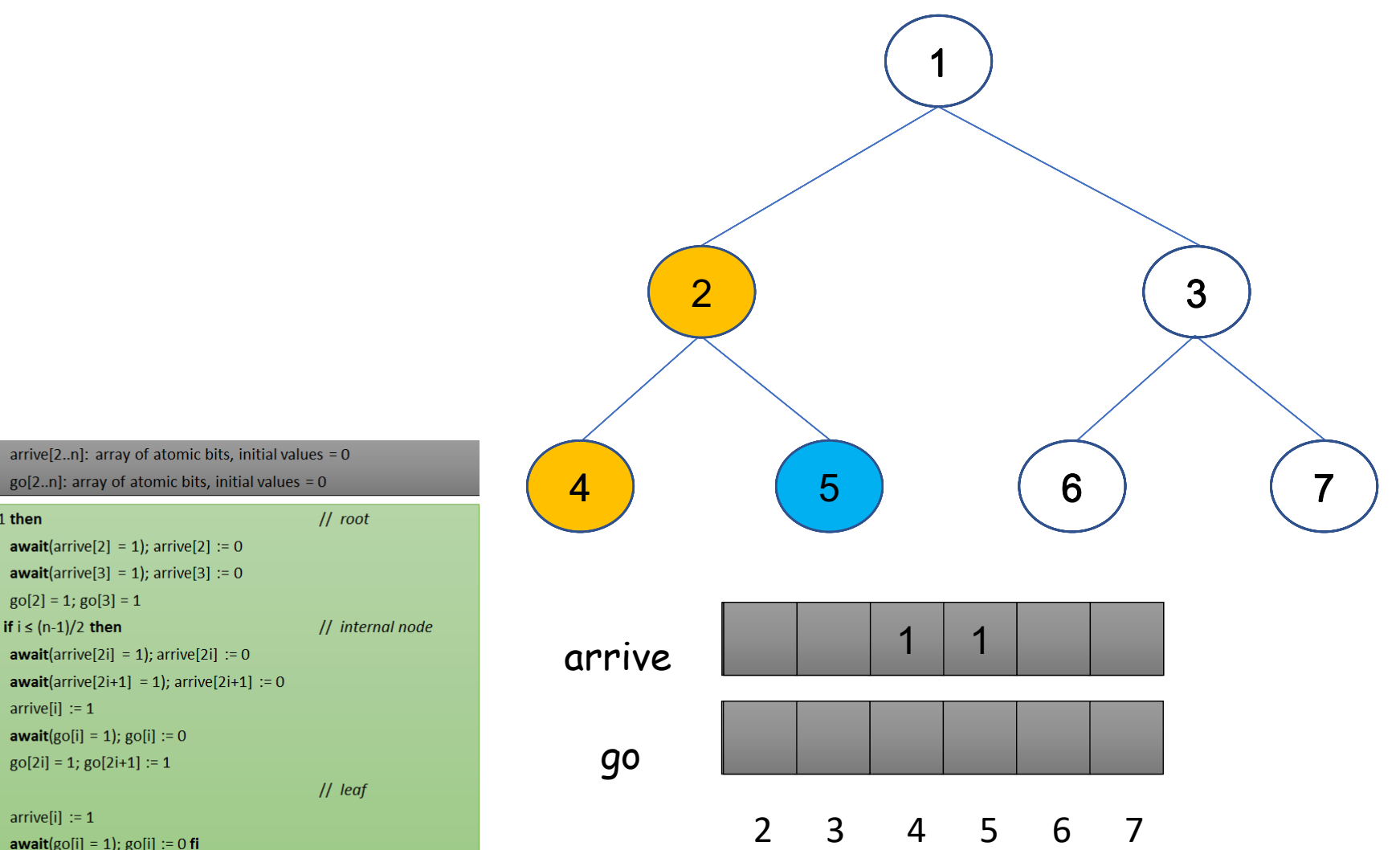

 $go[2..n]$ : array of atomic bits, initial values = 0  $\vert 1 \vert$ if  $i=1$  then  $|2|$ **await**(arrive[2] = 1); arrive[2] := 0  $|3|$ **await**(arrive[3] = 1); arrive[3] := 0  $|4\rangle$  $g0[2] = 1$ ;  $g0[3] = 1$  $5<sup>1</sup>$ else if  $i \leq (n-1)/2$  then  $6<sup>6</sup>$ **await**(arrive[2i] = 1); arrive[2i] := 0  $|7\rangle$ **await**(arrive[2i+1] = 1); arrive[2i+1] := 0  $|8|$  $arrive[i] := 1$  $|9|$ **await**( $g$ o[i] = 1);  $g$ o[i] := 0 10  $go[2i] = 1; go[2i+1] := 1$ 11 else 12  $arrive[i] := 1$ 

**await**( $g$ o[i] = 1);  $g$ o[i] := 0 **fi** 

shared

13

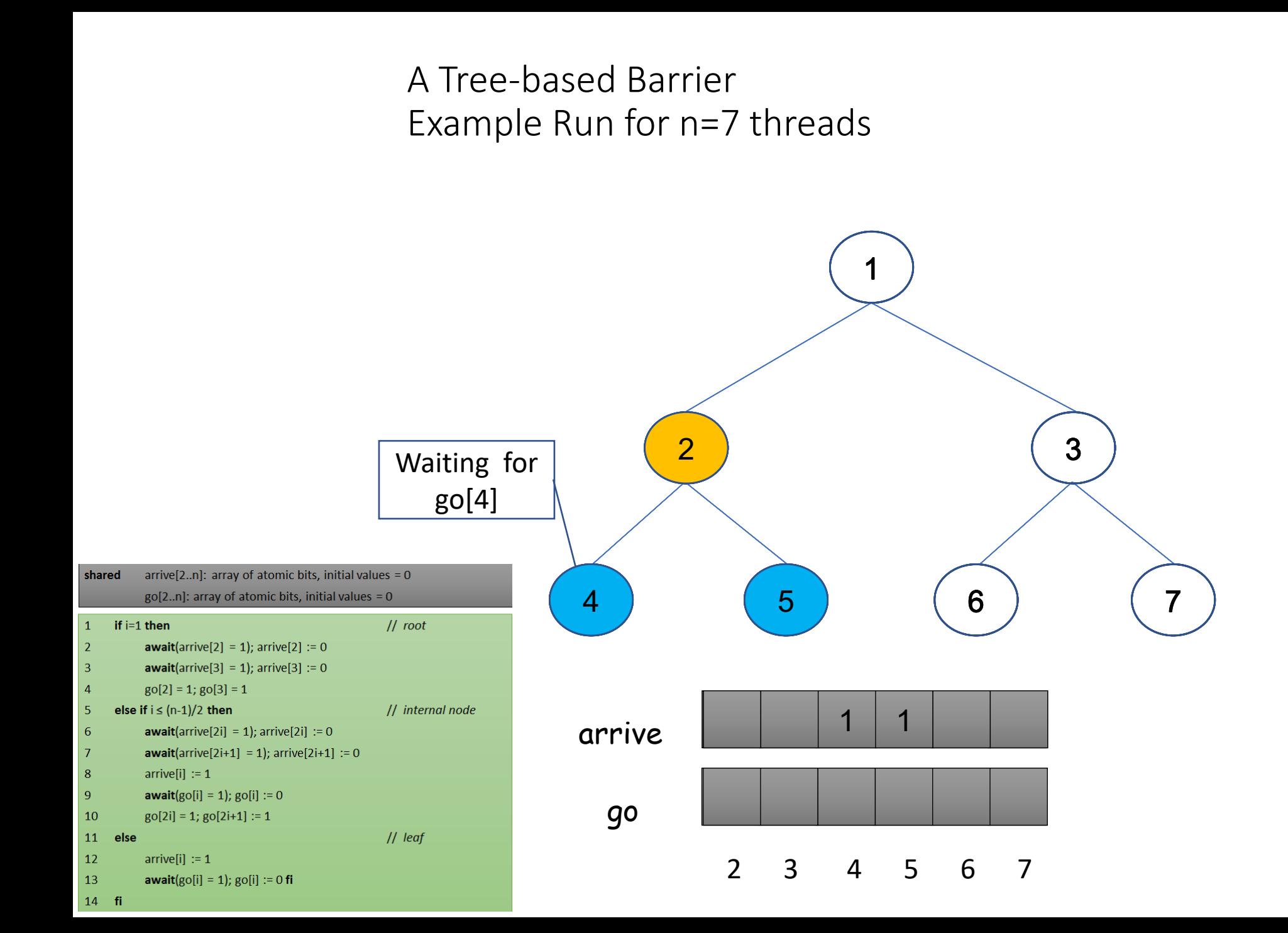

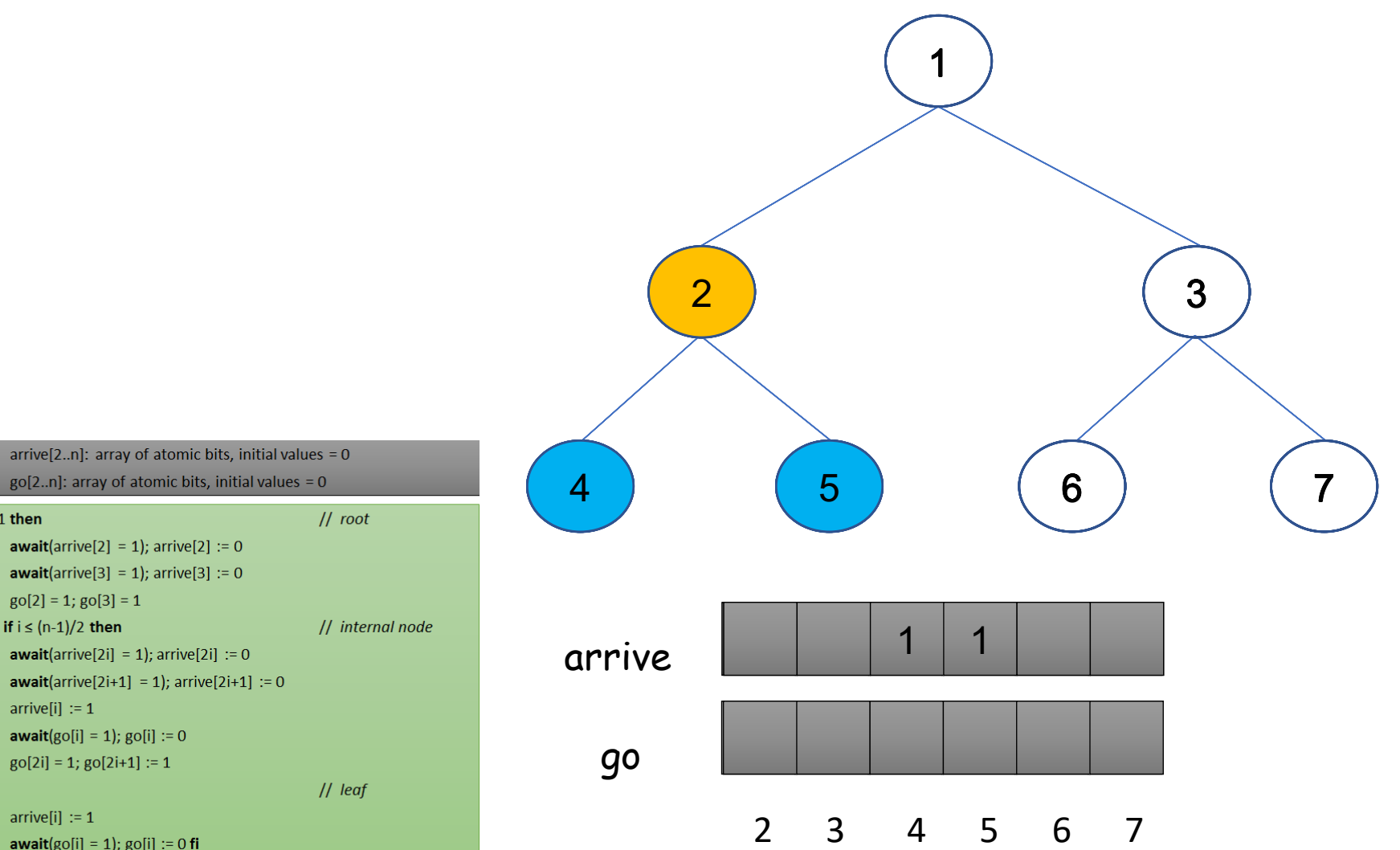

 $\vert 1 \vert$ if  $i=1$  then  $|2|$ **await**(arrive[2] = 1); arrive[2] := 0  $|3|$ **await**(arrive[3] = 1); arrive[3] := 0  $|4\rangle$  $g0[2] = 1$ ;  $g0[3] = 1$  $5<sup>1</sup>$ else if  $i \leq (n-1)/2$  then  $6<sup>6</sup>$ **await**(arrive[2i] = 1); arrive[2i] := 0  $|7\rangle$ **await**(arrive[2i+1] = 1); arrive[2i+1] := 0  $|8|$  $arrive[i] := 1$  $|9|$ **await**( $g$ o[i] = 1);  $g$ o[i] := 0 10  $go[2i] = 1; go[2i+1] := 1$ 11 else 12  $arrive[i] := 1$ 

**await**( $g$ o[i] = 1);  $g$ o[i] := 0 **fi** 

shared

13

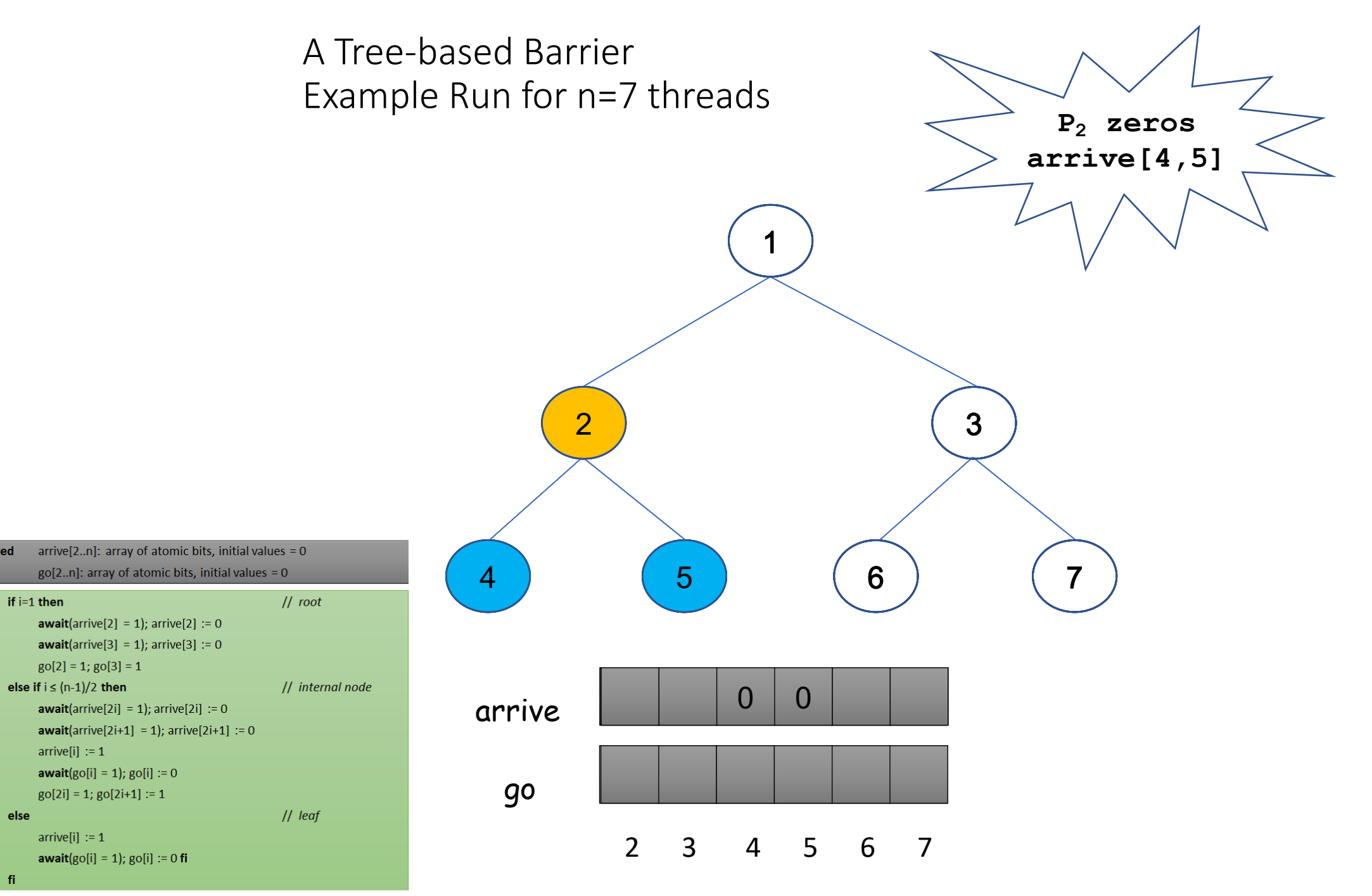

 $arrive[i] := 1$ 

 $arrive[i] := 1$ 

shared

if  $i=1$  then

 $\vert 1 \vert$ 

 $|2\rangle$ 

 $\vert 3 \vert$ 

 $\vert 4 \vert$ 

5

 $6<sup>6</sup>$ 

 $|7\rangle$ 

 $|8|$  $|9|$ 

10

13

 $14$  fi

11 else **12** 

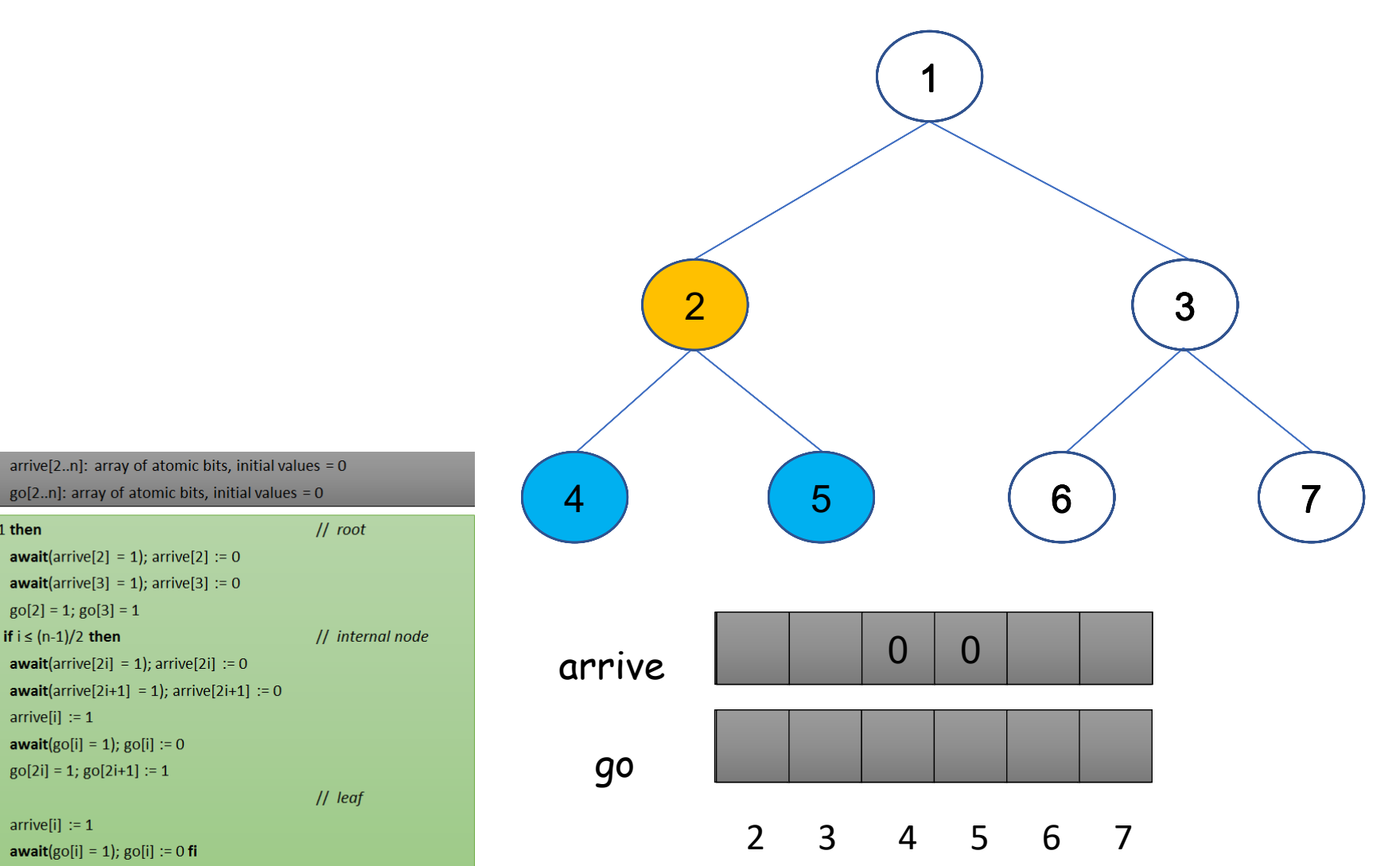

**await**( $g$ o[i] = 1);  $g$ o[i] := 0  $go[2i] = 1; go[2i+1] := 1$ 11 else  $arrive[i] := 1$ **await**( $g$ o[i] = 1);  $g$ o[i] := 0 **fi**  $14$  fi

 $g0[2] = 1$ ;  $g0[3] = 1$ 

else if  $i \leq (n-1)/2$  then

 $arrive[i] := 1$ 

shared

if  $i=1$  then

 $\vert 1 \vert$ 

 $|2|$ 

 $|3|$ 

 $|4\rangle$ 

 $5<sup>1</sup>$ 

 $6<sup>6</sup>$ 

 $|7\rangle$ 

 $|8|$ 

 $|9|$ 

 $10$ 

12

shared

if  $i=1$  then

 $g0[2] = 1$ ;  $g0[3] = 1$ 

 $go[2i] = 1; go[2i+1] := 1$ 

else if  $i \leq (n-1)/2$  then

 $arrive[i] := 1$ 

 $arrive[i] := 1$ 

 $\vert 1 \vert$ 

 $|2|$ 

 $|3|$ 

 $|4\rangle$ 

 $5<sup>1</sup>$ 

 $6<sup>6</sup>$ 

 $|7\rangle$ 

 $|8|$ 

 $|9|$ 

 $10$ 

12

13

 $14$  fi

11 else

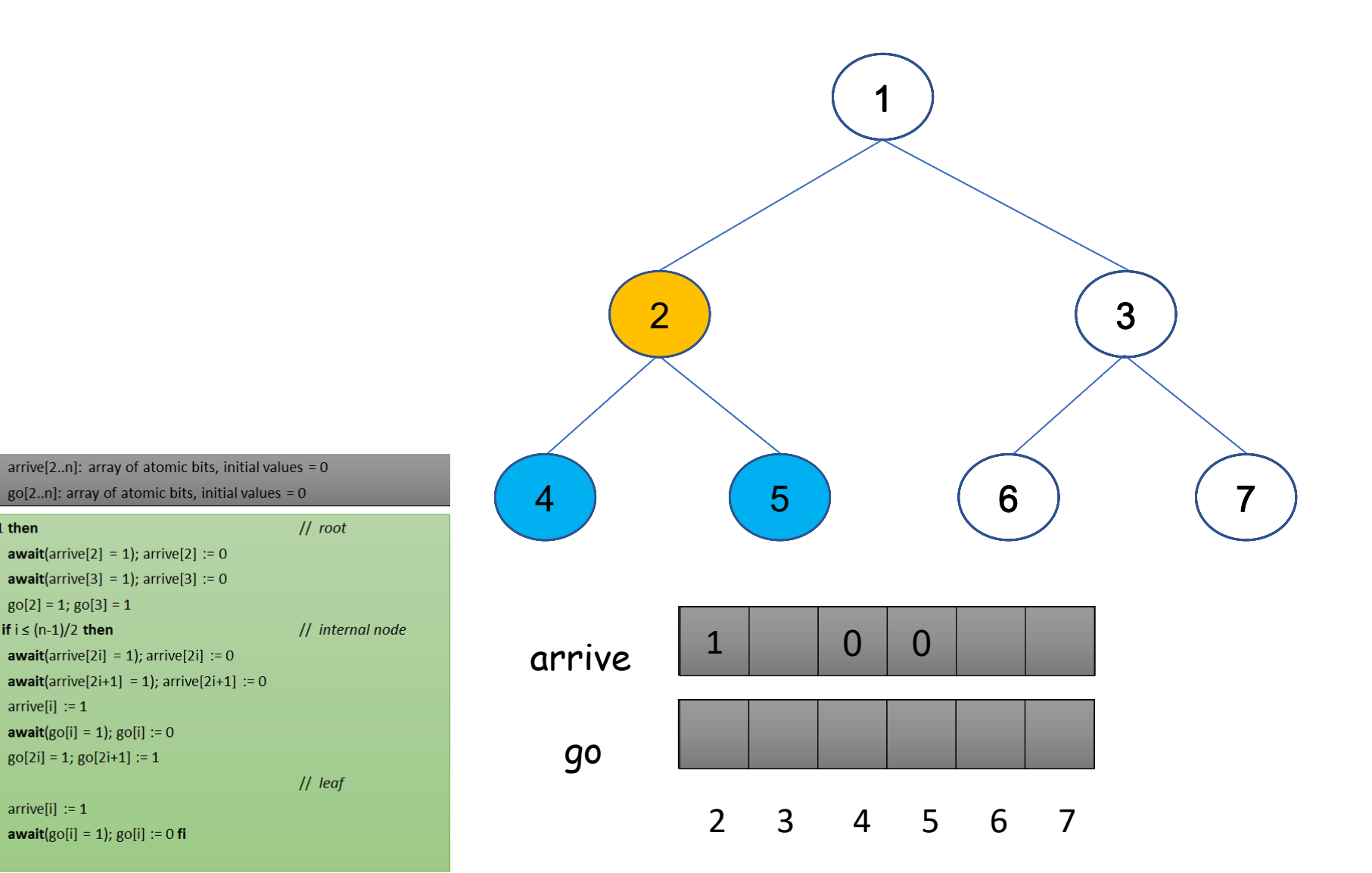

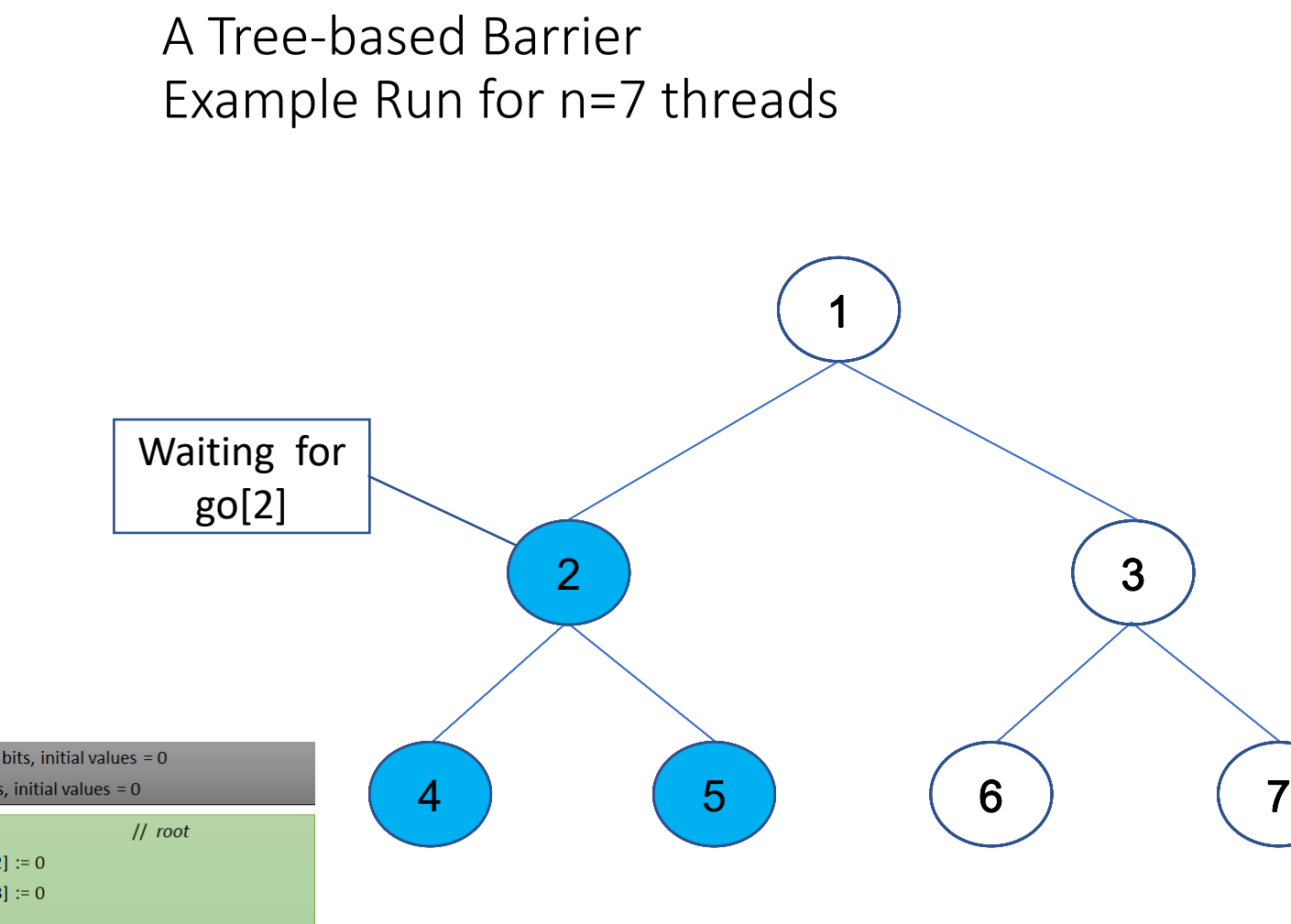

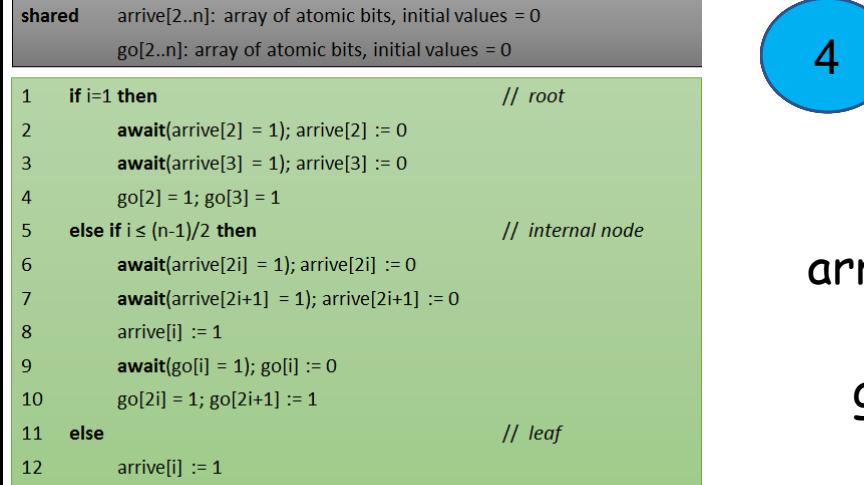

13

 $14$  fi

**await**( $g$ o[i] = 1);  $g$ o[i] := 0 **fi** 

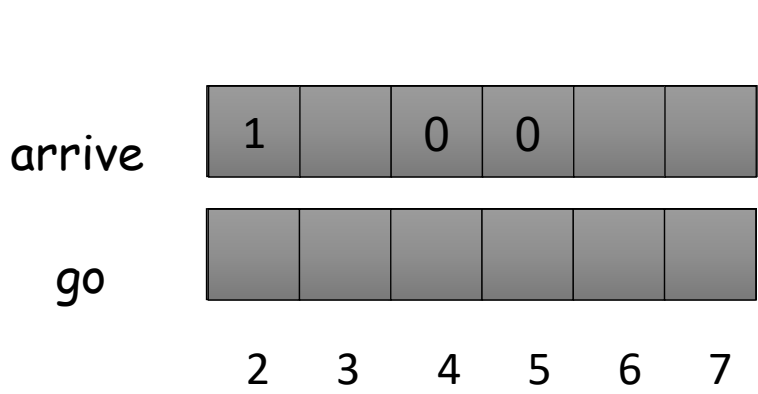

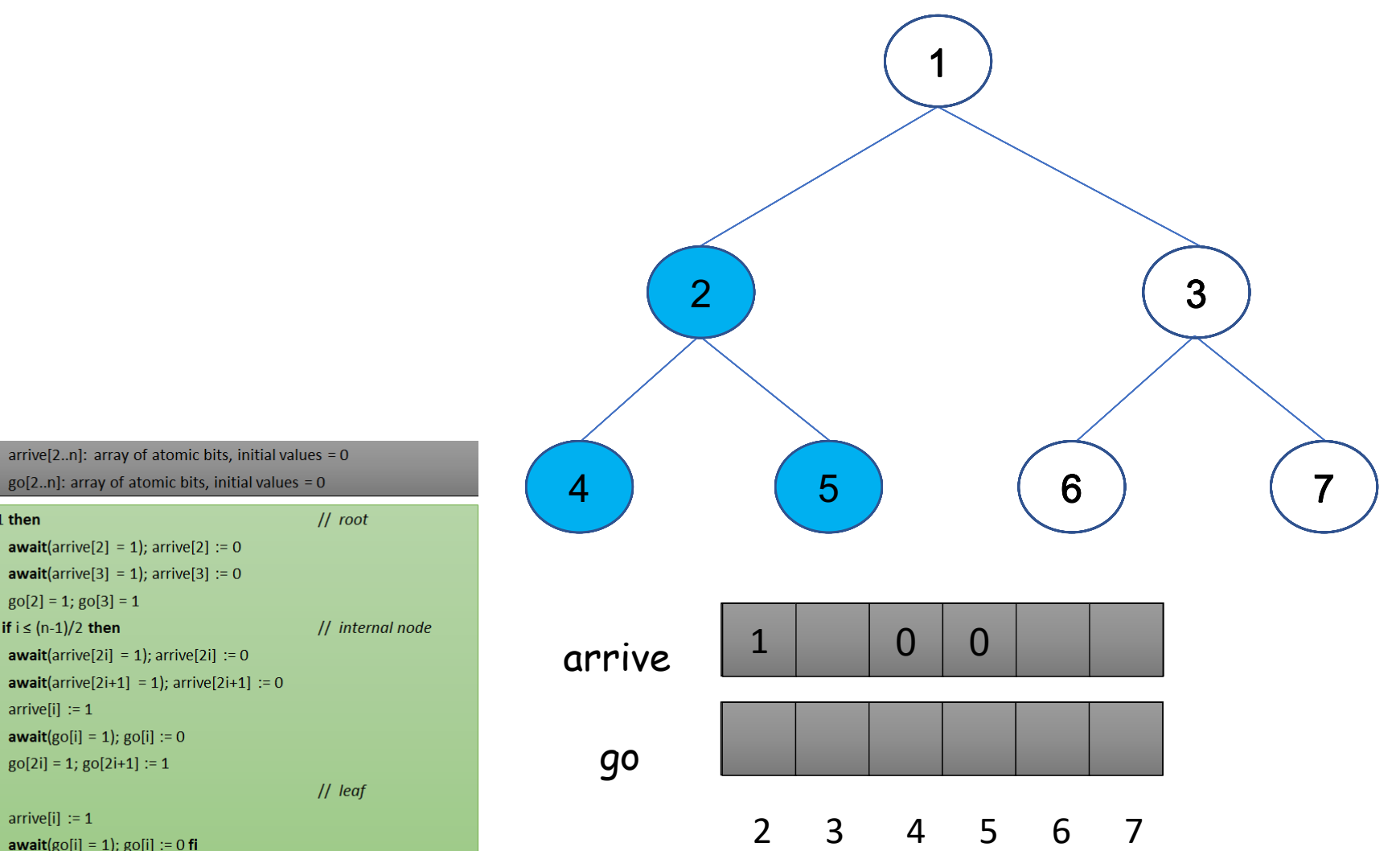

shared

if  $i=1$  then

 $g0[2] = 1$ ;  $g0[3] = 1$ 

**await**( $g$ o[i] = 1);  $g$ o[i] := 0

**await**( $g$ o[i] = 1);  $g$ o[i] := 0 **fi** 

 $go[2i] = 1; go[2i+1] := 1$ 

else if  $i \leq (n-1)/2$  then

 $arrive[i] := 1$ 

 $arrive[i] := 1$ 

 $\vert 1 \vert$ 

 $|2|$ 

 $|3\rangle$ 

 $|4\rangle$ 

 $5<sup>1</sup>$ 

 $6<sup>6</sup>$ 

 $|7\rangle$ 

 $|8|$ 

 $|9|$ 

 $10$ 

12

13

 $14$  fi

11 else

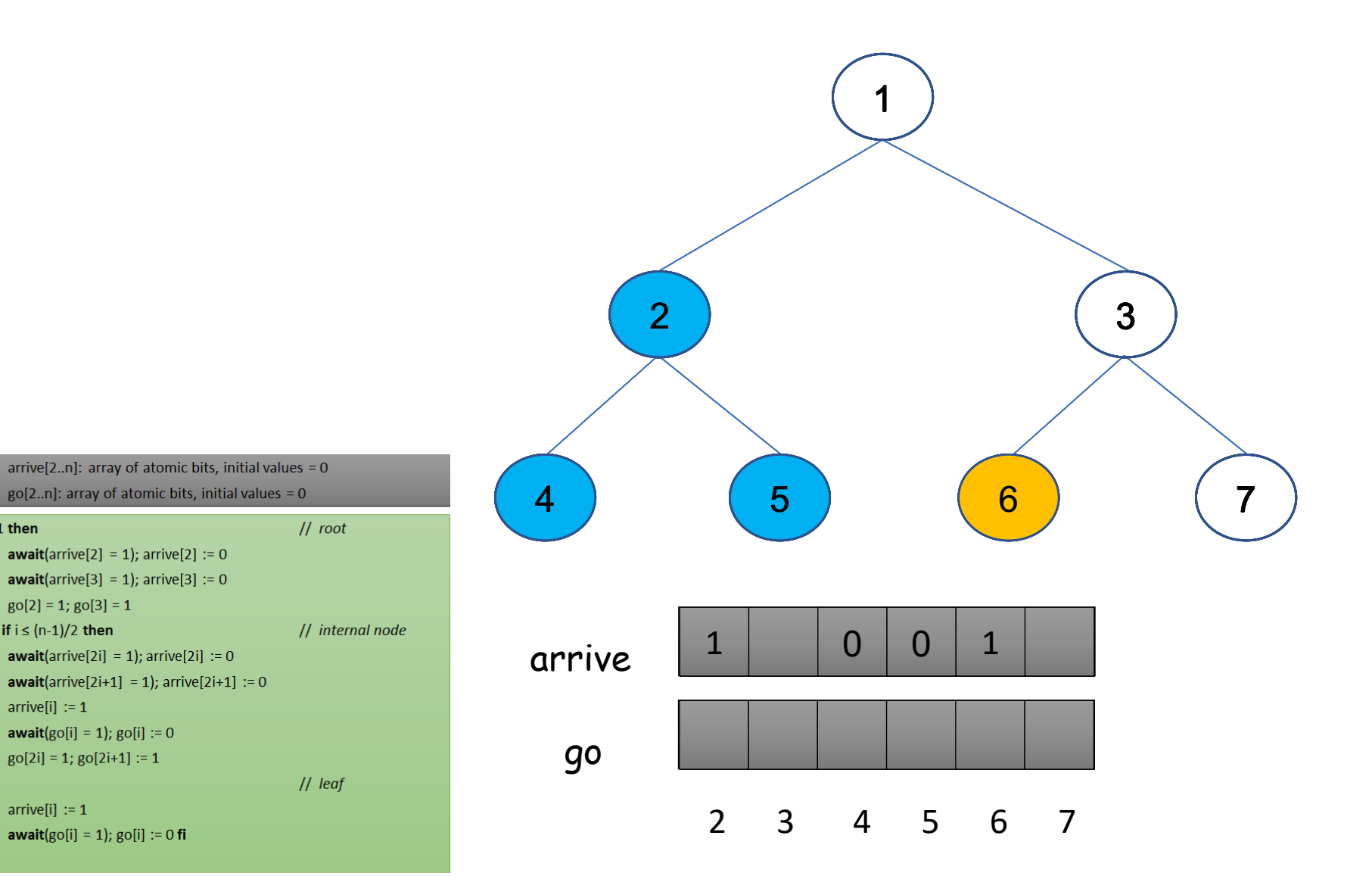

**12**  $arrive[i] := 1$ 13 **await**( $g$ o[i] = 1);  $g$ o[i] := 0 **fi**  $14$  fi

shared

if  $i=1$  then

 $g0[2] = 1$ ;  $g0[3] = 1$ 

else if  $i \leq (n-1)/2$  then

 $arrive[i] := 1$ 

 $\vert 1 \vert$ 

 $|2|$ 

 $|3|$ 

 $|4\rangle$ 

 $5<sup>1</sup>$ 

 $6<sup>6</sup>$ 

 $|7\rangle$ 

 $|8|$ 

 $|9|$ 

 $10$ 

11 else

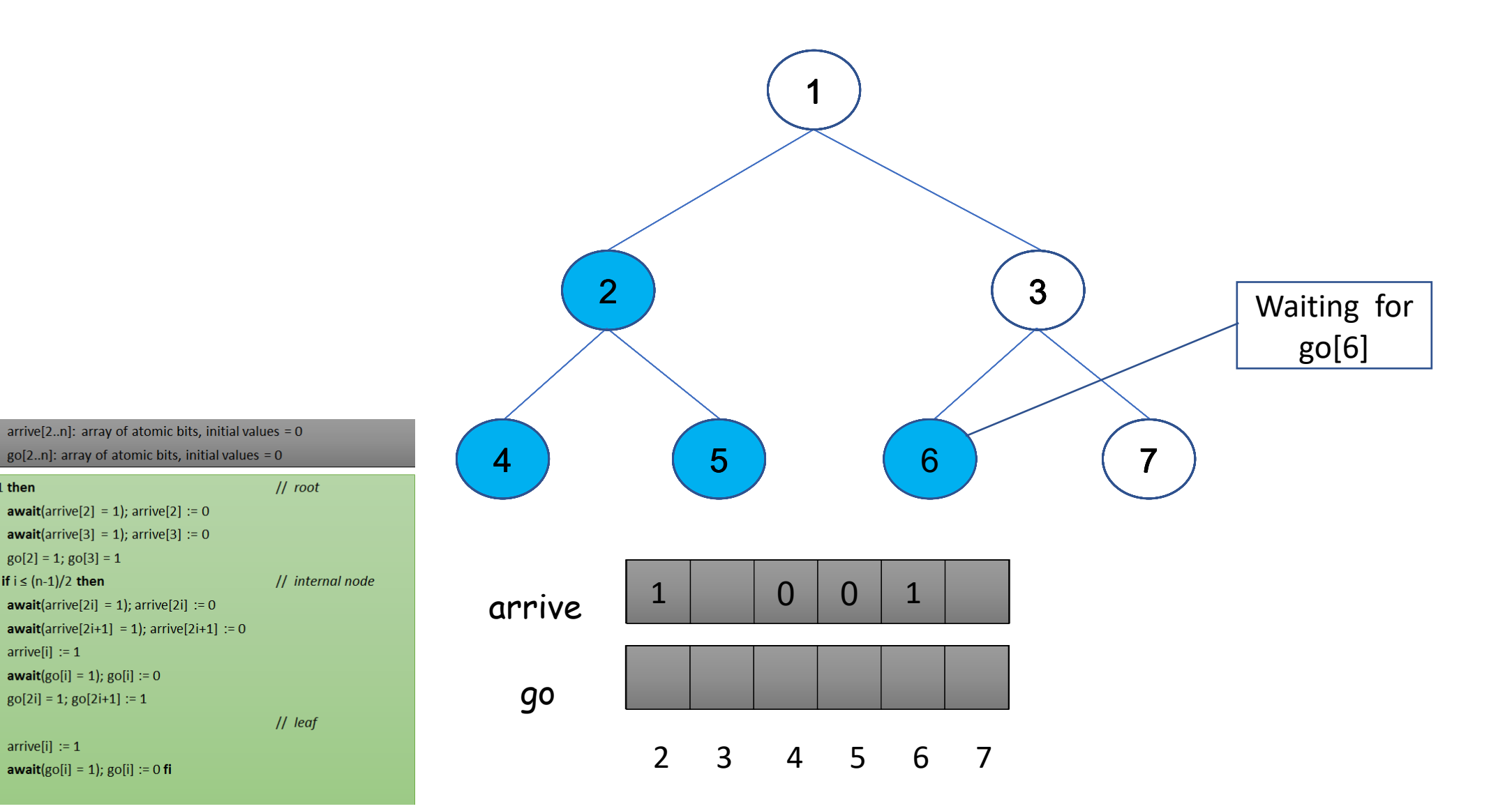

31

 $14$  fi

11 else 12

shared

if  $i=1$  then

 $g0[2] = 1$ ;  $g0[3] = 1$ 

 $go[2i] = 1; go[2i+1] := 1$ 

else if  $i \leq (n-1)/2$  then

 $arrive[i] := 1$ 

 $arrive[i] := 1$ 

 $\vert 1 \vert$ 

 $|2|$ 

 $|3\rangle$ 

 $\vert 4 \vert$ 

 $5<sup>1</sup>$ 

 $6<sup>6</sup>$ 

 $|7\rangle$ 

 $|8|$ 

 $|9|$ 

 $10$ 

shared

if  $i=1$  then

 $g0[2] = 1$ ;  $g0[3] = 1$ 

 $go[2i] = 1; go[2i+1] := 1$ 

else if  $i \leq (n-1)/2$  then

 $arrive[i] := 1$ 

 $arrive[i] := 1$ 

 $\vert 1 \vert$ 

 $|2|$ 

 $|3\rangle$ 

 $|4\rangle$ 

 $5<sup>1</sup>$ 

 $6<sup>6</sup>$ 

 $|7\rangle$ 

 $|8|$ 

 $|9|$ 

 $10$ 

**12** 

13

 $14$  fi

11 else

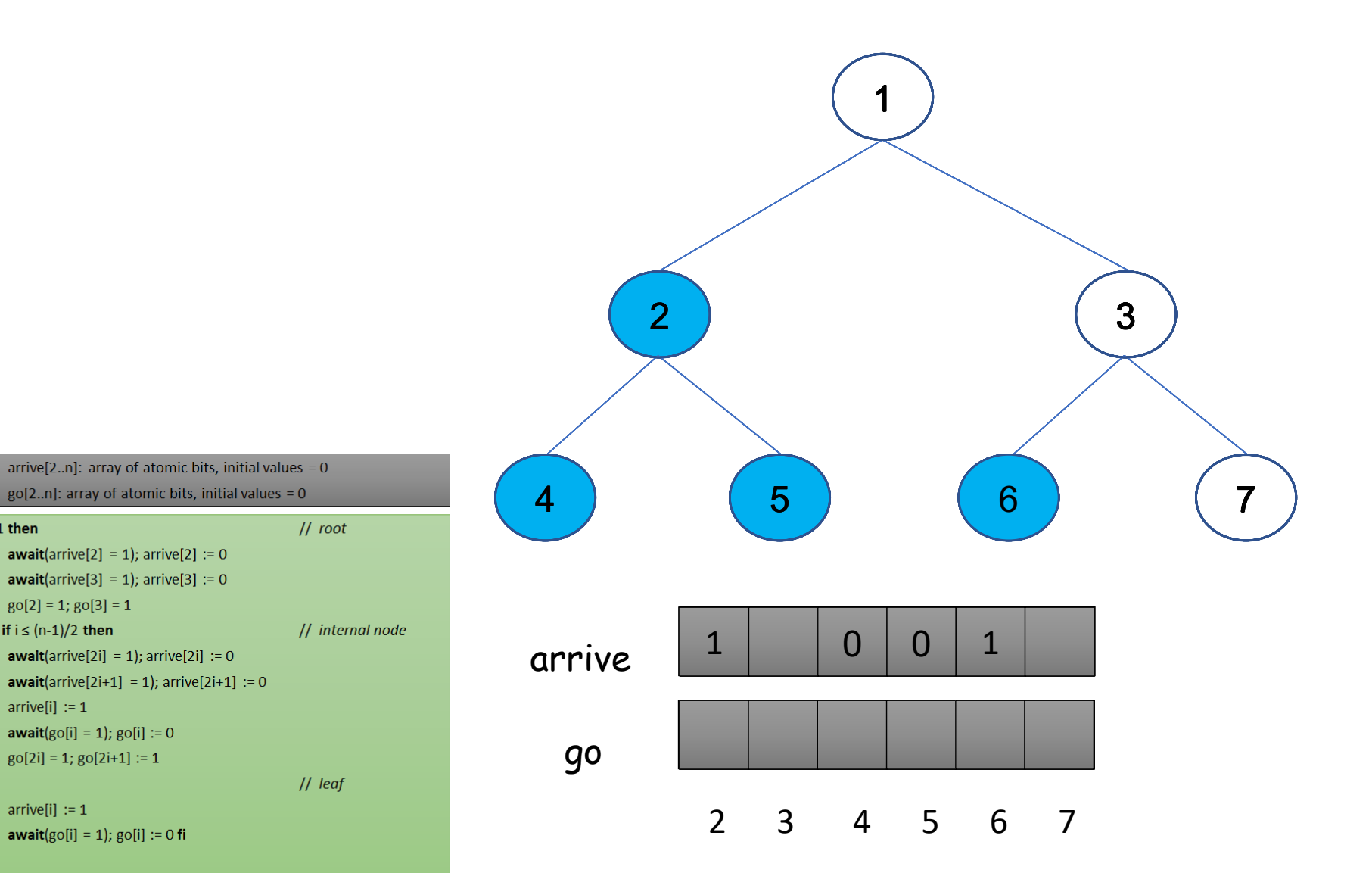

shared

if  $i=1$  then

 $arrive[i] := 1$ 

 $arrive[i] := 1$ 

 $\vert 1 \vert$ 

 $|2|$ 

 $|3\rangle$ 

 $|4\rangle$ 

 $5<sup>1</sup>$ 

 $6<sup>6</sup>$ 

 $|7\rangle$ 

 $|8|$ 

 $|9|$ 

 $10$ 

**12** 

13

 $14$  fi

11 else

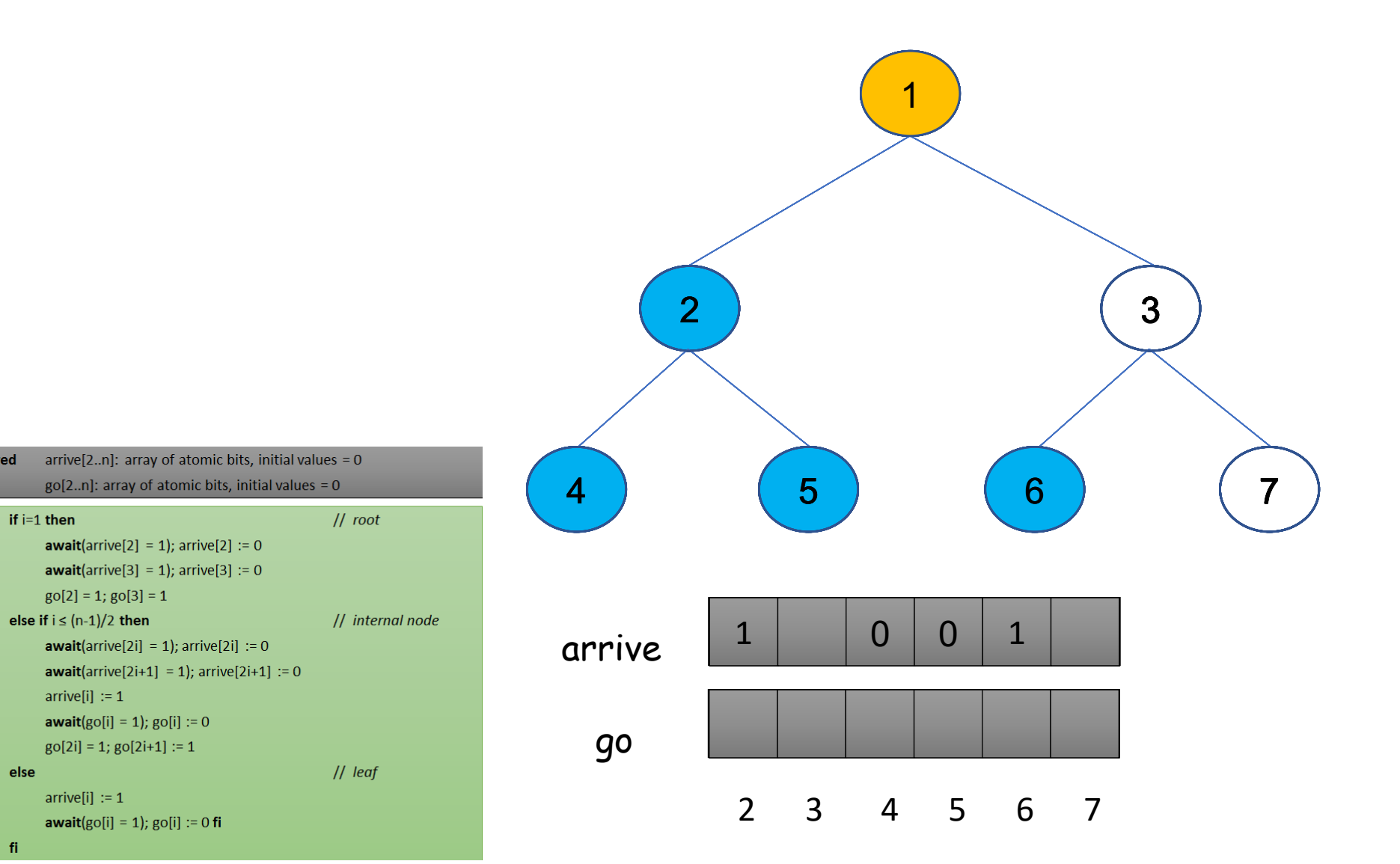

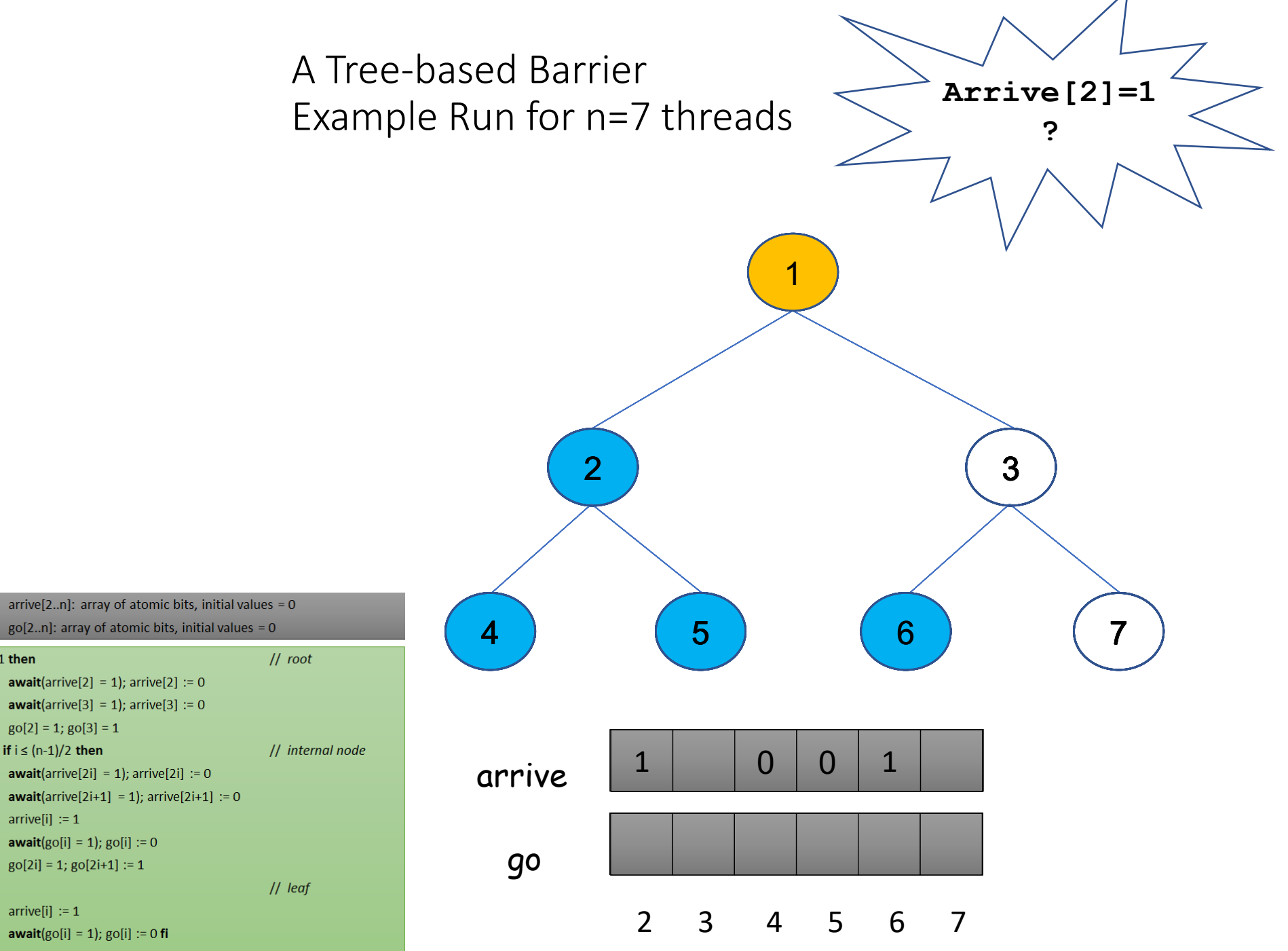

shared

if  $i=1$  then

 $g0[2] = 1$ ;  $g0[3] = 1$ else if  $i \leq (n-1)/2$  then

 $go[2i] = 1; go[2i+1] := 1$ 

 $arrive[i] := 1$ 

 $arrive[i] := 1$ 

 $\vert 1 \vert$ 

 $|2\rangle$ 

 $\vert 3 \vert$ 

 $\vert 4 \vert$ 

5

 $6<sup>6</sup>$ 

 $|7\rangle$ 

 $|8|$  $|9|$ 

10

13

14 fi

11 else **12** 

shared

if  $i=1$  then

 $arrive[i] := 1$ 

 $arrive[i] := 1$ 

 $\vert 1 \vert$ 

 $|2|$ 

 $|3\rangle$ 

 $|4\rangle$ 

 $5<sup>1</sup>$ 

 $6<sup>6</sup>$ 

 $|7\rangle$ 

 $|8|$ 

 $|9|$ 

 $10$ 

**12** 

13

 $14$  fi

11 else

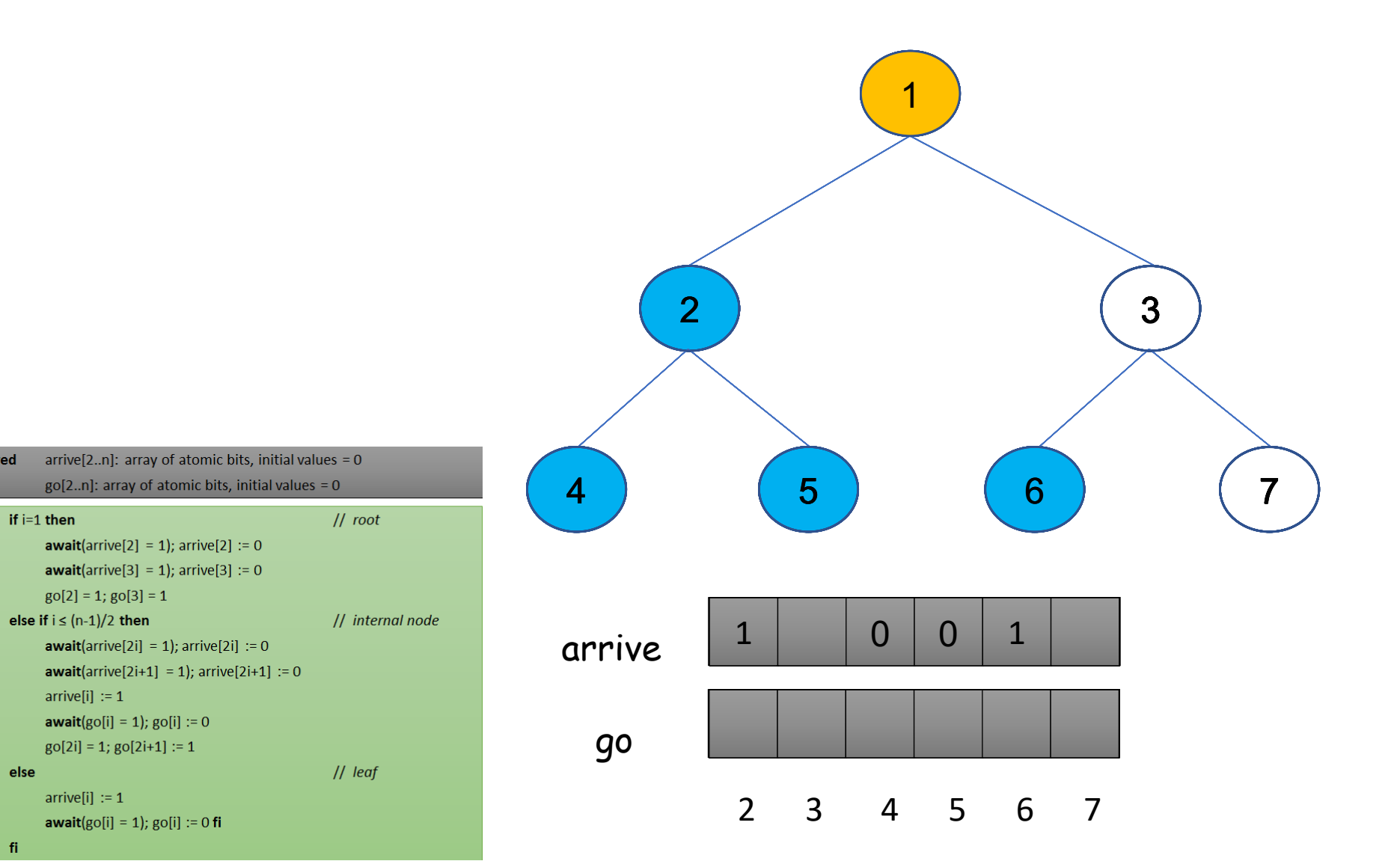

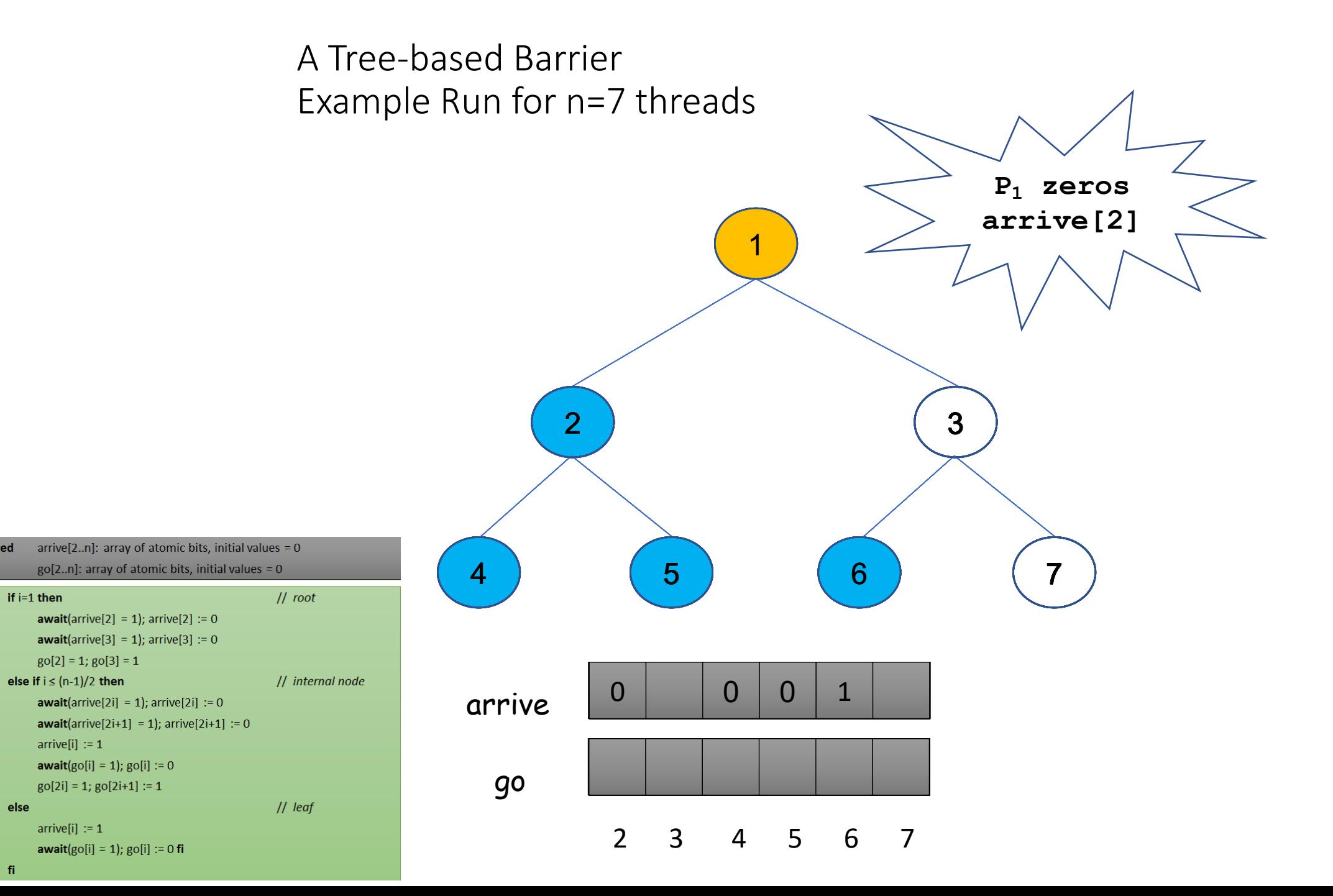

shared

if  $i=1$  then

 $\vert 1 \vert$ 

 $|2|$ 

 $\vert 3 \vert$ 

 $\vert 4 \vert$ 

 $5<sup>1</sup>$ 

 $6<sup>6</sup>$ 

 $|7\rangle$ 

 $|8|$ 

 $|9|$ 

10

13  $14$  fi

11 else **12** 

shared

if  $i=1$  then

 $arrive[i] := 1$ 

 $arrive[i] := 1$ 

 $\vert 1 \vert$ 

 $|2|$ 

 $|3\rangle$ 

 $|4\rangle$ 

 $5<sup>1</sup>$ 

 $6<sup>6</sup>$ 

 $|7\rangle$ 

 $|8|$ 

 $|9|$ 

 $10$ 

**12** 

13

 $14$  fi

11 else

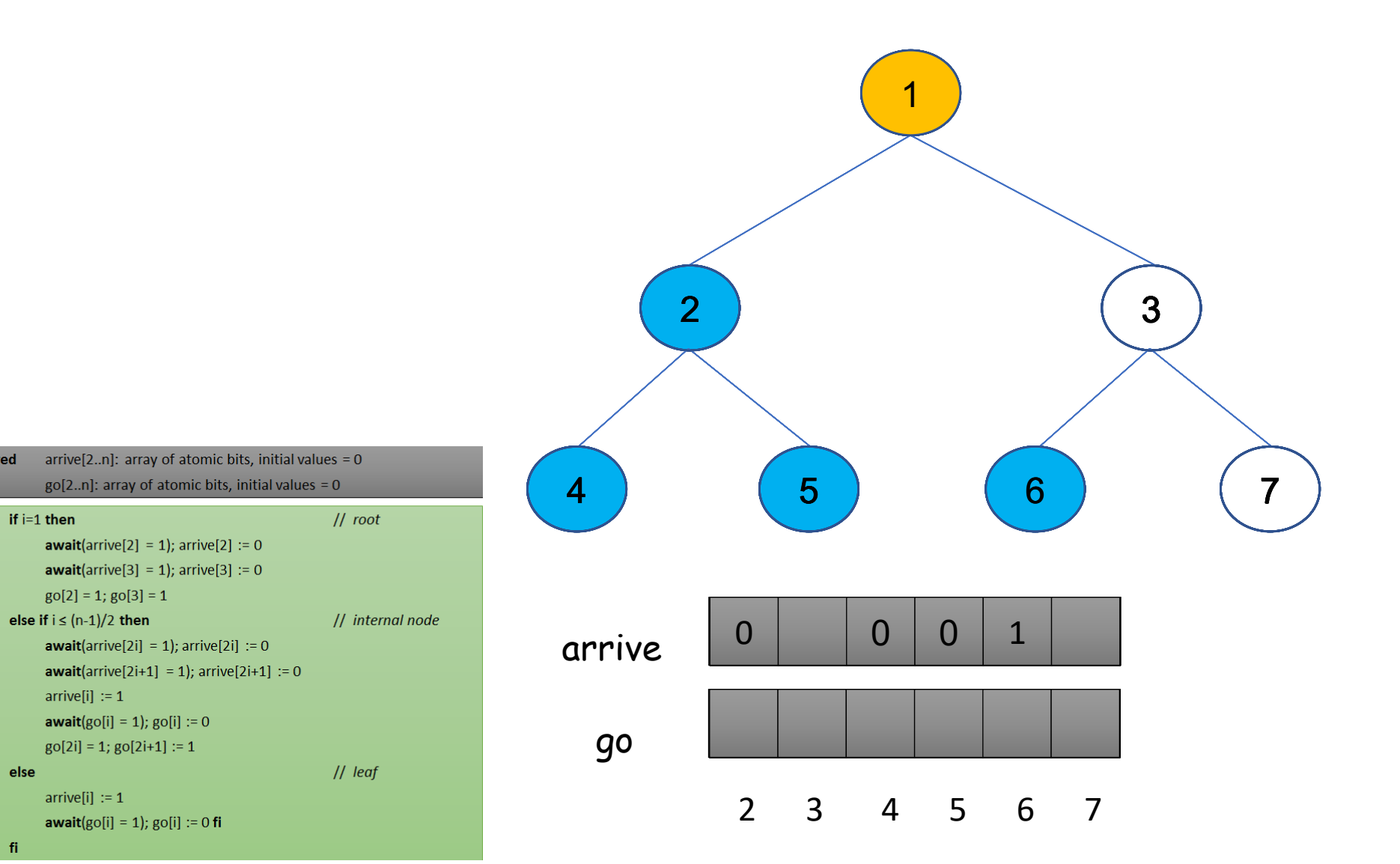

shared

if  $i=1$  then

 $g0[2] = 1$ ;  $g0[3] = 1$ 

else if  $i \leq (n-1)/2$  then

 $arrive[i] := 1$ 

 $arrive[i] := 1$ 

 $\vert 1 \vert$ 

 $|2\rangle$ 

 $|3|$ 

 $\vert 4 \vert$ 

 $5<sup>1</sup>$ 

 $6<sup>6</sup>$ 

 $|7\rangle$ 

 $|8|$ 

 $|9|$ 

 $10$ 

13

 $14$  fi

11 else 12

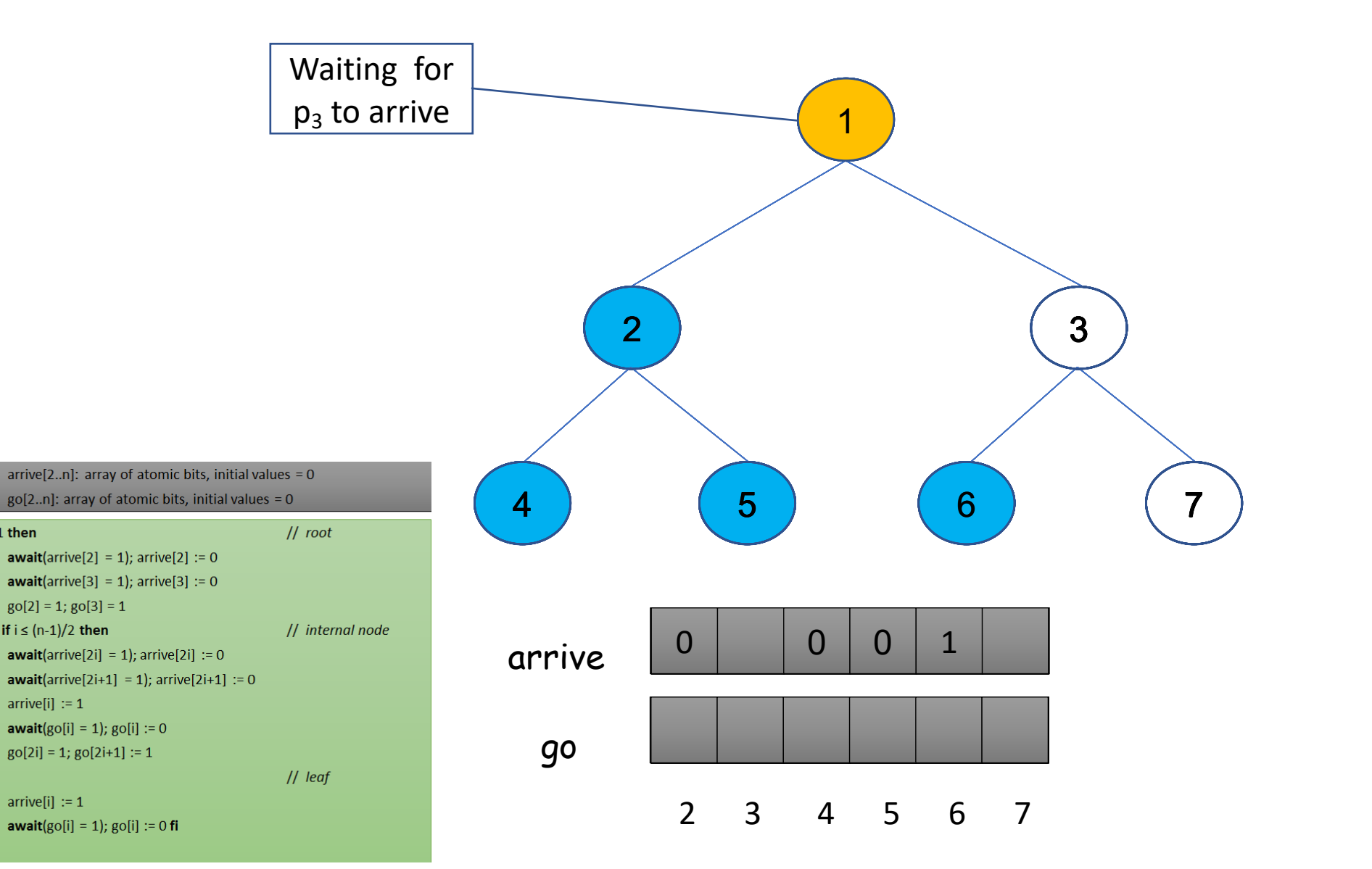

shared

if  $i=1$  then

 $arrive[i] := 1$ 

 $arrive[i] := 1$ 

 $\vert 1 \vert$ 

 $|2|$ 

 $|3\rangle$ 

 $|4\rangle$ 

 $5<sup>1</sup>$ 

 $6<sup>6</sup>$ 

 $|7\rangle$ 

 $|8|$ 

 $|9|$ 

 $10$ 

**12** 

13

 $14$  fi

11 else

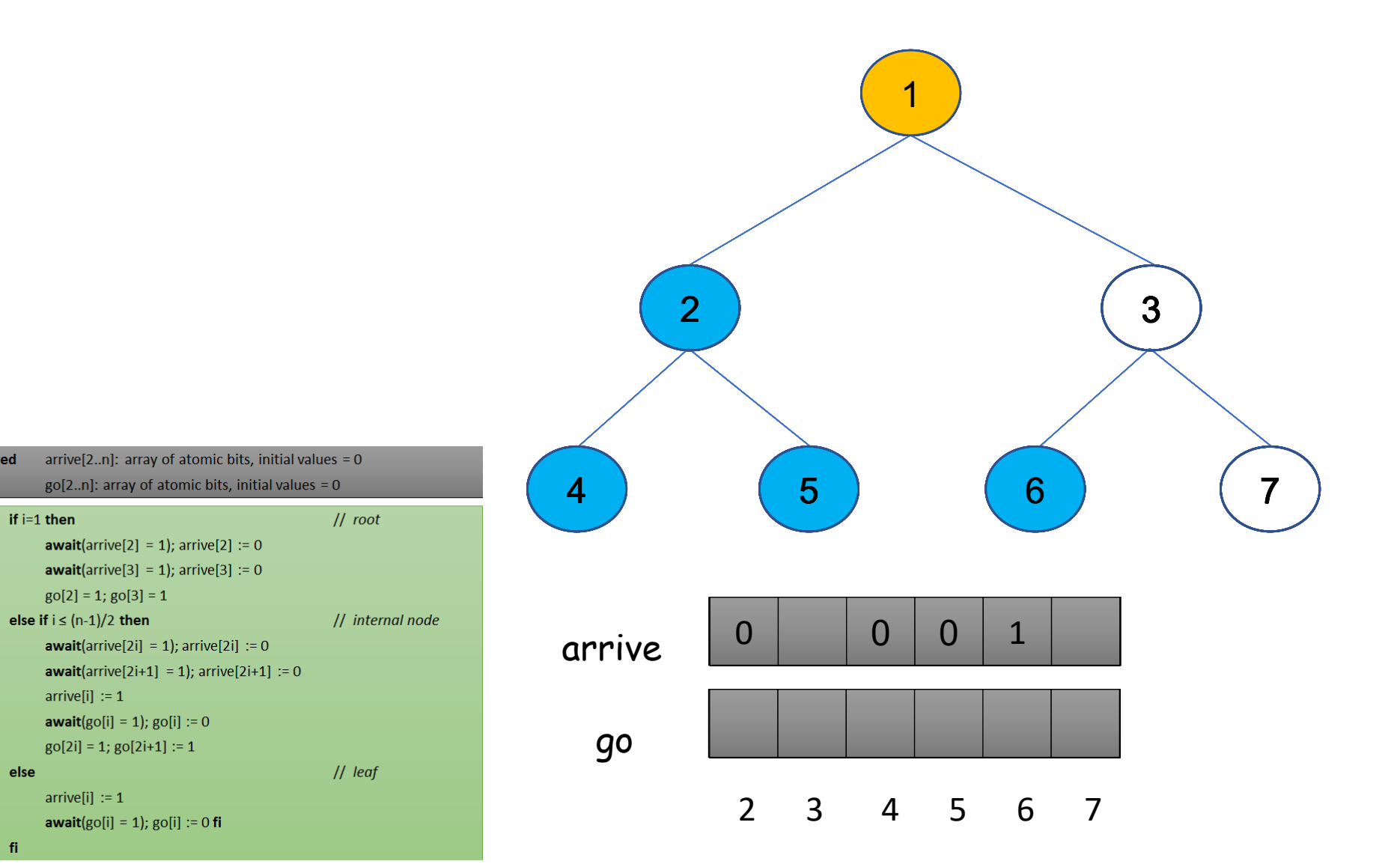

shared

if  $i=1$  then

 $arrive[i] := 1$ 

 $arrive[i] := 1$ 

 $\vert 1 \vert$ 

 $|2|$ 

 $|3|$ 

 $|4\rangle$ 

 $5<sup>1</sup>$ 

 $6<sup>6</sup>$ 

 $|7\rangle$ 

 $|8|$ 

 $|9|$ 

 $10$ 

**12** 

13

 $14$  fi

11 else

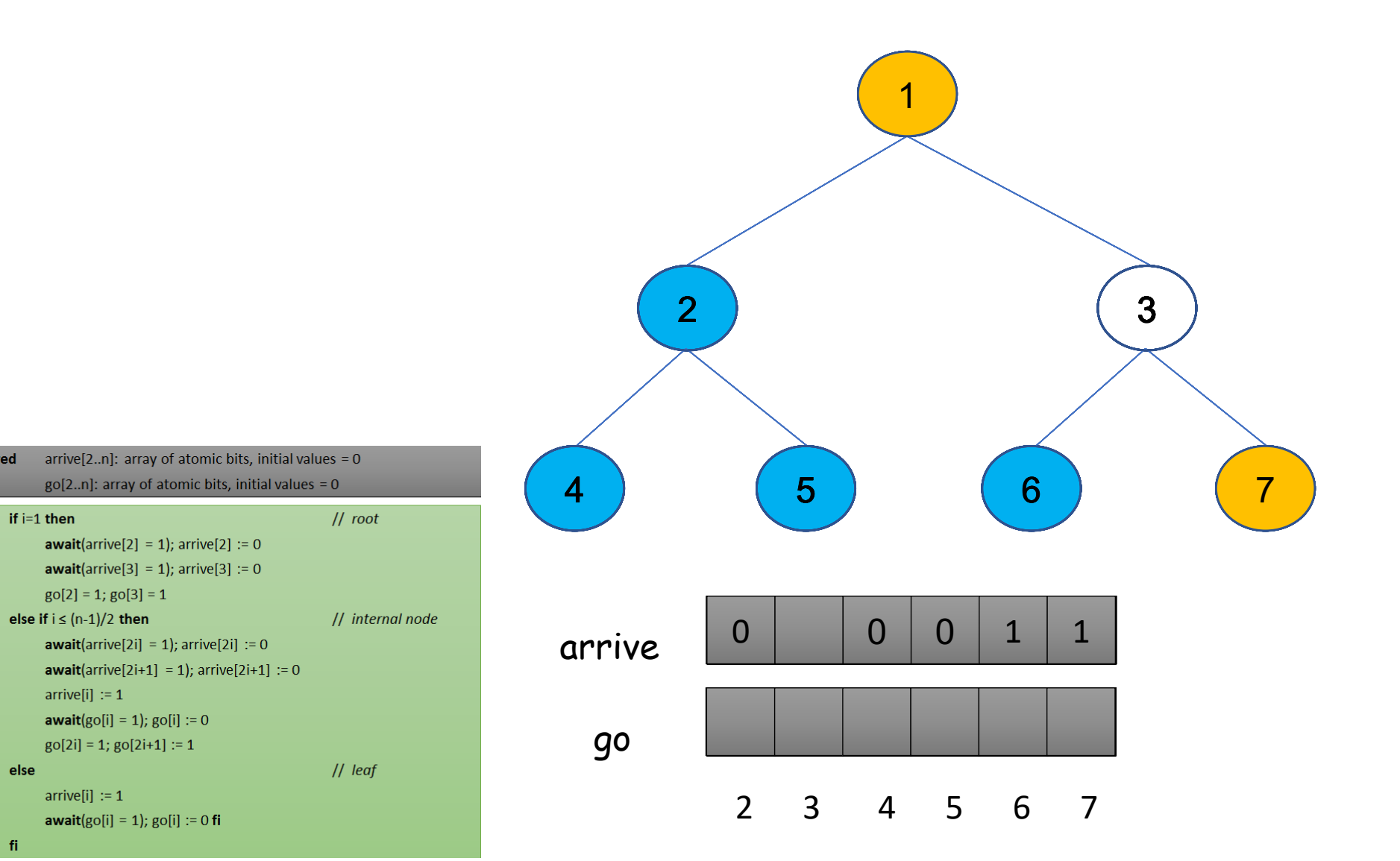

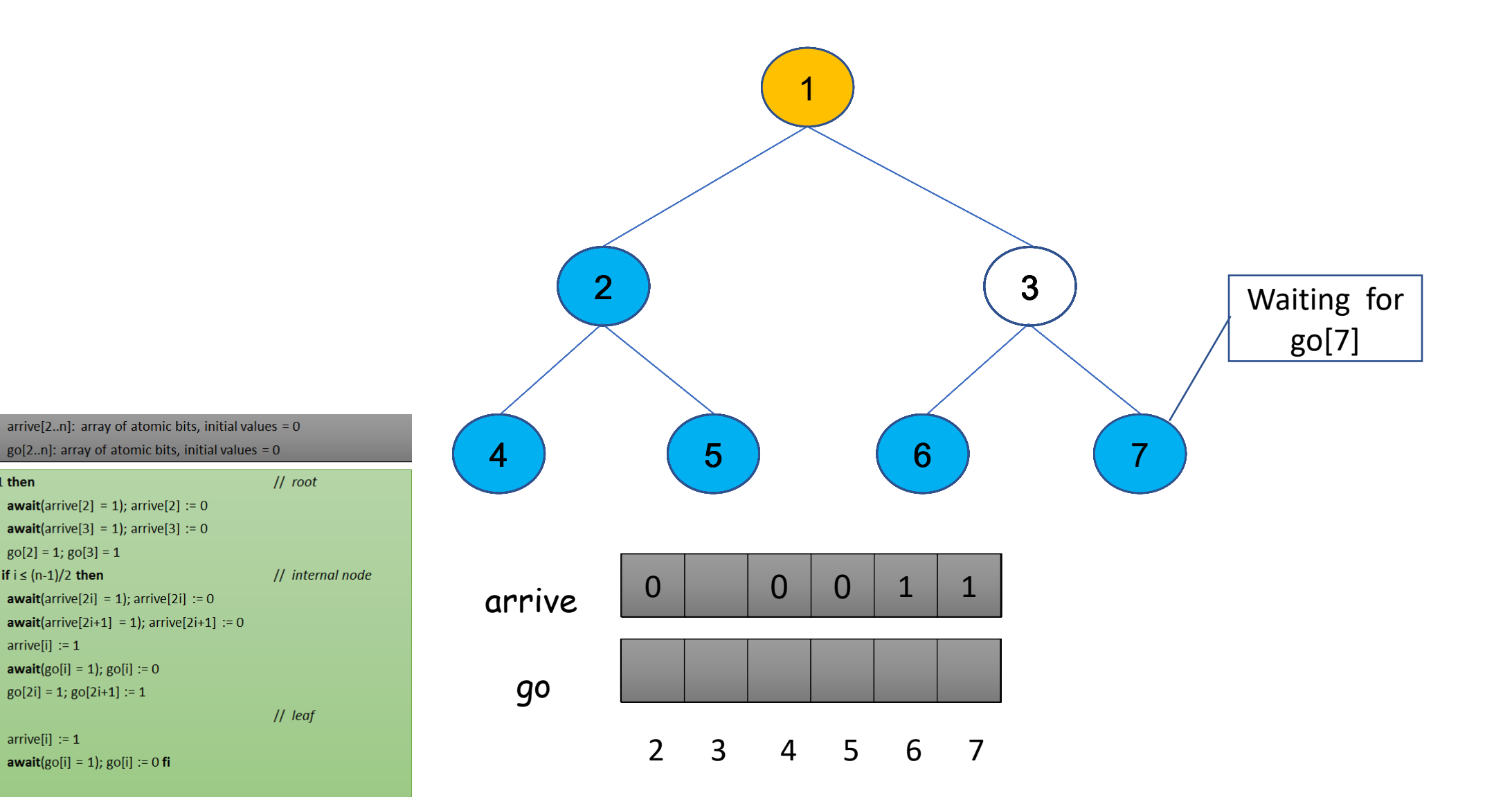

31

 $14$  fi

11 else **12** 

shared

if  $i=1$  then

 $g0[2] = 1$ ;  $g0[3] = 1$ 

else if  $i \leq (n-1)/2$  then

 $arrive[i] := 1$ 

 $arrive[i] := 1$ 

 $\vert 1 \vert$ 

 $|2|$ 

 $|3|$ 

 $\vert 4 \vert$ 

 $5<sup>1</sup>$ 

 $6<sup>6</sup>$ 

 $|7\rangle$ 

 $|8|$ 

 $|9|$ 

 $10$ 

shared

if  $i=1$  then

 $arrive[i] := 1$ 

 $arrive[i] := 1$ 

 $\vert 1 \vert$ 

 $|2|$ 

 $|3|$ 

 $|4\rangle$ 

 $5<sup>1</sup>$ 

 $6<sup>6</sup>$ 

 $|7\rangle$ 

 $|8|$ 

 $|9|$ 

 $10$ 

**12** 

13

 $14$  fi

11 else

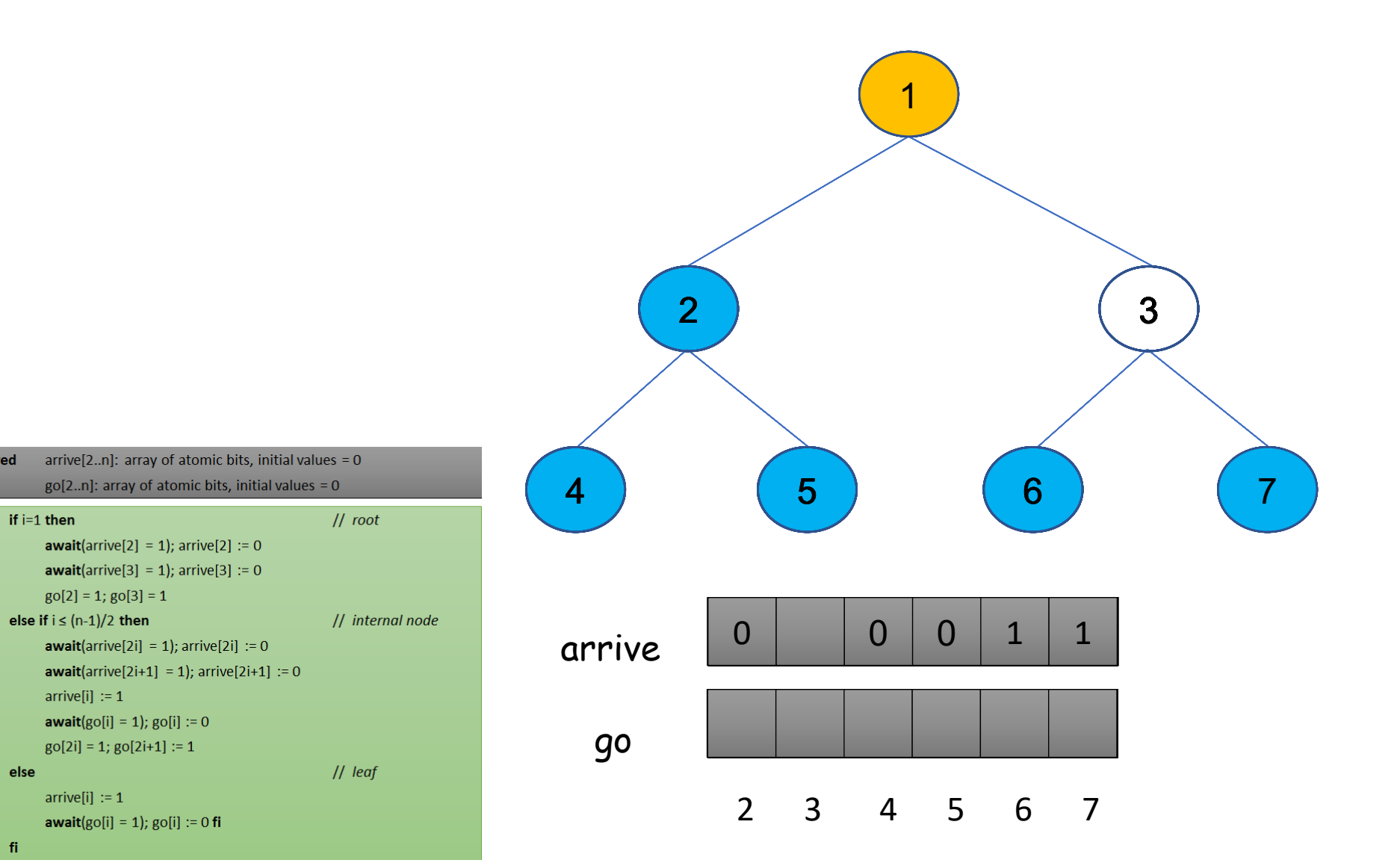

shared

if  $i=1$  then

 $\vert 1 \vert$ 

 $|2|$ 

 $|3|$ 

 $|4\rangle$ 

 $5<sup>1</sup>$ 

 $6<sup>6</sup>$ 

 $|7\rangle$ 

 $|8|$ 

 $|9|$ 

 $10$ 

**12** 

13

 $14$  fi

11 else

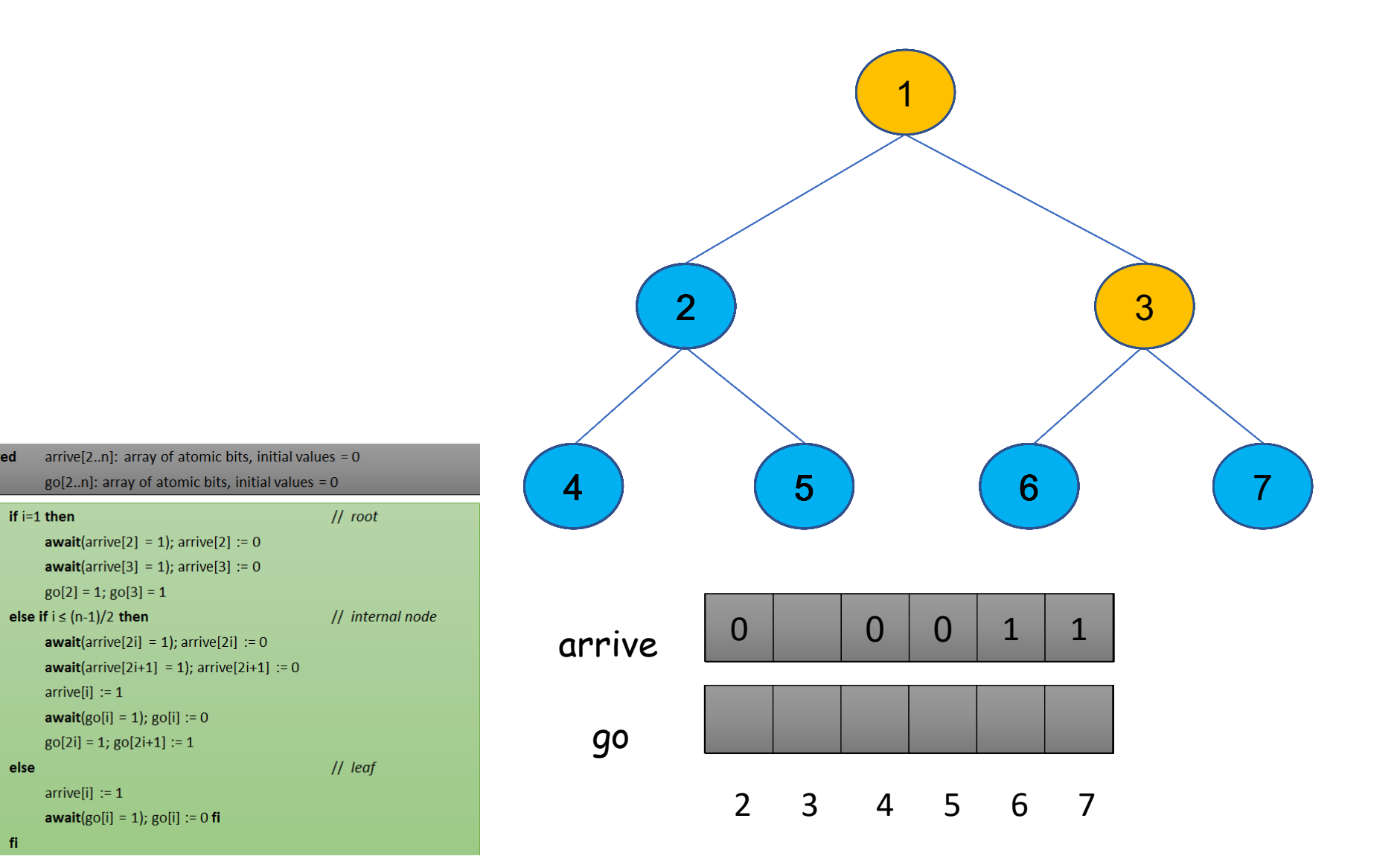
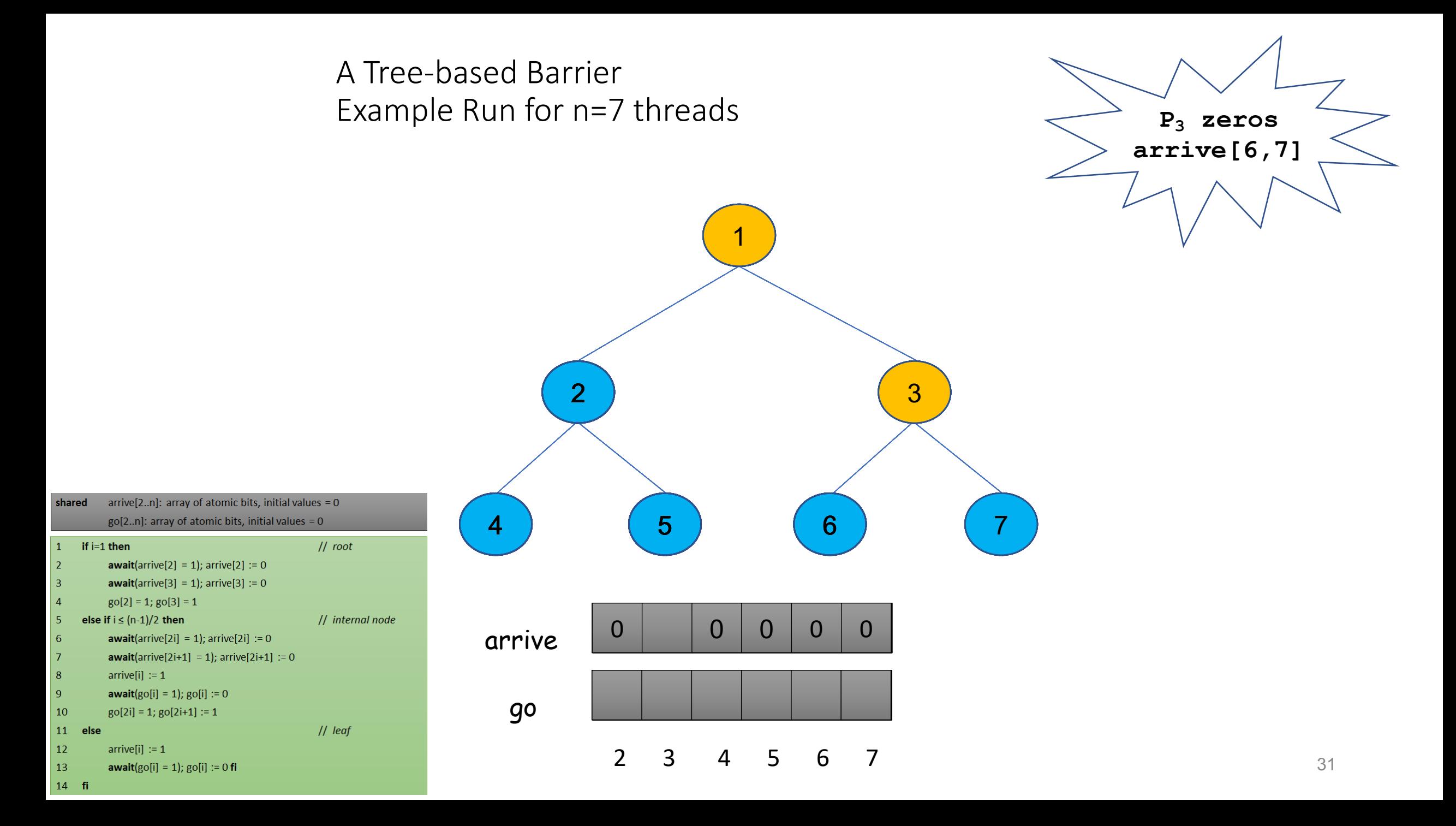

shared

if  $i=1$  then

 $\vert 1 \vert$ 

 $|2|$ 

 $|3\rangle$ 

 $|4\rangle$ 

 $5<sup>1</sup>$ 

 $6<sup>6</sup>$ 

 $|7\rangle$ 

 $|8|$ 

 $|9|$ 

 $10$ 

**12** 

13

 $14$  fi

11 else

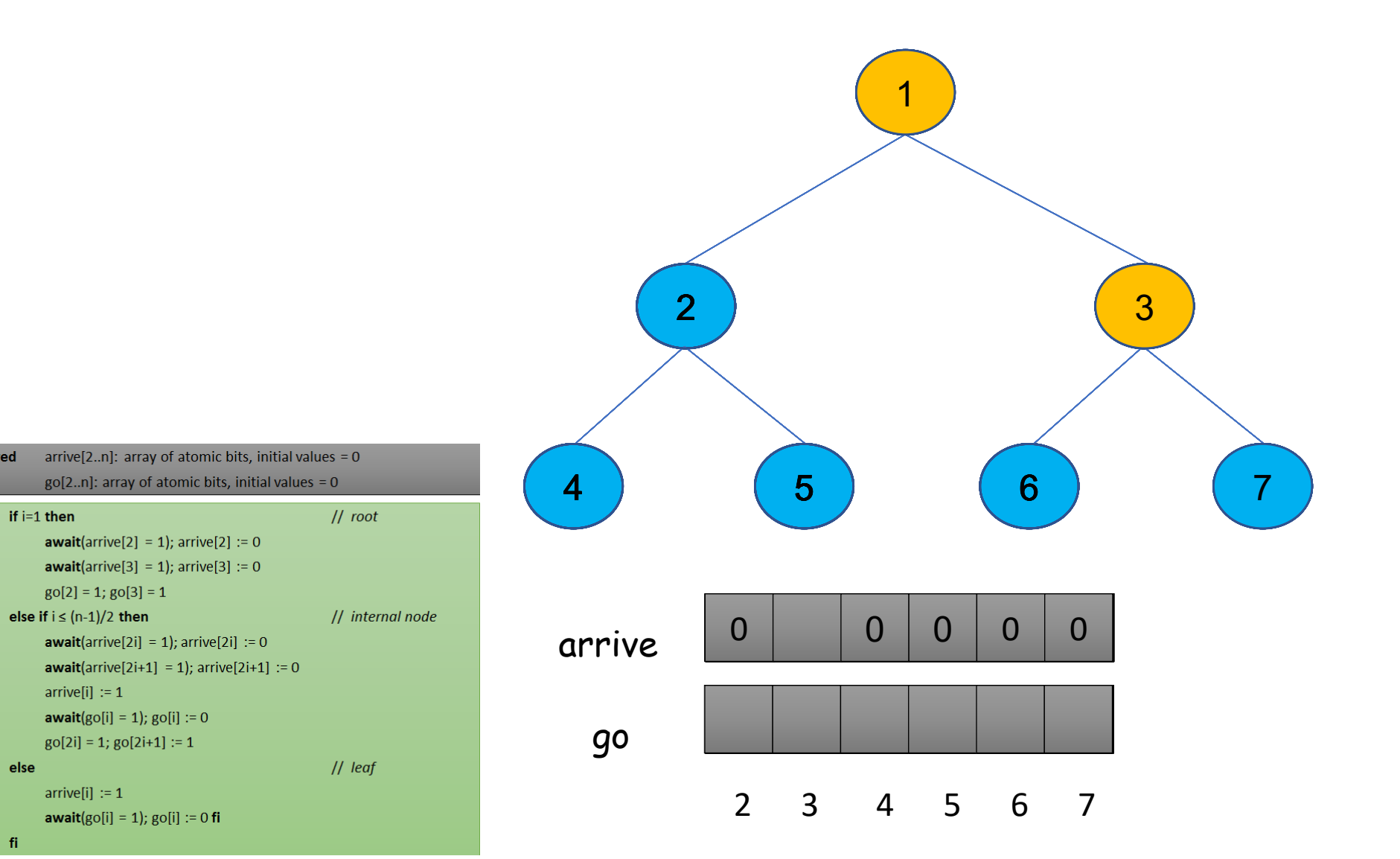

31

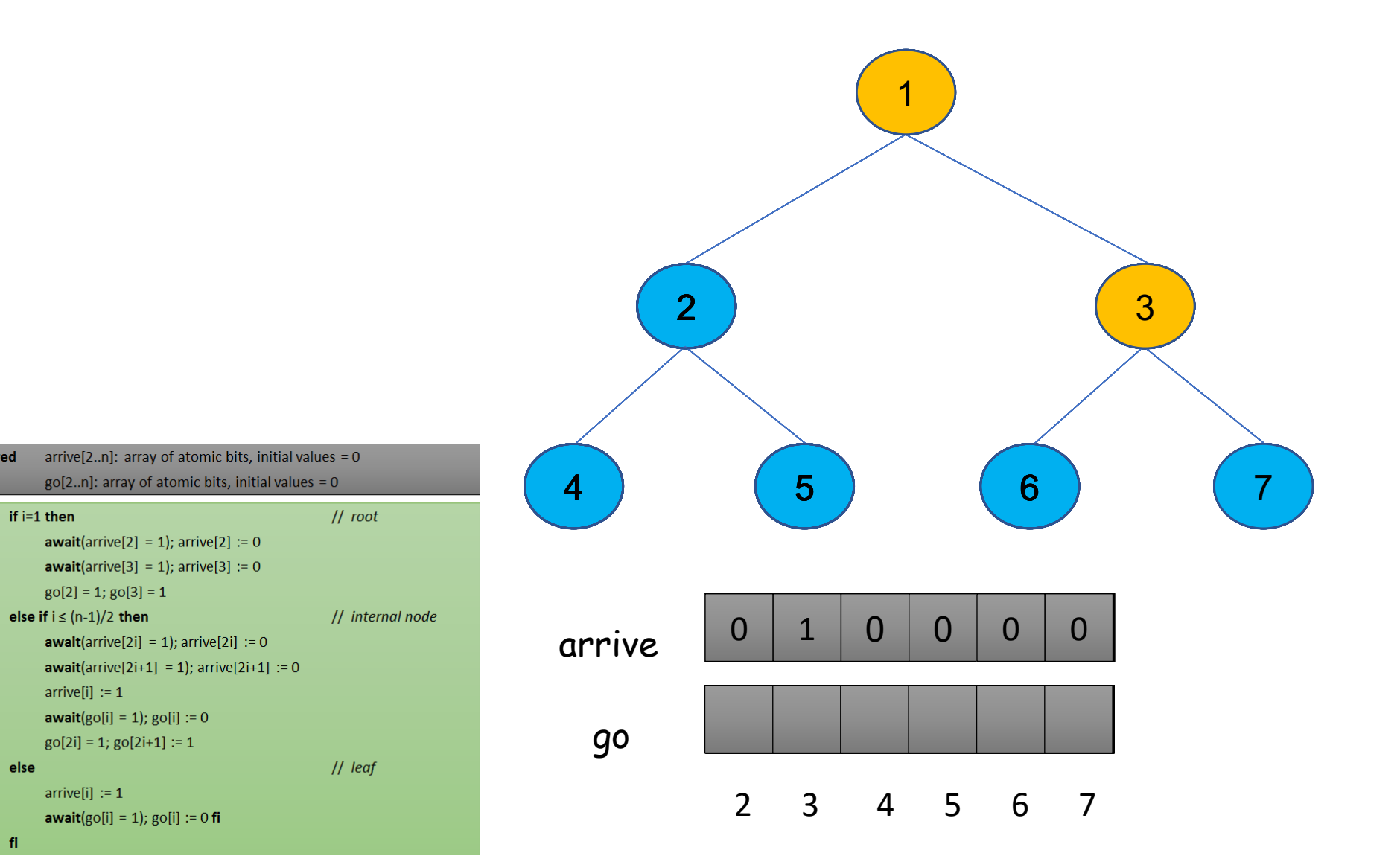

shared

if  $i=1$  then

 $\vert 1 \vert$ 

 $|2|$ 

 $|3|$ 

 $|4\rangle$ 

 $5<sup>1</sup>$ 

 $6<sup>6</sup>$ 

 $|7\rangle$ 

 $|8|$ 

 $|9|$ 

 $10$ 

**12** 

13

 $14$  fi

11 else

31

shared

if  $i=1$  then

 $\vert 1 \vert$ 

 $|2|$ 

 $|3|$ 

 $\vert 4 \vert$ 

 $5<sup>1</sup>$ 

 $6<sup>6</sup>$ 

 $|7\rangle$ 

 $|8|$ 

 $|9|$ 

 $10$ 

13

 $14$  fi

11 else **12** 

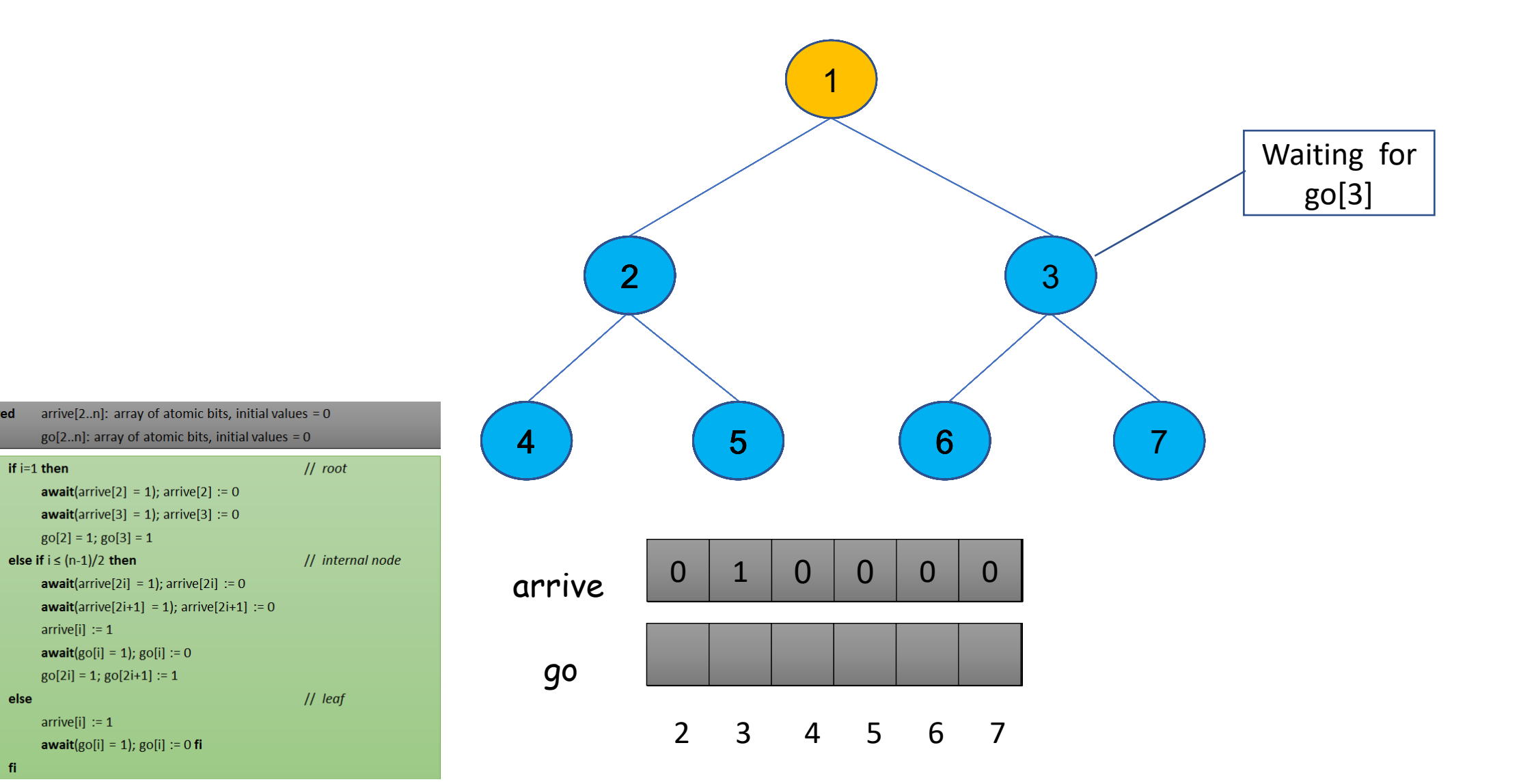

shared

if  $i=1$  then

 $\vert 1 \vert$ 

 $|2|$ 

 $|3\rangle$ 

 $|4\rangle$ 

 $5<sup>1</sup>$ 

 $6<sup>6</sup>$ 

 $|7\rangle$ 

 $|8|$ 

 $|9|$ 

10

**12** 

13

 $14$  fi

11 else

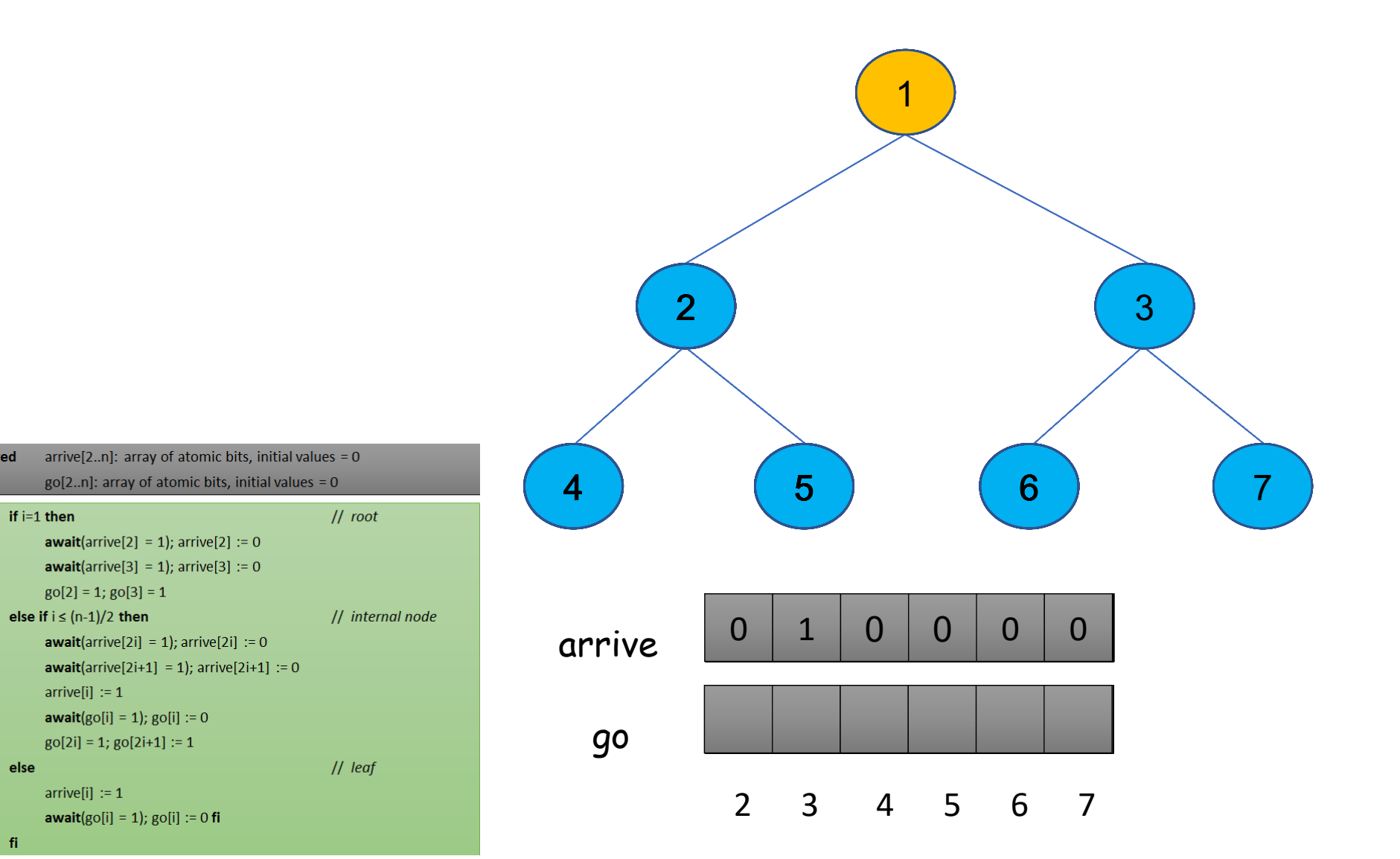

31

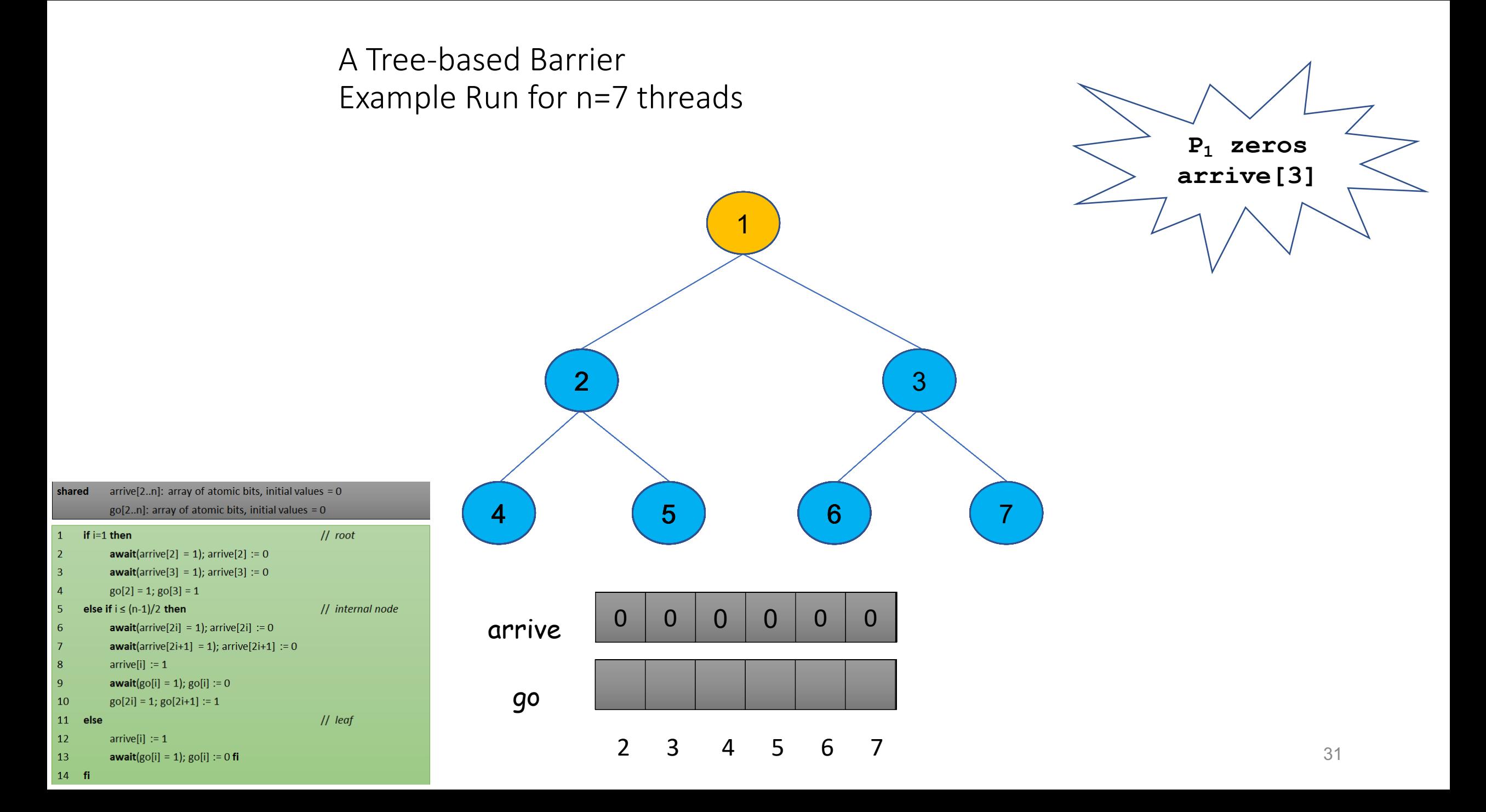

shared

if  $i=1$  then

 $\vert 1 \vert$ 

 $|2|$ 

 $|3\rangle$ 

 $|4\rangle$ 

 $5<sup>1</sup>$ 

 $6<sup>6</sup>$ 

 $|7\rangle$ 

 $|8|$ 

 $|9|$ 

10

**12** 

13

 $14$  fi

11 else

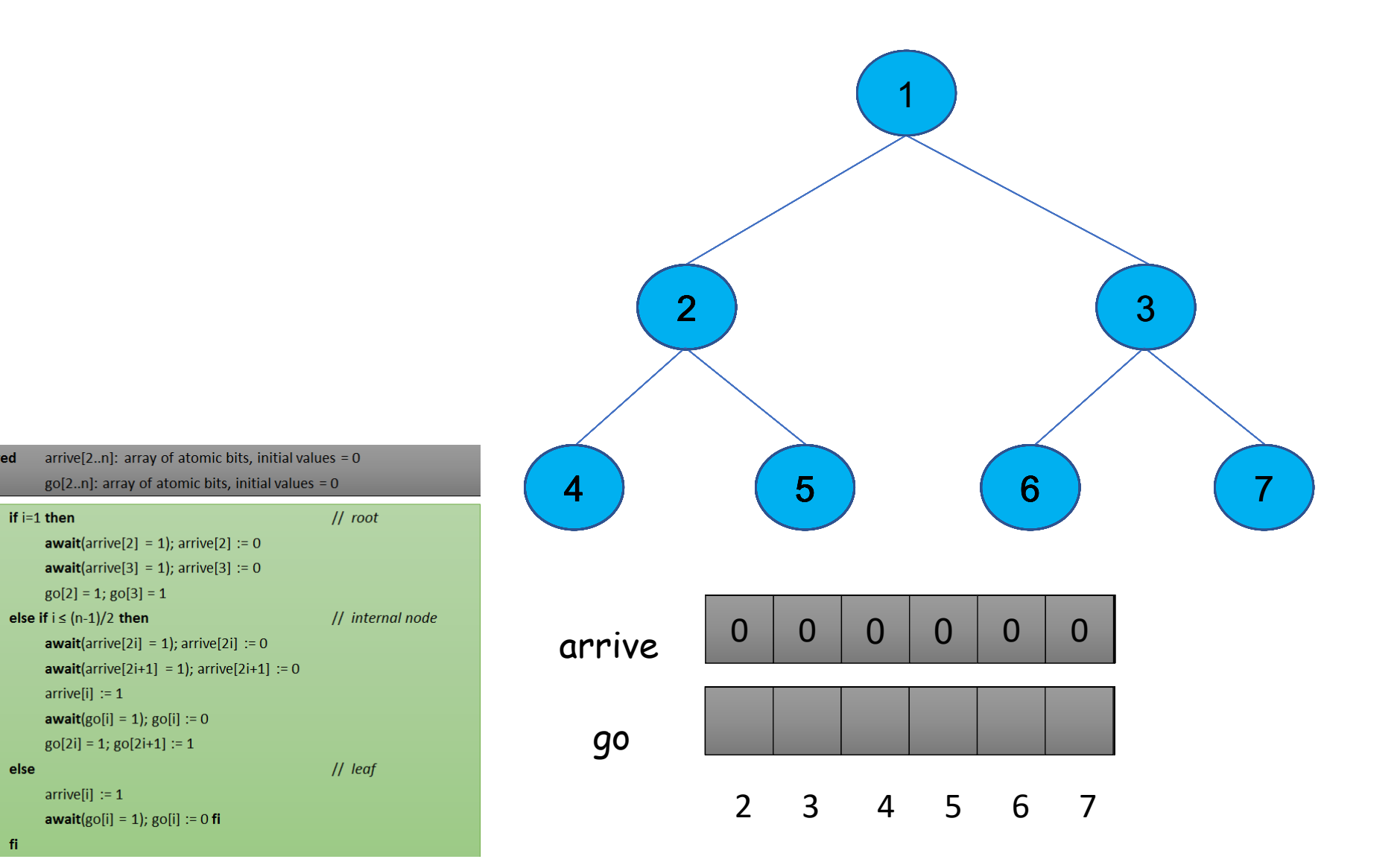

31

shared

 $\vert 1 \vert$ 

 $|2\rangle$ 

 $\vert 3 \vert$ 

 $\overline{4}$ 

5

 $6<sup>6</sup>$ 

 $|7\rangle$ 

 $|8|$ 

 $\overline{9}$ 

10

**12** 

13

14 fi

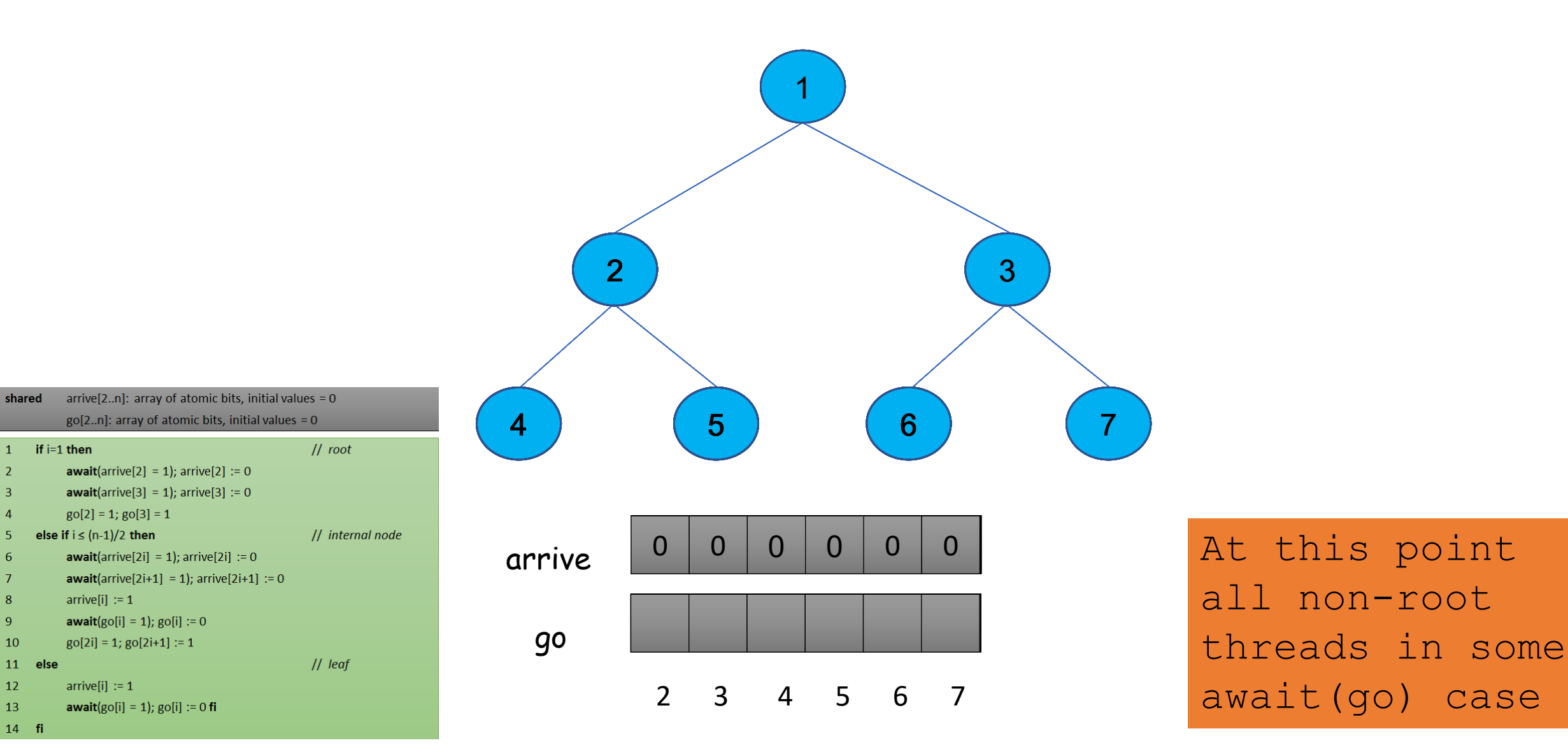

shared

if  $i=1$  then

 $\vert 1 \vert$ 

 $|2|$ 

 $|3\rangle$ 

 $|4\rangle$ 

 $5<sup>1</sup>$ 

 $6<sup>6</sup>$ 

 $|7\rangle$ 

 $|8|$ 

 $|9|$ 

10

**12** 

13

 $14$  fi

11 else

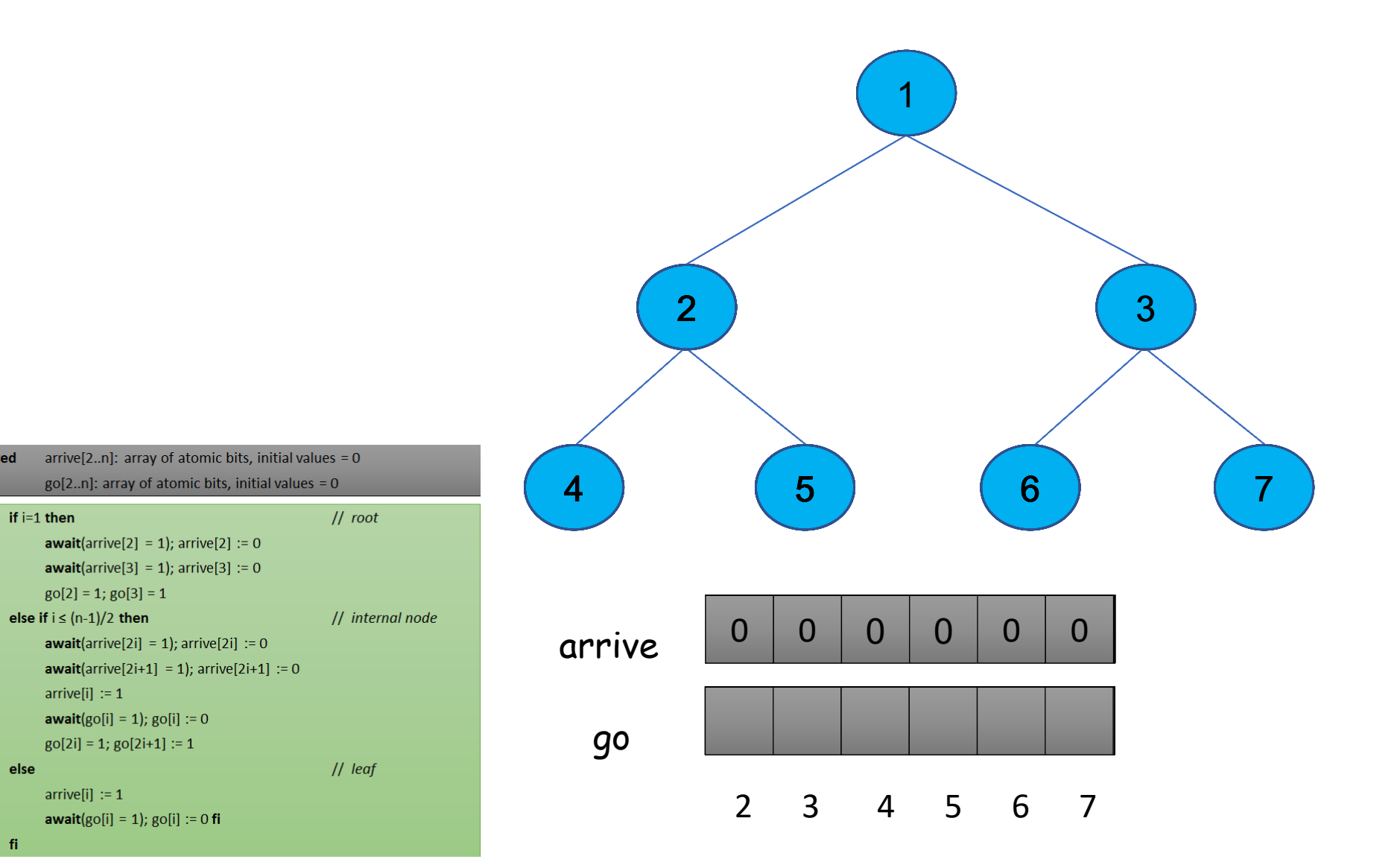

31

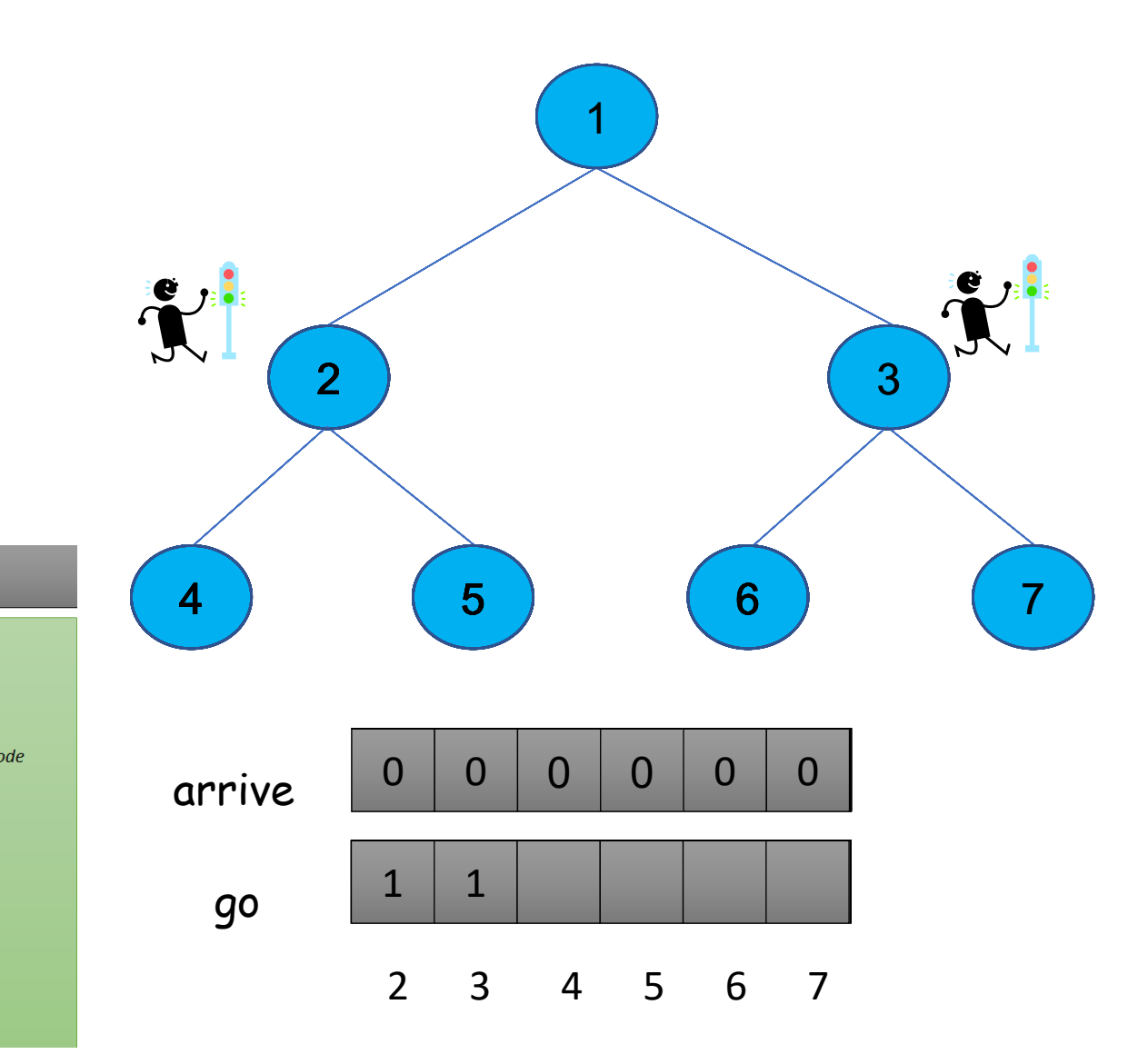

 $go[2..n]$ : array of atomic bits, initial values = 0  $||$  root  $\vert 1 \vert$ if  $i=1$  then  $|2|$ **await**(arrive[2] = 1); arrive[2] := 0  $|3\rangle$ **await**(arrive[3] = 1); arrive[3] := 0  $|4|$  $g0[2] = 1$ ;  $g0[3] = 1$  $5<sup>1</sup>$ else if  $i \leq (n-1)/2$  then // internal node  $6<sup>6</sup>$ **await**(arrive[2i] = 1); arrive[2i] := 0  $|7\rangle$ **await**(arrive[2i+1] = 1); arrive[2i+1] := 0  $|8|$  $arrive[i] := 1$  $|9|$ **await**( $g$ o[i] = 1);  $g$ o[i] := 0 10  $go[2i] = 1; go[2i+1] := 1$  $||$  leaf 11 else **12**  $arrive[i] := 1$ 13 **await**( $g$ o[i] = 1);  $g$ o[i] := 0 **fi** 

arrive[2..n]: array of atomic bits, initial values =  $0$ 

shared

14 fi

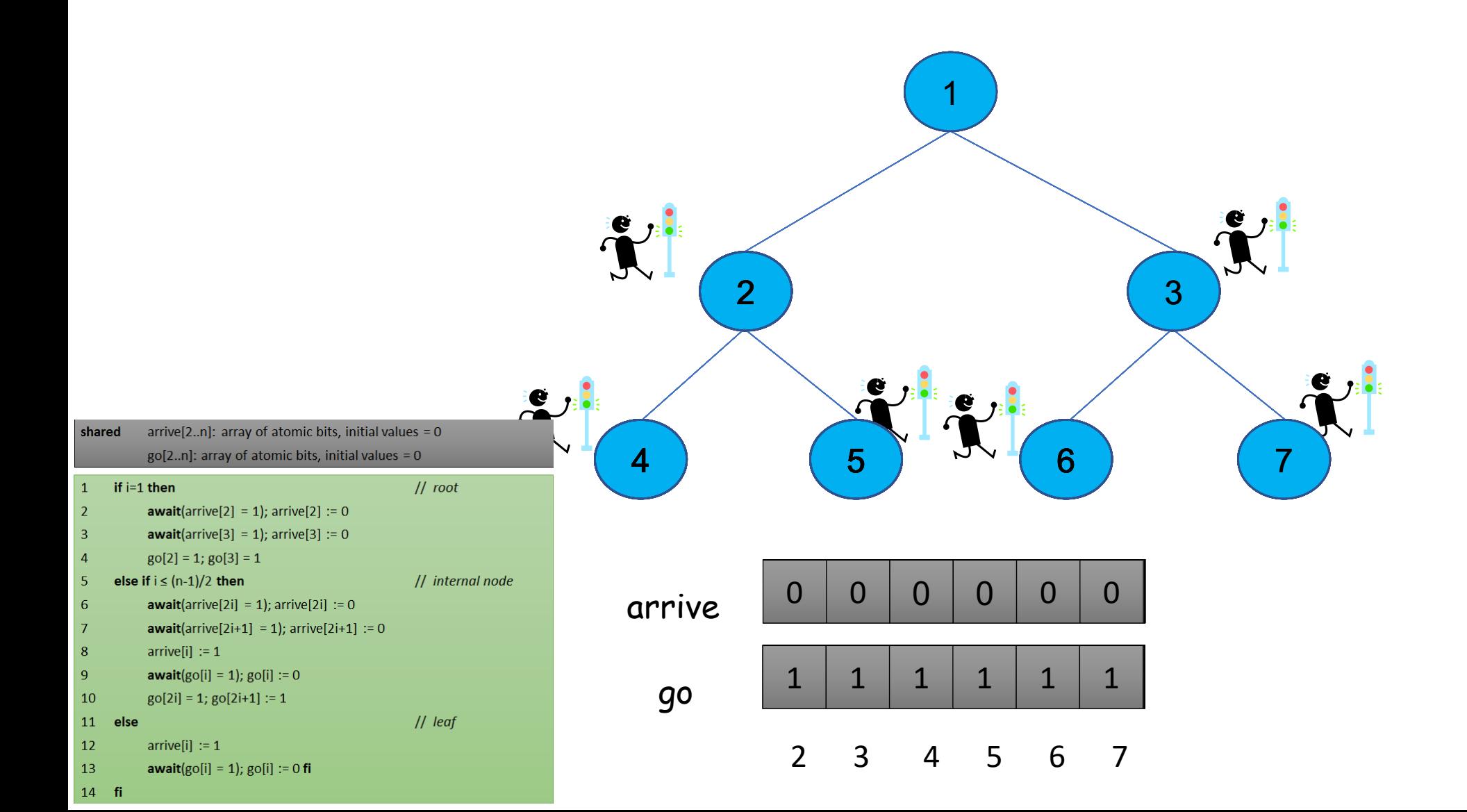

31

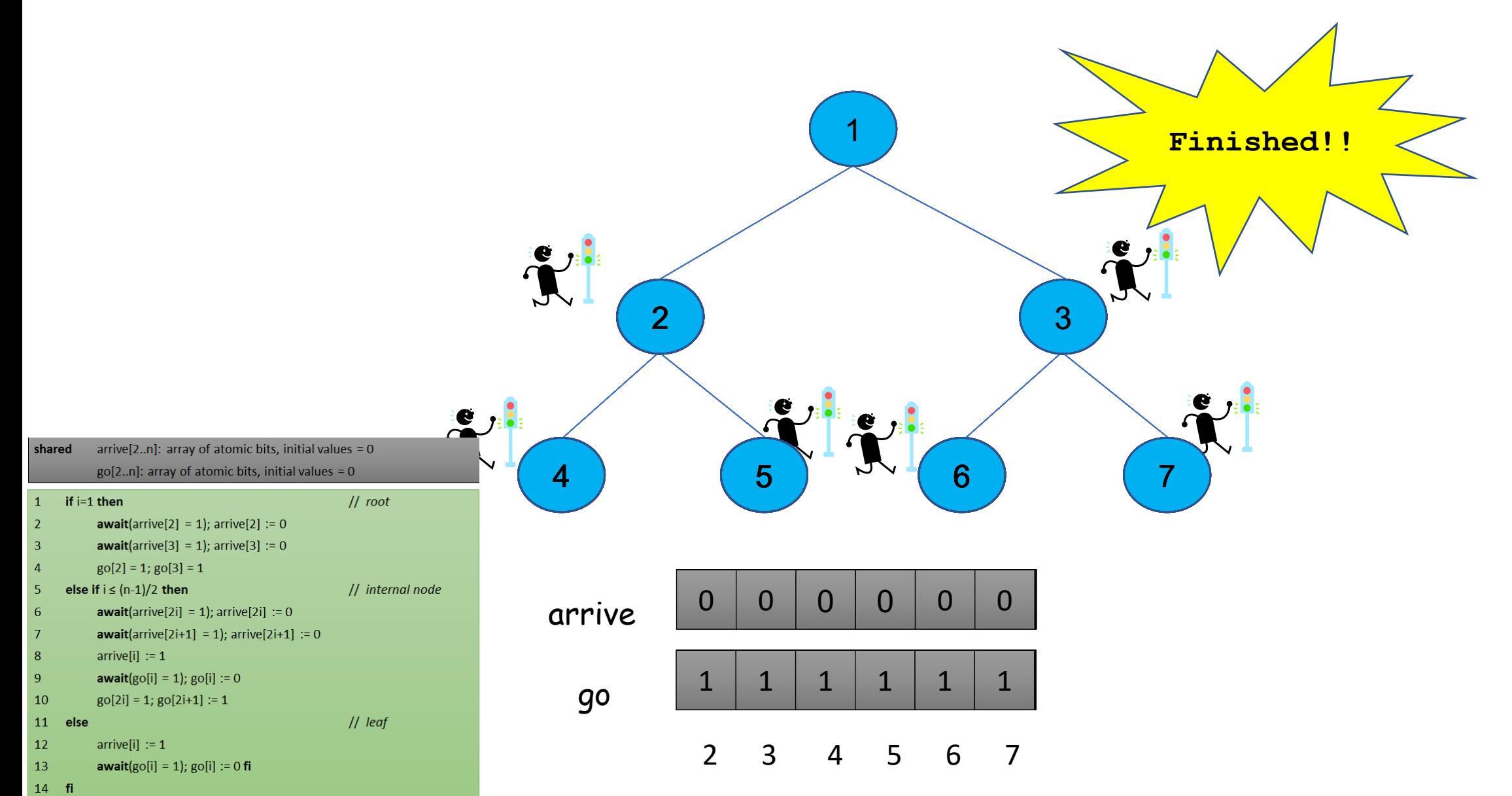

Tree Barrier Tradeoffs

• Pros:

#### • Cons:

### Tree Barrier Tradeoffs

### • Pros:

- Low shared memory contention
	- No wait object is shared by more than 2 processes
	- Good for larger n
- Fast information from the root propagates after log(n) steps
- Can use only atomic primitives (no special objects)
- On some models:
	- each process spins on a locally accessible bit
	- # (remote memory ref.) =  $O(1)$  per process

### • Cons:

- Shared memory space complexity  $O(n)$
- Asymmetric –all the processes don't the same amount of work
- Corner cases for  $n = 2^k-1$

# Butterfly Barrier

### Butterfly Barrier

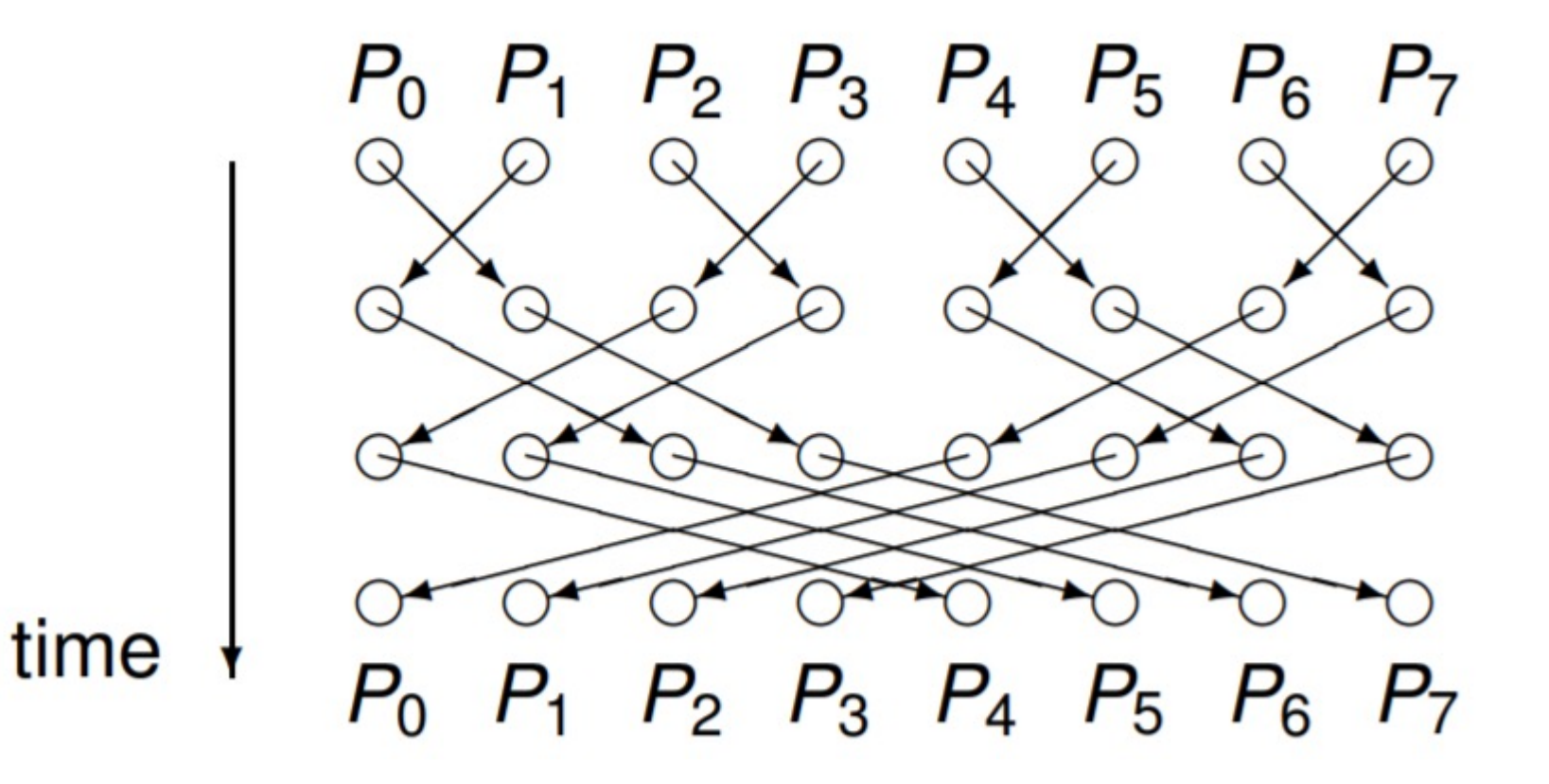

### Butterfly Barrier

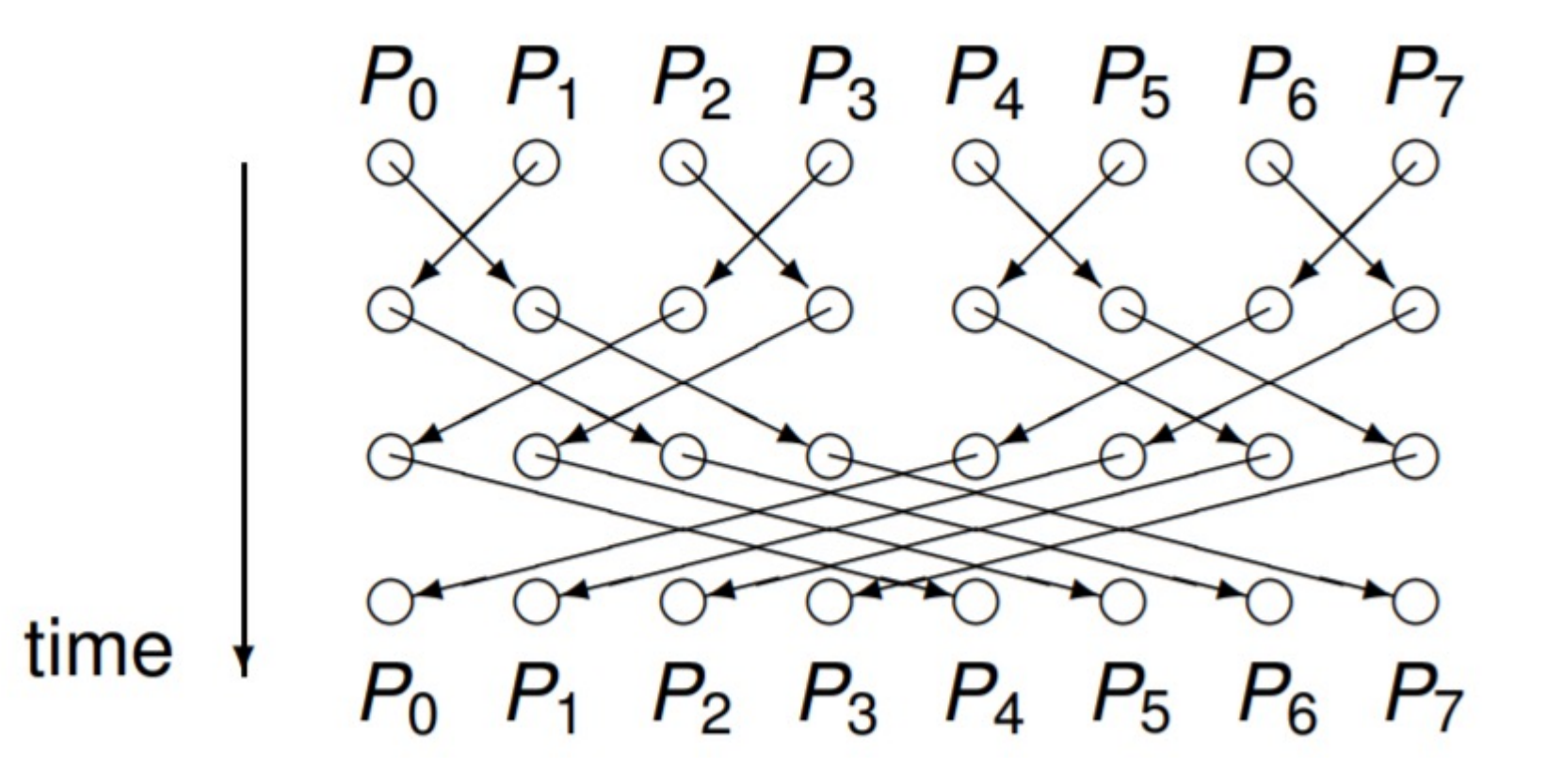

• When would this be preferable?

### Hardware Supported Barriers

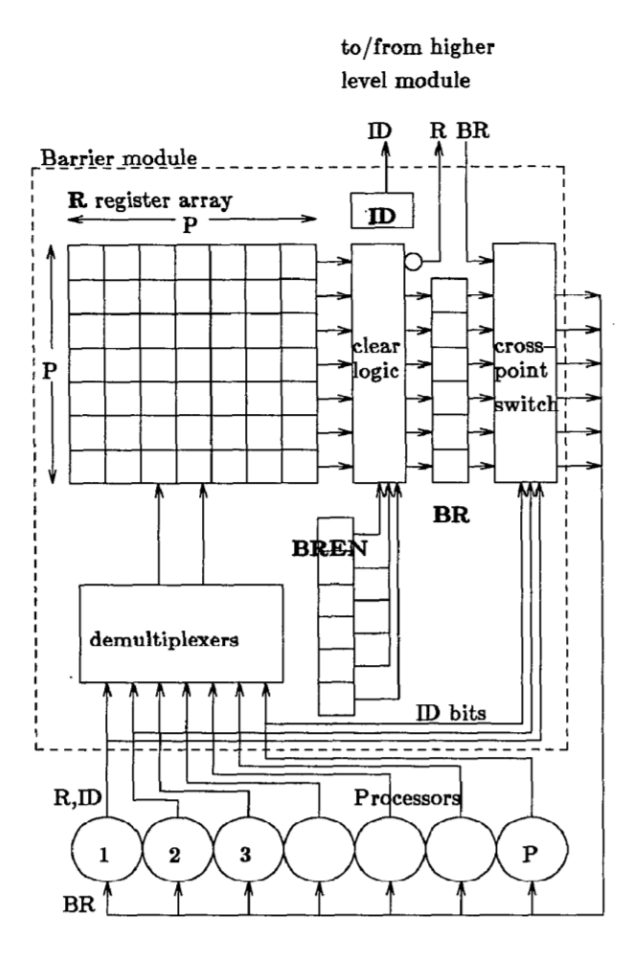

### Hardware Supported Barriers

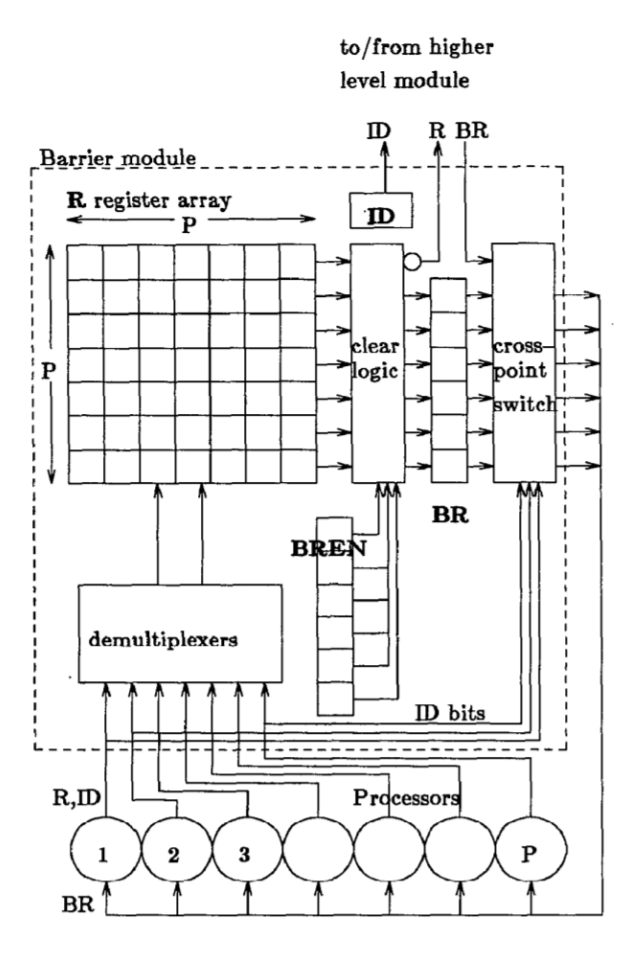

CPU • When would this be useful?

### Hardware Supported Barriers

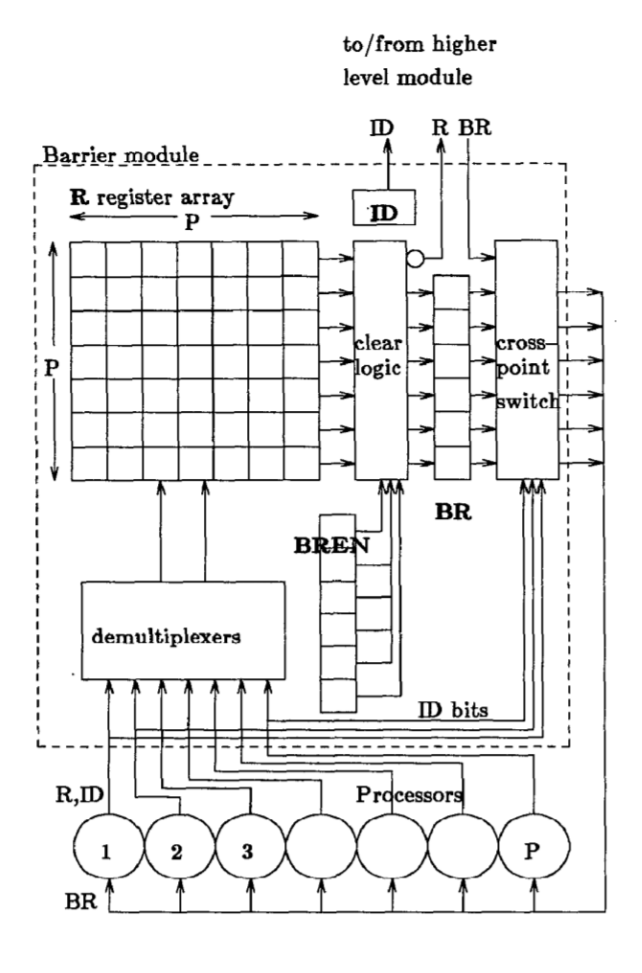

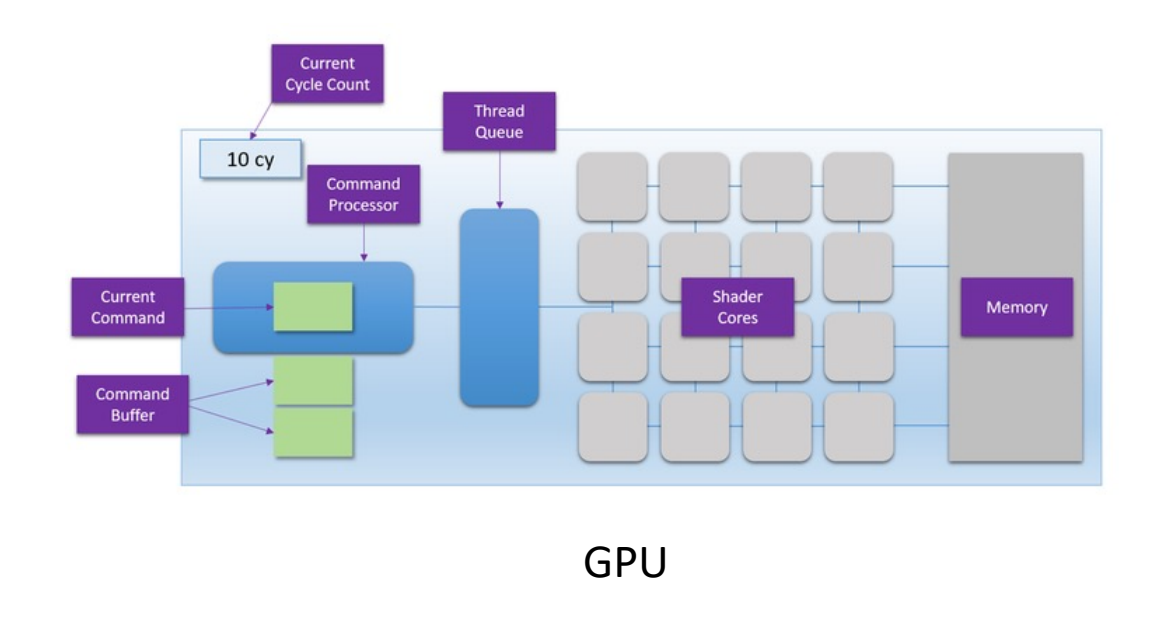

• When would this be useful?

CPU

# Barriers Summary

#### Seen:

- Semaphore-based barrier
- Simple barrier
	- Based on atomic fetch-and-increment counter
- Local spinning barrier
	- Based on atomic fetch-and-increment counter and go array
- Tree-based barrier

### Not seen:

- Test-and-Set barriers
	- Based on test-and-test-and-set objects
	- One version without memory initialization
- See-Saw barrier
- Book has condition barriers

# Asynchronous Programming Events, Promises, and Futures

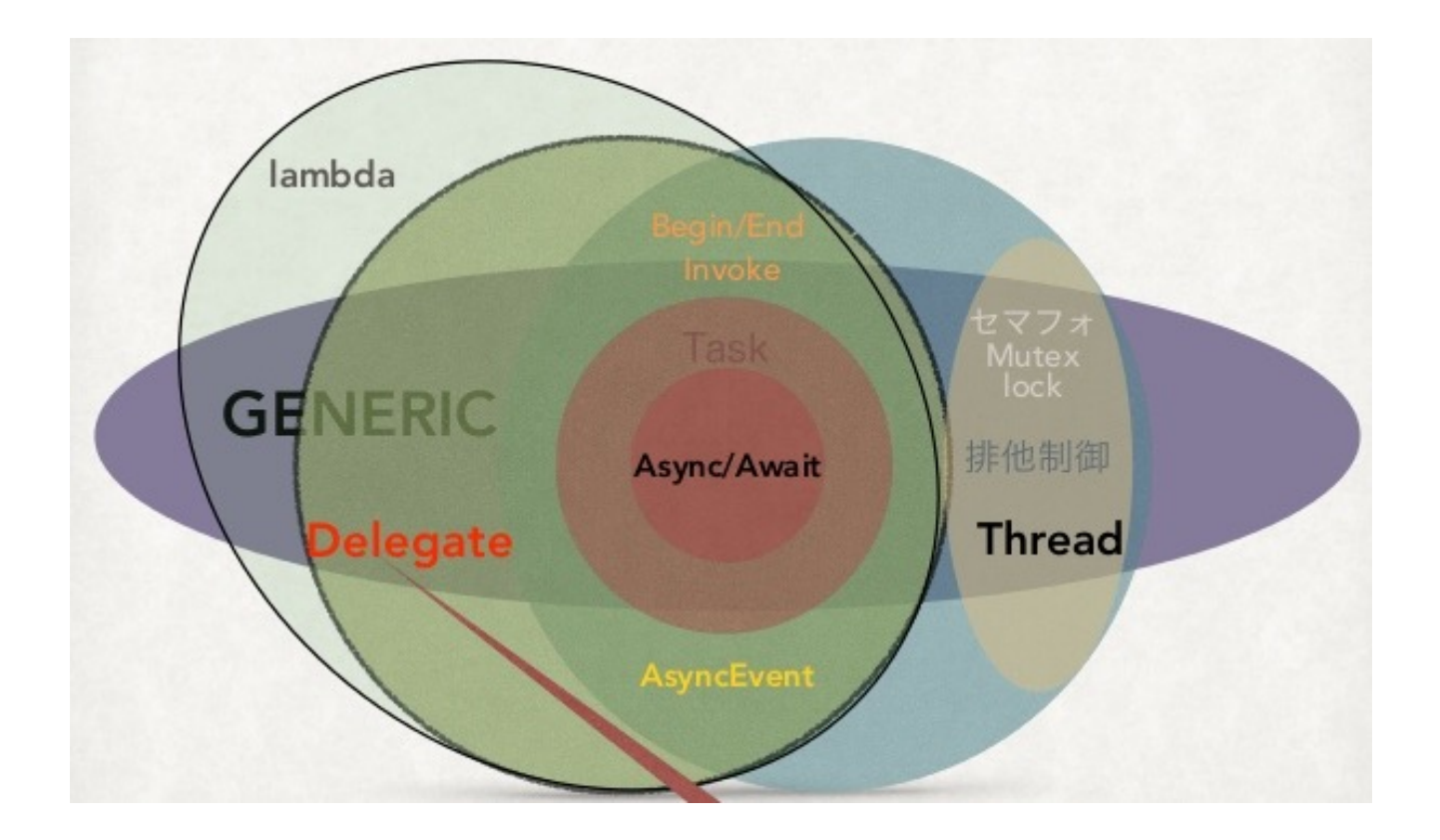

• Hardware execution model:

- Hardware execution model:
	- CPU(s) execute instructions sequentially

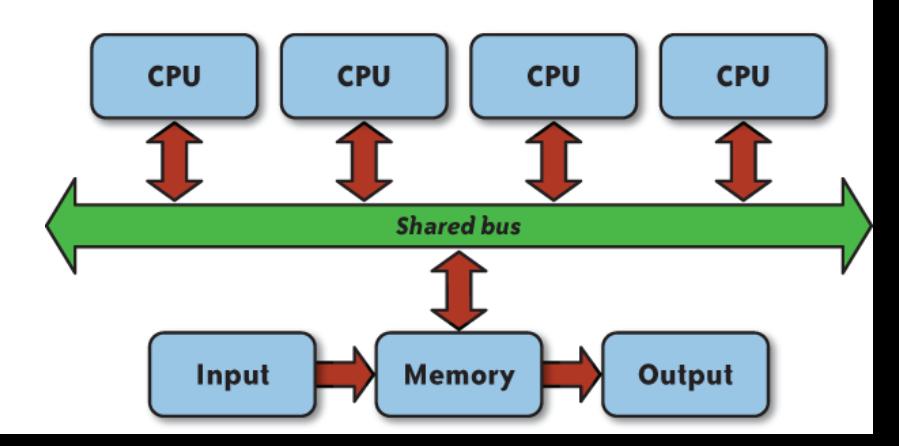

- Hardware execution model:
	- CPU(s) execute instructions sequentially
- Programming model dimensions:
	- How to specify computation
	- How to specify communication
	- How to specify coordination/control transfer

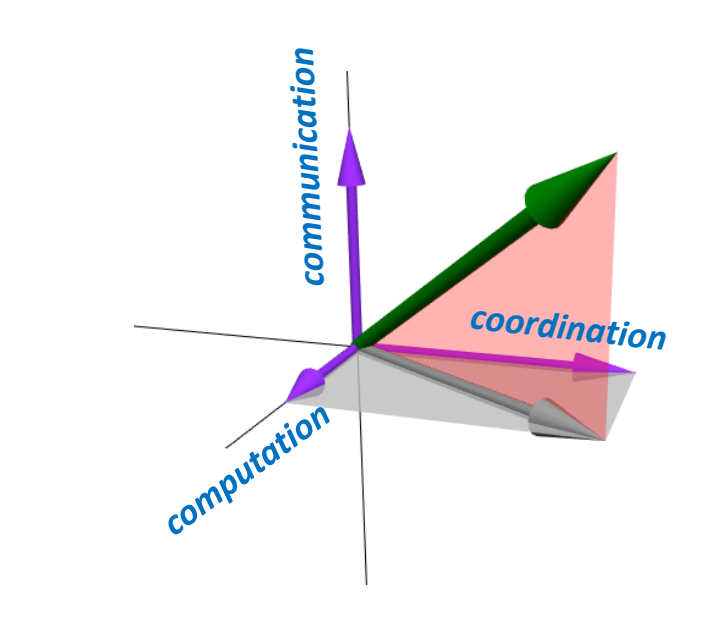

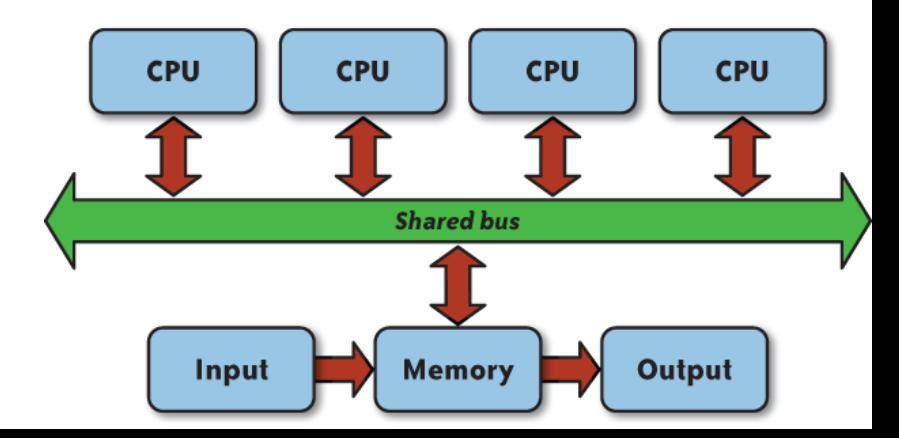

- Hardware execution model:
	- CPU(s) execute instructions sequentially
- Programming model dimensions:
	- How to specify computation
	- How to specify communication
	- How to specify coordination/control transfer
- Techniques/primitives
	- Message passing vs shared memory
	- Preemption vs Non-preemption

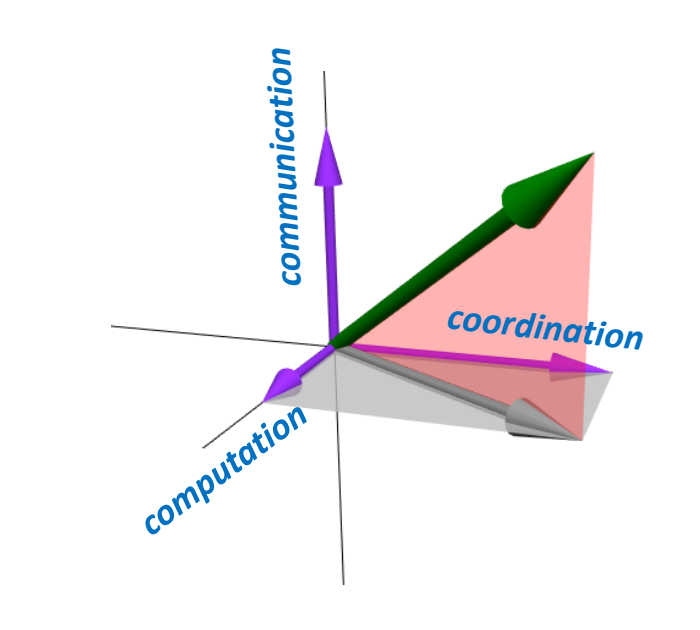

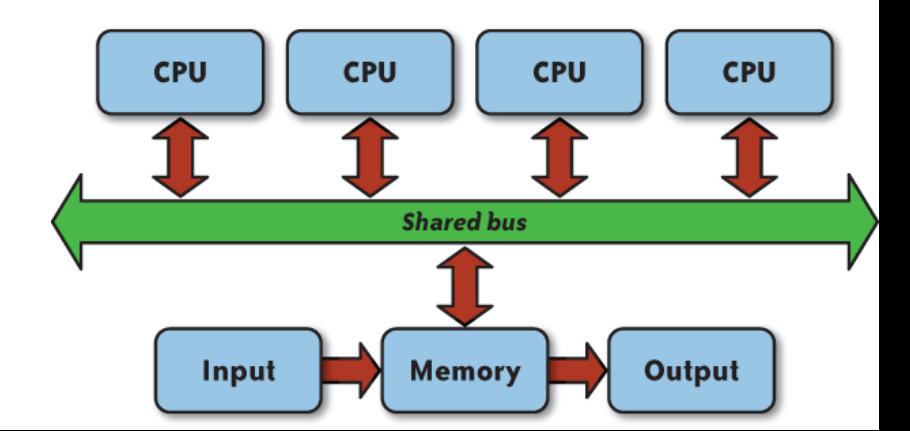

- Hardware execution model:
	- CPU(s) execute instructions sequentially
- Programming model dimensions:
	- How to specify computation
	- How to specify communication
	- How to specify coordination/control transfer
- Techniques/primitives
	- Message passing vs shared memory
	- Preemption vs Non-preemption
- Dimensions/techniques not always orthogonal

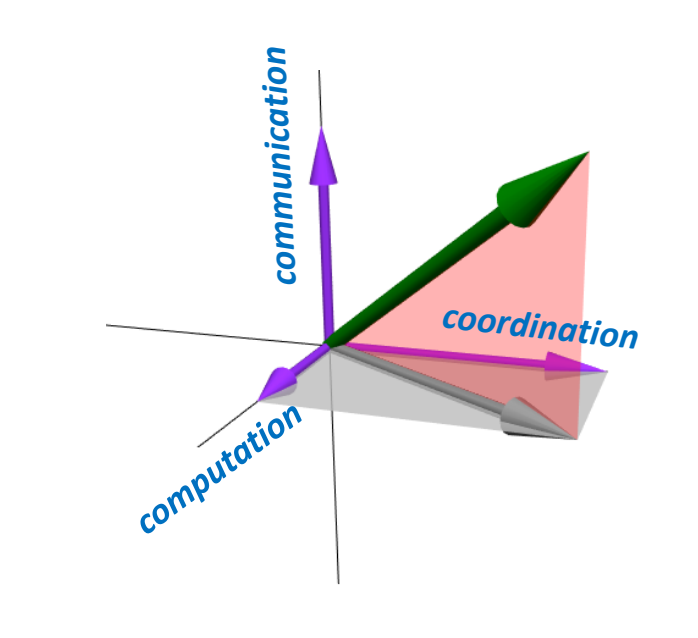

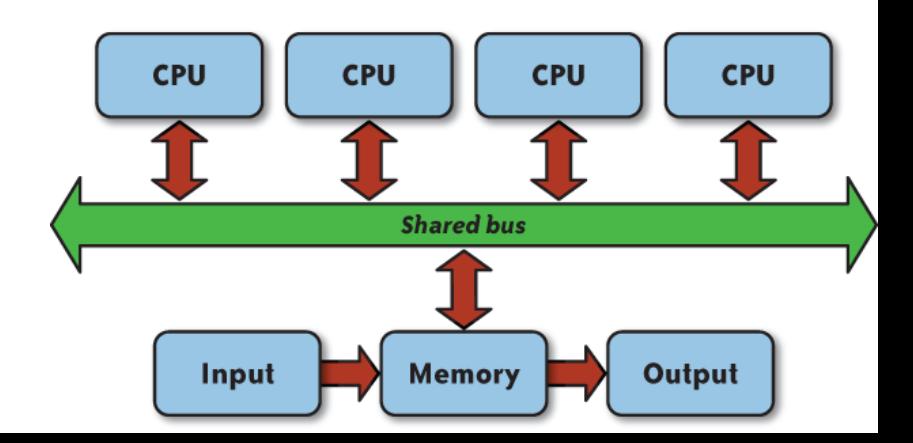

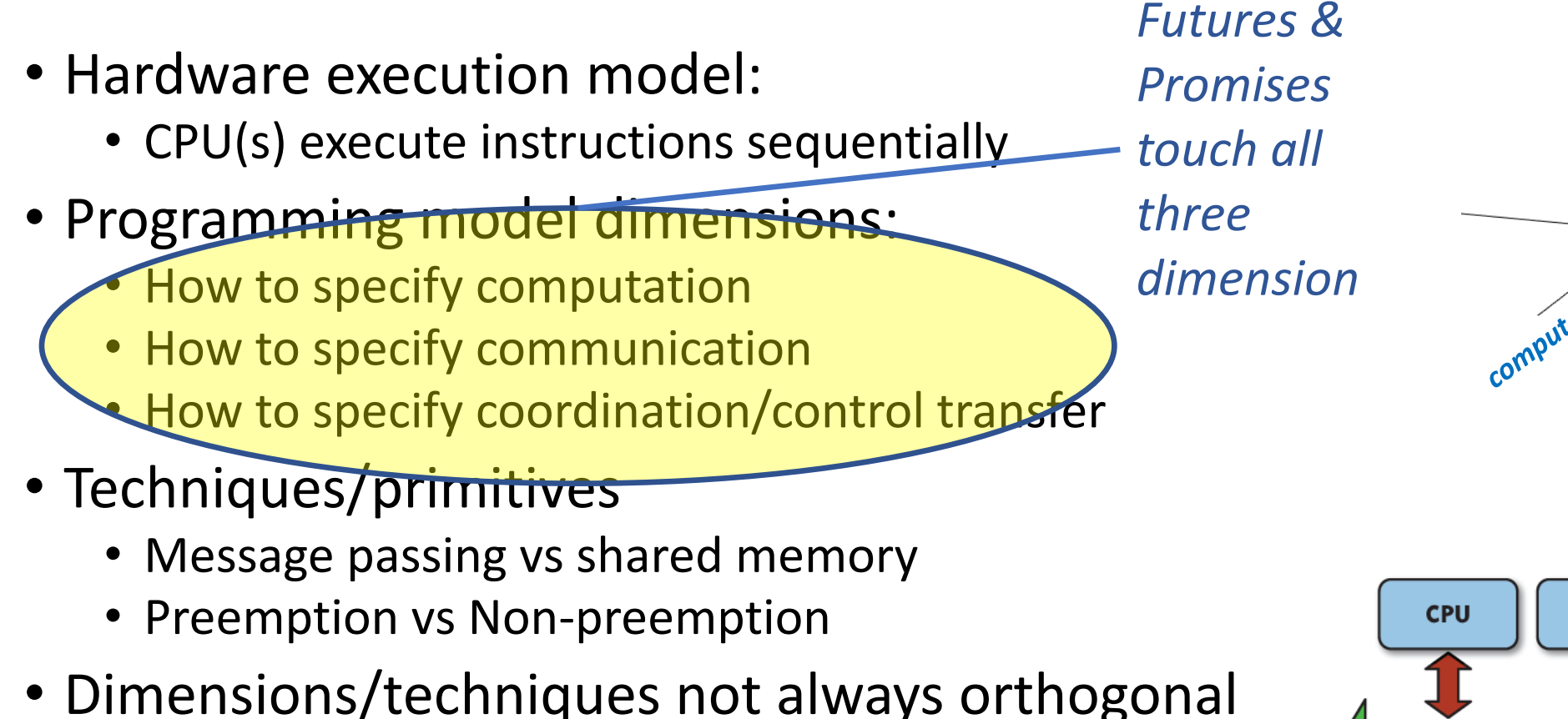

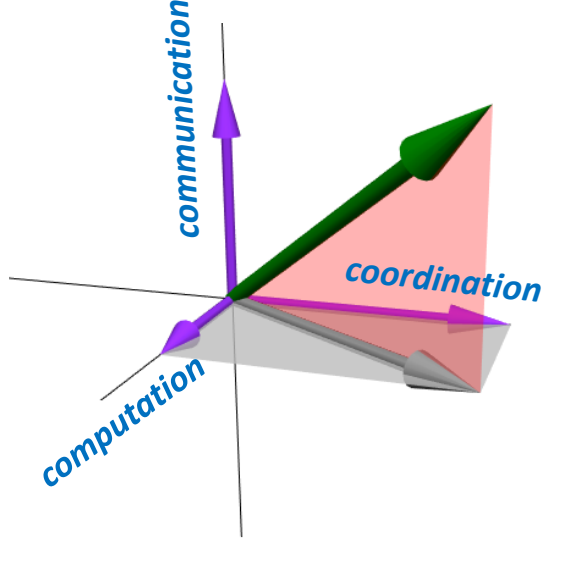

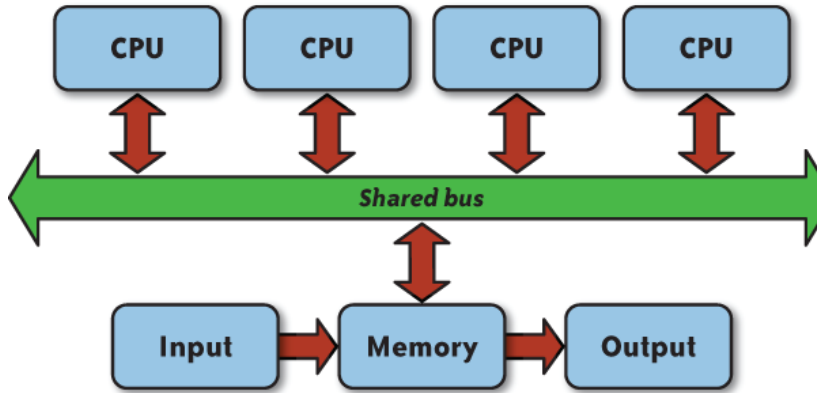

• Values *that will eventually become available*

- Values *that will eventually become available*
- Time-dependent states:
	- **Completed/determined**
		- Computation complete, value concrete
	- **Incomplete/undetermined**
		- Computation not complete yet

- Values *that will eventually become available*
- Time-dependent states:
	- **Completed/determined**
		- Computation complete, value concrete
	- **Incomplete/undetermined**
		- Computation not complete yet
- Construct ( future X )
	- immediately returns value
	- concurrently executes X

## Java Example

```
1 static void runAsyncExample() {
\overline{2}CompletableFuture cf = CompletableFuture.runAsync(() -> {
             assertTrue(Thread.currentThread().isDaemon());
\overline{3}randomSleep();
\overline{4}\overline{5}\}:
6\overline{6}assertFalse(cf.isDone());
\overline{7}sleepEnough();
\bf 8assertTrue(cf.isDone());
9 \mid
```
## Java Example

```
1 static void runAsyncExample() {
       CompletableFuture cf = CompletableFuture.runAsync(() -> {
\overline{2}assertTrue(Thread.currentThread().isDaemon());
\overline{3}randomSleep();
\overline{4}\overline{5}\}:
6\overline{6}assertFalse(cf.isDone());
\overline{7}sleepEnough();
       assertTrue(cf.isDone());
\mathbf{8}9 }
```
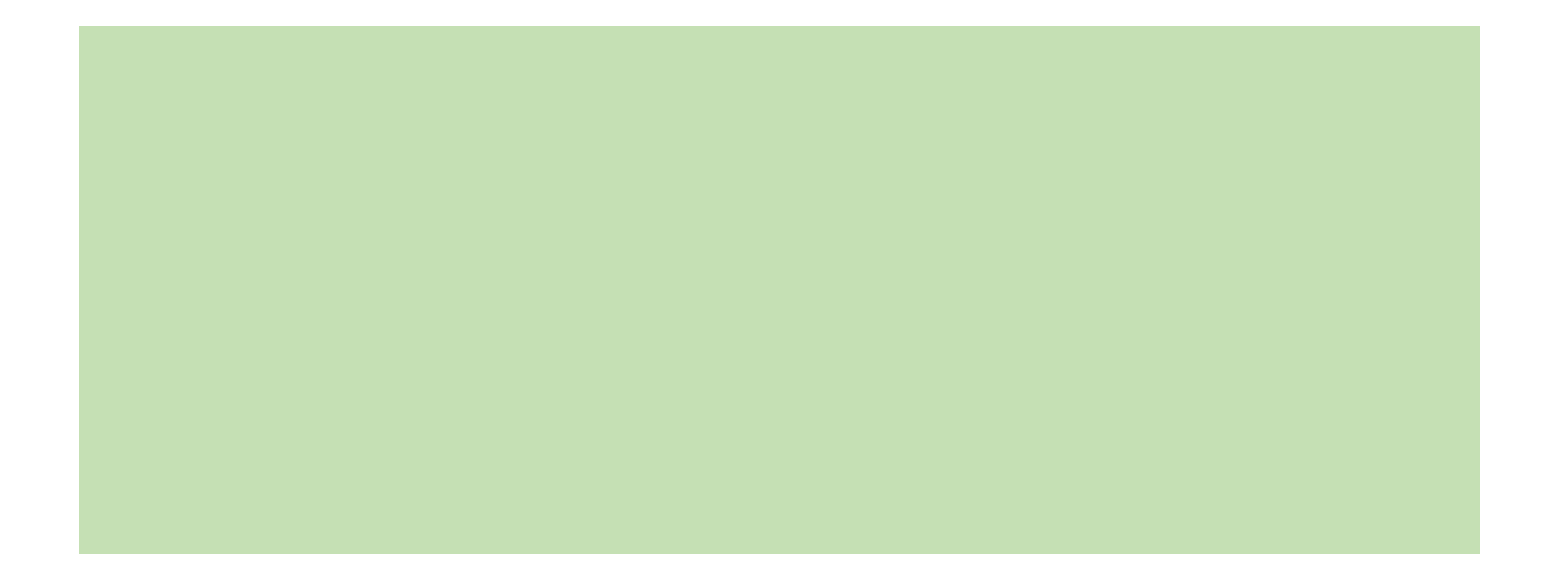

## Java Example

```
1 static void runAsyncExample() {
        CompletableFuture cf = CompletableFuture.runAsync(() -> {
\overline{2}assertTrue(Thread.currentThread().isDaemon());
\overline{3}randomSleep();
\overline{4}\overline{5}\}:
6\overline{6}assertFalse(cf.isDone());
\overline{7}sleepEnough();
       assertTrue(cf.isDone());
\bf 89 }
```
• CompletableFuture is a container for Future object type
```
1 static void runAsyncExample() {
        CompletableFuture cf = CompletableFuture.runAsync(() -> {
\overline{2}assertTrue(Thread.currentThread().isDaemon());
\overline{3}randomSleep();
\overline{4}\overline{5}\}:
       assertFalse(cf.isDone());
6\overline{6}\overline{7}sleepEnough();
\bf 8assertTrue(cf.isDone());
9 }
```
- CompletableFuture is a container for Future object type
- cf is an instance

```
1 static void runAsyncExample() {
       CompletableFuture cf = CompletableFuture.runAsync(() -> {
\overline{2}assertTrue(Thread.currentThread().isDaemon());
\overline{3}randomSleep();
\overline{4}\overline{5}\}:
6\overline{6}assertFalse(cf.isDone());
\overline{7}sleepEnough();
8
       assertTrue(cf.isDone());
9 }
```
- CompletableFuture is a container for Future object type
- cf is an instance
- runAsync() accepts
	- Lambda expression
	- Anonymous function
	- Functor

```
1 static void runAsyncExample() {
       CompletableFuture cf = CompletableFuture.runAsync(() -> {
\overline{2}assertTrue(Thread.currentThread().isDaemon());
\overline{3}randomSleep();
\overline{4}\overline{5}\}:
       assertFalse(cf.isDone());
6
\overline{7}sleepEnough();
8
       assertTrue(cf.isDone());
9 }
```
- CompletableFuture is a container for Future object type
- cf is an instance
- runAsync() accepts
	- Lambda expression
	- Anonymous function
	- Functor
- runAsync() immediately returns a waitable object (cf)

```
1 static void runAsyncExample() {
       CompletableFuture cf = CompletableFuture.runAsync(() -> {
\overline{2}assertTrue(Thread.currentThread().isDaemon());
\overline{3}randomSleep();
\overline{4}\overline{5}\}:
6
       assertFalse(cf.isDone());
\overline{7}sleepEnough();
8
       assertTrue(cf.isDone());
9 }
```
- CompletableFuture is a container for Future object type
- cf is an instance
- runAsync() accepts
	- Lambda expression
	- Anonymous function
	- Functor
- runAsync() immediately returns a waitable object (cf)
- Where (on what thread) does the lambda expression run?

#### Futures and Promises: Why two kinds of objects?

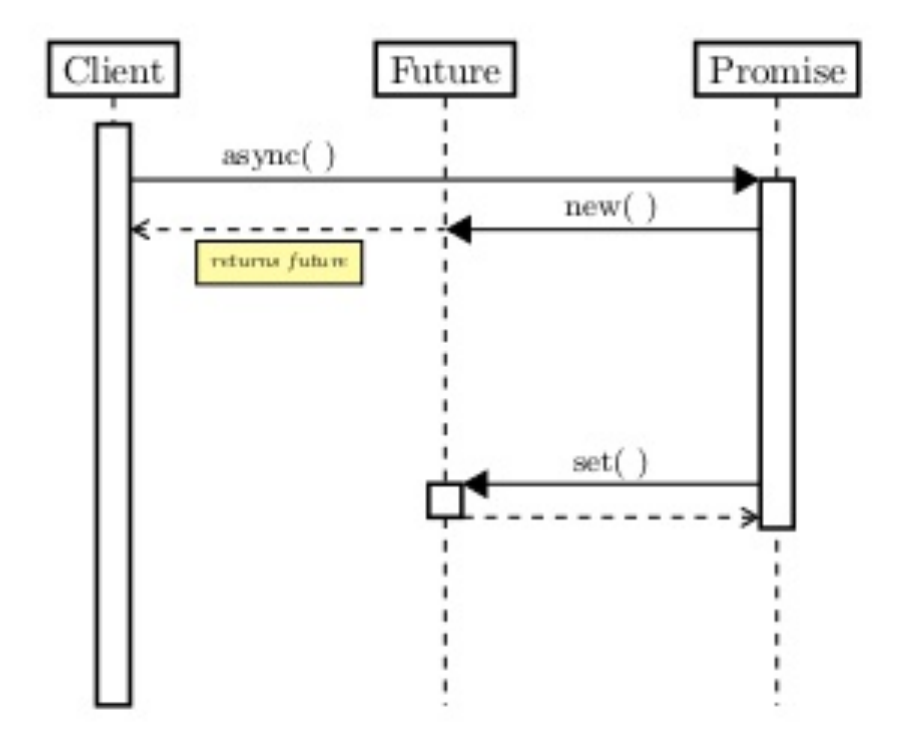

```
futteres(int > f1 = asyncio(foo1);\cdotsint result = f1.get();
```
# Futures and Promises:

Why two kinds of objects?

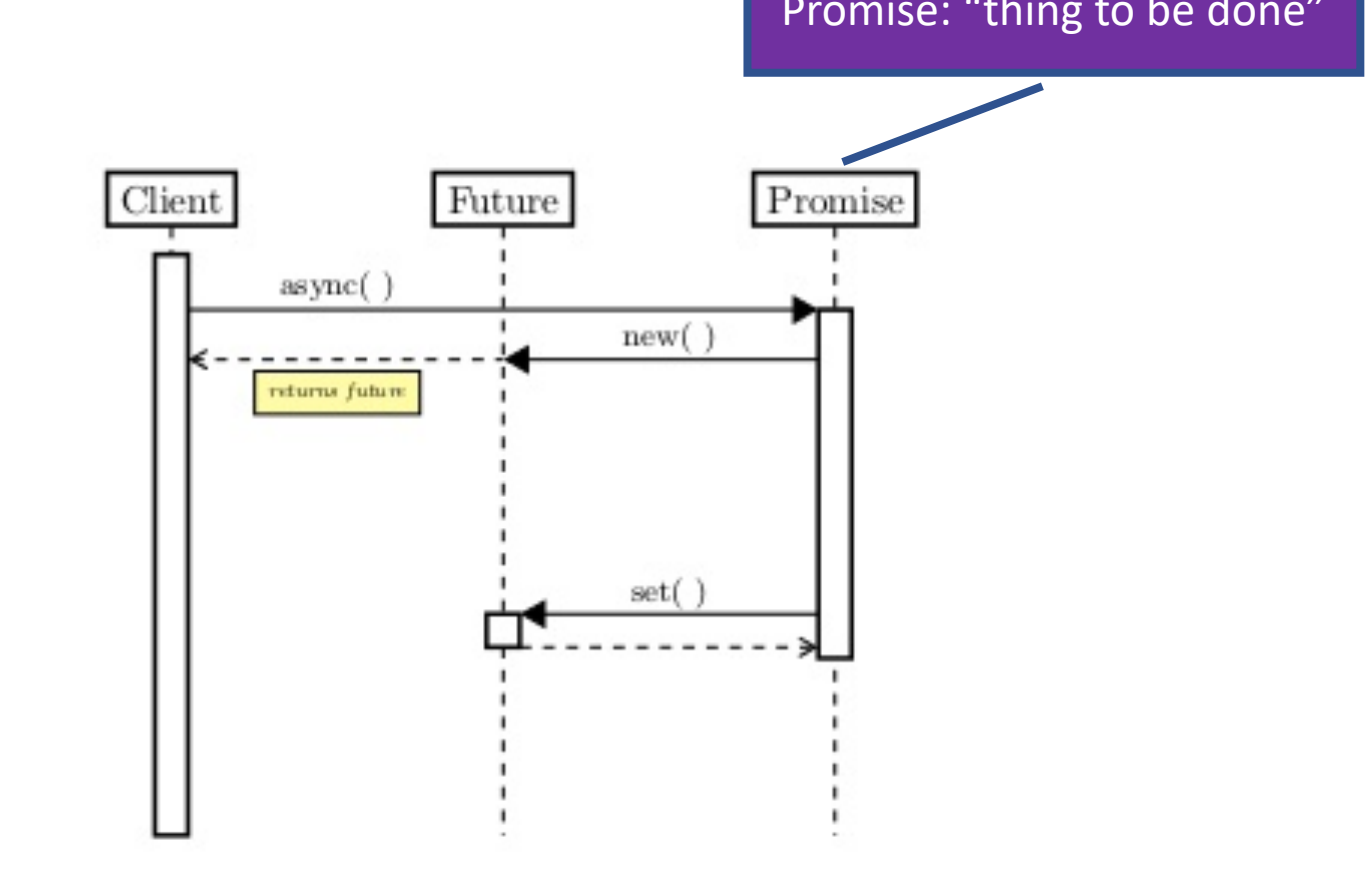

```
futteres(int > f1 = asyncio(foo1);\cdotsint result = f1.get();
```
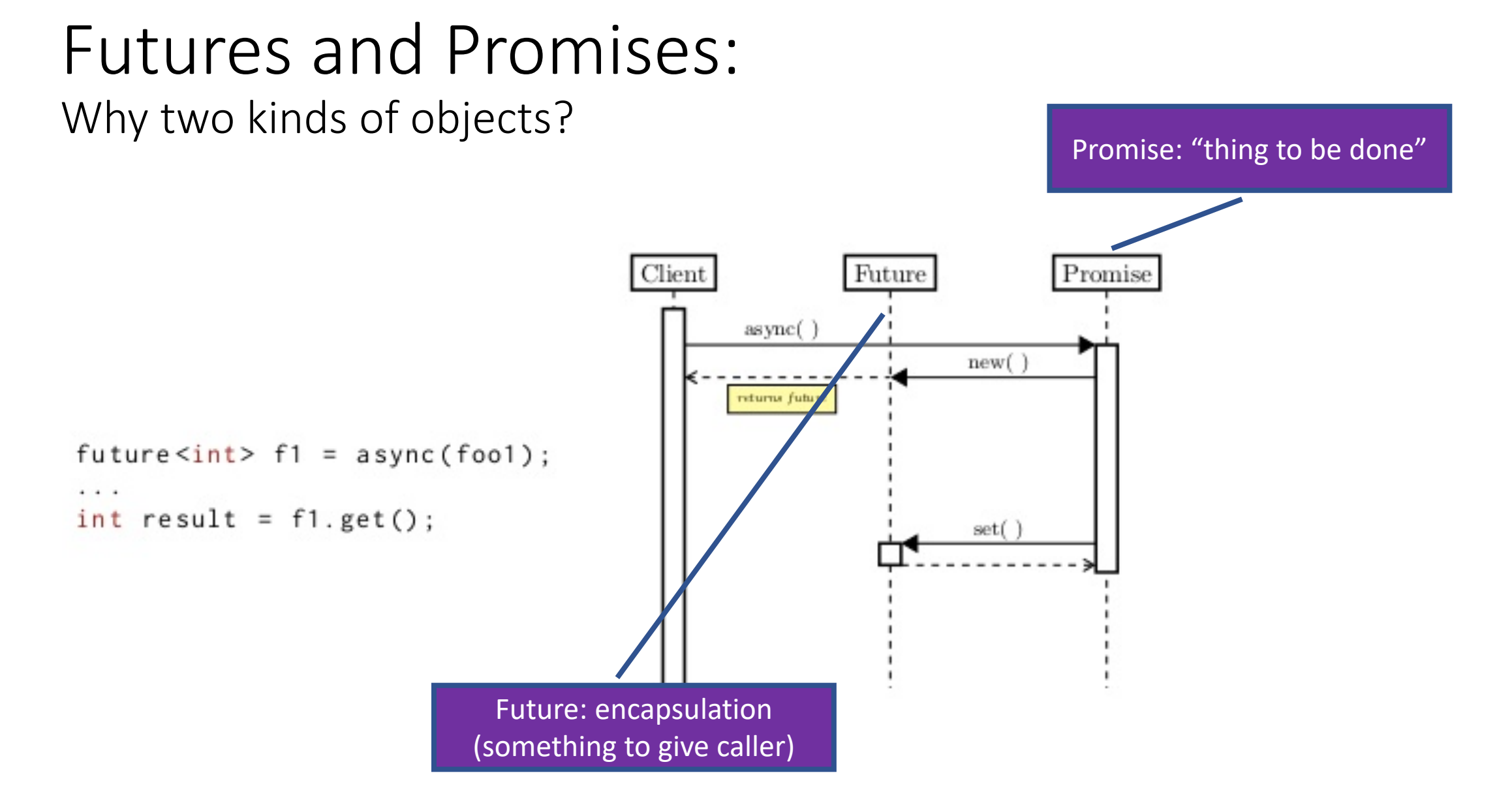

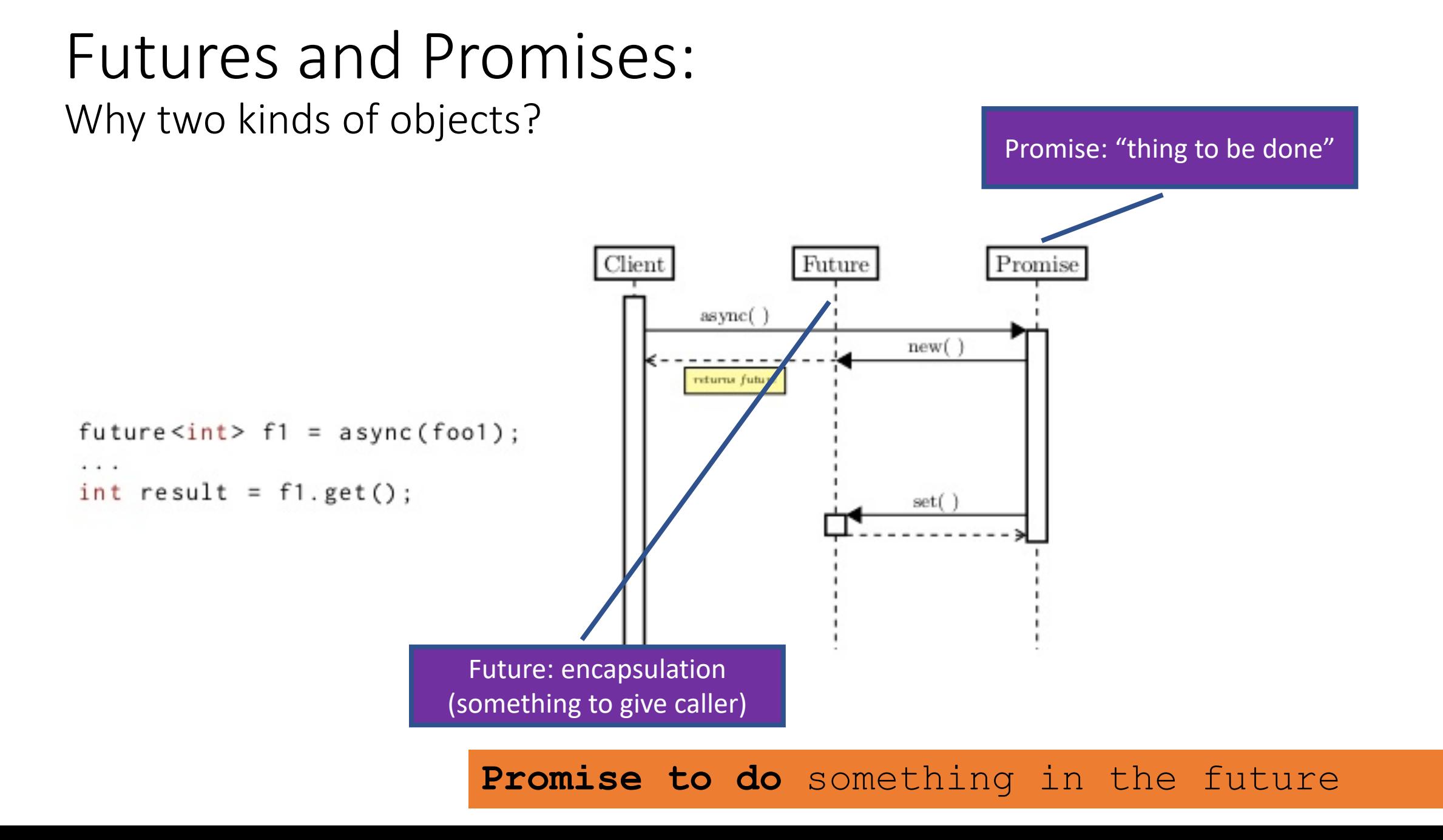

- **Future:** read-only reference to uncompleted value
- **Promise:** single-assignment variable that the future refers to
- Promises *complete* the future with:
	- Result with success/failure
	- Exception

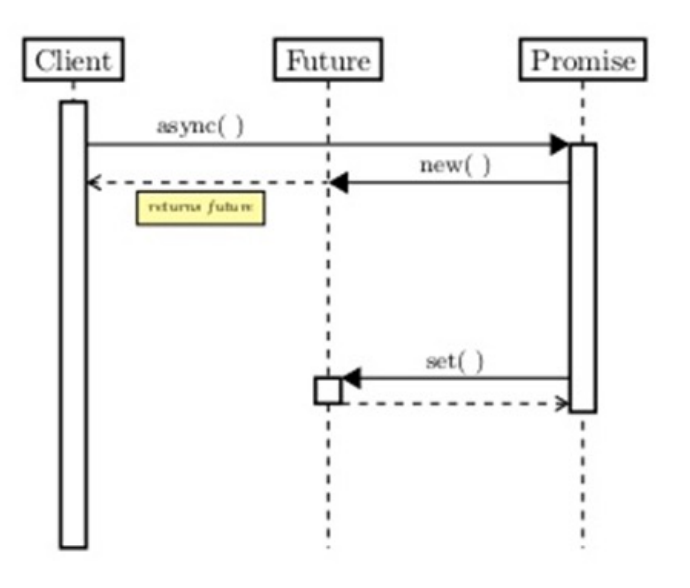

- **Future:** read-only reference to uncompleted value
- **Promise:** single-assignment variable that the future refers to
- Promises *complete* the future with:
	- Result with success/failure
	- Exception

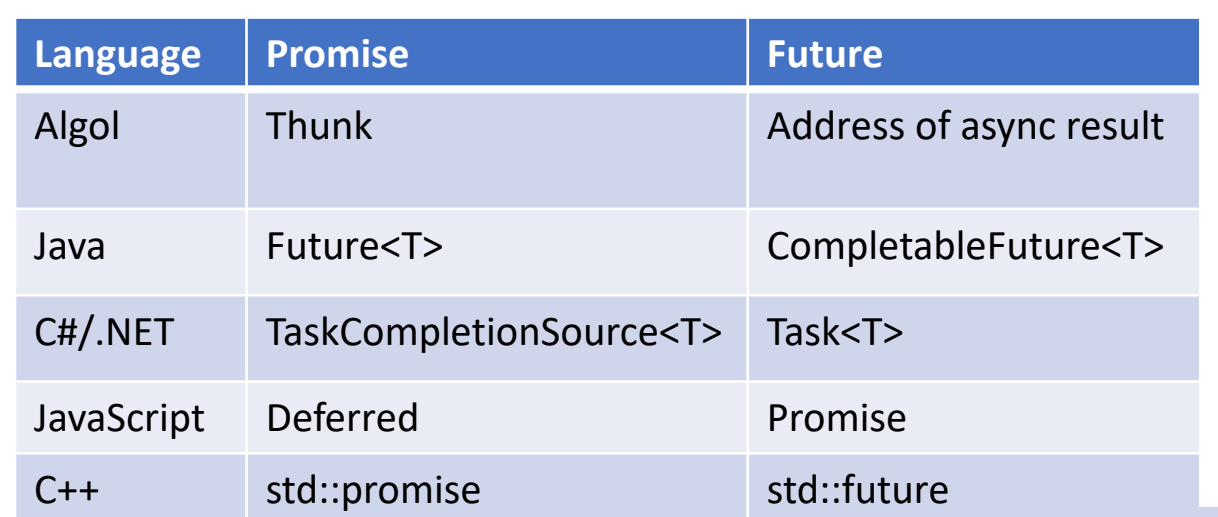

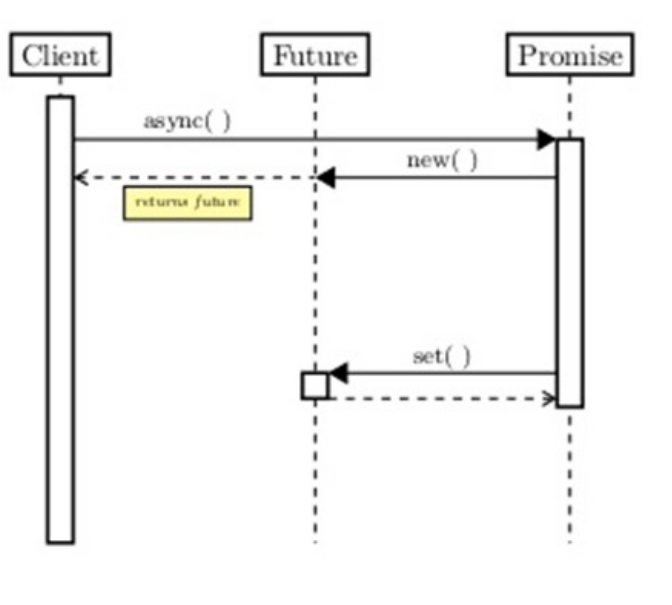

- **Future:** read-only reference to uncompleted value
- **Promise:** single-assignment variable that the future refers to
- Promises *complete* the future with:
	- Result with success/failure
	- Exception

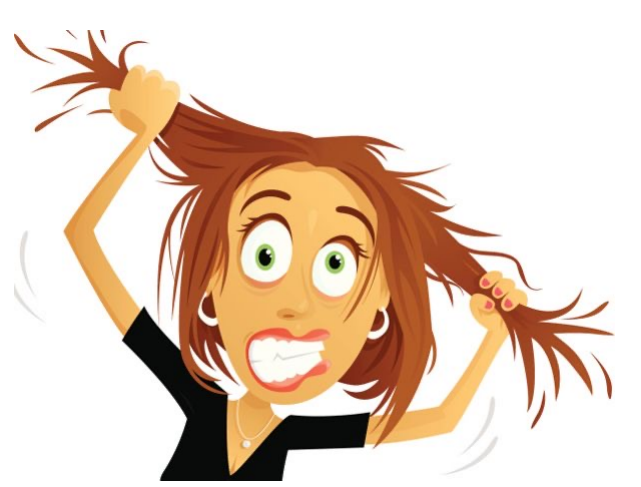

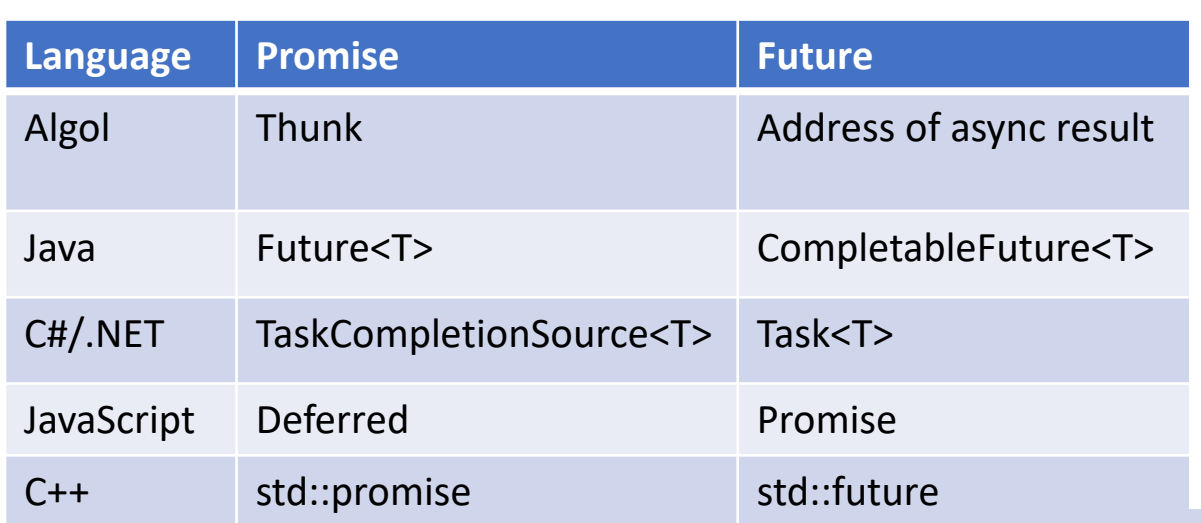

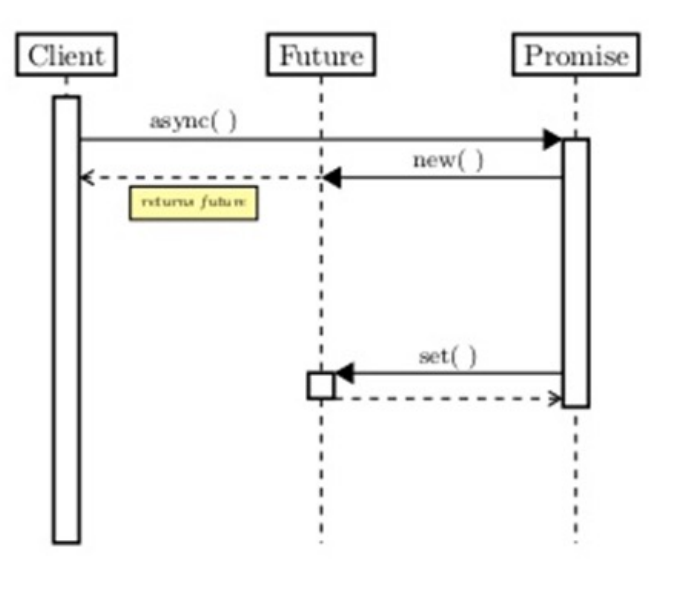

Mnemonic: Promise to *do* something Make a promise *for* the future

Client

async(

nturna futur

Future

new(

setí

Promise

- **Future:** read-only reference to uncompleted value
- **Promise:** single-assignment variable that the future refers to
- Promises *complete* the future with:
	- Result with success/failure
	- Exception

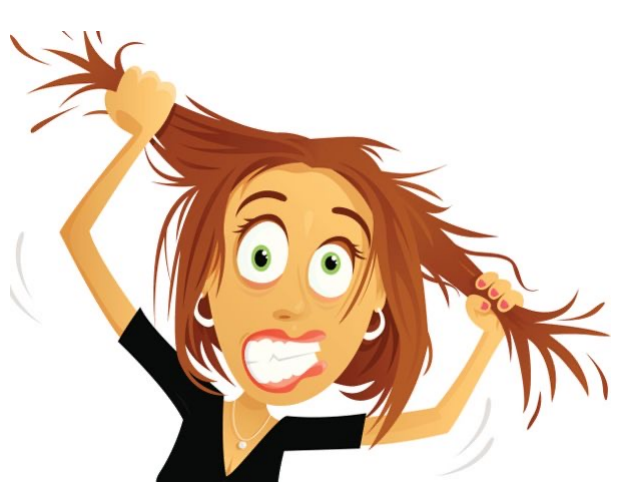

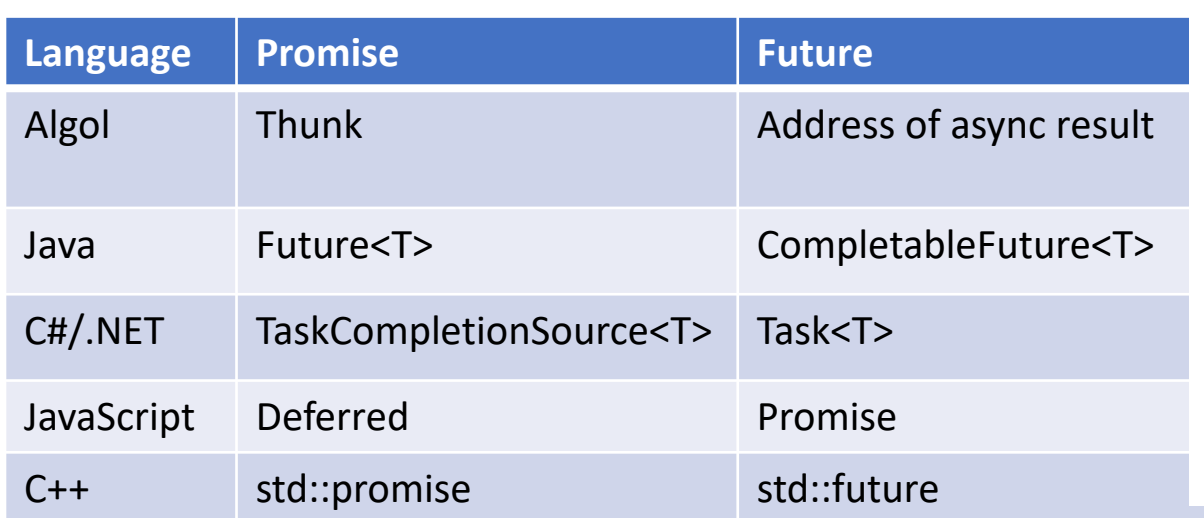

- *abstraction* for concurrent work supported by
	- Compiler: abstractions are *language-level objects*
	- Runtime: scheduler, task queues, thread-pools are *transparent*

- *abstraction* for concurrent work supported by
	- Compiler: abstractions are *language-level objects*
	- Runtime: scheduler, task queues, thread-pools are *transparent*
- Programming remains **mostly** imperative/sequential
	- Threads of control peppered with asynchronous/concurrent tasks

- *abstraction* for concurrent work supported by
	- Compiler: abstractions are *language-level objects*
	- Runtime: scheduler, task queues, thread-pools are *transparent*
- Programming remains **mostly** imperative/sequential
	- Threads of control peppered with asynchronous/concurrent tasks

```
1 static void runAsyncExample() {<br>2 CompletableFuture cf = CompletableFuture.runAsync(() -> {<br>3 assertTrue(Thread.currentThread().isDaemon());
\begin{array}{ccc} 4 & & \text{{\tt randomSleep()}} \ 5 & & \text{{\tt \dd{}}\end{array}7 sleepEnough();<br>8 assertTrue(cf isDone
                                                 9 \mid \}
```
- *abstraction* for concurrent work supported by
	- Compiler: abstractions are *language-level objects*
	- Runtime: scheduler, task queues, thread-pools are *transparent*
- Programming remains **mostly** imperative/sequential
	- Threads of control peppered with asynchronous/concurrent tasks

Futures:

- *abstraction* for concurrent work supported by
	- Compiler: abstractions are *language-level objects*
	- Runtime: scheduler, task queues, thread-pools are *transparent*
- Programming remains **mostly** imperative/sequential
	- Threads of control peppered with asynchronous/concurrent tasks

Compromise Programming Model between:

Futures:

- *abstraction* for concurrent work supported by
	- Compiler: abstractions are *language-level objects*
	- Runtime: scheduler, task queues, thread-pools are *transparent*
- Programming remains **mostly** imperative/sequential
	- Threads of control peppered with asynchronous/concurrent tasks

Compromise Programming Model between:

• Event-based programming

Futures:

- *abstraction* for concurrent work supported by
	- Compiler: abstractions are *language-level objects*
	- Runtime: scheduler, task queues, thread-pools are *transparent*
- Programming remains **mostly** imperative/sequential
	- Threads of control peppered with asynchronous/concurrent tasks

Compromise Programming Model between:

- Event-based programming
- Thread-based programming

Futures:

- *abstraction* for concurrent work supported by
	- Compiler: abstractions are *language-level objects*
	- Runtime: scheduler, task queues, thread-pools are *transparent*
- Programming remains **mostly** imperative/sequential
	- Threads of control peppered with asynchronous/concurrent tasks

Compromise Programming Model between:

- Event-based programming
- Thread-based programming The Events vs. Threads!

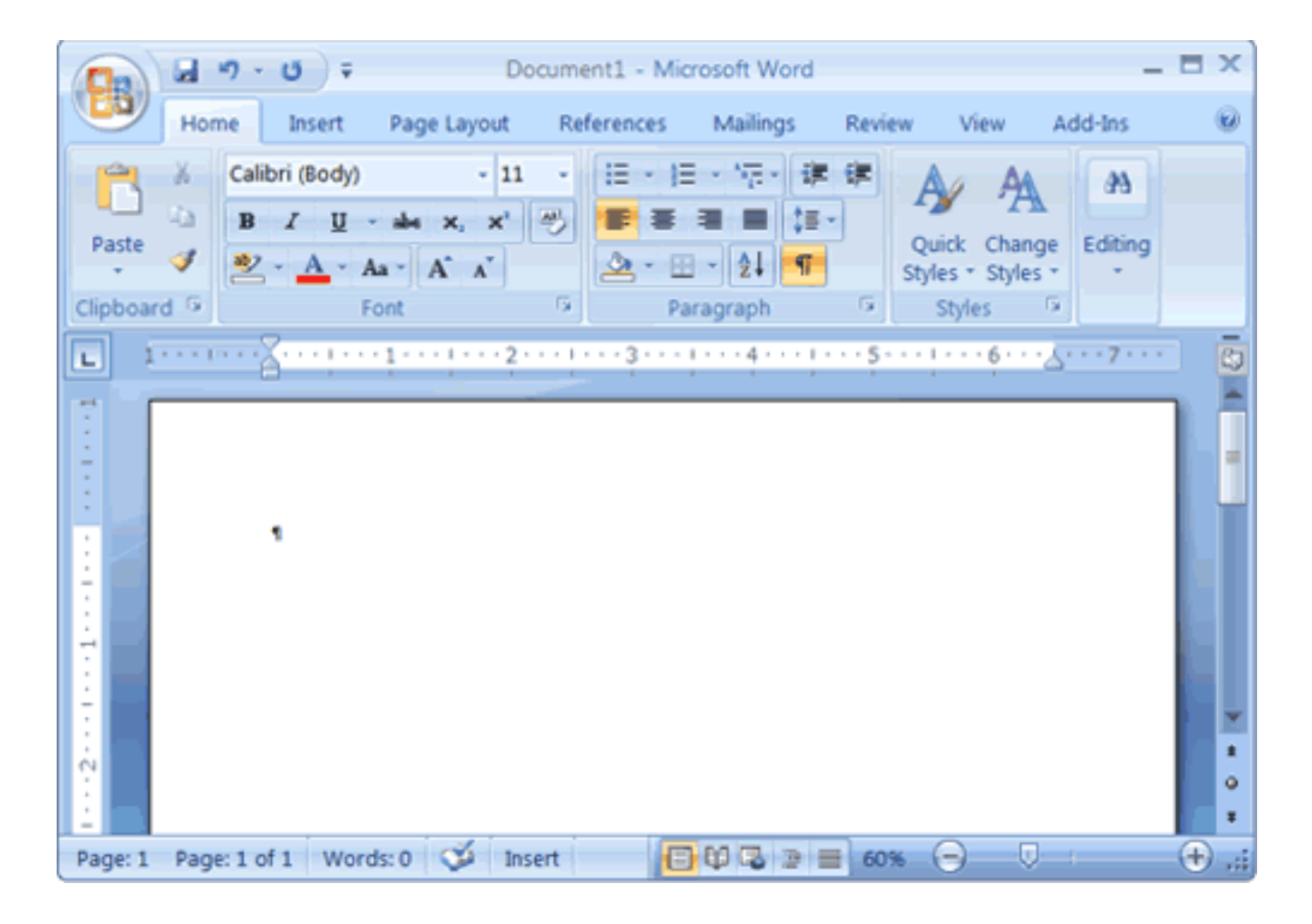

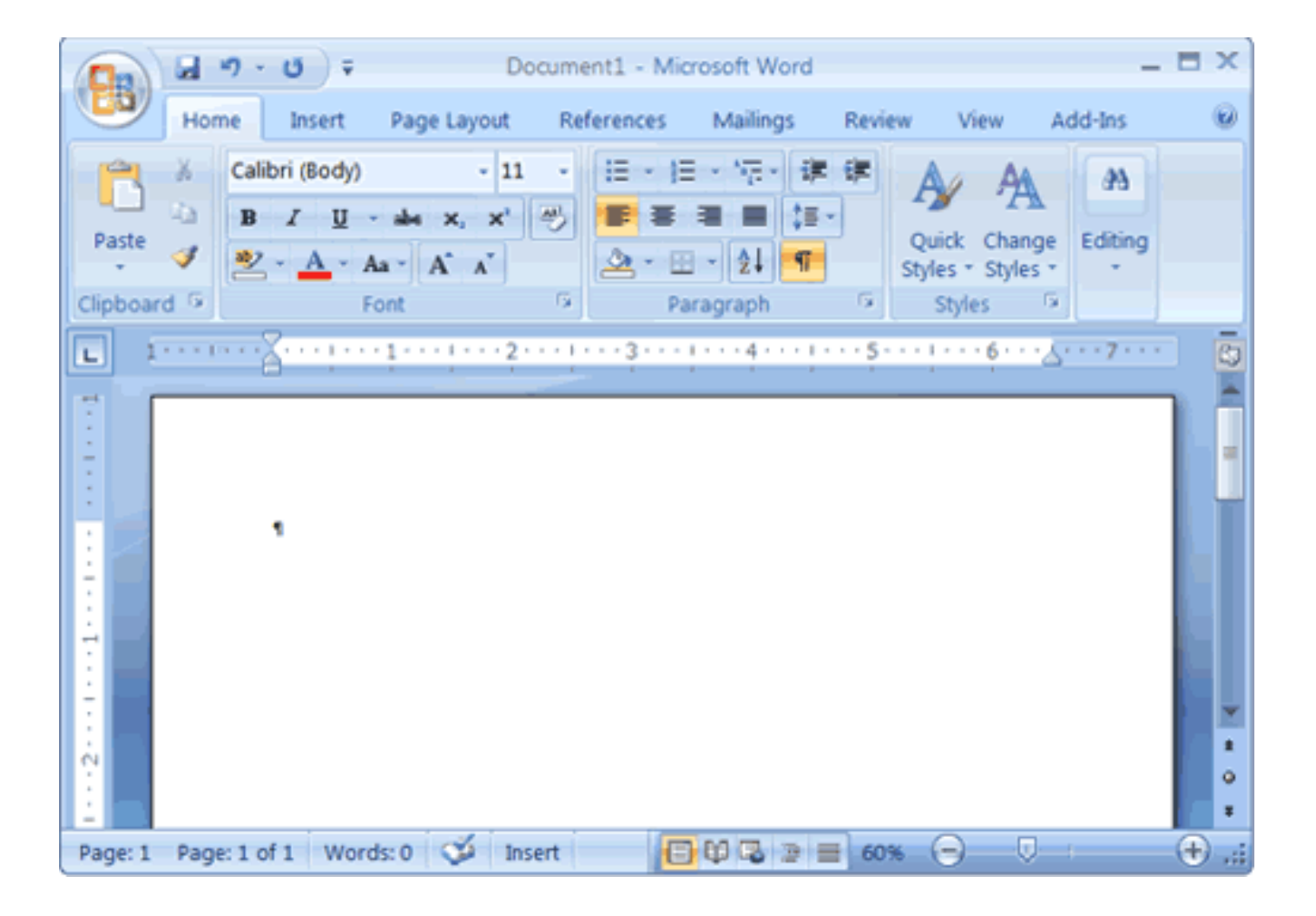

#### $do \{$ WaitForSomething () ; RespondToThing(); until (forever) ;

int WINAPI WinMain(HINSTANCE hInstance, HINSTANCE hPrevInstance, LPSTR lpCmdLine, int nCmdShow) WNDCLASSEX wc; HWND hwnd; MSG Msg; //Step 1: Registering the Window Class wc.cbSize = sizeof(WNDCLASSEX); wc.style  $= 0$ ;  $wc.lpfnWndProc = WndProc;$ wc.cbClsExtra  $= 0$ ; wc.cbWndExtra  $= 0;$ wc.hInstance = hInstance; wc.hIcon = LoadIcon(NULL, IDI\_APPLICATION); = LoadCursor(NULL, IDC\_ARROW); wc.hCursor wc.hbrBackground = (HBRUSH)(COLOR\_WINDOW+1);  $wc.1$ pszMenuName = NULL;  $wc \cdot lpszClassName = g szClassName;$ wc.hIconSm = LoadIcon(NULL, IDI\_APPLICATION); if(!RegisterClassEx(&wc)) MessageBox(NULL, "Window Registration Failed!", "Error!", MB ICONEXCLAMATION | MB OK); return 0; // Step 2: Creating the Window  $hwnd = CreateWindowEx($ WS EX CLIENTEDGE, g\_szClassName, "The title of my window", WS\_OVERLAPPEDWINDOW, CW\_USEDEFAULT, CW\_USEDEFAULT, 240, 120, NULL, NULL, hInstance, NULL);  $if(hwnd == NULL)$ MessageBox(NULL, "Window Creation Failed!", "Error!", MB\_ICONEXCLAMATION | MB\_OK); return 0; ShowWindow(hwnd, nCmdShow); UpdateWindow(hwnd); // Step 3: The Message Loop while(GetMessage(&Msg, NULL,  $\theta$ ,  $\theta$ ) >  $\theta$ ) TranslateMessage(&Msg); DispatchMessage(&Msg); return Msg.wParam;

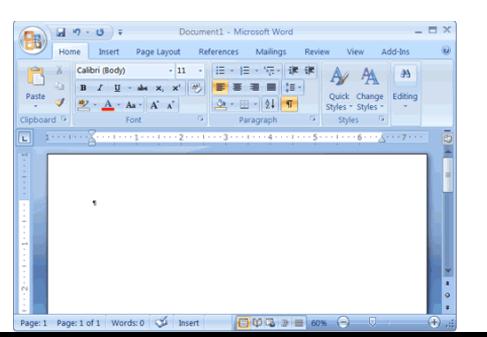

// Step 2: Creating the Window  $hwnd = CreateWindowEx($ WS EX CLIENTEDGE, g szClassName, "The title of my window", WS OVERLAPPEDWINDOW, CW USEDEFAULT, CW USEDEFAULT, 240, 120, NULL, NULL, hInstance, NULL);

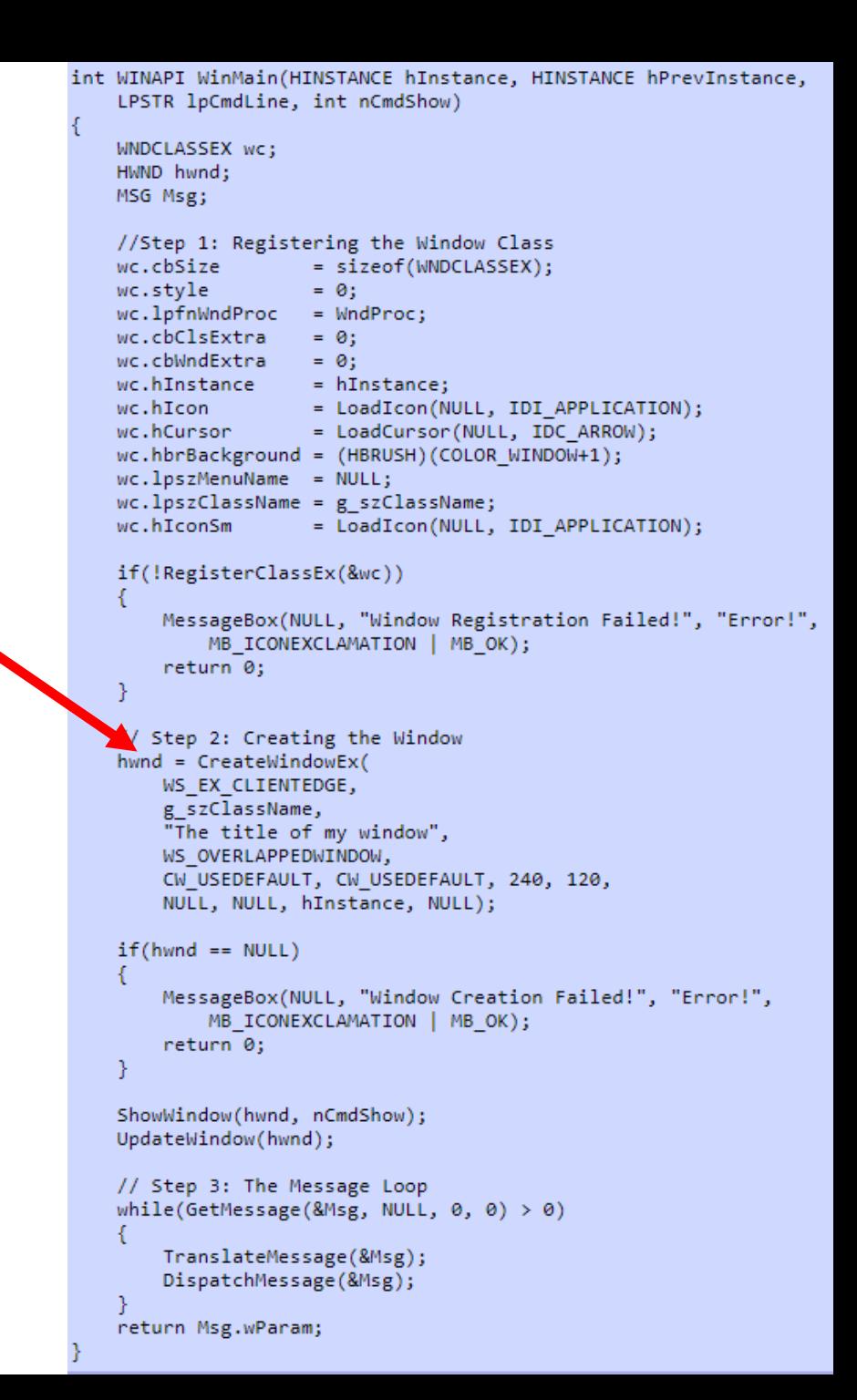

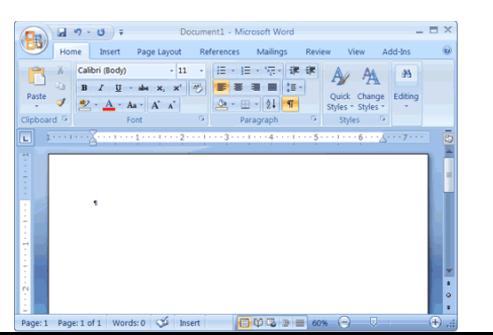

Page: 1 of 1 Words: 0 3 Insert

 $\bigoplus$   $\bigoplus$   $\bigoplus$   $\bigoplus$   $\bigoplus$   $\bigoplus$  60%

// Step 2: Creating the Window  $hwnd = CreateWindowEx($ WS EX CLIENTEDGE, g szClassName, "The title of my window", WS OVERLAPPEDWINDOW, CW USEDEFAULT, CW USEDEFAULT, 240, 120, NULL, NULL, hInstance, NULL);

// Step 3: The Message Loop while(GetMessage(&Msg, NULL,  $\theta$ ,  $\theta$ ) >  $\theta$ )

> TranslateMessage(&Msg); DispatchMessage(&Msg);

int WINAPI WinMain(HINSTANCE hInstance, HINSTANCE hPrevInstance, LPSTR lpCmdLine, int nCmdShow) WNDCLASSEX wc; HWND hwnd: MSG Msg; //Step 1: Registering the Window Class = sizeof(WNDCLASSEX); wc.cbSize wc.style  $= 0$ ;  $wc.lpfnWndProc = WndProc;$ wc.cbClsExtra  $= 0$ ; wc.cbWndExtra  $= 0;$ wc.hInstance = hInstance; wc.hIcon = LoadIcon(NULL, IDI\_APPLICATION); wc.hCursor = LoadCursor(NULL, IDC ARROW); wc.hbrBackground = (HBRUSH)(COLOR WINDOW+1);  $wc.1$ pszMenuName = NULL;  $wc.LpszClassName = g szClassName;$ wc.hIconSm = LoadIcon(NULL, IDI APPLICATION); if(!RegisterClassEx(&wc)) MessageBox(NULL, "Window Registration Failed!", "Error!", MB ICONEXCLAMATION | MB OK); return 0; Step 2: Creating the Window hwnd = CreateWindowEx( WS\_EX\_CLIENTEDGE, g\_szClassName, "The title of my window", WS\_OVERLAPPEDWINDOW, CW USEDEFAULT, CW USEDEFAULT, 240, 120, NULL, NULL, hInstance, NULL);  $if(hwnd == NULL)$ MessageBox(NULL, "Window Creation Failed!", "Error!", MB ICONEXCLAMATION | MB OK); return 0; ShowWindow(hwnd, nCmdShow); UpdateWindow(hwnd); // Step 3: The Message Loop while(GetMessage(&Msg, NULL, 0, 0) > 0) TranslateMessage(&Msg); DispatchMessage(&Msg); return Msg.wParam;

int WINAPI WinMain(HINSTANCE hInstance, HINSTANCE hPrevInstance, LPSTR lpCmdLine, int nCmdShow) WNDCLASSEX wc; HWND hwnd; MSG Msg; //Step 1: Registering the Window Class wc.cbSize = sizeof(WNDCLASSEX); wc.style  $= 0$ ;  $wc.lpfnWndProc = WndProc;$ wc.cbClsExtra  $= 0$ ; wc.cbWndExtra  $= 0;$ wc.hInstance = hInstance; wc.hIcon = LoadIcon(NULL, IDI\_APPLICATION); = LoadCursor(NULL, IDC\_ARROW); wc.hCursor wc.hbrBackground = (HBRUSH)(COLOR\_WINDOW+1);  $wc.1$ pszMenuName = NULL;  $wc \cdot lpszClassName = g szClassName;$ wc.hIconSm = LoadIcon(NULL, IDI\_APPLICATION); if(!RegisterClassEx(&wc)) MessageBox(NULL, "Window Registration Failed!", "Error!", MB ICONEXCLAMATION | MB OK); return 0; // Step 2: Creating the Window  $hwnd = CreateWindowEx($ WS EX CLIENTEDGE, g\_szClassName, "The title of my window", WS\_OVERLAPPEDWINDOW, CW\_USEDEFAULT, CW\_USEDEFAULT, 240, 120, NULL, NULL, hInstance, NULL);  $if(hwnd == NULL)$ MessageBox(NULL, "Window Creation Failed!", "Error!", MB\_ICONEXCLAMATION | MB\_OK); return 0; ShowWindow(hwnd, nCmdShow); UpdateWindow(hwnd); // Step 3: The Message Loop while(GetMessage(&Msg, NULL,  $\theta$ ,  $\theta$ ) >  $\theta$ ) TranslateMessage(&Msg); DispatchMessage(&Msg); return Msg.wParam;

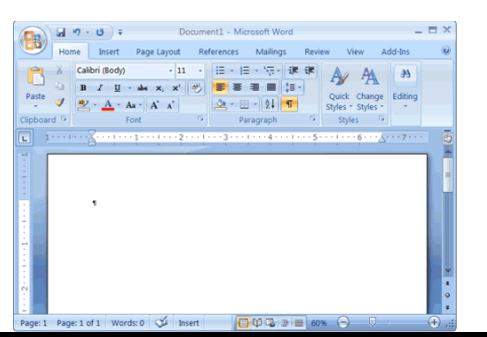

Page: 1 Page: 1 of 1 Words: 0 0 Insert

```
switch (message)
       //case WM COMMAND:
         // handle menu selections etc.
       //break;
       //case WM PAINT:
         // draw our window - note: you must paint something here or not trap it!
       //break;
        case WM DESTROY:
             PostQuitMessage(0);
        break;
       default:// We do not want to handle this message so pass back to Windows
           // to handle it in a default way
           return DefWindowProc(hWnd, message, wParam, lParam);
```
int WINAPI WinMain(HINSTANCE hInstance, HINSTANCE hPrevInstance, LPSTR lpCmdLine, int nCmdShow) WNDCLASSEX wc; HWND hwnd: MSG Msg; //Step 1: Registering the Window Class wc.cbSize = sizeof(WNDCLASSEX); wc.style  $= 0$ ; wc.lpfnWndProc = WndProc; wc.cbClsExtra  $= 0$ ; wc.cbWndExtra  $= 0;$ wc.hInstance = hInstance; wc.hIcon = LoadIcon(NULL, IDI\_APPLICATION); wc.hCursor = LoadCursor(NULL, IDC\_ARROW); wc.hbrBackground = (HBRUSH)(COLOR\_WINDOW+1);  $wc$ .lpszMenuName = NULL;  $wc.LpszClassName = g szClassName;$ = LoadIcon(NULL, IDI\_APPLICATION); wc.hIconSm if(!RegisterClassEx(&wc)) MessageBox(NULL, "Window Registration Failed!", "Error!", MB ICONEXCLAMATION | MB OK); return 0; // Step 2: Creating the Window hwnd = CreateWindowEx( WS EX CLIENTEDGE, g\_szClassName, "The title of my window", WS\_OVERLAPPEDWINDOW, CW\_USEDEFAULT, CW\_USEDEFAULT, 240, 120, NULL, NULL, hInstance, NULL);  $if(hwnd == NULL)$ MessageBox(NULL, "Window Creation Failed!", "Error!", MB ICONEXCLAMATION | MB OK); return 0; ShowWindow(hwnd, nCmdShow); UpdateWindow(hwnd); // Step 3: The Message Loop while(GetMessage(&Msg, NULL, 0, 0) > 0) TranslateMessage(&Msg); DispatchMessage(&Msg); return Msg.wParam;

int WINAPI WinMain(HINSTANCE hInstance, HINSTANCE hPrevInstance, LPSTR lpCmdLine, int nCmdShow)

WNDCLASSEX wc; HWND hwnd; MSG Msg;

# GUI programming

// handle menu selections etc.

PostQuitMessage(0);

// to handle it in a default way

switch (message)

//break;

//break;

break; default:

//case WM COMMAND:

//case WM PAINT:

case WM DESTROY:

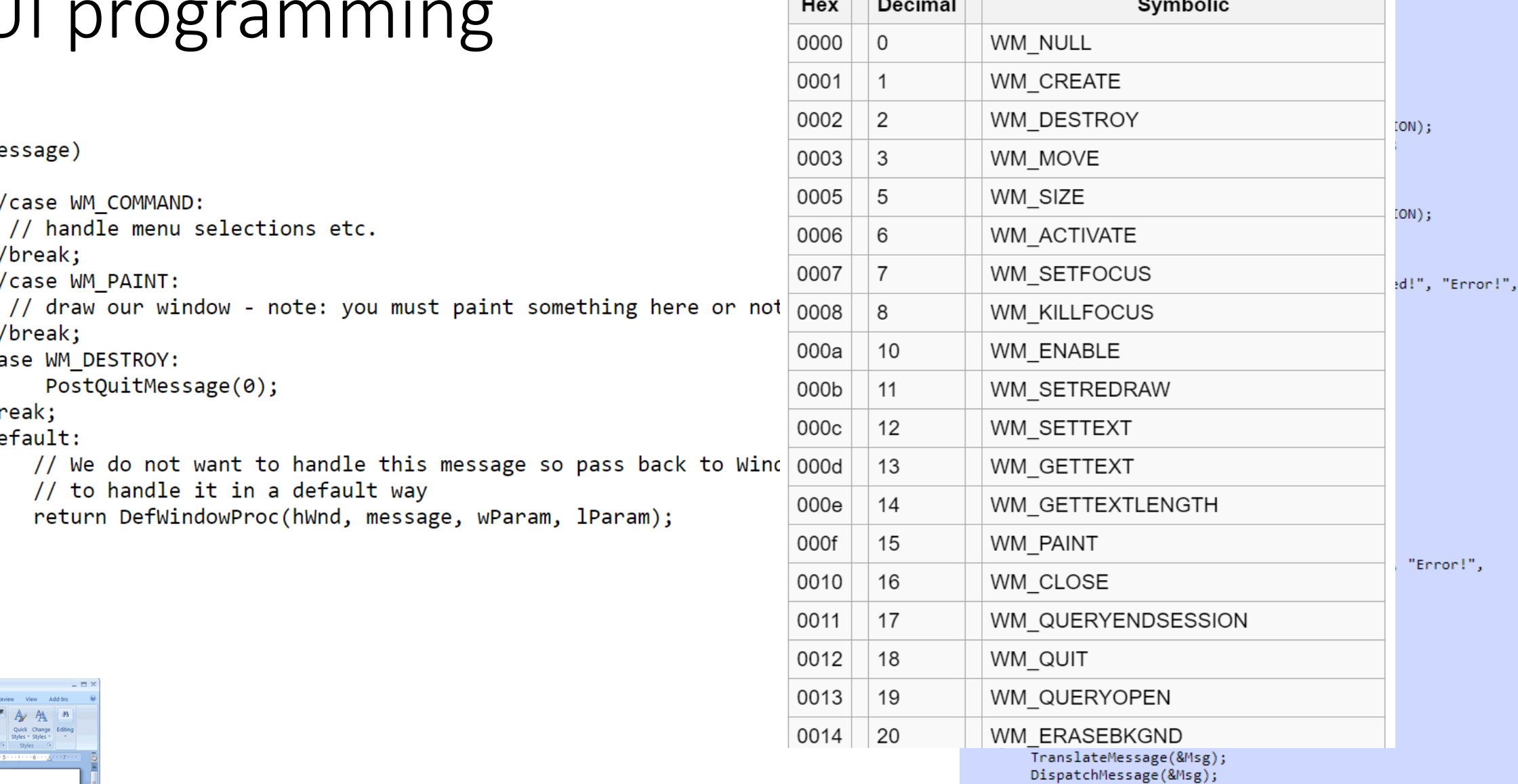

return Msg.wParam;

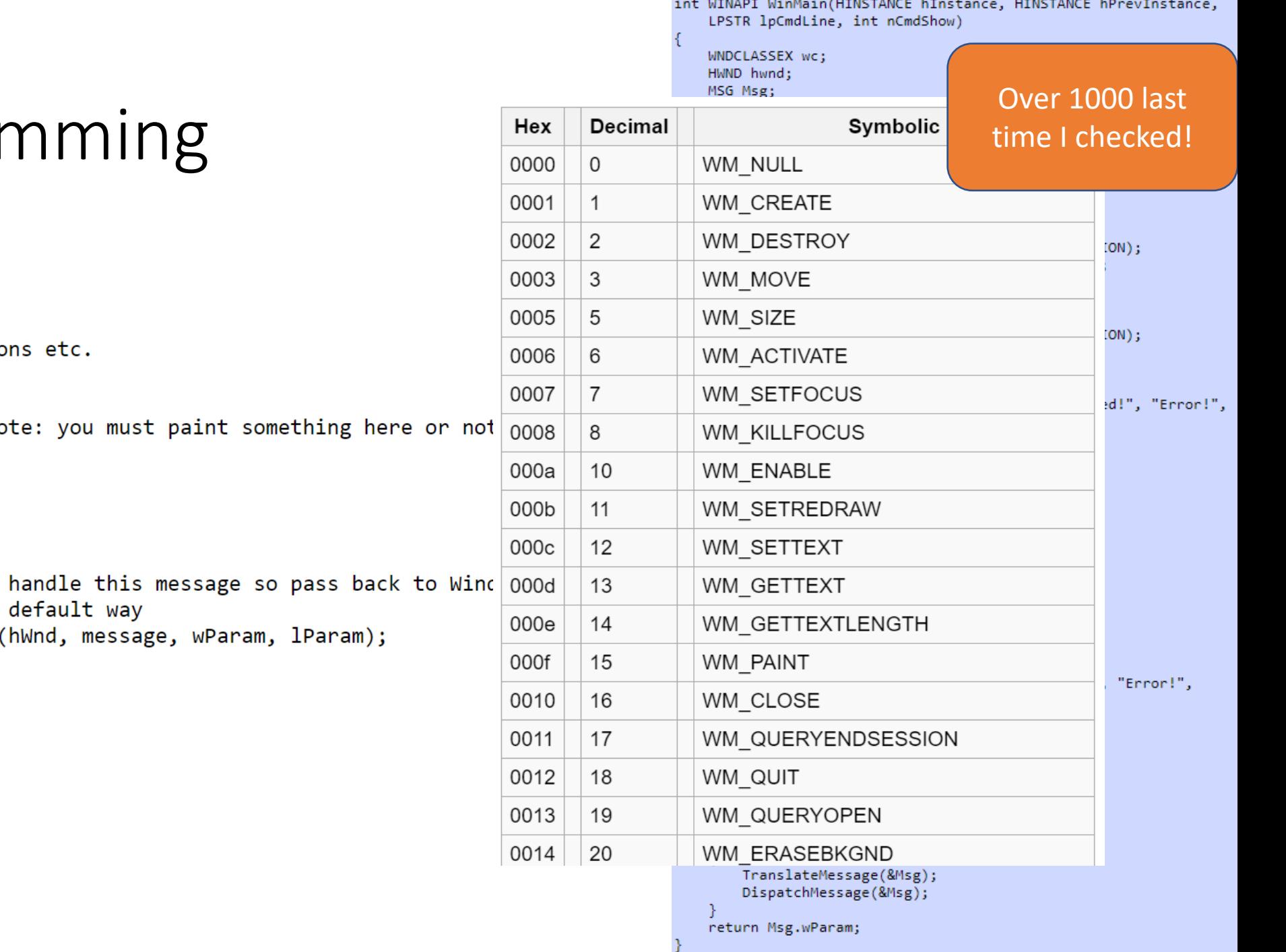

## GUI program

switch (message) €

//case WM\_COMMAND: // handle menu selectio

#### //break;

//case WM\_PAINT:

// draw our window - no //break;

case WM\_DESTROY:

```
PostQuitMessage(0);
```
break;

default:

// We do not want to

// to handle it in a

return DefWindowProc

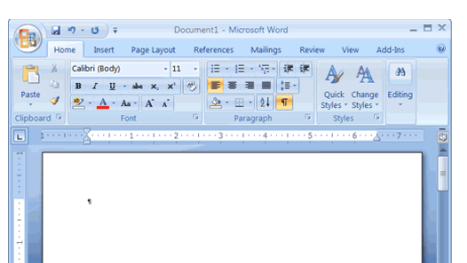

}

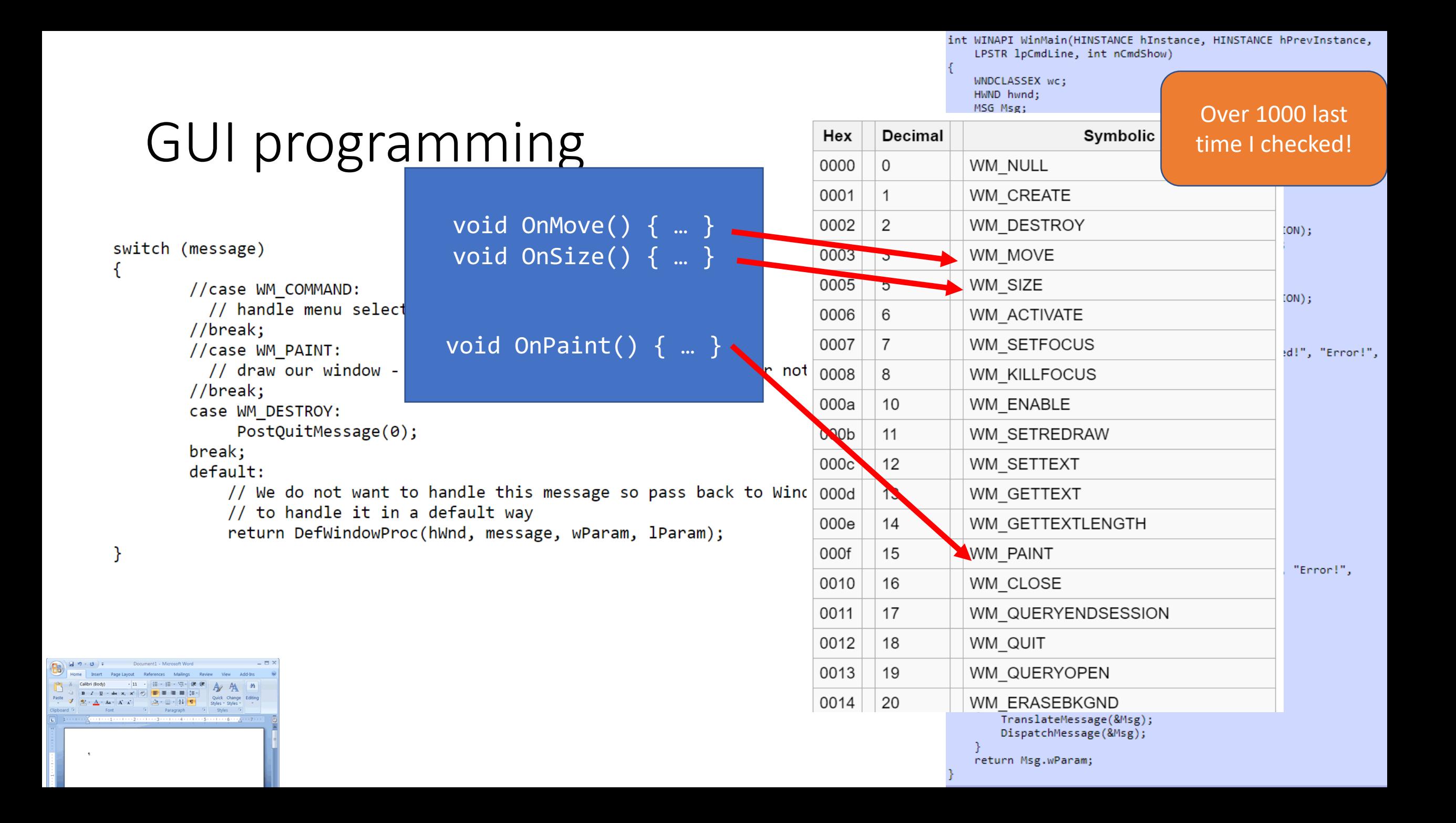

```
\existswinmain(...) {
 \overline{2}while (true) {
   \Box3
            message = GetMessage();
 \overline{4}switch (message) {
 5
            case WM THIS: DoThis(); break;
 6
            case WM THAT: DoThat () ; break;
 7
            case WM OTHERTHING: DoOtherThing(); break;
 8
            case WM DONE: return;
 9
10
```

```
\existswinmain(...) {
 \overline{2}while (true) {
   Ė
 3
            message = GetMessage();
 \overline{4}switch (message) {
 5
            case WM THIS: DoThis(); break;
 6
            case WM THAT: DoThat () ; break;
            case WM OTHERTHING: DoOtherThing(); break;
 7
            case WM DONE: return;
 8
 9
1011
```
Pros

```
\existswinmain(...) {
 \overline{2}while (true) {
   \Box3
            message = GetMessage();
 \overline{4}switch (message) {
 5
            case WM THIS: DoThis(); break;
 6
            case WM THAT: DoThat () ; break;
 7
            case WM OTHERTHING: DoOtherThing(); break;
            case WM DONE: return;
 8
 9
10
```
#### Pros

• Simple imperative programming

```
\existswinmain(...) {
 \overline{2}while (true) {
   \Box3
            message = GetMessage();
 \overline{4}switch (message) {
 5
            case WM THIS: DoThis(); break;
 6
            case WM THAT: DoThat () ; break;
 7
            case WM OTHERTHING: DoOtherThing(); break;
            case WM DONE: return;
 8
 9
10
```
#### Pros

- Simple imperative programming
- Good fit for uni-processor
```
\existswinmain(...) {
 \overline{2}while (true) {
 3
            message = GetMessage();
 \overline{4}switch (message) {
 5
            case WM THIS: DoThis(); break;
 6
            case WM THAT: DoThat () ; break;
 7
            case WM OTHERTHING: DoOtherThing(); break;
            case WM DONE: return;
 8
 9
10
```
Cons

#### Pros

- Simple imperative programming
- Good fit for uni-processor

```
\existswinmain(...) {
 \overline{2}while (true) {
 3
            message = GetMessage();
 \overline{4}switch (message) {
 5
            case WM THIS: DoThis(); break;
 6
            case WM THAT: DoThat () ; break;
 7
            case WM OTHERTHING: DoOtherThing(); break;
            case WM DONE: return;
 8
 9
10
```
#### Pros

- Simple imperative programming
- Good fit for uni-processor

#### Cons

• Awkward/verbose

```
\existswinmain(...) {
 \overline{2}while (true) {
 3
            message = GetMessage();
 \overline{4}switch (message) {
 5
            case WM THIS: DoThis(); break;
            case WM THAT: DoThat () ; break;
 6
 7
            case WM OTHERTHING: DoOtherThing(); break;
            case WM DONE: return;
 8
 9
10
```
#### Pros

- Simple imperative programming
- Good fit for uni-processor

#### Cons

- Awkward/verbose
- **Obscures available parallelism**

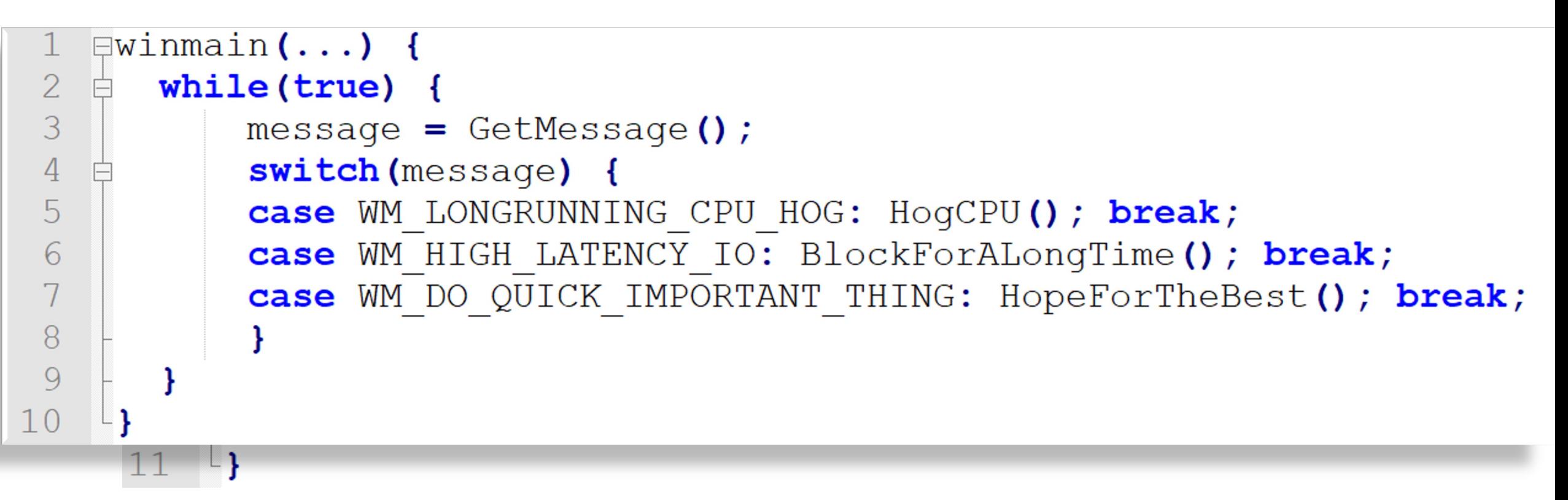

#### Pros

- Simple imperative programming
- Good fit for uni-processor

#### Cons

- Awkward/verbose
- **Obscures available parallelism**

```
\existswinmain(...) {
 \overline{2}while (true) {
   \Box3
            message = GetMessage();
 \overline{4}switch (message) {
 5
            case WM THIS: DoThis(); break;
 6
            case WM THAT: DoThat () ; break;
 7
            case WM OTHERTHING: DoOtherThing(); break;
 8
            case WM DONE: return;
 9
10
```

```
How can we 
   \existswinmain(...) {
 \overline{2}while (true) {
                                                      parallelize 
 3
            message = GetMessage();
 \overline{4}switch (message) {
                                                         this?5
            case WM THIS: DoThis(); break;
            case WM THAT: DoThat (); break;
 6
            case WM OTHERTHING: DoOtherThing(); break;
 7
            case WM DONE: return;
 8
 \overline{Q}10
```
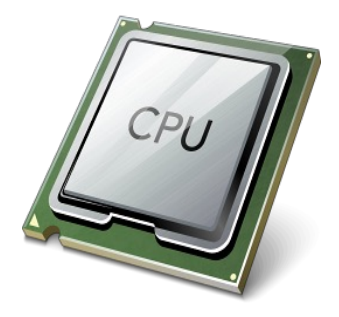

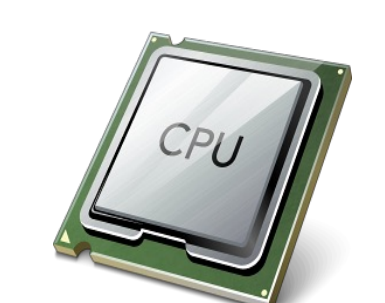

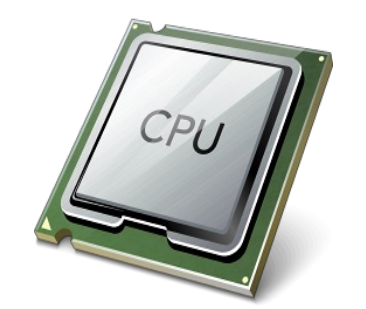

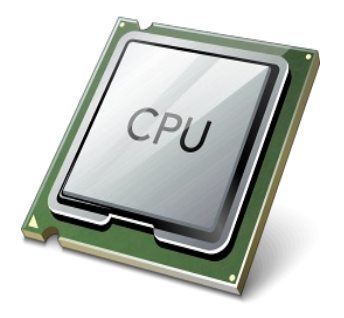

```
\existswinmain(...) {
 \overline{2}while (true) {
   \Box3
            message = GetMessage();
 \sqrt{4}switch (message) {
 5
            case WM THIS: DoThis(); break;
 6
            case WM THAT: DoThat (); break;
 7
            case WM OTHERTHING: DoOtherThing(); break;
 \, 8case WM DONE: return;
 9
            ł
10
```

```
\existswinmain(...) {
 \overline{2}while (true) {
 3
            message = GetMessage();
 \sqrt{4}switch (message) {
 5
            case WM THIS: DoThis (), Dreak;
            case WM THAT: DoThat (); break;
 6
            case WM OTHERTHING: DoOtherThing(); break;
 7
 8
            case WM DONE: return;
 9
10
```
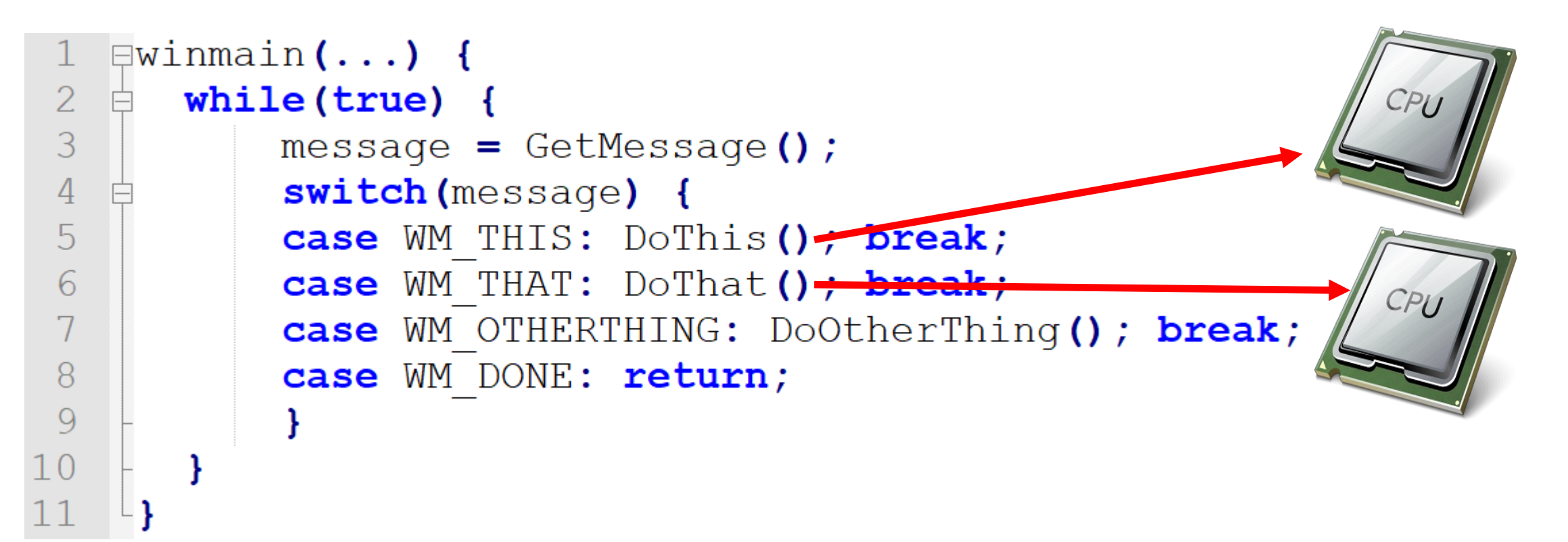

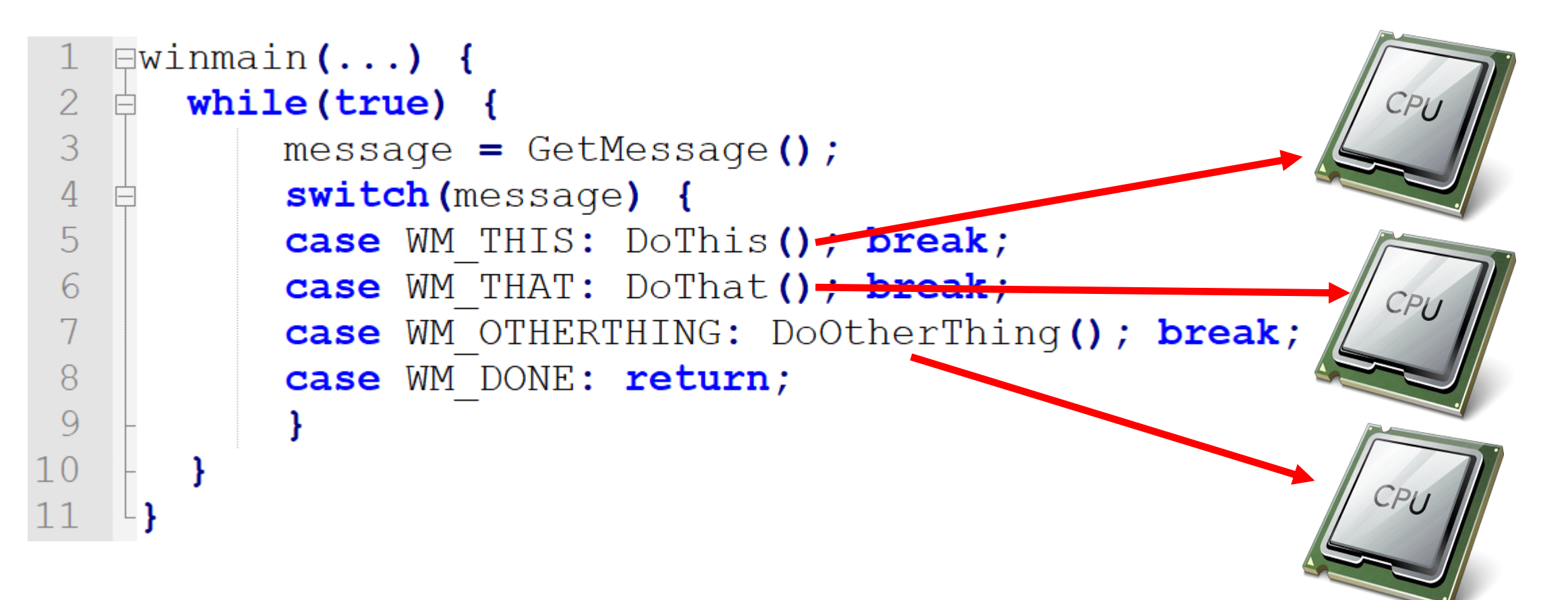

```
\existswinmain() {
     pthread create (& tids [i++], DoThisProc);
                                                                    DoThisProc
     pthread create (& tids [i++], DoThatProc) ;
     pthread create (& tids [i++], DoOtherThingProc)
     for (j=0; j<i; j</i>+))pthread join (& tids [j]);
                                                                    DoThatProc
\BoxDoThisProc() {
     while (true) {
          if (ThisHasHappened)
                                                                    OtherThing
               DoThis();
```
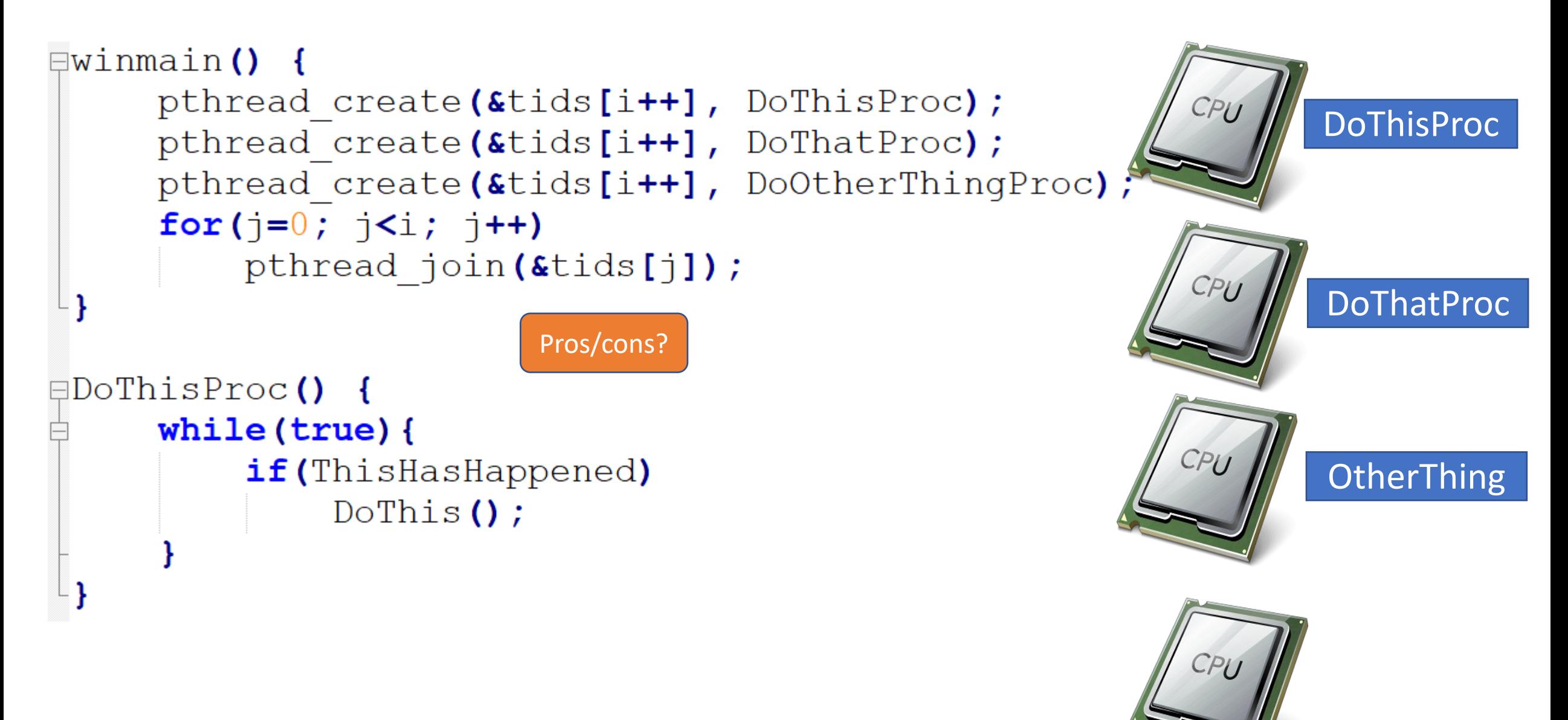

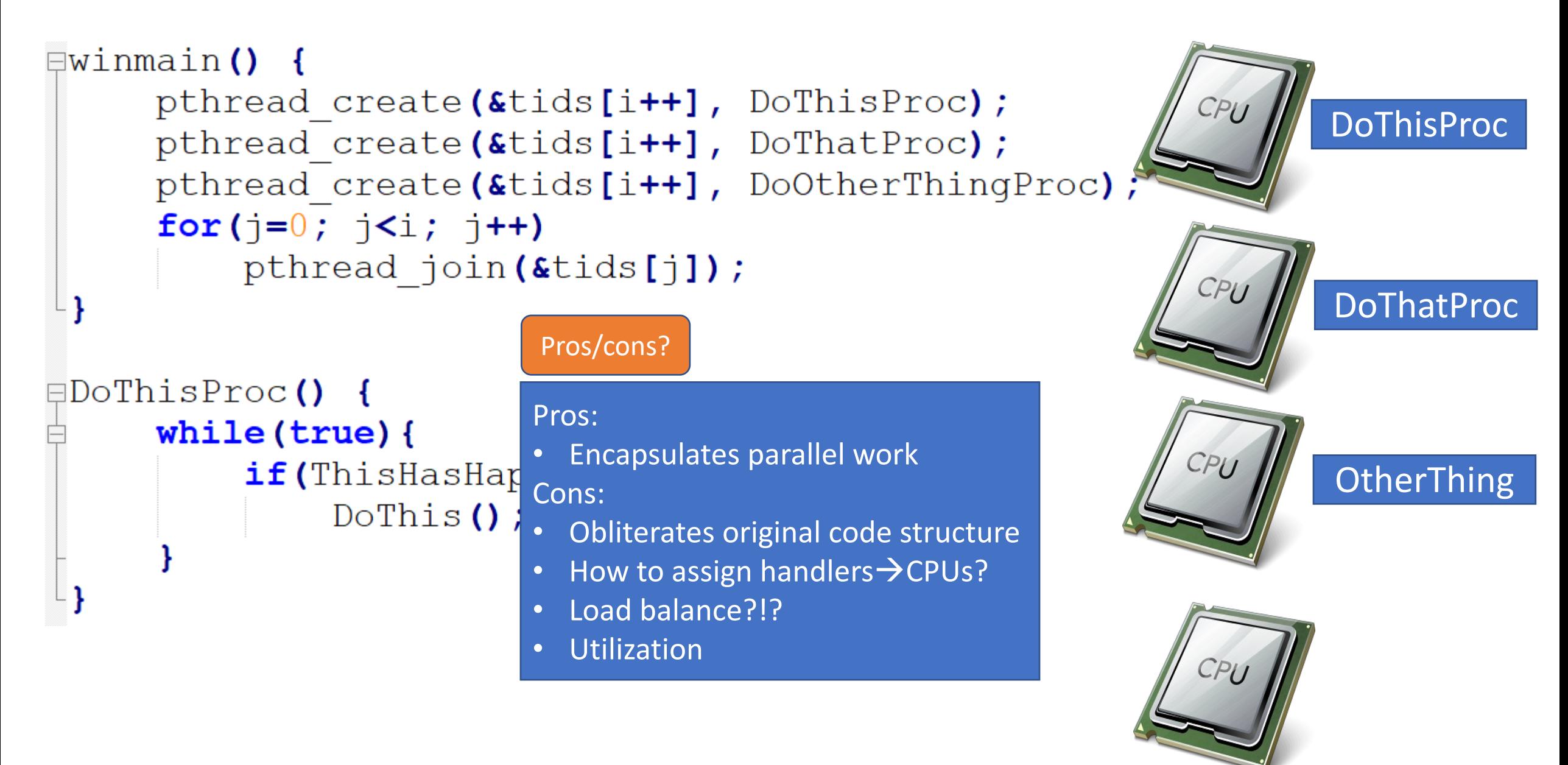

```
\existswinmain() {
                                      for(i=0; i<NUMPROCS; i++)
                                            pthread create (&tids[i], HandlerProc);
                                      for(i=0; i<NUMPROCS; i++)
                                            pthread join (& tids [i]);
\existsthreadproc\left(\ldots\right) {
                               \Boxthreadproc\ldots) {
                                                                 [{\text{threadproc}} (\dots) {
                                                                                                 [{\rm \#threeadproc}(\ldots)]while(true) {
                                                                                                    while(true) {
  while (true) {
                                  while(true) {
                                                                        message = GetMessage();
                                                                                                        message = GetMessage() ;
      message = GetMessage();
                                       message = GetMessage();
                                                                        switch (message) {
                                                                                                        switch (message) {
       switch (message) {
                                       switch (message) {
                                                                        case WM THIS: DoThis () ;
                                                                                                        case WM THIS: DoThis () ;
       case WM THIS: DoThis();
                                       case WM THIS: DoThis();
                                                                        case WM THAT: DoThat () ;
       case WM THAT: DoThat () ;
                                       case WM THAT: DoThat () ;
                                                                                                        case WM THAT: DoThat () ;
```
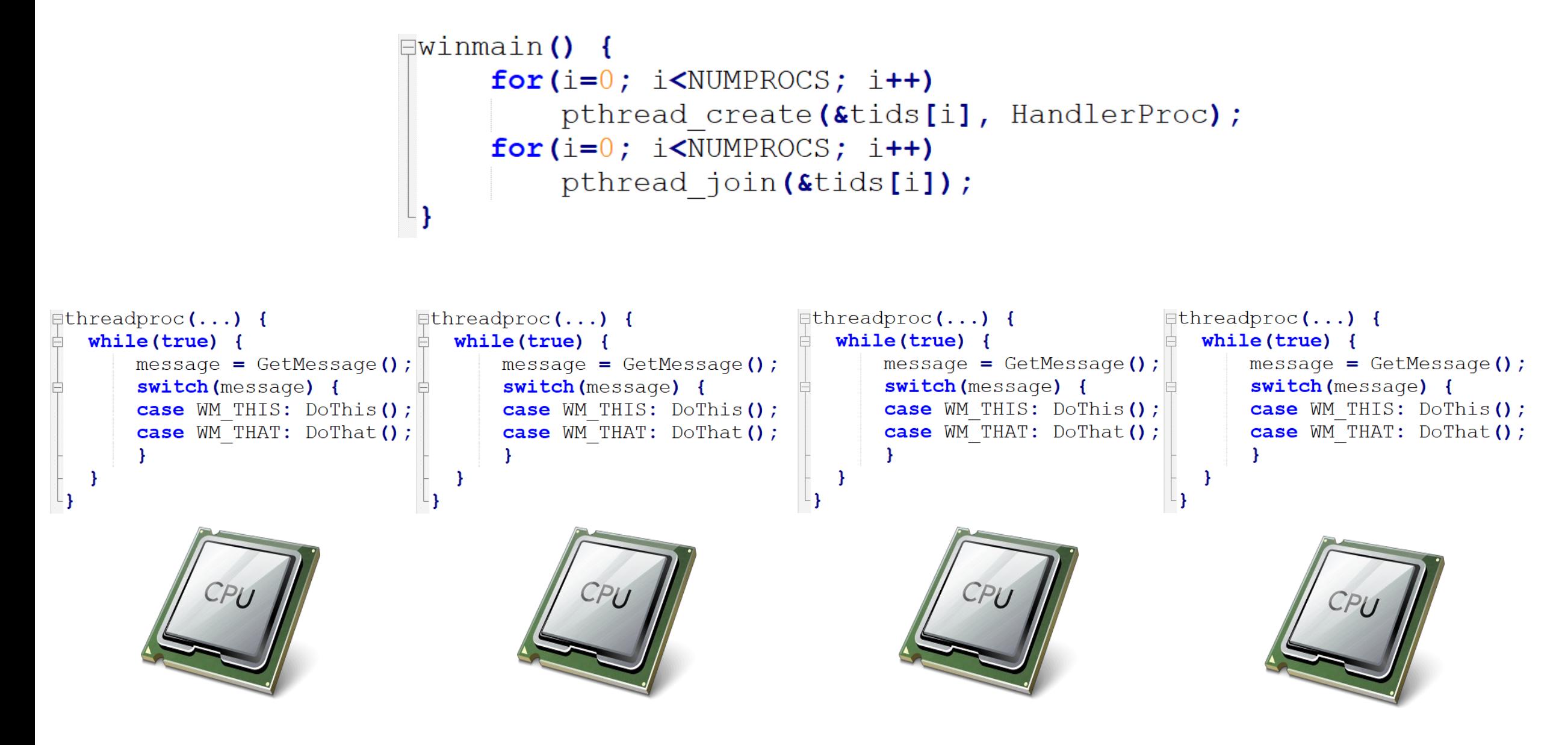

```
• Preserves programming model
                             \existswinmain() {
                                                                                      • Can recover some parallelism
                                     for(i=0; i<NUMPROCS; i++)
                                          pthread create (&tids[i], H. Cons:
                                     for(i=0; i<NUMPROCS; i++)
                                                                                    • Workers still have same problem
                                           pthread join (& tids [i]);
                                                                                    • How to load balance?
                                                                                    • Shared mutable state a problem
                                                               \existsthreadproc\left(\ldots\right) {
                                                                                              [{\text{threadproc}} (\ldots) {
\existsthreadproc(\ldots) {
                              \existsthreadproc\ldots) {
  while (true) {
                                 while (true) {
                                                                  while (true)while(true) {
                                                                      message = GetMessage();
      message = GetMessage();
                                     message = GetMessage();
                                                                                                     message = GetMessage() ;
                                                                      switch (message) {
                                                                                                     switch (message) {
      switch (message) {
                                      switch (message) {
      case WM THIS: DoThis () ;
                                      case WM THIS: DoThis();
                                                                      case WM THIS: DoThis () ;
                                                                                                     case WM THIS: DoThis () ;
                                      case WM THAT: DoThat () ;
                                                                      case WM THAT: DoThat () ;
                                                                                                     case WM THAT: DoThat () ;
      case WM THAT: DoThat () ;
```
Pros/cons?

```
• Preserves programming model
                             \existswinmain() {
                                                                                      • Can recover some parallelism
                                    for(i=0; i<NUMPROCS; i++)
                                          pthread create (&tids[i], H. Cons:
                                     for(i=0; i<NUMPROCS; i++)
                                                                                      • Workers still have same problem
                                          pthread join (& tids [i]);
                                                                                    • How to load balance?
                                                                                    • Shared mutable state a problem
                                                               \existsthreadproc\left(\ldots\right) {
                                                                                              \existsthreadproc\left(\ldots\right) {
\existsthreadproc(\ldots) {
                              \existsthreadproc(\ldots) {
  while (true) {
                                 while (true) {
                                                                  while (true)while(true) {
      message = GetMessage();
                                     message = GetMessage();
                                                                      message = GetMessage();
                                                                                                     message = GetMessage() ;
                                                                      switch (message) {
                                                                                                     switch (message) {
      switch (message) {
                                     switch (message) {
      case WM THIS: DoThis () ;
                                     case WM THIS: DoThis();
                                                                      case WM THIS: DoThis () ;
                                                                                                     case WM THIS: DoThis () ;
                                     case WM THAT: DoThat () ;
                                                                      case WM THAT: DoThat () ;
                                                                                                     case WM THAT: DoThat () ;
      case WM THAT: DoThat () ;
                                                                                             Extremely difficult to solve 
                                                                                            without changing the whole 
                                                                                              programming model…so 
                                                                                                    change it
```
Pros/cons?

## Event-based Programming: Motivation

# Event-based Programming: Motivation

- Threads have a \*lot\* of down-sides:
	- Tuning parallelism for different environments
	- Load balancing/assignment brittle
	- Shared state requires locks  $\rightarrow$ 
		- Priority inversion
		- Deadlock
		- Incorrect synchronization
	- …

# Event-based Programming: Motivation

- Threads have a \*lot\* of down-sides:
	- Tuning parallelism for different environments
	- Load balancing/assignment brittle
	- Shared state requires locks  $\rightarrow$ 
		- Priority inversion
		- Deadlock
		- Incorrect synchronization
	- …
- Events: *restructure programming model to have no threads!*

• Programmer *only writes events*

- Programmer *only writes events*
- Event: an object queued for a module (think future/promise)

- Programmer *only writes events*
- Event: an object queued for a module (think future/promise)
- Basic primitives
	- create event queue(handler)  $\rightarrow$  event q
	- enqueue\_event(event\_q, event-object)
		- Invokes handler (eventually)

- Programmer *only writes events*
- Event: an object queued for a module (think future/promise)
- Basic primitives
	- create event queue(handler)  $\rightarrow$  event q
	- enqueue event(event\_q, event-object)
		- Invokes handler (eventually)
- Scheduler decides which event to execute next
	- E.g. based on priority, CPU usage, etc.

```
switch (message)
\{//case WM_COMMAND:
          // handle menu selections etc.
       //break;
       //case WM PAINT:
          // draw our window - note: you must paint something here or not trap it!
       //break;
        case WM DESTROY:
             PostQuitMessage(0);break;
        default:// We do not want to handle this message so pass back to Windows
            // to handle it in a default way
            return DefWindowProc(hWnd, message, wParam, lParam);
\mathcal{F}
```

```
PROGRAM MyProgram {
    OnSize() \{ \}OnMove () \{ \}OnClick() {}
    OnPaint () \{ \}
```
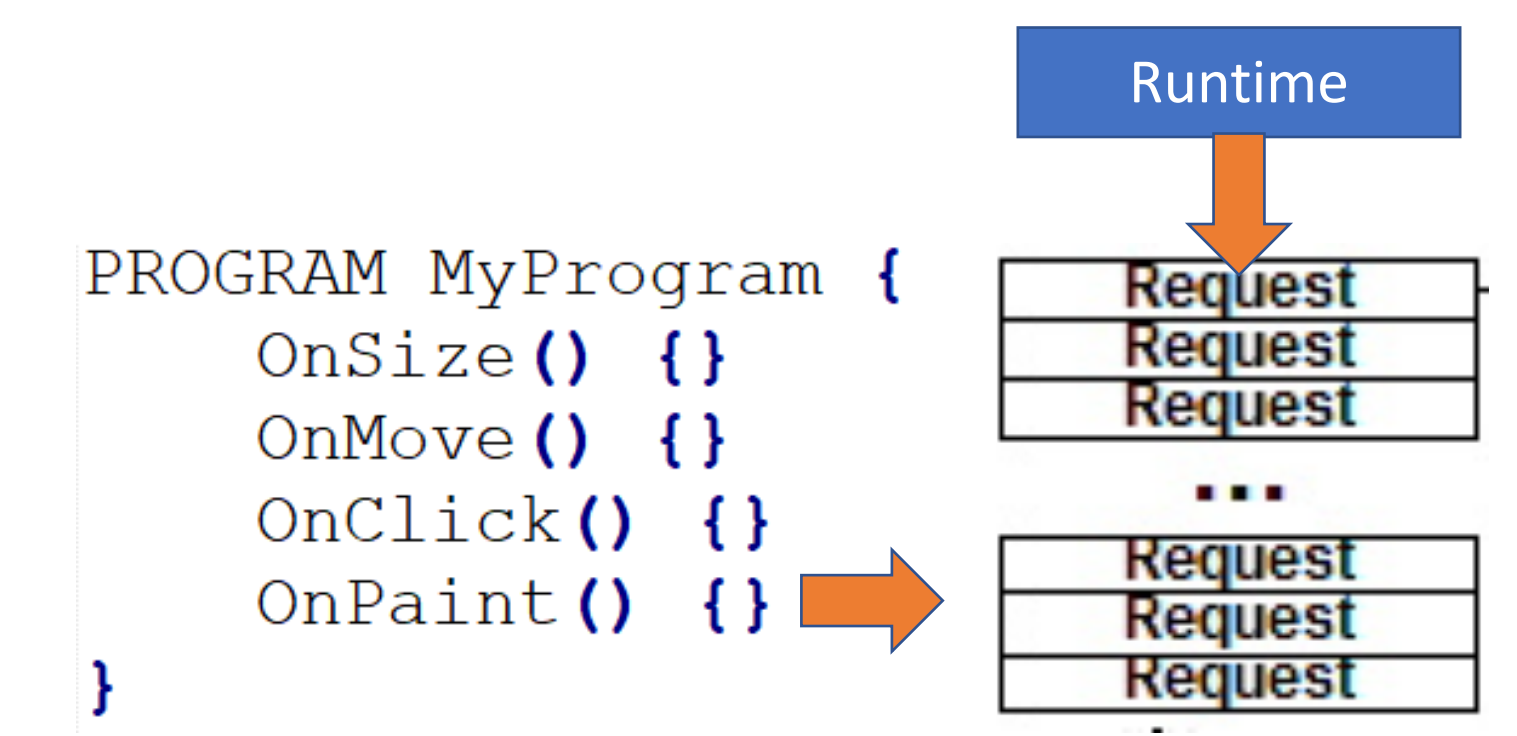

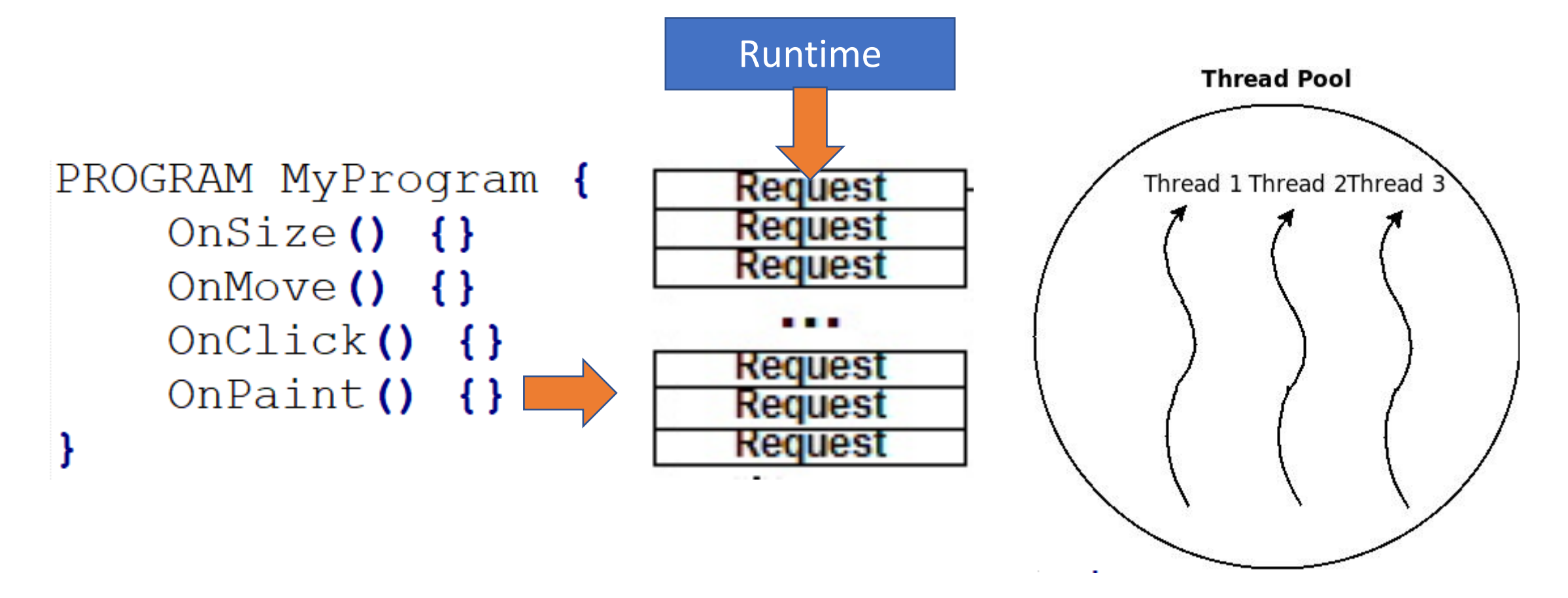

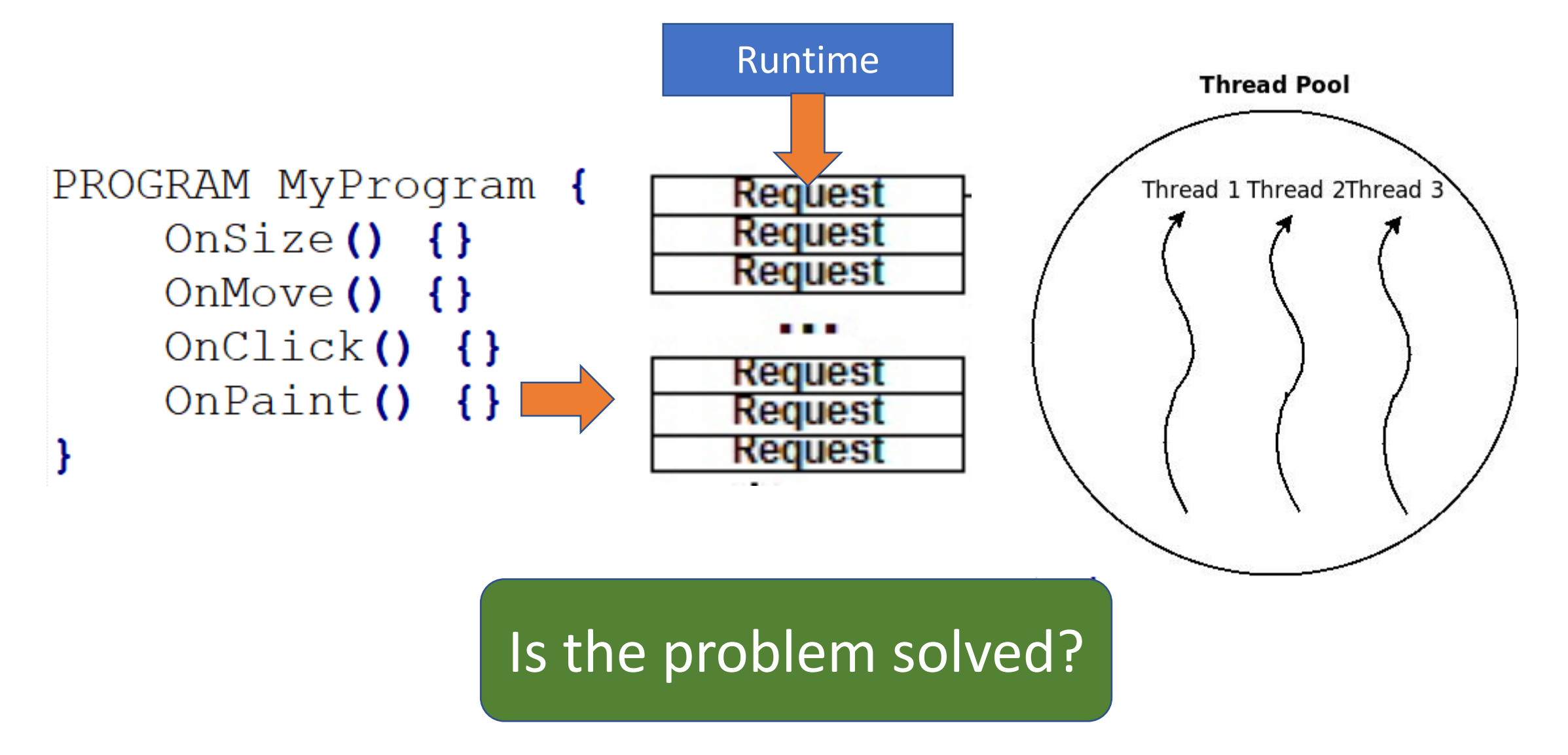

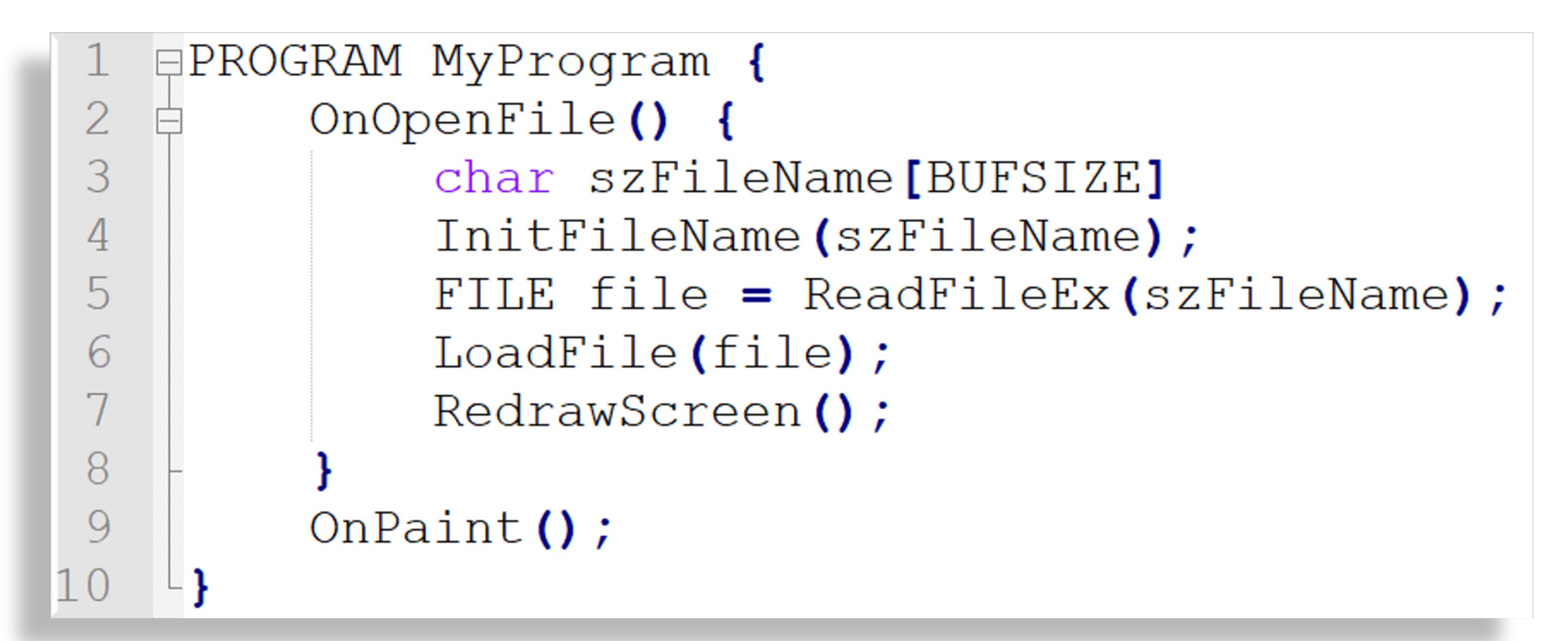

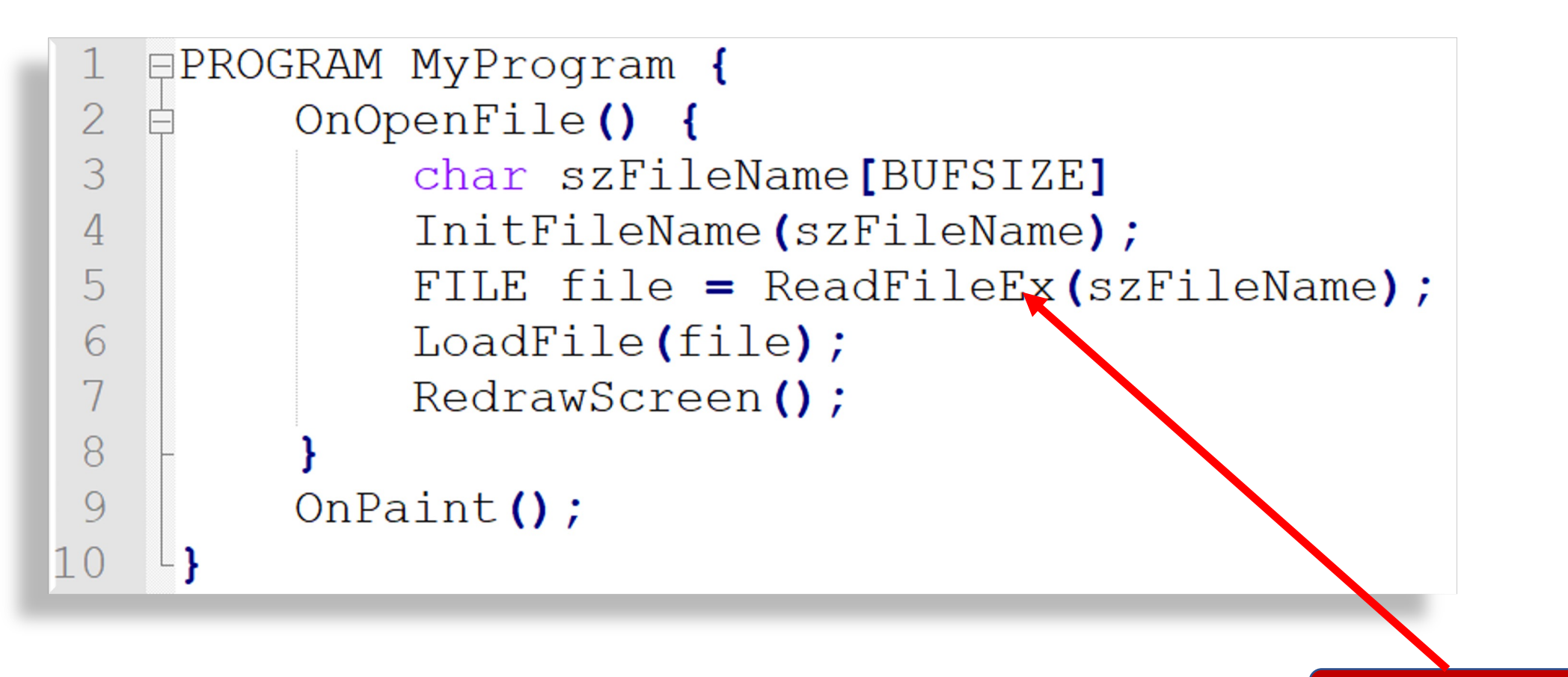

Blocks!

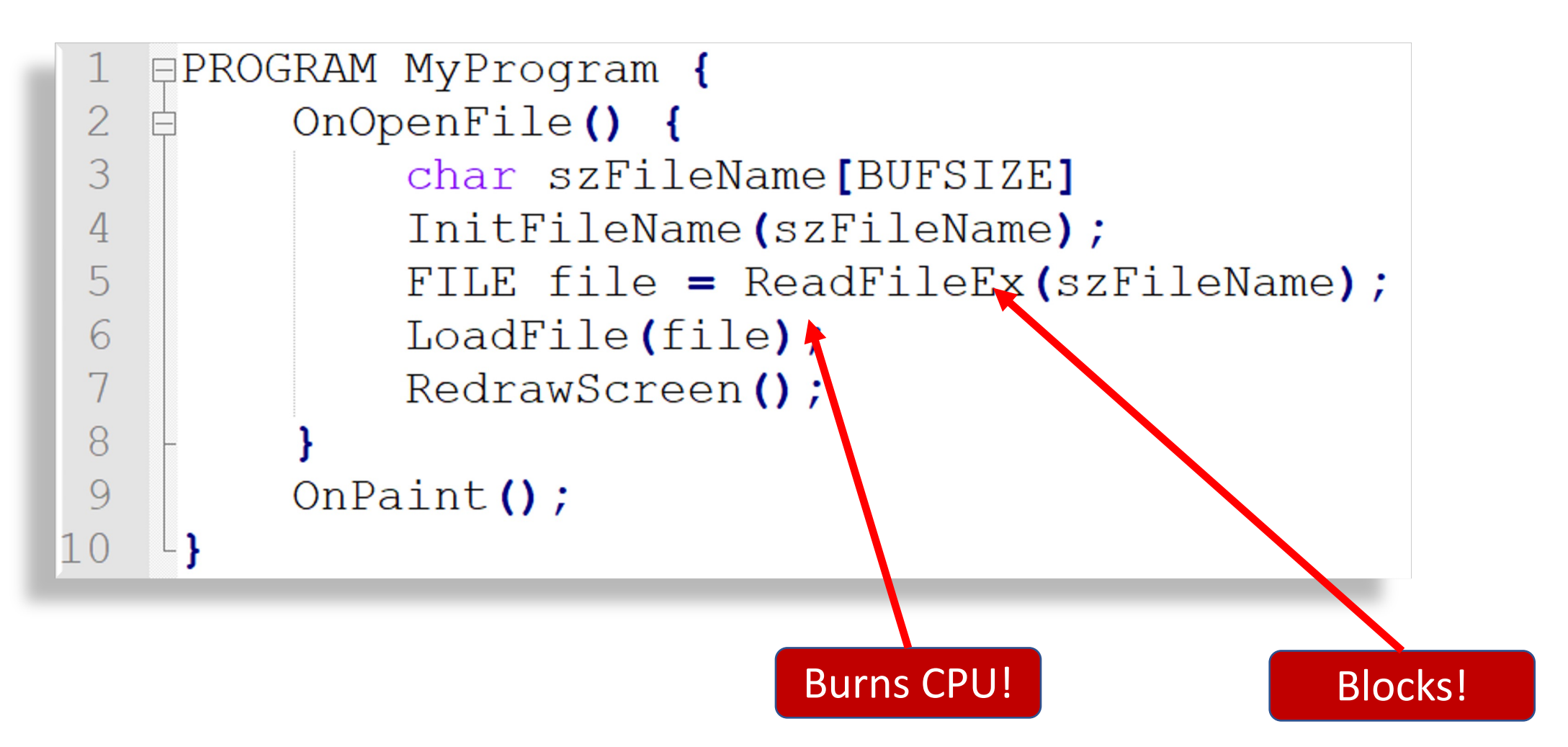
### Another Event-based Program

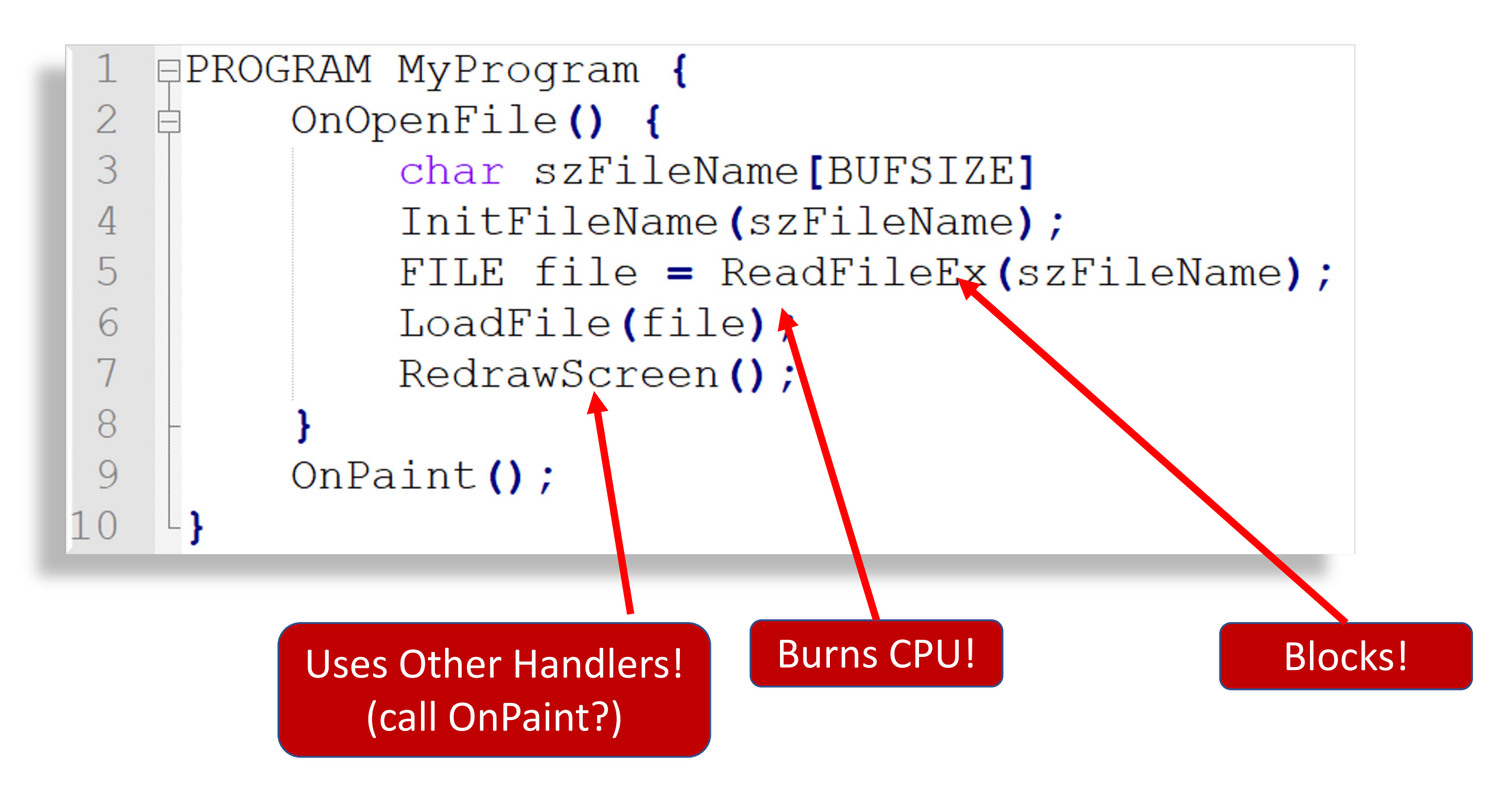

# No problem! Just use more events/handlers, right?

```
\BoxPROGRAM MyProgram {
 2
         TASK ReadFileAsync(name, callback) {
 3
              ReadFileSync(name);
              Call(callback);
 \overline{4}5
         CALLBACK FinishOpeningFile() {
 6
              LoadFile(file);
              RedrawScreen () ;
 8
 9
         OnOpenFile() {
10FILE file;
1112<sup>°</sup>char szName [BUFSIZE]
13InitFileName(szName);
14
              EnqueueTask(ReadFileAsync(szName, FinishOpeningFile));
15
         OnPaint();
16
```
### Continuations, BTW

```
\BoxPROGRAM MyProgram {
 \overline{2}OnOpenFile() {
 3
               ReadFile(file, FinishOpeningFile);
 \overline{4}5
          OnFinishOpeningFile()
                                    \mathcal{A}LoadFile(file, OnFinishLoadingFile);
 6
 7
 8
          OnFinishLoadingFile() {
               RedrawScreen () ;
 9
10OnPaint();
12
```

```
\BoxPROGRAM MyProgram {
 2
         TASK ReadFileAsync(name, callback) {
 3
             ReadFileSync(name);
             Call(callback);
 \overline{4}5
         CALLBACK FinishOpeningFile() {
 6
 7
             LoadFile(file);
             RedrawScreen () ;
 8
 9
         OnOpenFile() {
10FILE file;
1112char szName [BUFSIZE]
             InitFileName(szName);
13EnqueueTask(ReadFileAsync(szName, FinishOpeningFile));
14
15
16
         OnPaint();
```
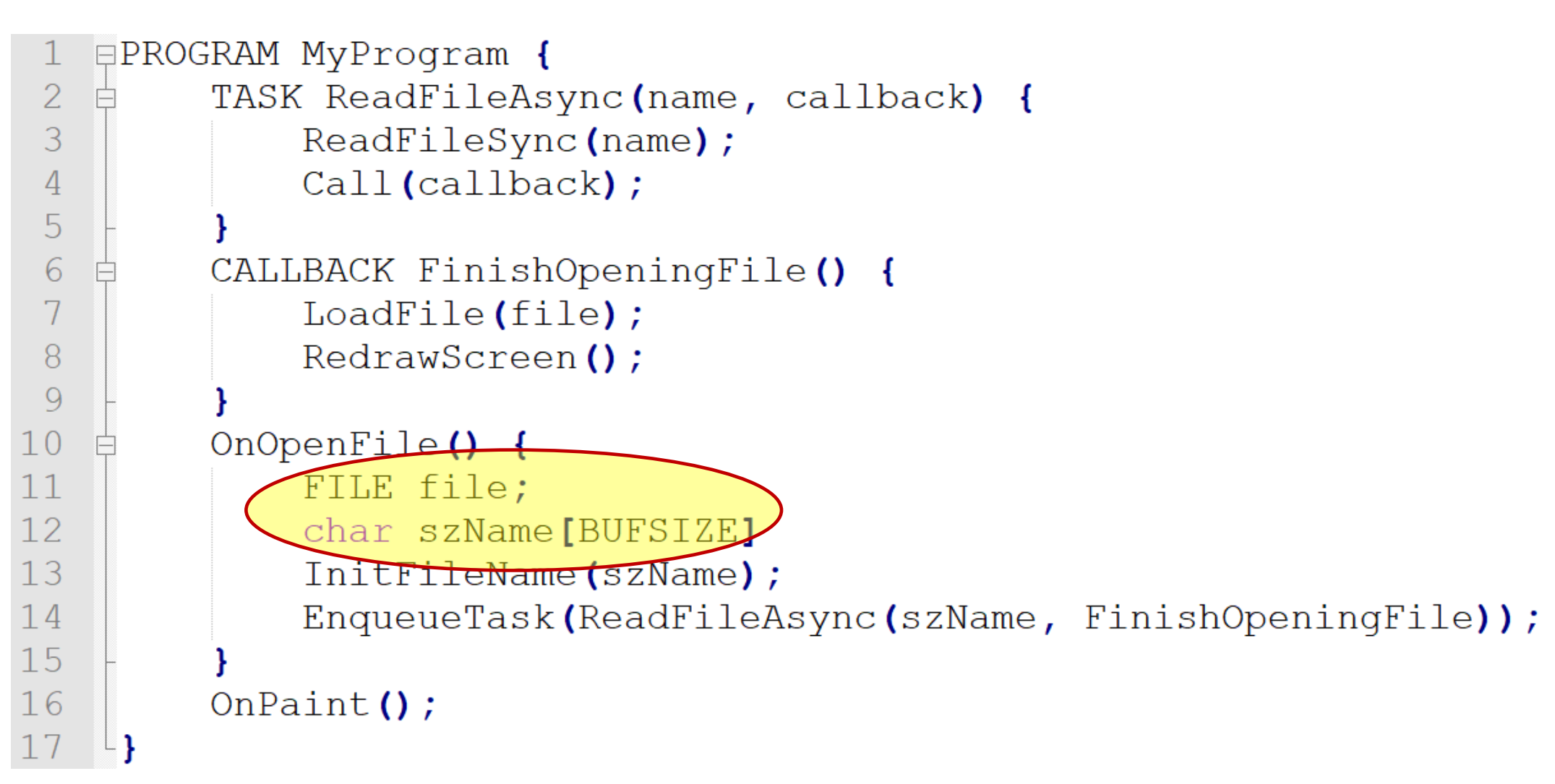

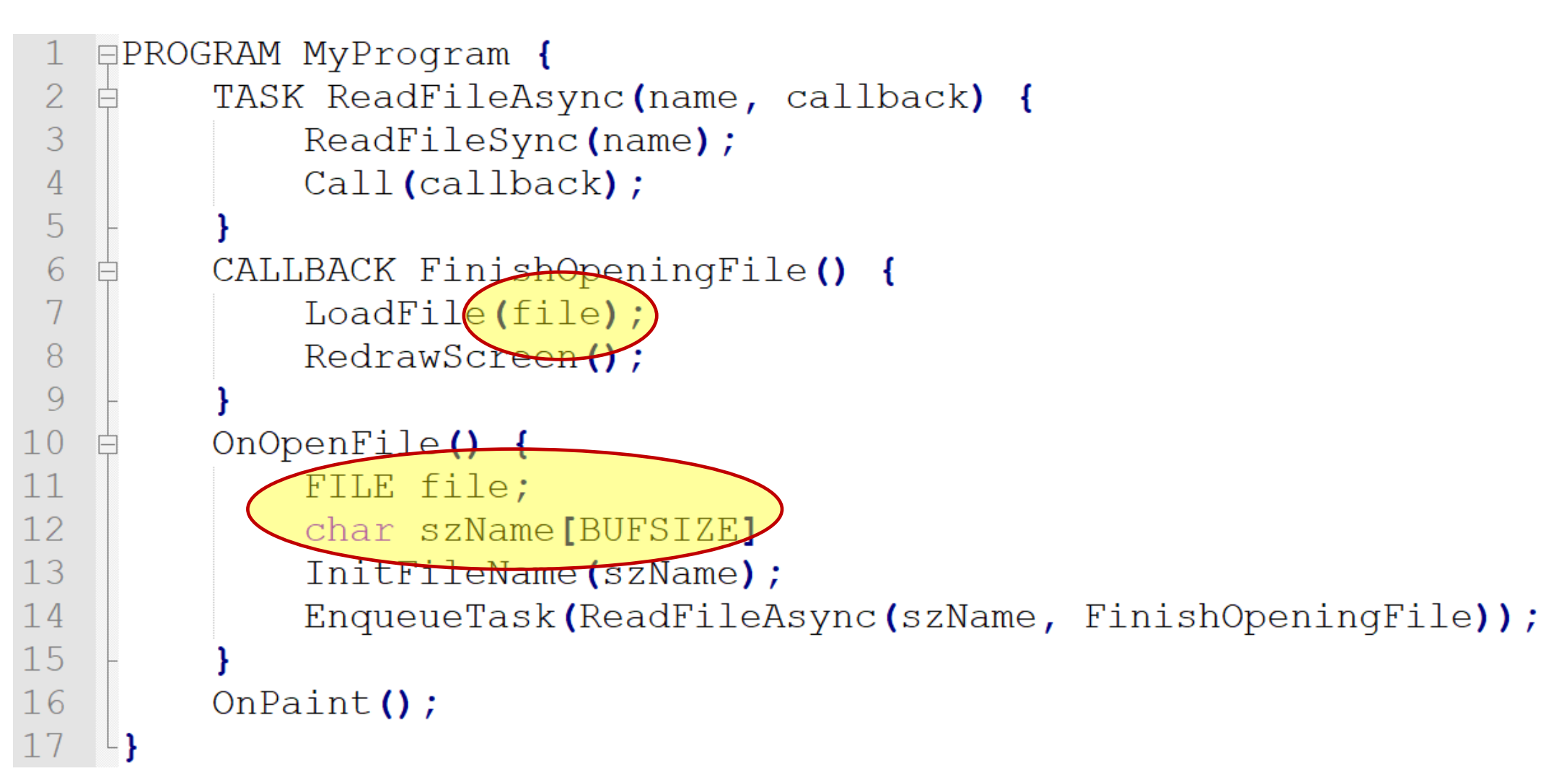

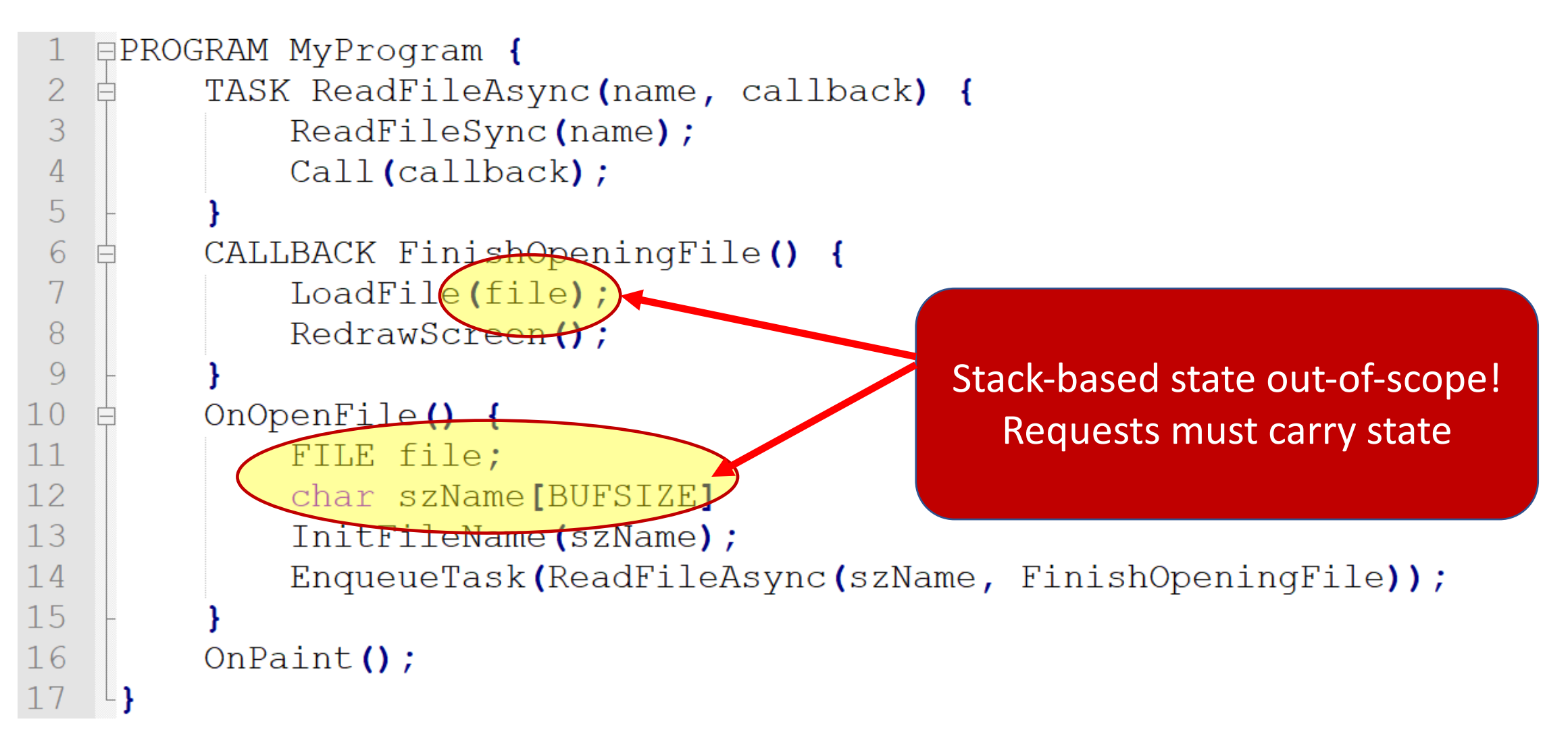

• Thread Pros

• Event Pros

• Thread Cons

• Event Cons

- Thread Pros
	- Overlap I/O and computation
		- While looking sequential
	- Intermediate state on stack
	- Control flow naturally expressed
- Thread Cons
	- Synchronization required
	- Overflowable stack
	- Stack memory pressure
- Event Pros
	- Easier to create well-conditioned system
	- Easier to express dynamic change in level of parallelism

- Event Cons
	- Difficult to program
	- Control flow between callbacks obscure
	- When to deallocate memory
	- Incomplete language/tool/debugger support
	- Difficult to exploit concurrent hardware

- Thread Pros
	- Overlap I/O and computation
		- While looking sequential
	- Intermediate state on stack
	- Control flow naturally
- Thread Cons
	- Synchronization requir
	- Overflowable stack
	- Stack memory pressure

• Event Pros

- Easier to create well-conditioned system
- Easier to express dynamic change in level of parallelism

Futures: the cons Language-level sweet spot?

cult to program

trol flow between callbacks obscure

- when to deallocate memory
- Incomplete language/tool/debugger support
- Difficult to exploit concurrent hardware

- Thread Pros
	- Overlap I/O and computation
		- While looking sequential
	- Intermediate state on stack
	- Control flow naturally
- Thread Cons
	- Synchronization requir
	- Overflowable stack
	- Stack memory pressure

Futures: the cons Language-level sweet spot?

- Event Pros
	- Easier to create well-conditioned system
	- Easier to express dynamic change in level of parallelism

cult to program trol flow between callbacks obscure when to deallocate memory

- Incomplete language/tool/debugger support
- Difficult to exploit concurrent hardware

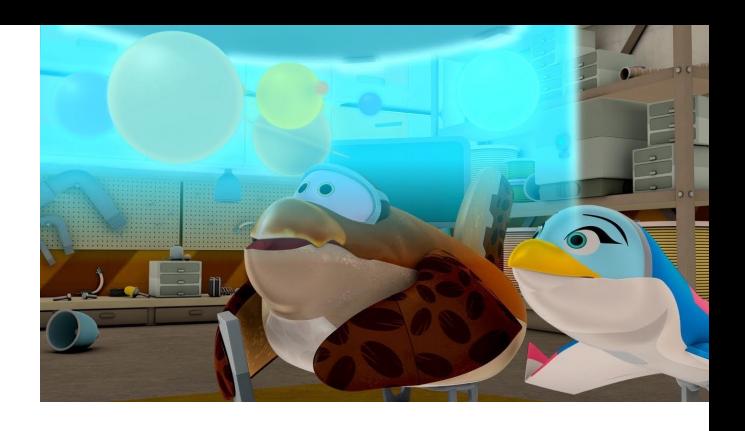

### Thread Pool Implementation

```
------------------------
/// <summary> Starts the threads. </summary>
11111/ <remarks> crossbac, 8/22/2013. </remarks>
111/// <param name="uiThreads"> The threads. </param>
/// <param name="bWaitAllThreadsAlive"> The wait all threads alive. </param>
```

```
void
```

```
ThreadPool::StartThreads(
     in UINT uiThreads,
      in BOOL bWaitAllThreadsAlive
    Lock();
    if (uiThreads != 0 && m vhThreadDescs.size() < m uiTargetSize)
        ResetEvent (m hAllThreadsAlive) ;
    while (m vhThreadDescs.size () < m uiTargetSize) {
        for (UINT i=0; i<uiThreads; i++) {
            THREADDESC* pDesc = new THEADDESC(this);HANDLE * phThread = \epsilonpDesc->hThread;
            *phThread = CreateThread(NULL, 0, ThreadPoolProc, pDesc, 0, NULL);
            m vhAvailable.push back(*phThread);
            m vhThreadDescs[\star]phThread] = pDesc;
    m uiThreads = (UINT)m vhThreadDescs.size();
    Unlock() ;
    if (bWaitAllThreadsAlive)
        WaitThreadsAlive () ;
```
### Thread Pool Implementation

```
/// <summary> Starts the threads. </summary>
11111/ <remarks> crossbac, 8/22/2013. </remarks>
111/// <param name="uiThreads"> The threads. </param>
/// <param name="bWaitAllThreadsAlive"> The wait all threads alive. </param>
```
### void

```
ThreadPool::StartThreads(
     in UINT uiThreads,
      in BOOL bWaitAllThreadsAlive
    Lock();
    if (uiThreads != 0 && m vhThreadDescs.size() < m uiTargetSize)
        ResetEvent (m hAllThreadsAlive) ;
    while (m vhThreadDescs.size () < m uiTargetSize) {
        for (UINT i=0; i<uiThreads; i++) {
            THREADDESC* pDesc = new THEADDESC(this);HANDLE * phThread = \epsilonpDesc->hThread;
            *phThread = CreateThread(NULL, 0, ThreadPoolProc, pDesc, 0, NULL);
            m vhAvailable.push back(*phThread);
            m vhThreadDescs[\star]phThread] = pDesc;
    m uiThreads = (UINT)m vhThreadDescs.size();
    Unlock() ;
    if (bWaitAllThreadsAlive)
        WaitThreadsAlive () ;
```
Cool project idea: build a thread pool!

### Thread Pool Implementation

```
DWORD
ThreadPool::ThreadPoolProc(
      in THREADDESC * pDesc
    HANDLE hThread = pDesc->hThread;
    HANDLE hStartEvent = pDesc->hStartEvent;
    HANDLE hRuntimeTerminate = PTask::Runtime::GetRuntimeTerminateEvent();
    HANDLE vEvents[] = { hStartEvent, hRuntimeTerminate };
    NotifyThreadAlive(hThread);
    while(!pDesc->bTerminate) {
        DWORD dwWait = WaitForMultipleObjects(dwEvents, vEvents, FALSE, INFINITE);
        pDesc-\sumock();
        pDesc->bTerminate |=bTerminate;if(pDesc->bRoutineValid && !pDesc->bTerminate) {
            LPTHREAD START ROUTINE lpRoutine = pDesc->lpRoutine;
            LPVOID lpParameter = pDesc->lpParameter;
            pDesc-\blacktriangleright BACE = TRUE;
            pDesc->Unlock();
            dwResult = (*lpRoutine) (lpParameter);
            pDesc-\sumock();
            pDesc-\blacktriangleright BACE;
            pDesc->bRoutineValid = FALSE;
        pDesc->Unlock();
        Lock();
        m vhInFlight.erase(pDesc->hThread);
        if(!pDesc->bTerminate)
            m vhAvailable.push back(pDesc->hThread);
        Unlock() ;
    NotifyThreadExit(hThread);
    return dwResult;
```
### ThreadPool Implementation

```
111 - -// \langlesummary>
               Starts a thread: if a previous call to RequestThread was made with
111the bStartThread parameter set to false, this API signals the thread
111to begin. Otherwise, the call has no effect (returns FALSE). </summary>
11111/ <remarks> crossbac, 8/29/2013. </remarks>
111/// <param name="hThread"> The thread. </param>
111/// <returns> true if it succeeds, false if it fails. </returns>
```

```
BOOL
ThreadPool::SignalThread(
    __ in HANDLE hThread
   Lock();
    BOOL bResult = FALSE;std::set<HANDLE>::iterator si = m vhWaitingStartSignal.find(hThread);
    if(si!=m vhWaitingStartSignal.end()) {
        m vhWaitingStartSignal.erase(hThread);
        THREADDESC \star pDesc = m vhThreadDescs [hThread];
        HANDLE hEvent = pDesc->hStartEvent;
        SetEvent (hEvent) ;
        bResult = TRUE:Unlock() ;
    return bResult;
```
- *abstraction* for concurrent work supported by
	- Compiler: abstractions are *language-level objects*
	- Runtime: scheduler, task queues, thread-pools are *transparent*

- *abstraction* for concurrent work supported by
	- Compiler: abstractions are *language-level objects*
	- Runtime: scheduler, task queues, thread-pools are *transparent*
- Programming remains **mostly** imperative
	- Threads of control peppered with asynchronous/concurrent tasks

- *abstraction* for concurrent work supported by
	- Compiler: abstractions are *language-level objects*
	- Runtime: scheduler, task queues, thread-pools are *transparent*
- Programming remains **mostly** imperative
	- Threads of control peppered with asynchronous/concurrent tasks

```
1 static void runAsyncExample() {
       CompletableFuture cf = CompletableFuture.runAsync(() -> {
           assertTrue(Thread.currentThread().isDaemon());
           randomSleep();
      \left\{ \cdot \right\}:
       assertFalse(cf.isDone());
       sleepEnough();
       assertTrue(cf.isDone());
8<sup>1</sup>9 }
```
Futures:

- *abstraction* for concurrent work supported by
	- Compiler: abstractions are *language-level objects*
	- Runtime: scheduler, task queues, thread-pools are *transparent*
- Programming remains **mostly** imperative
	- Threads of control peppered with asynchronous/concurrent tasks

Compromise Model:

1 static void runAsyncExample() { CompletableFuture cf = CompletableFuture.runAsync(() -> { assertTrue(Thread.currentThread().isDaemon()); randomSleep();  $\left\{ \cdot \right\}$ : assertFalse(cf.isDone());  $sleepEnough()$ ; assertTrue(cf.isDone()); 8  $9$ | }

Futures:

- *abstraction* for concurrent work supported by
	- Compiler: abstractions are *language-level objects*
	- Runtime: scheduler, task queues, thread-pools are *transparent*
- Programming remains **mostly** imperative
	- Threads of control peppered with asynchronous/concurrent tasks

Compromise Model:

• Event-based programming

```
1 static void runAsyncExample() {
      CompletableFuture cf = CompletableFuture.runAsync(() -> {
           assertTrue(Thread.currentThread().isDaemon());
           randomSleep();
      \left\{ \cdot \right\}:
      assertFalse(cf.isDone());
      sleepEnough();
      assertTrue(cf.isDone());
8
9 }
```
Futures:

- *abstraction* for concurrent work supported by
	- Compiler: abstractions are *language-level objects*
	- Runtime: scheduler, task queues, thread-pools are *transparent*
- Programming remains **mostly** imperative
	- Threads of control peppered with asynchronous/concurrent tasks

Compromise Model:

- Event-based programming
- Thread-based programming

```
1 static void runAsyncExample() {
       CompletableFuture cf = CompletableFuture.runAsync(() -> {
           assertTrue(Thread.currentThread().isDaemon());
           randomSleep();
      \left\{ \cdot \right\}:
       assertFalse(cf.isDone());
       sleepEnough();
       assertTrue(cf.isDone());
8
9| }
```
Futures:

- *abstraction* for concurrent work supported by
	- Compiler: abstractions are *language-level objects*
	- Runtime: scheduler, task queues, thread-pools are *transparent*
- Programming remains **mostly** imperative
	- Threads of control peppered with asynchronous/concurrent tasks

Compromise Model:

- Event-based programming
- Thread-based programming Currently: 2nd renaissance IMHO

```
1 static void runAsyncExample() {
       CompletableFuture cf = CompletableFuture.runAsync(() -> {
           assertTrue(Thread.currentThread().isDaemon());
           randomSleep();
      \left\{ \cdot \right\}:
       assertFalse(cf.isDone());
       sleepEnough();
8
       assertTrue(cf.isDone());
9 \mid \}
```
### Questions?